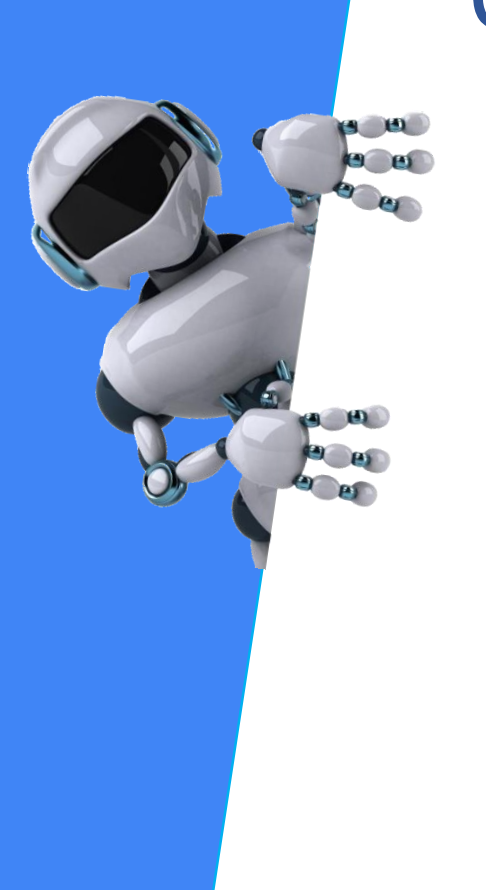

# OS SEGREDOS DAS BUSCAS AVANÇADAS NA WEB

## A busca eficiente no Google

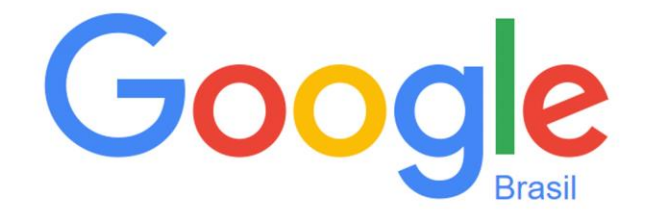

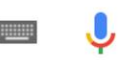

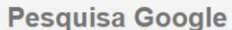

Estou com sorte

Vitor Hugo Moraes out.2017

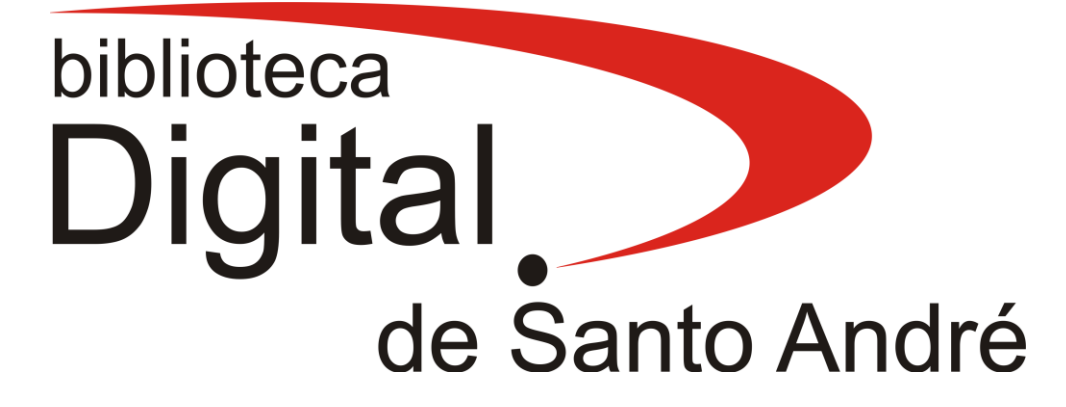

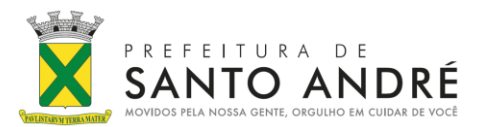

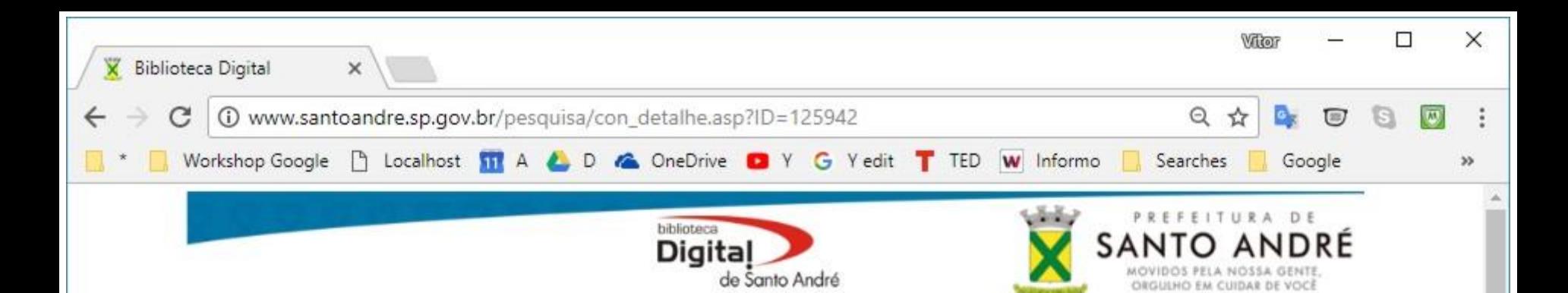

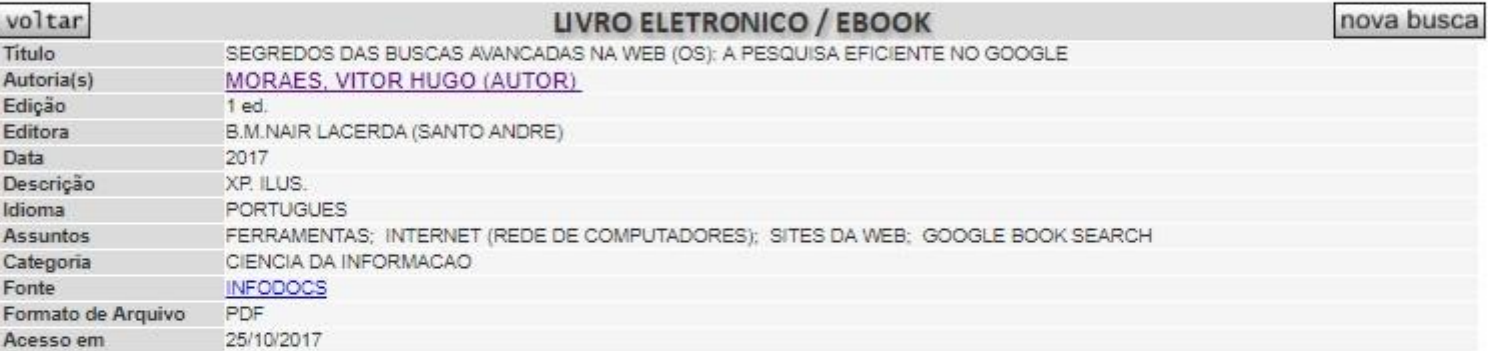

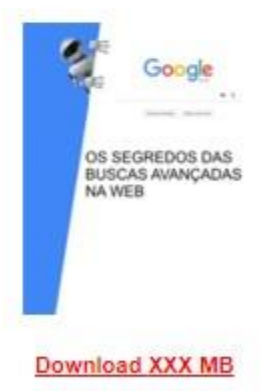

#### **Consultas**

- Ampla (home)
- Somente Documentos digitais
- Consulta Avançada

santoandre.sp.gov.br/pesquisa/con\_geral-SMCSA.asp?cb...

#### **Bibliografias**

- Sobre Santo André
- Trabalhos Acadêmicos sobre Santo André
- Sobre Paranapiacaba
- Autores da Região
- Politicas Culturais (ebooks)

#### Mais...

- Sobre nós
- Top 20 das obras mais emprestadas
- Informações sobre nosso acervo
- Lista de Livros Eletrônicos
- Obras recém chegadas

## OS SEGREDOS DAS BUSCAS AVANÇADAS NA WEB A busca eficiente no Google

[www.santoandre.sp.gov.br/pesquisa/con\\_detalhe.asp?ID=125942](http://www.santoandre.sp.gov.br/pesquisa/con_detalhe.asp?ID=125942)

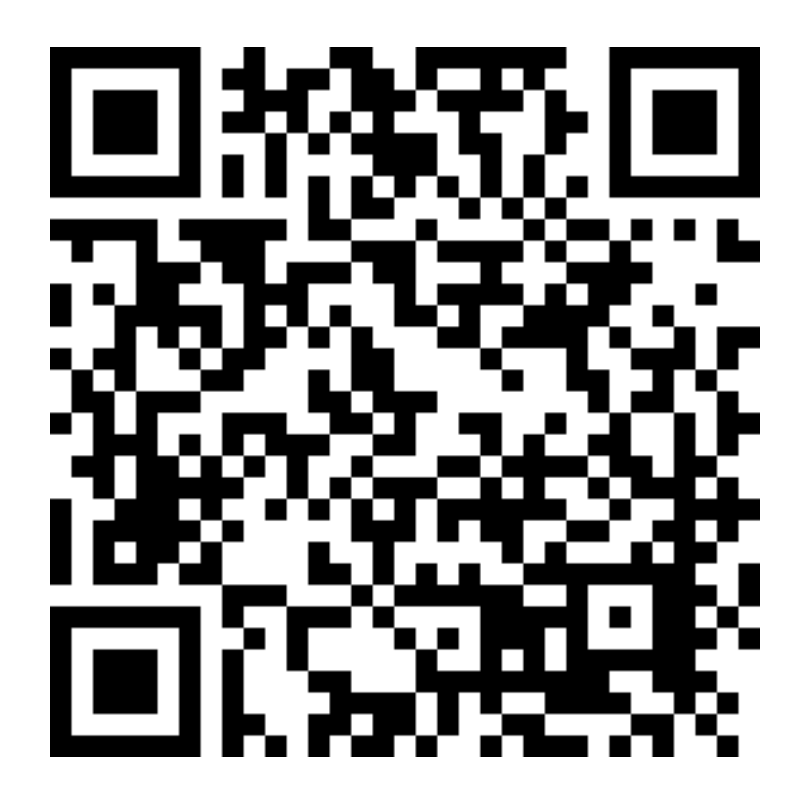

# Internet

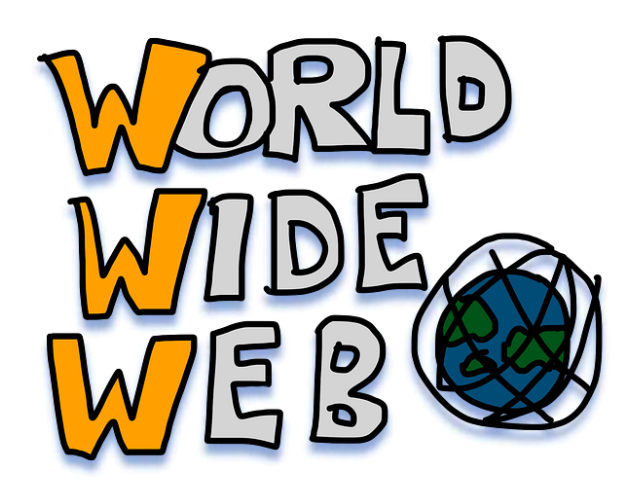

## INTERNET

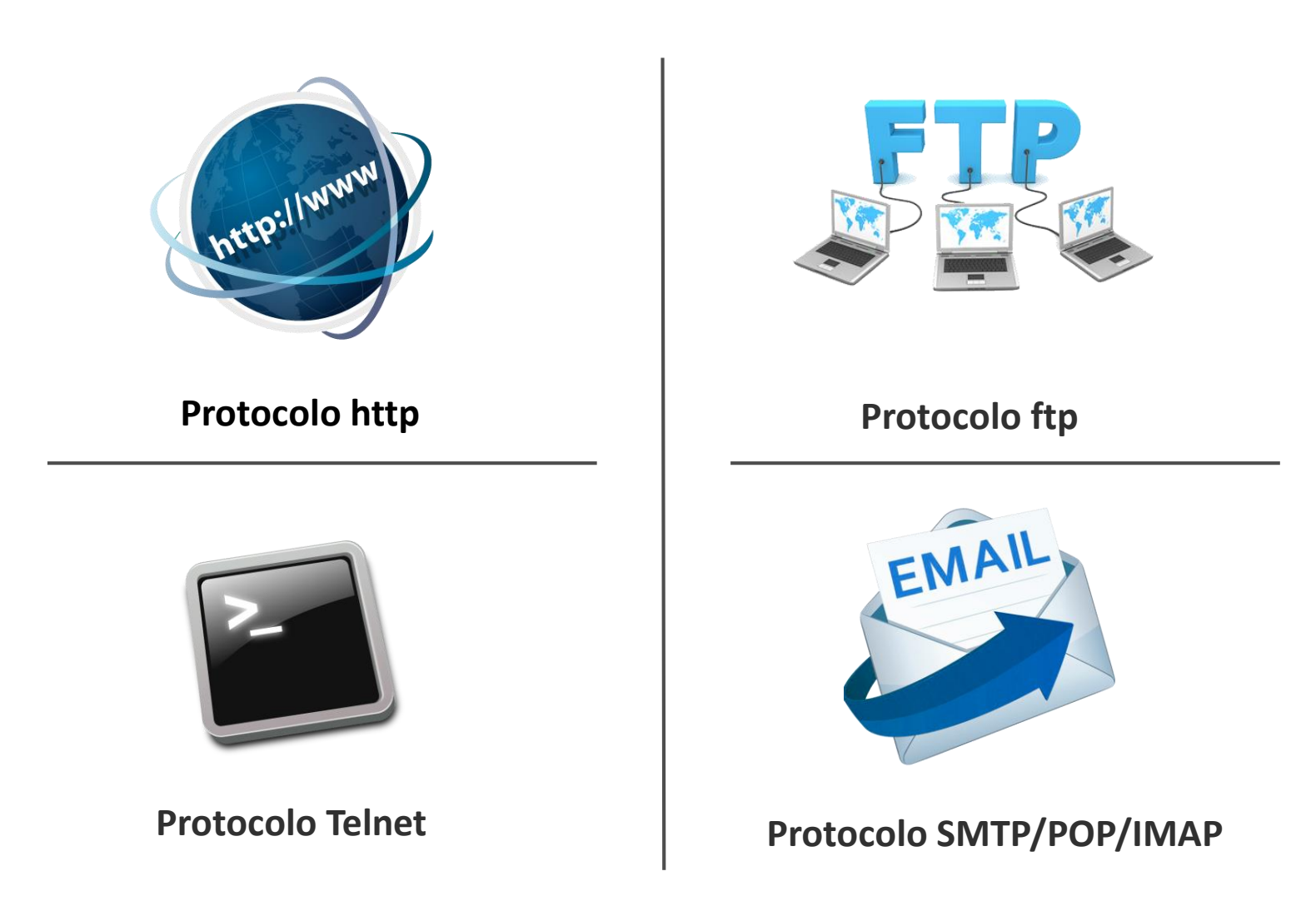

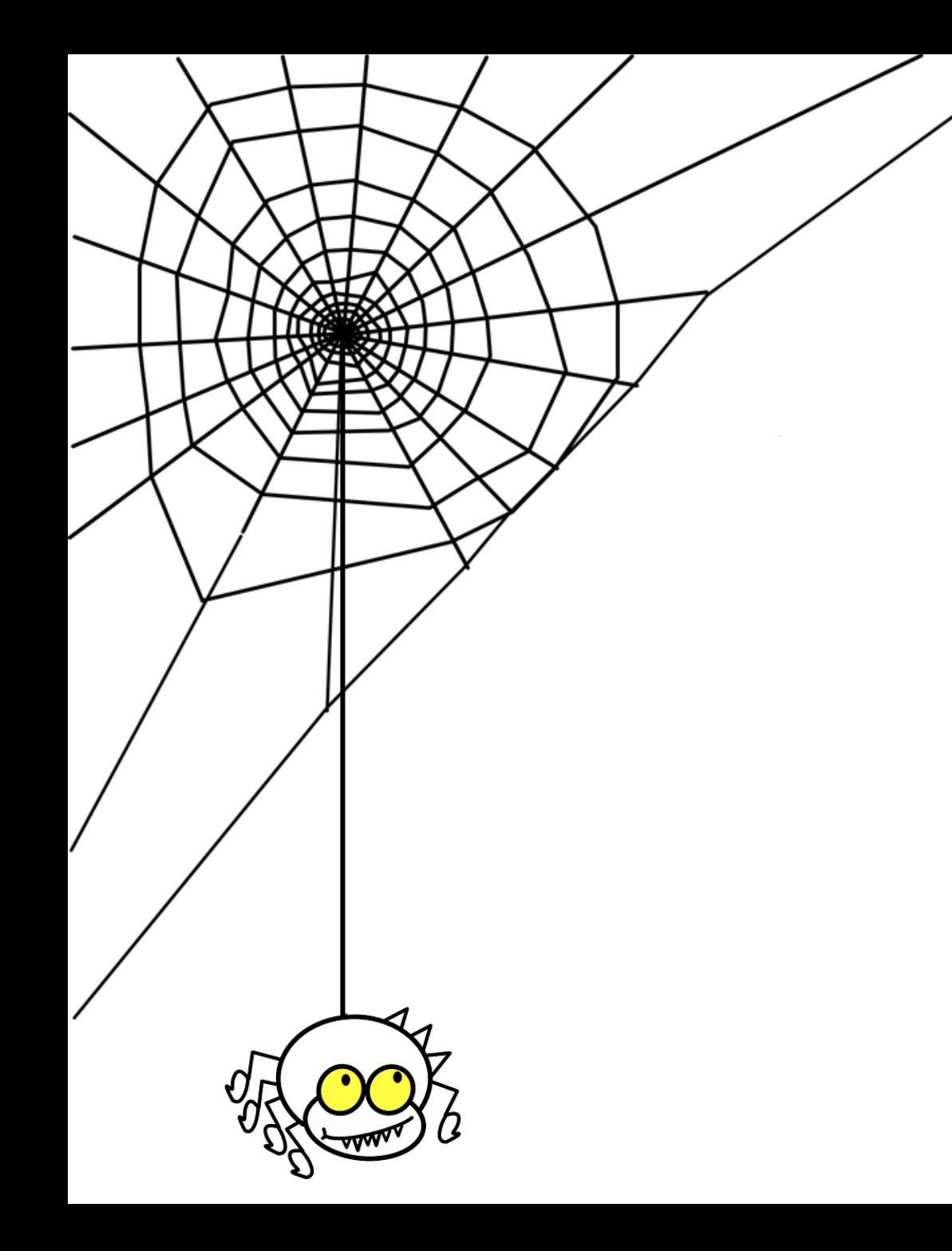

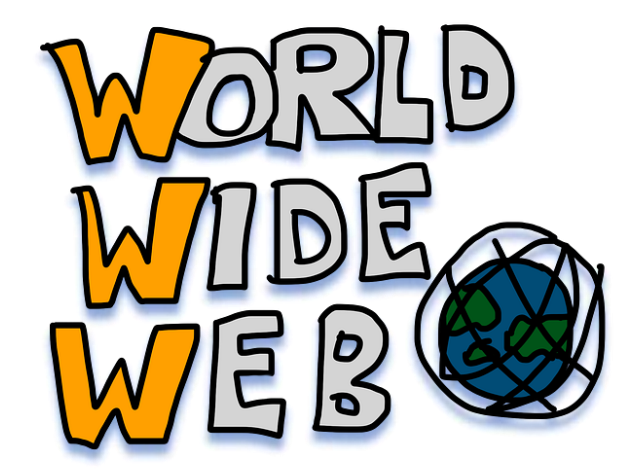

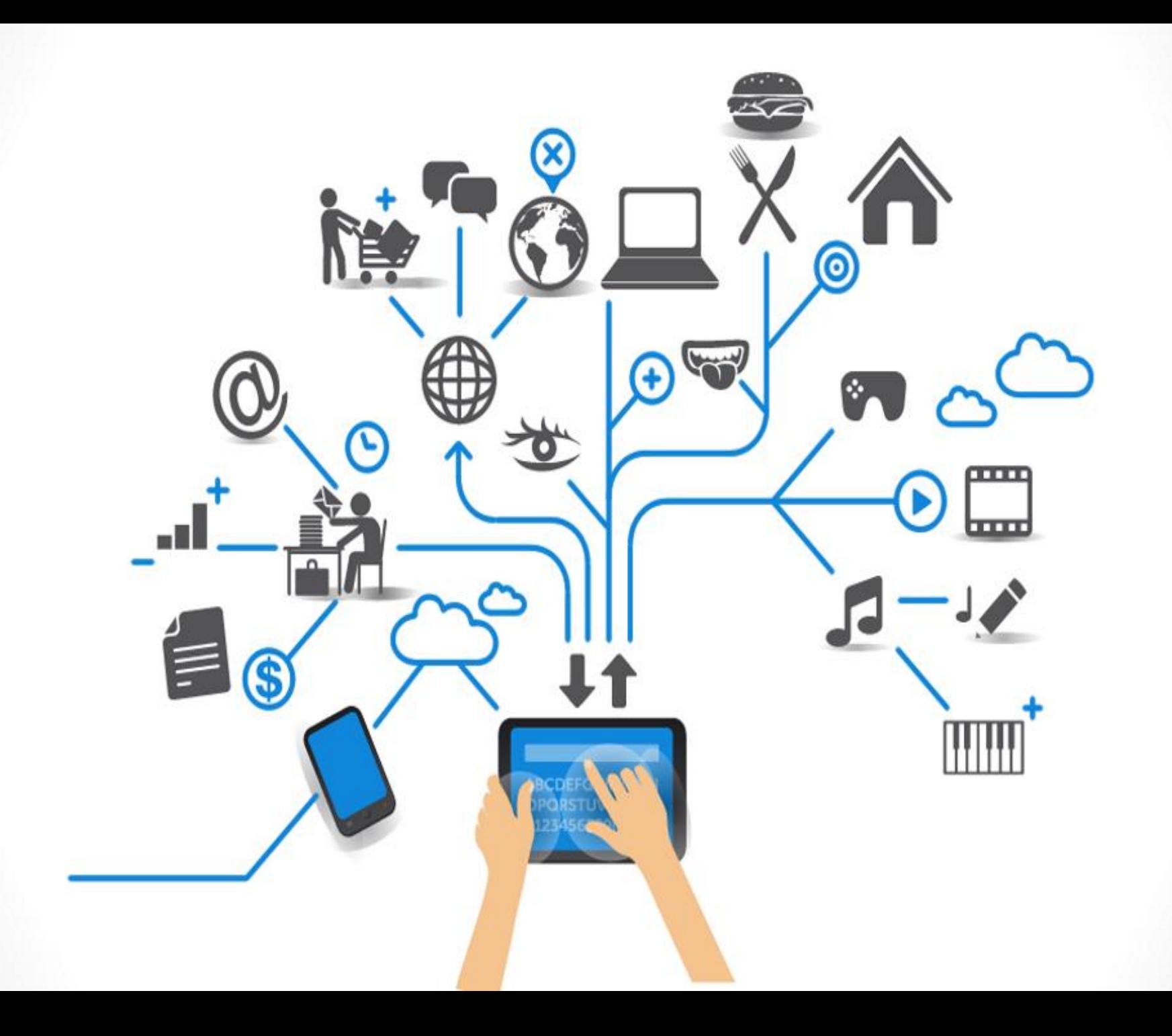

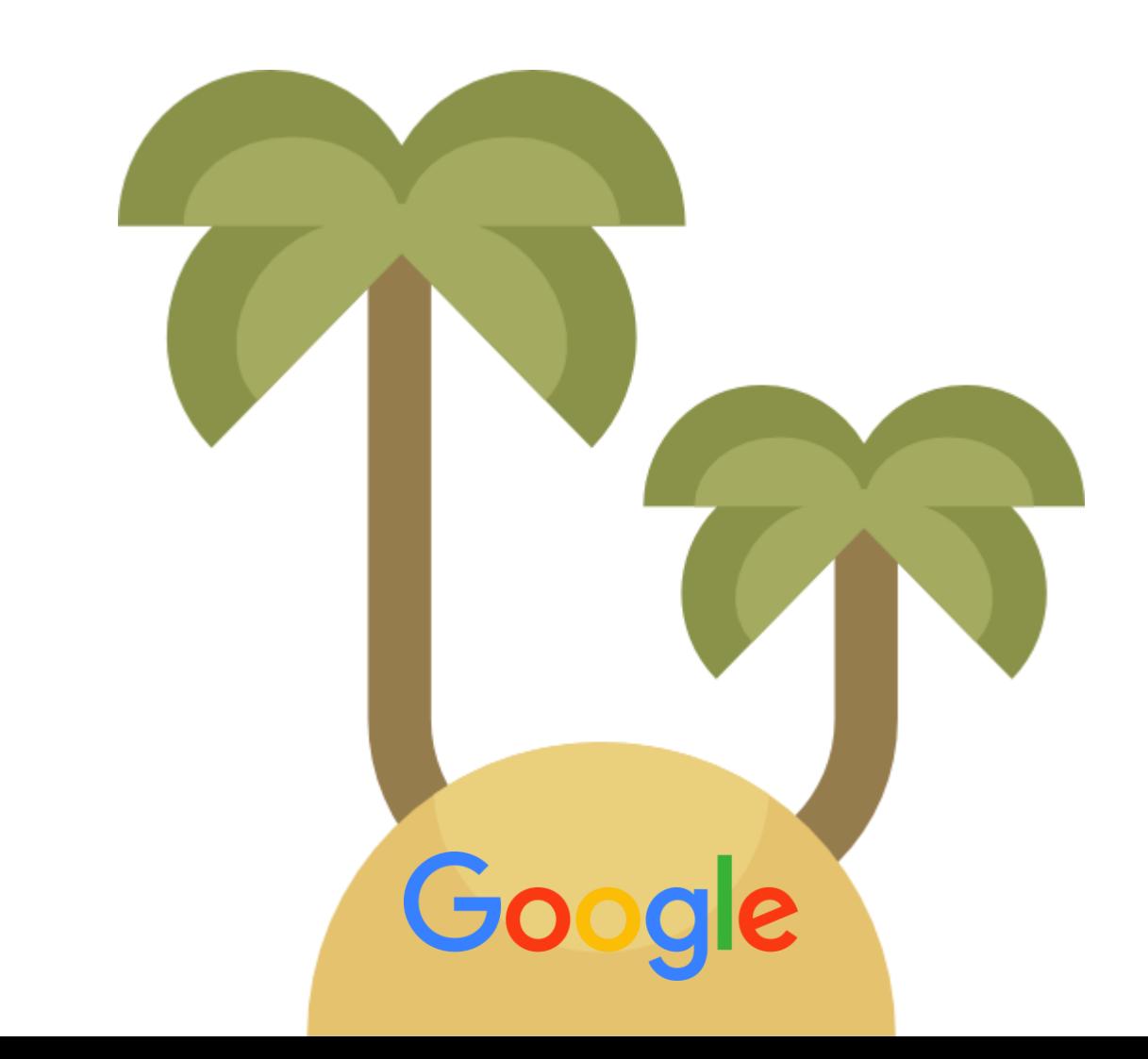

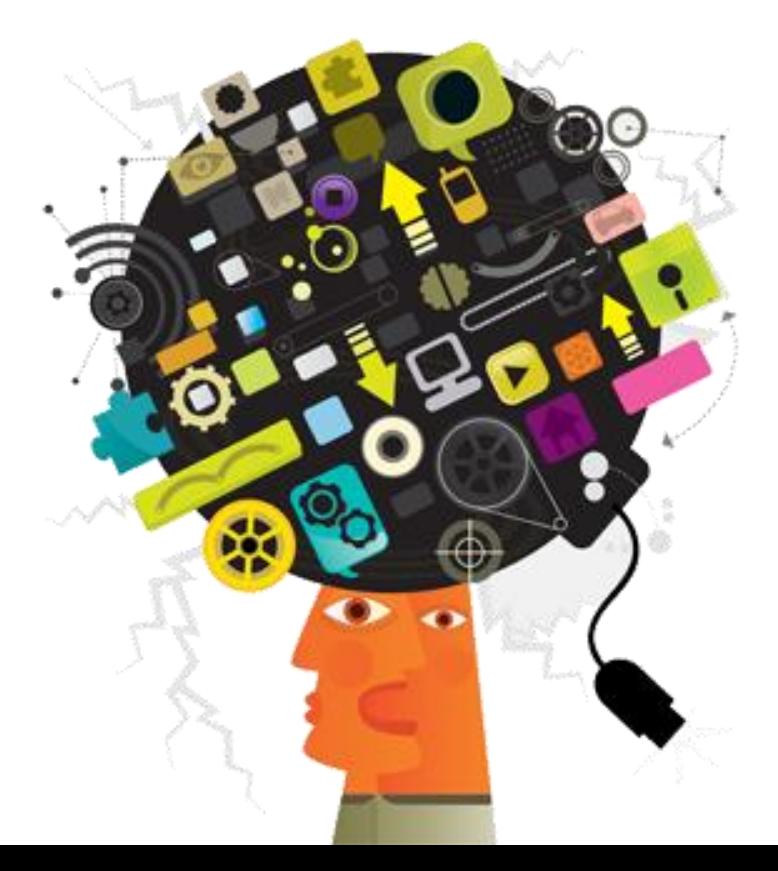

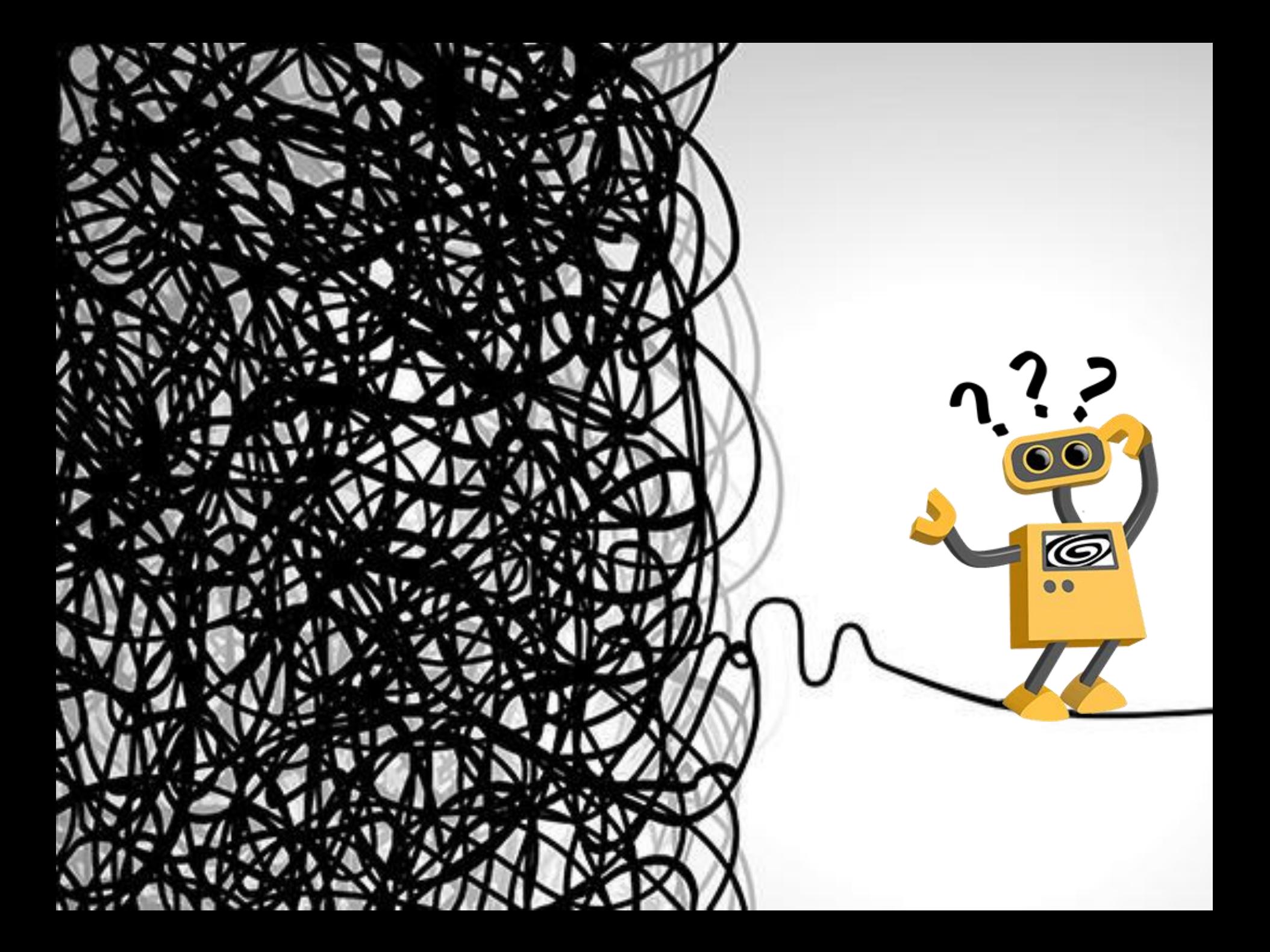

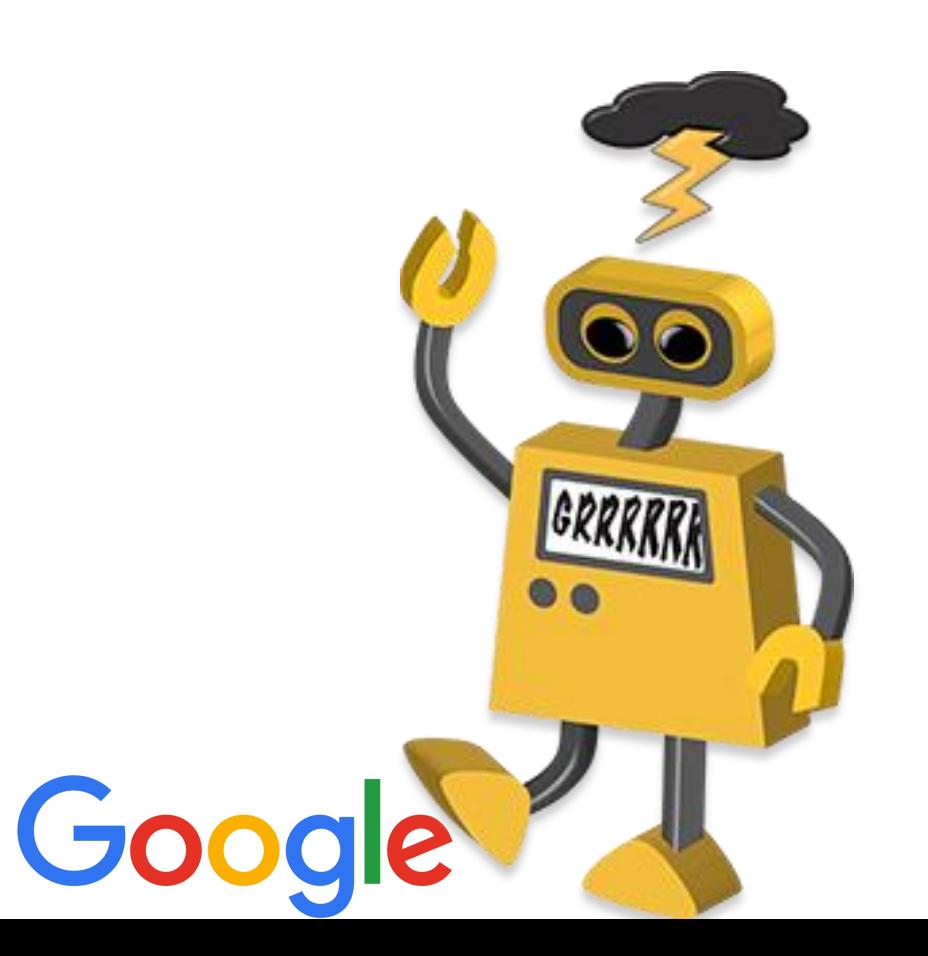

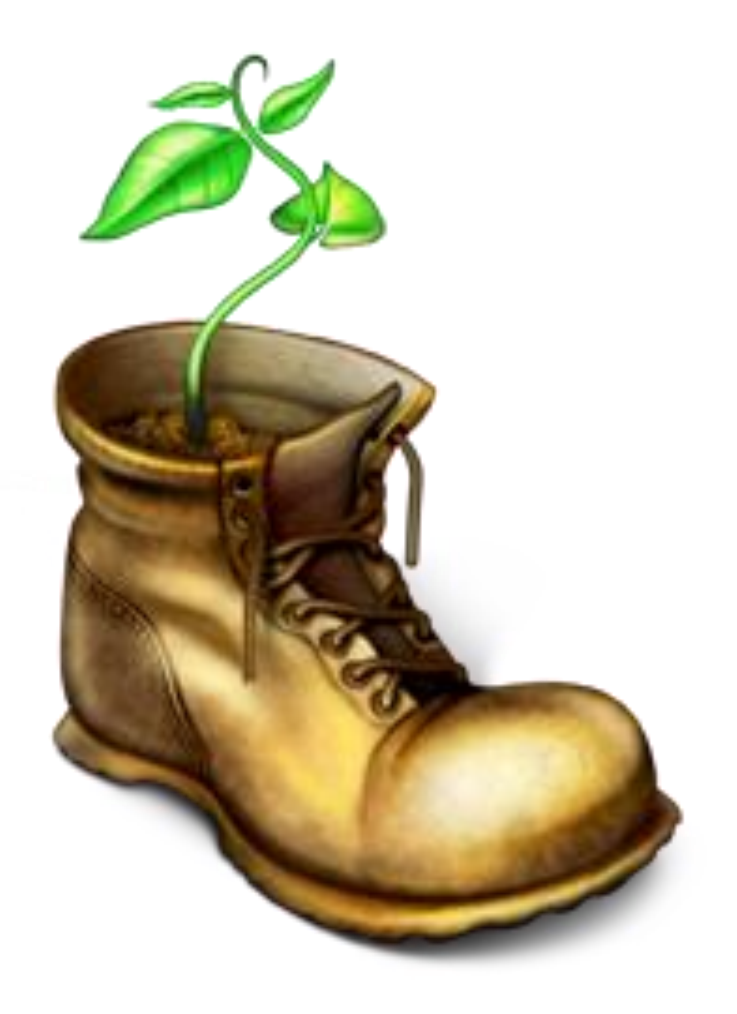

# Outras excelentes<br>Outras excelentes de busca avançada na web

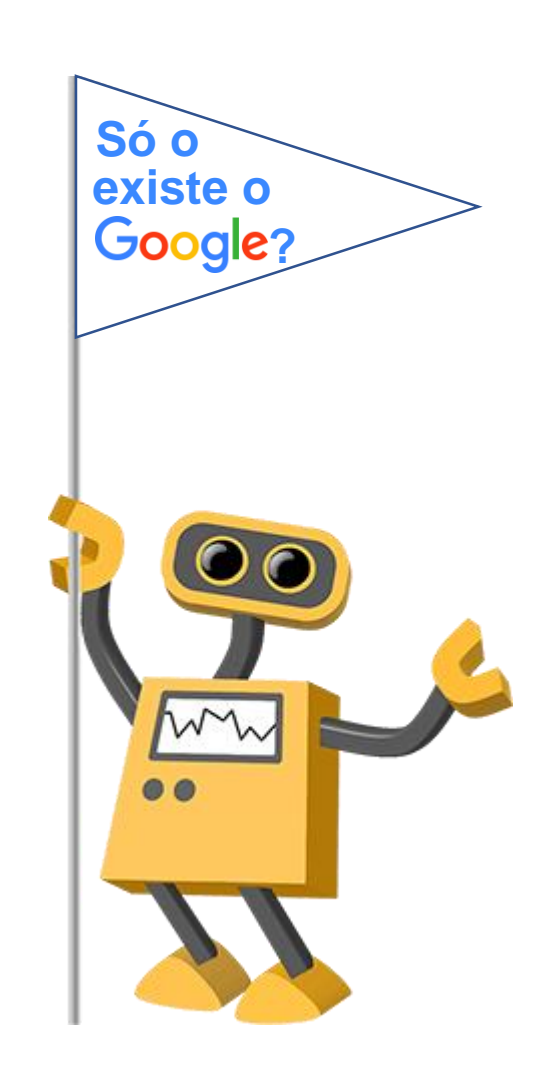

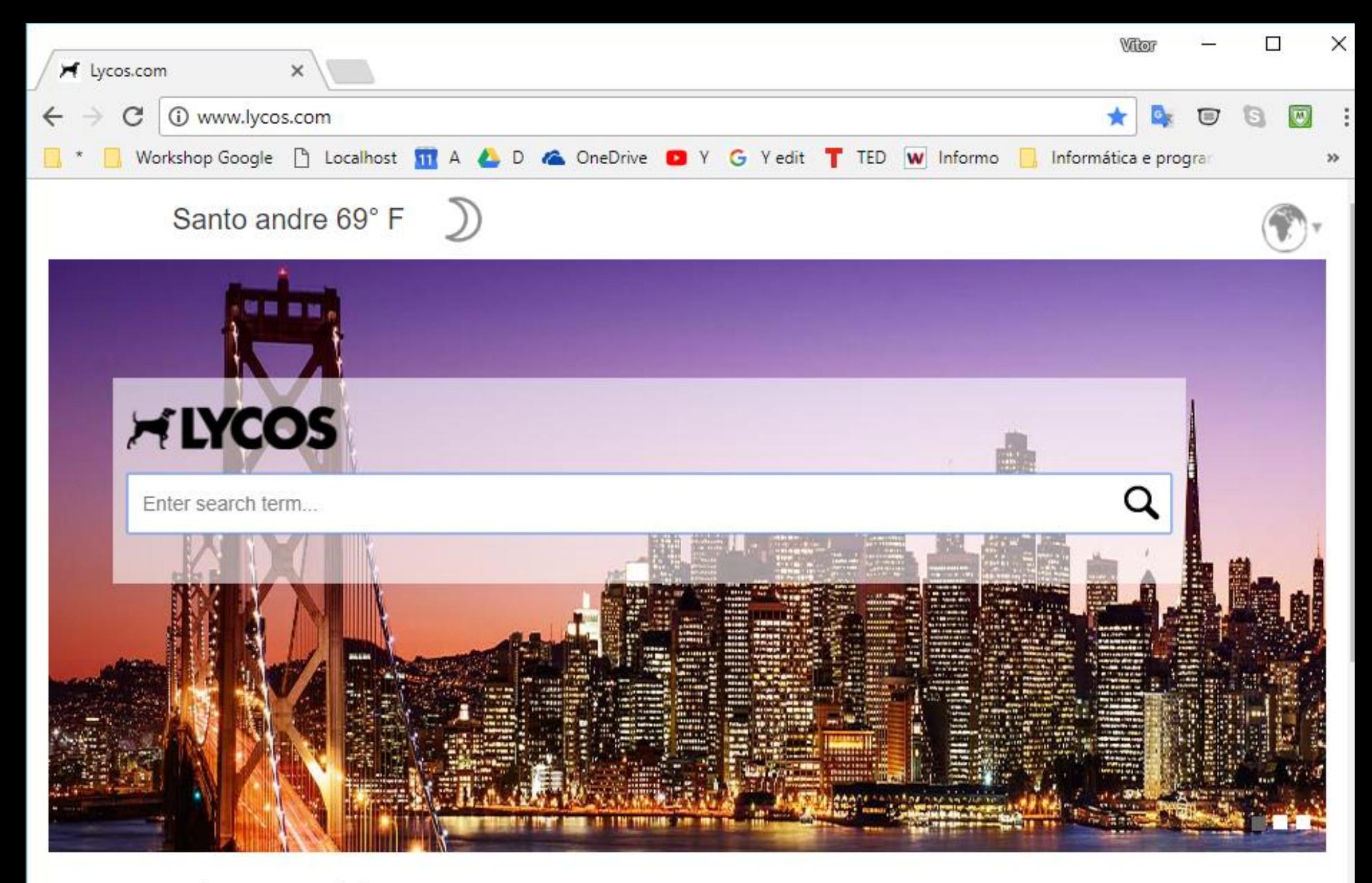

## The World News

MAIL NEWS JOBS SHOPPING TRIPOD GAMESVILLE DOMAINS CHAT WEATHER

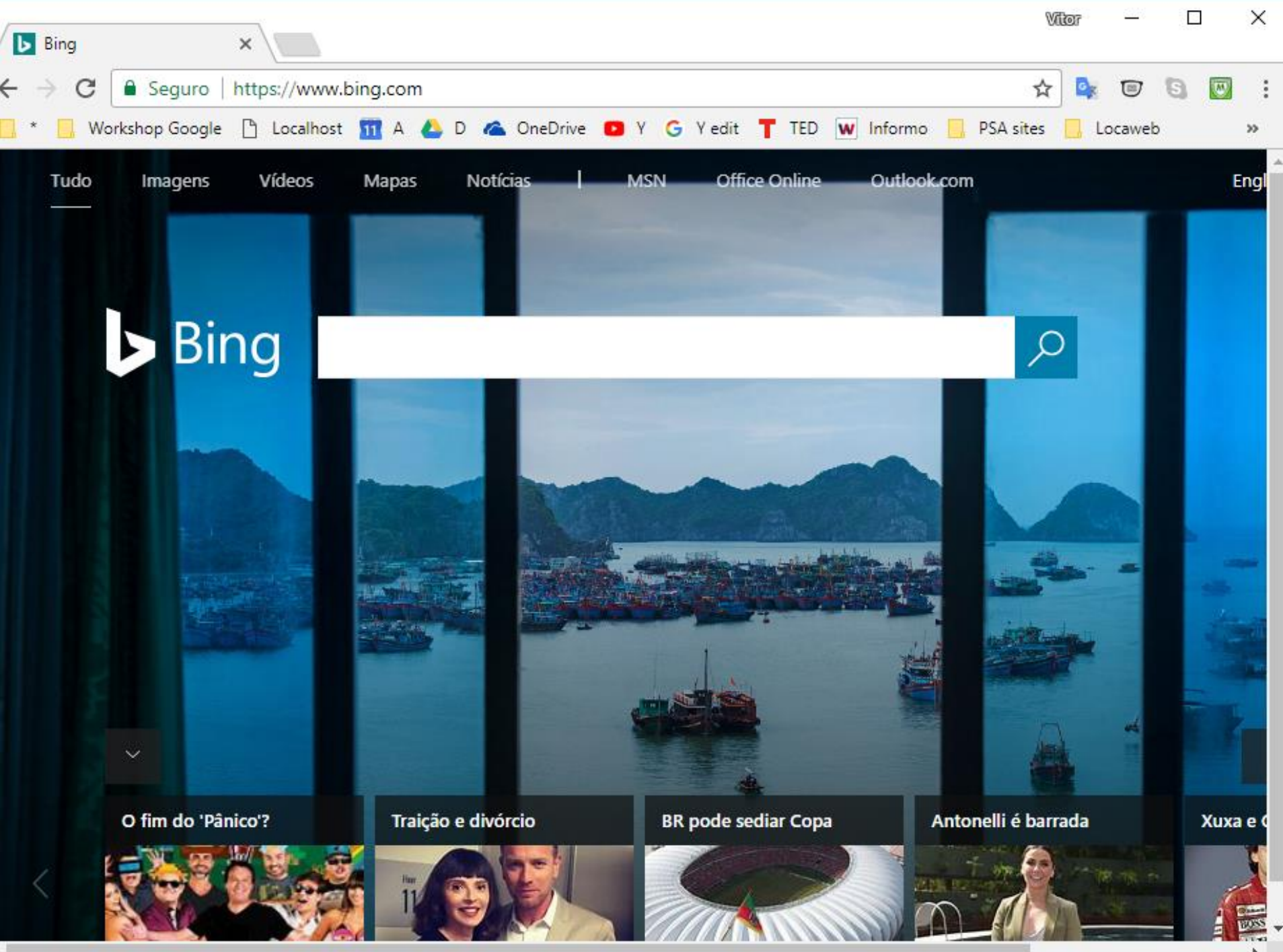

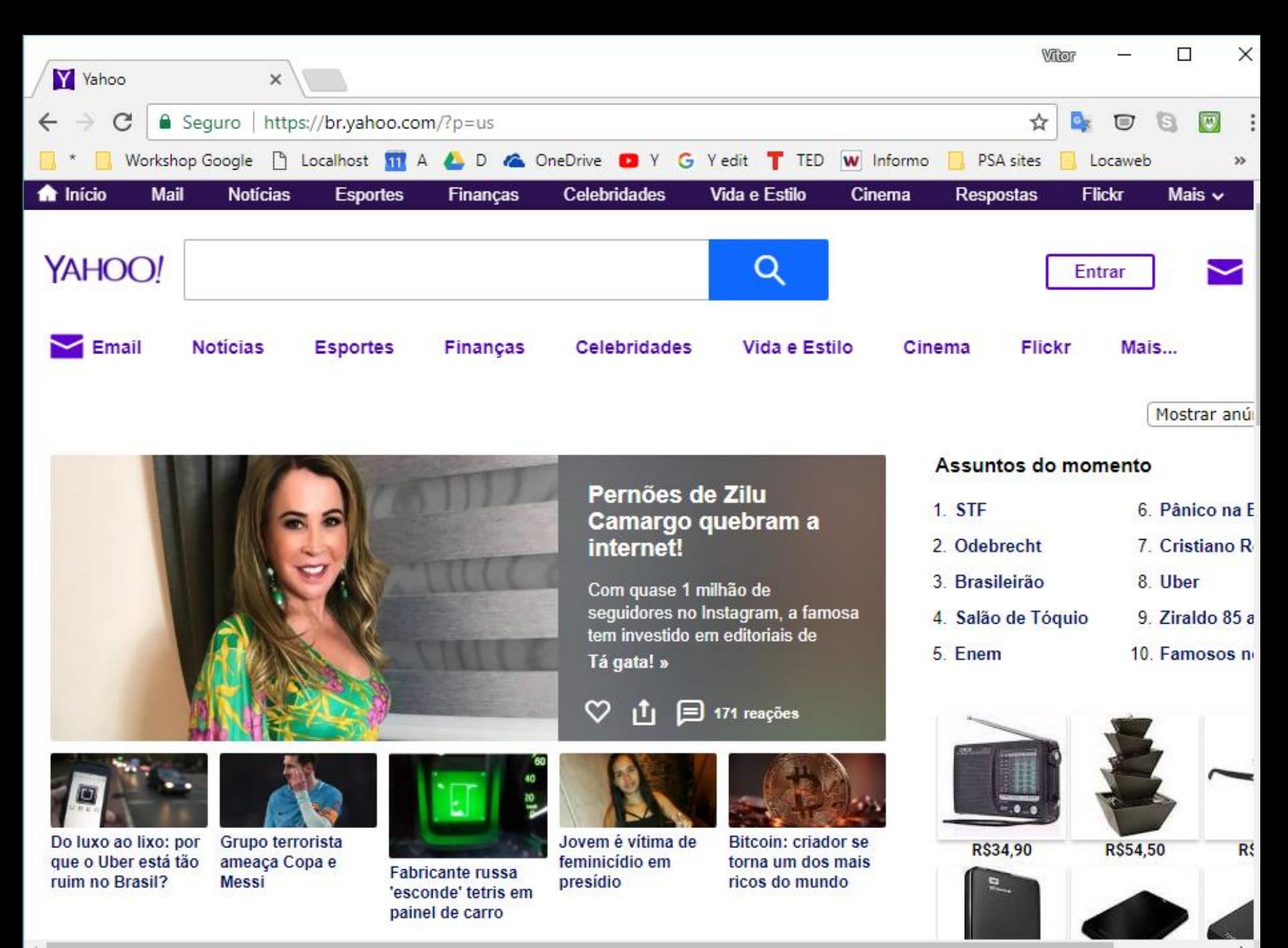

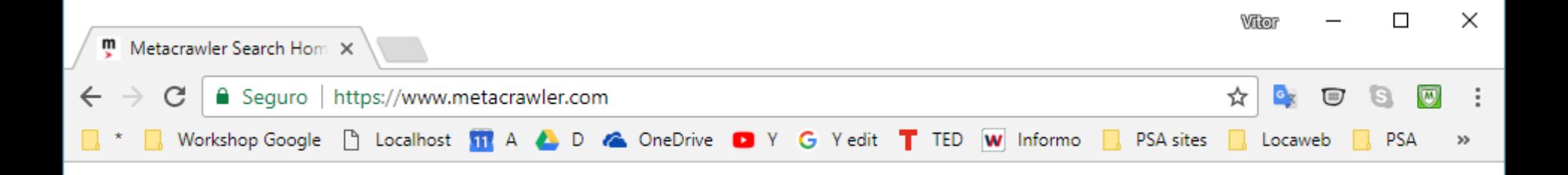

## **Ometacrawler**

videos web news images

Search

**Search** 

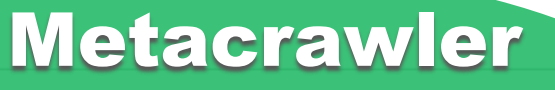

www.metacrawler.com ospace Noldings LLC About | Privacy Policy | Terms of Use | Contact Us

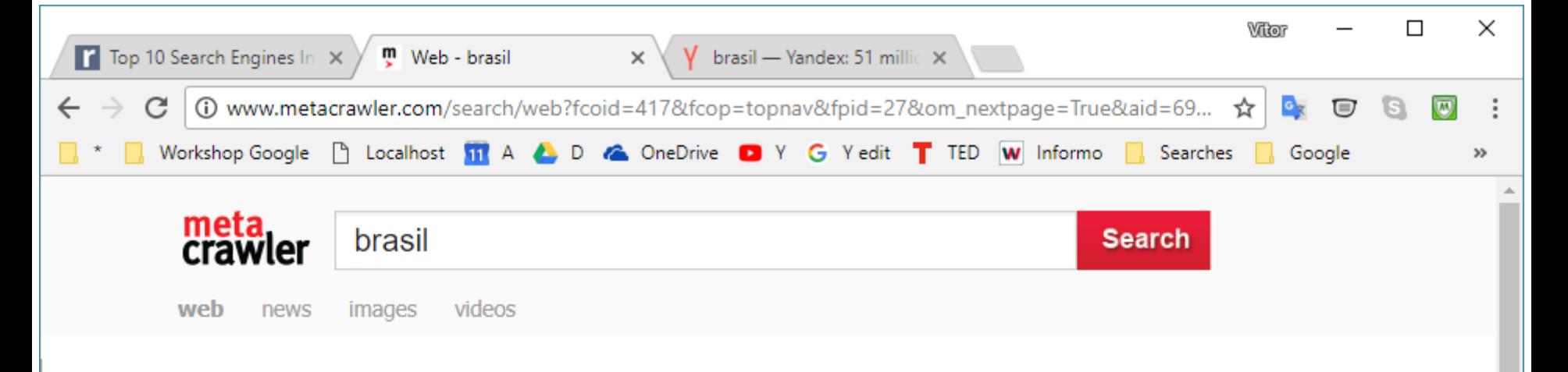

**News Results** 

#### EBC chega à sua primeira década mais moderna e transparente

#### Agência Brasil via Yahoo! Brasil Notícias, 10/24/2017

A Empresa Brasil de Comunicação (EBC) completa dez anos nesta terça-feira (24) e chega à sua primeira década de existência mais moderna, inovadora e atenta aos princípios da administração...

#### Brasil fechou dois milhões de vagas, diz Ministério do Trabalho

#### Yahoo Financas, 10/24/2017

Marcos Santos/USP Imagens Foram fechadas 2 milhões de vagas de emprego com carteira assinada no ano passado, de acordo com dados divulgados nesta semana pelo Ministério do Trabalho. As...

#### Brasil e Jordânia assinam acordos bilaterais em diversas áreas

#### . 10/24/2017

O Rei Abdullah II da Jordânia e o presidente Lula, do Brasil, em encontro em Brasília. Agência Brasil 24 de outubro de 2008 Brasil e Jordânia firmaram ontem (23), durante encontro entre o...

**News Results** 

Brasil e Paraguai discutem comércio bilateral **letacrawler** ro do

www.metacrawler.com omércio Exterior Miguel Jorge

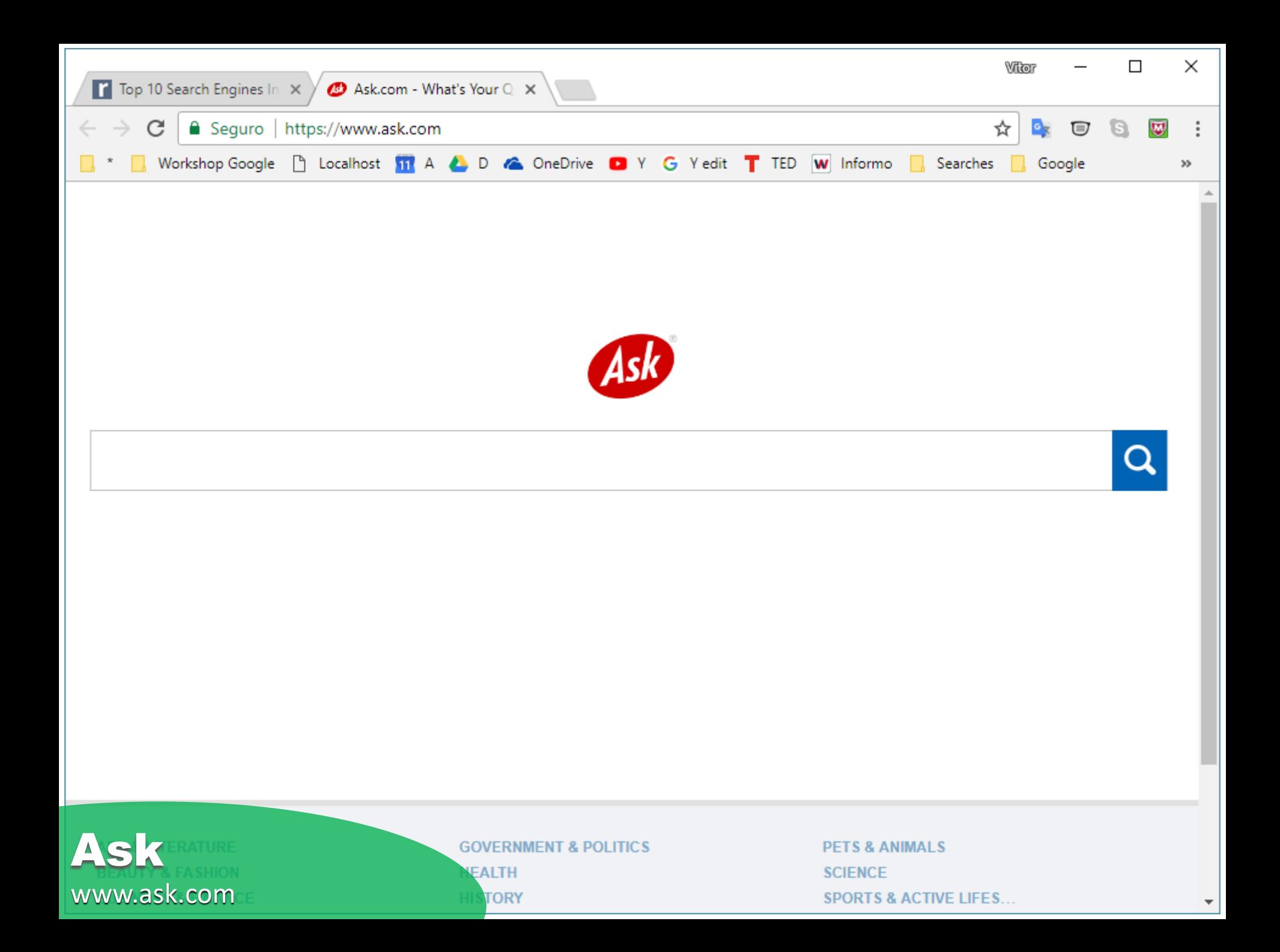

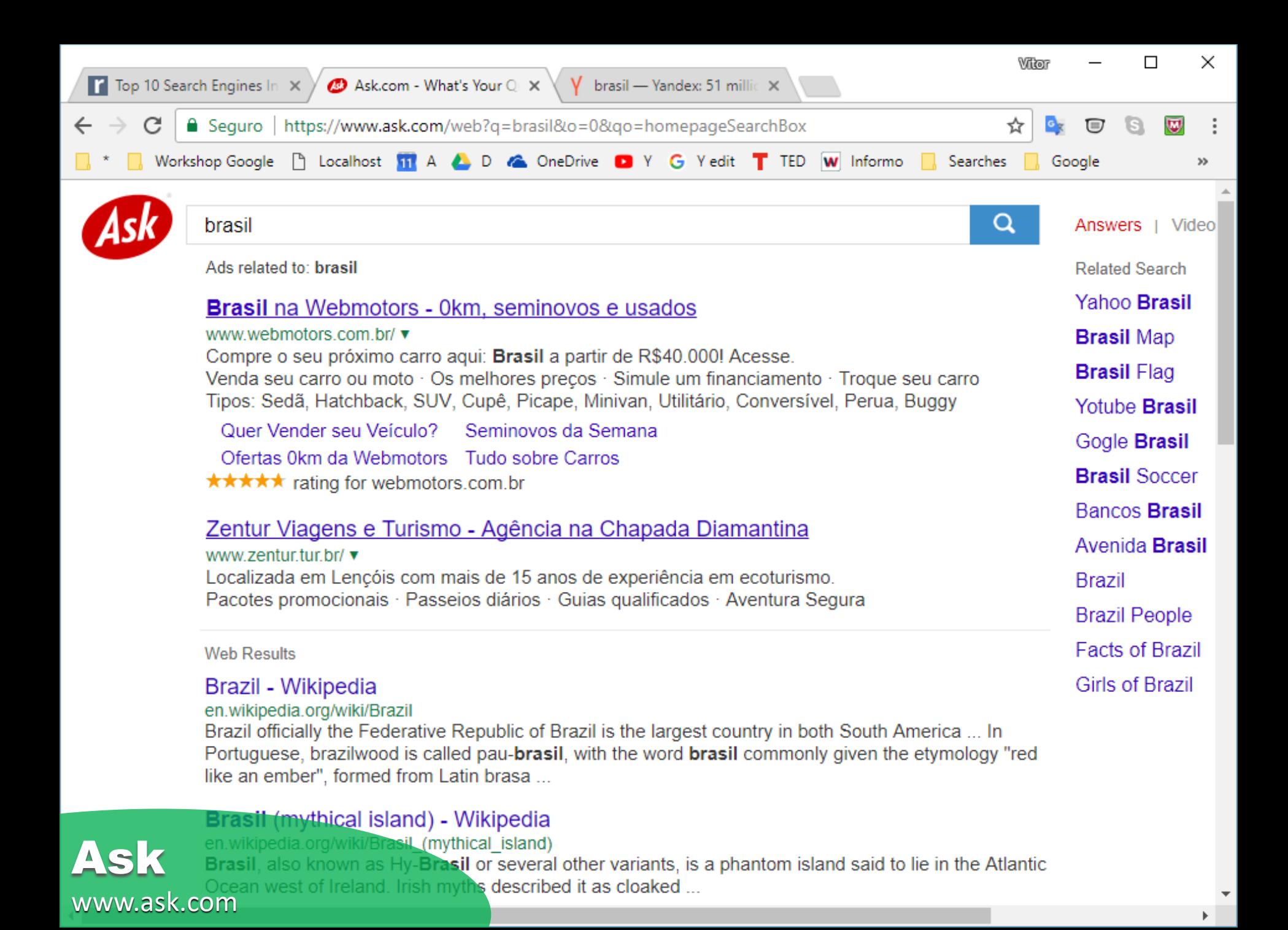

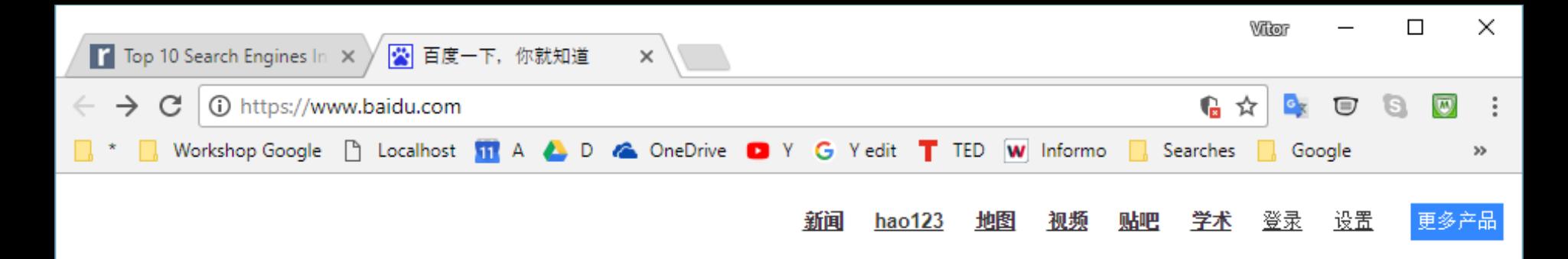

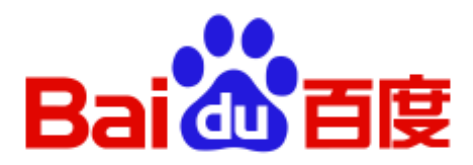

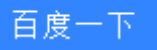

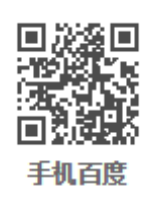

把百度设为主页 关于百度 About Baidu 百度推广

使用百度前必读 意见反馈 京ICP证030173号 → 京公网安备11000002000001号 ●

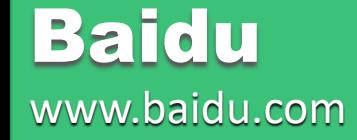

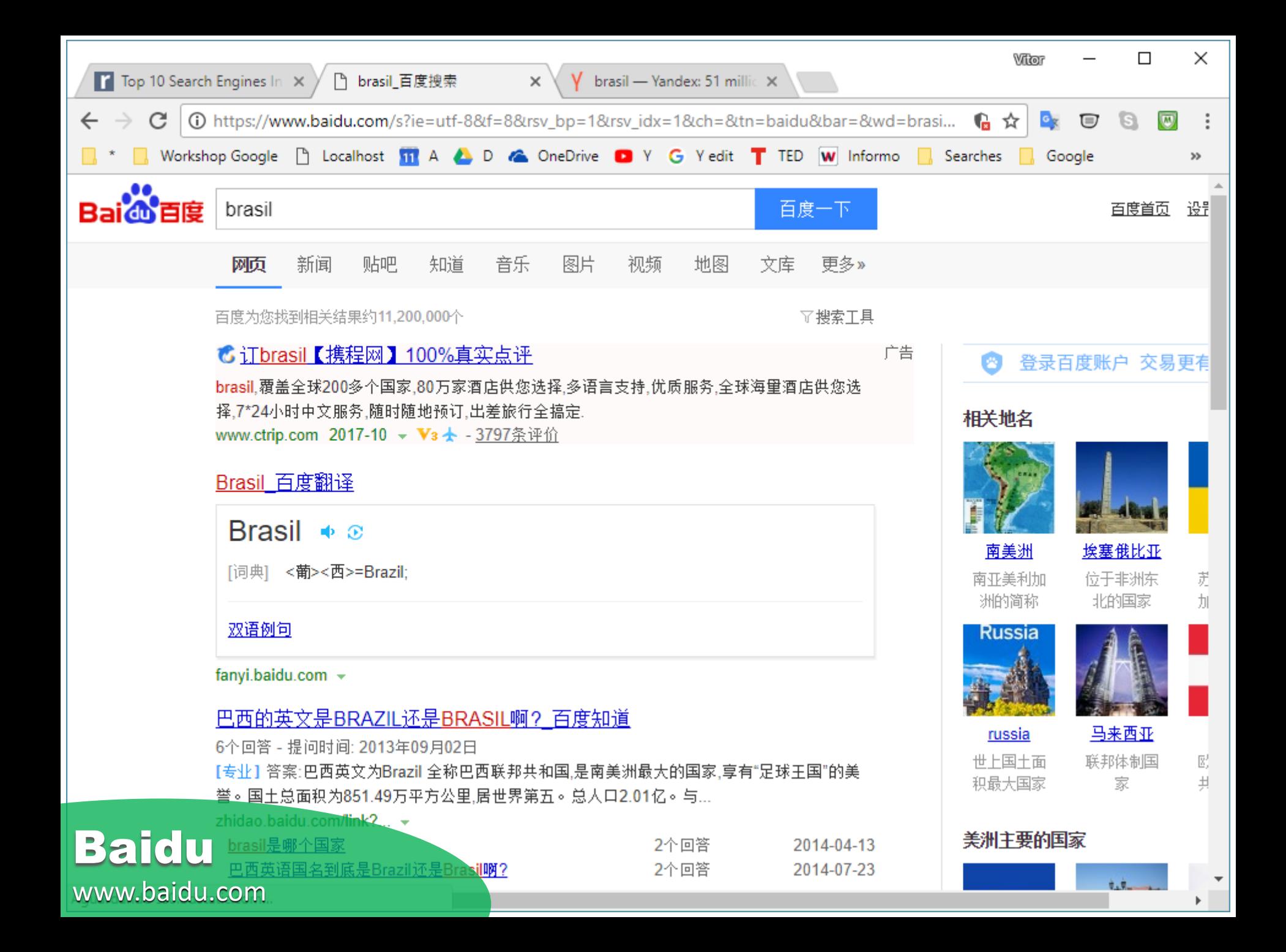

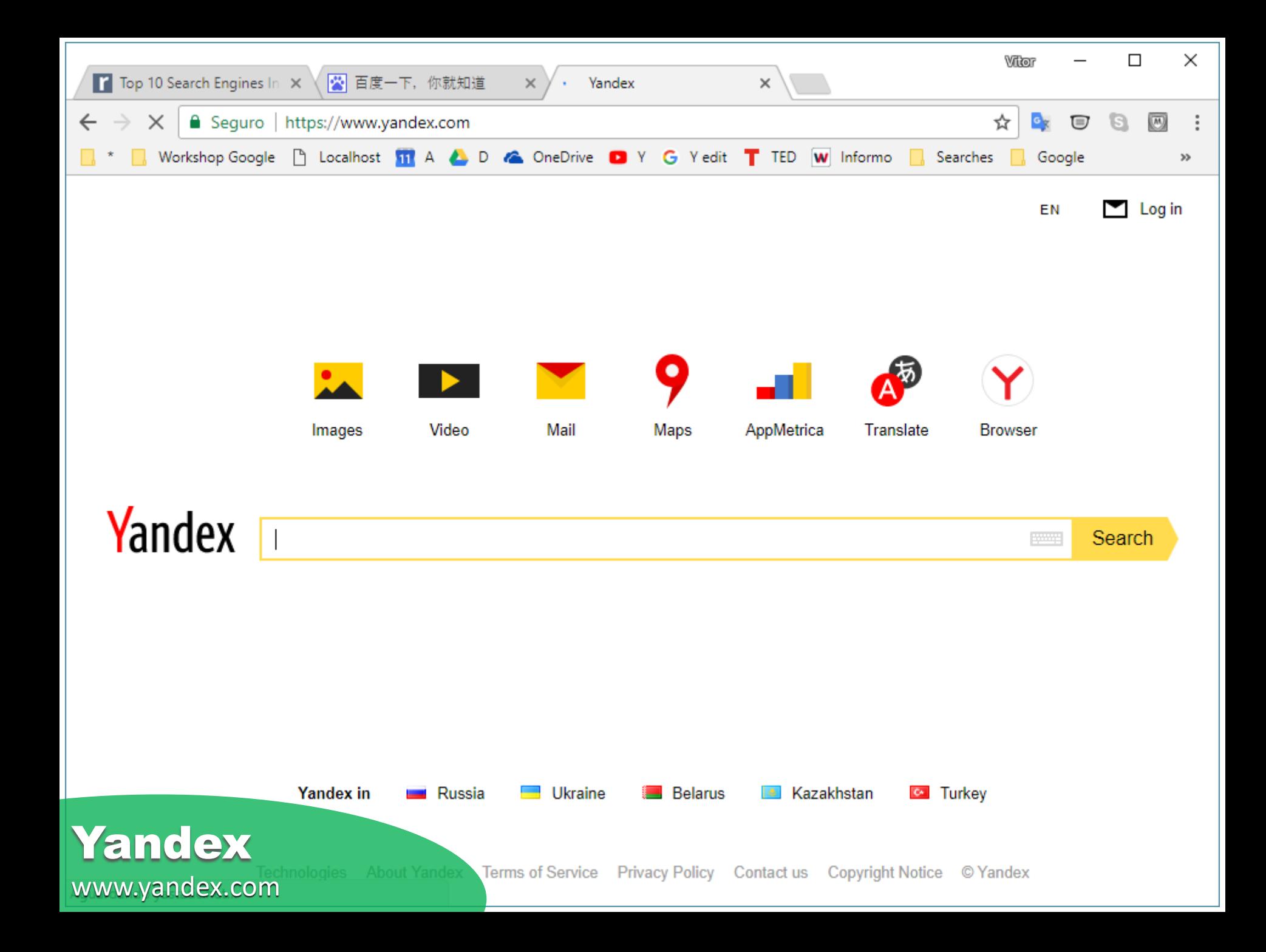

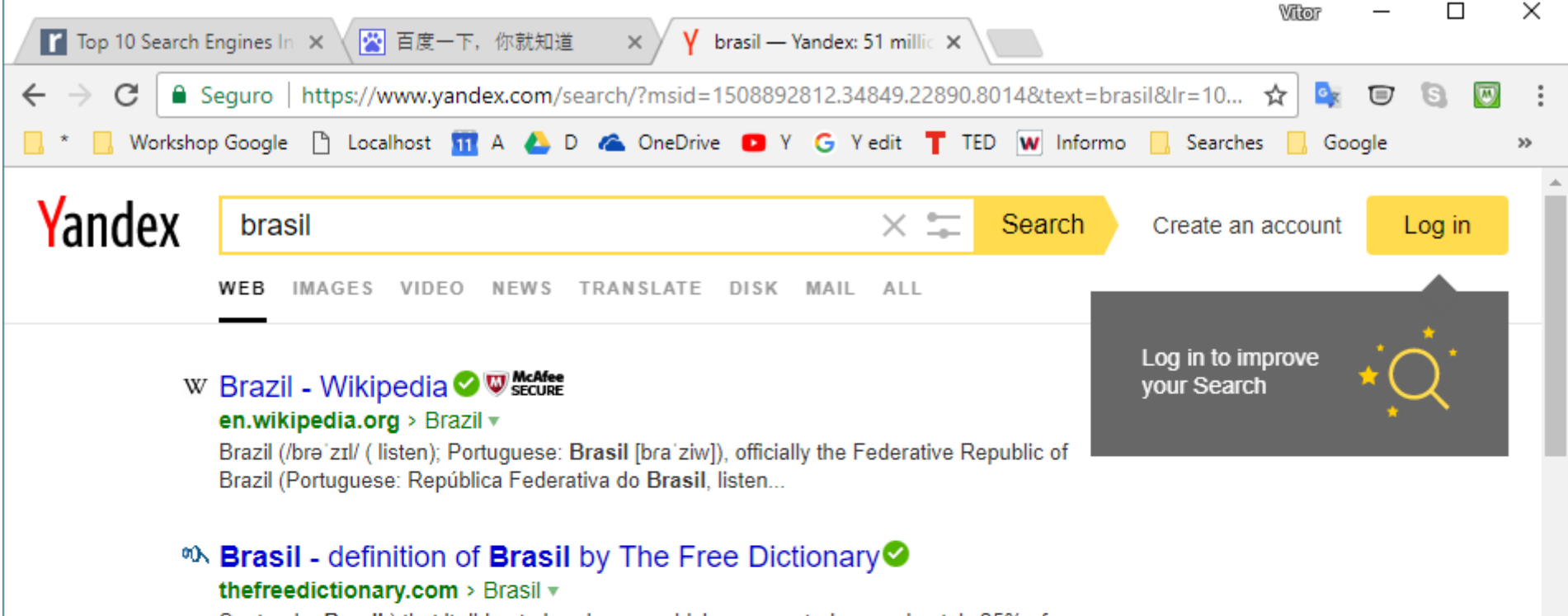

Santander Brasil) that it did not already own, which represented approximately 25% of Santander Brasil s share capital...

#### m Brasil Map | Brazil Google Satellite Maps maplandia.com > brazil/brasil/ v

Welcome to the Brasil google satellite map! ... See Brasil photos and images from satellite below, explore the aerial photographs of Brasil in Brazil.

#### **Ed Soulfly Lyrics - Brasil<sup>®</sup>**

#### azlyrics.com > lyrics/soulfly/brasil.html v

Gerais - oh yes, Pele the footballer is also born there O Brasil - Brasil E' muito mais - it's so much more... Brasil, Pais Porrada.

#### **Yandex** acebook❤

www.yandex.com

see Mass Maralila.  $24$  unnea

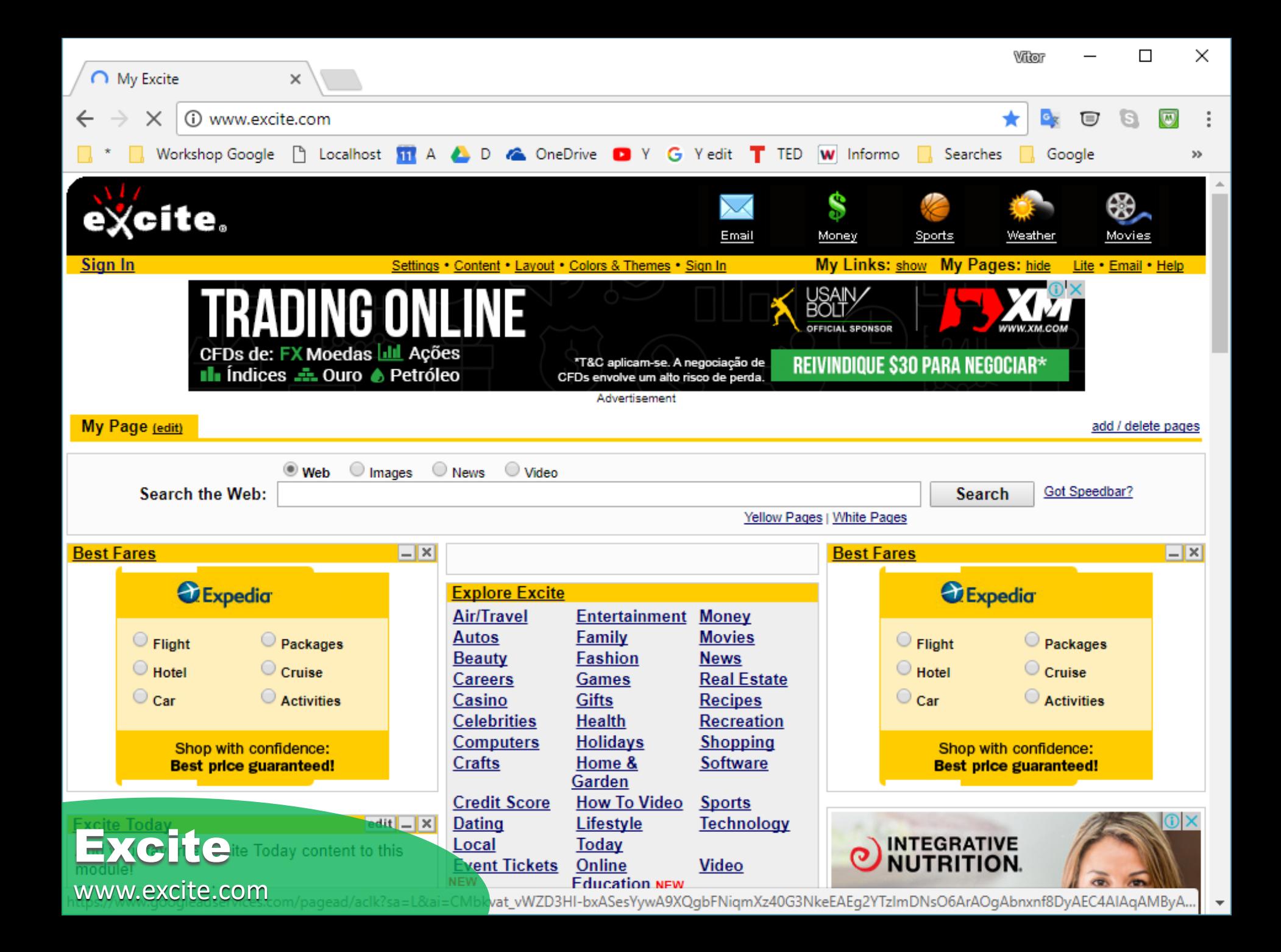

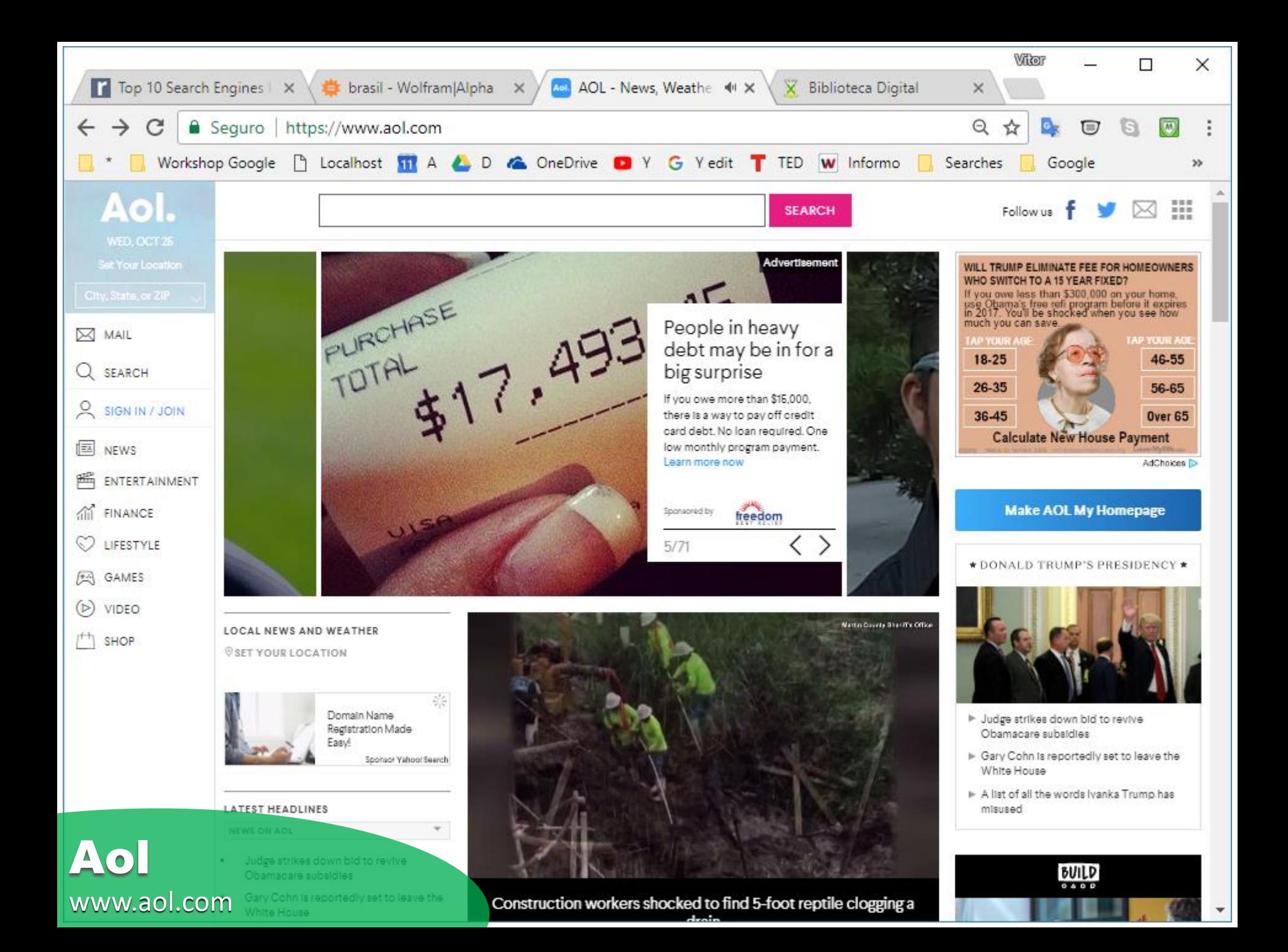

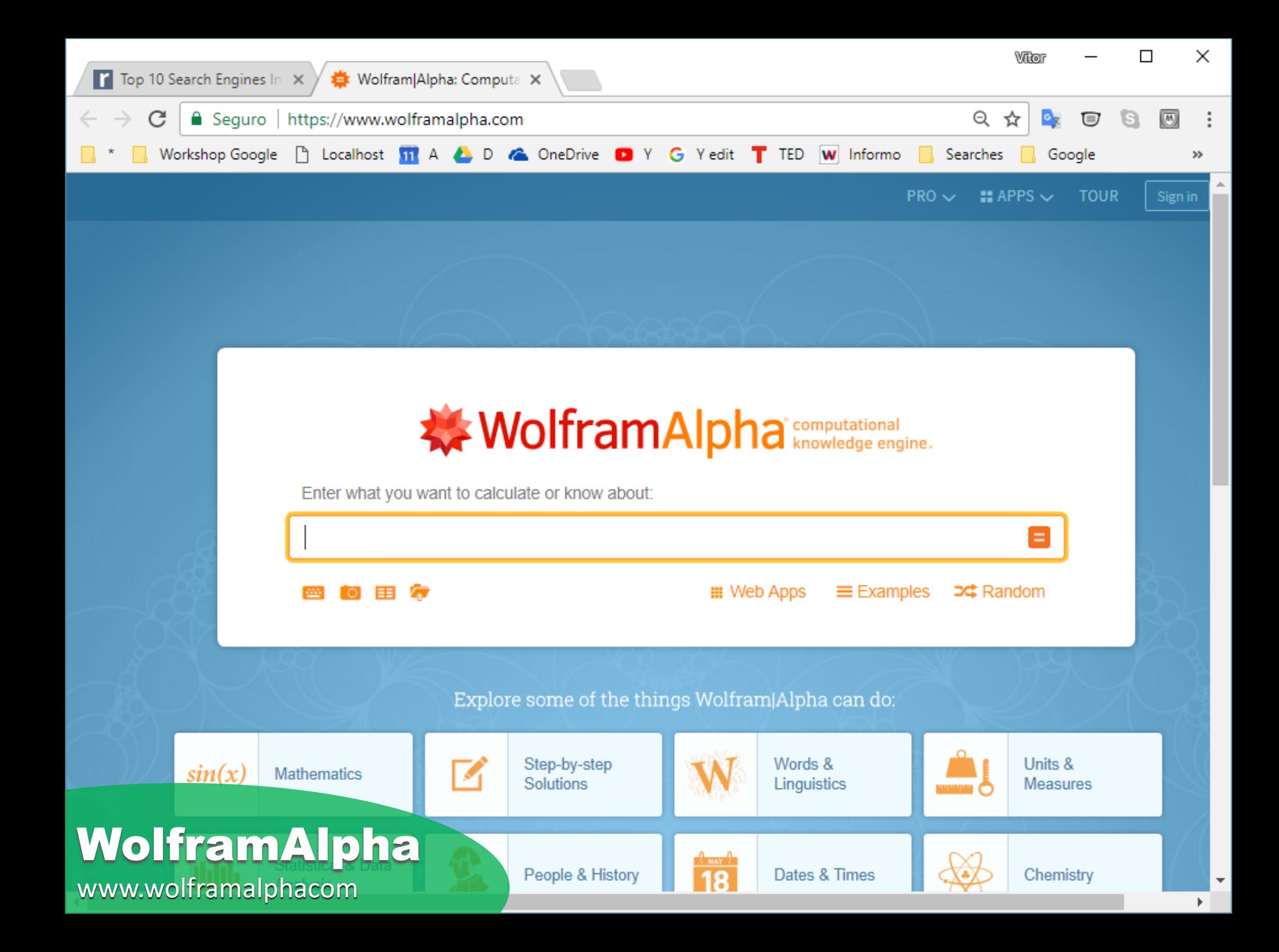

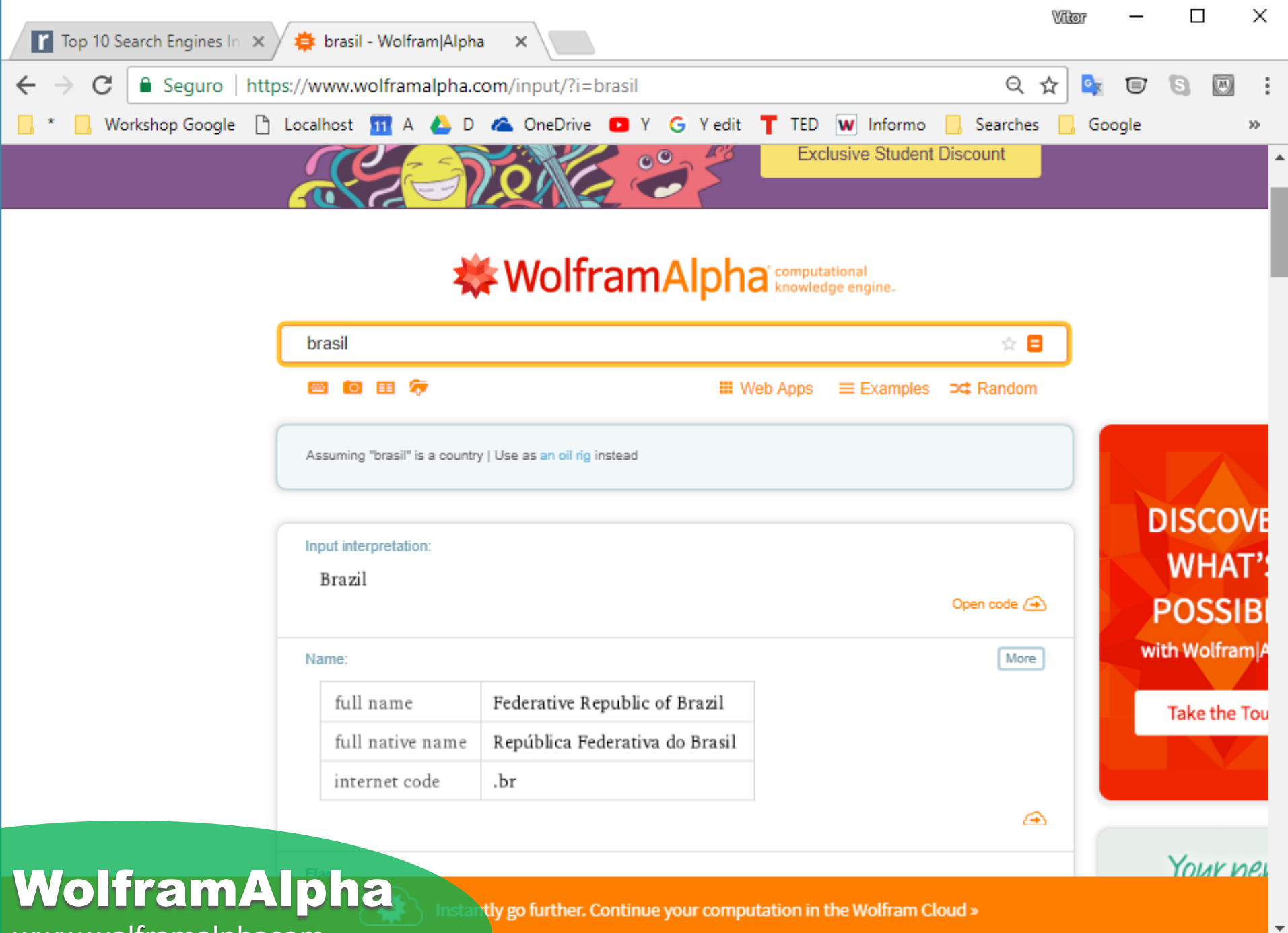

www.wolframalphacom

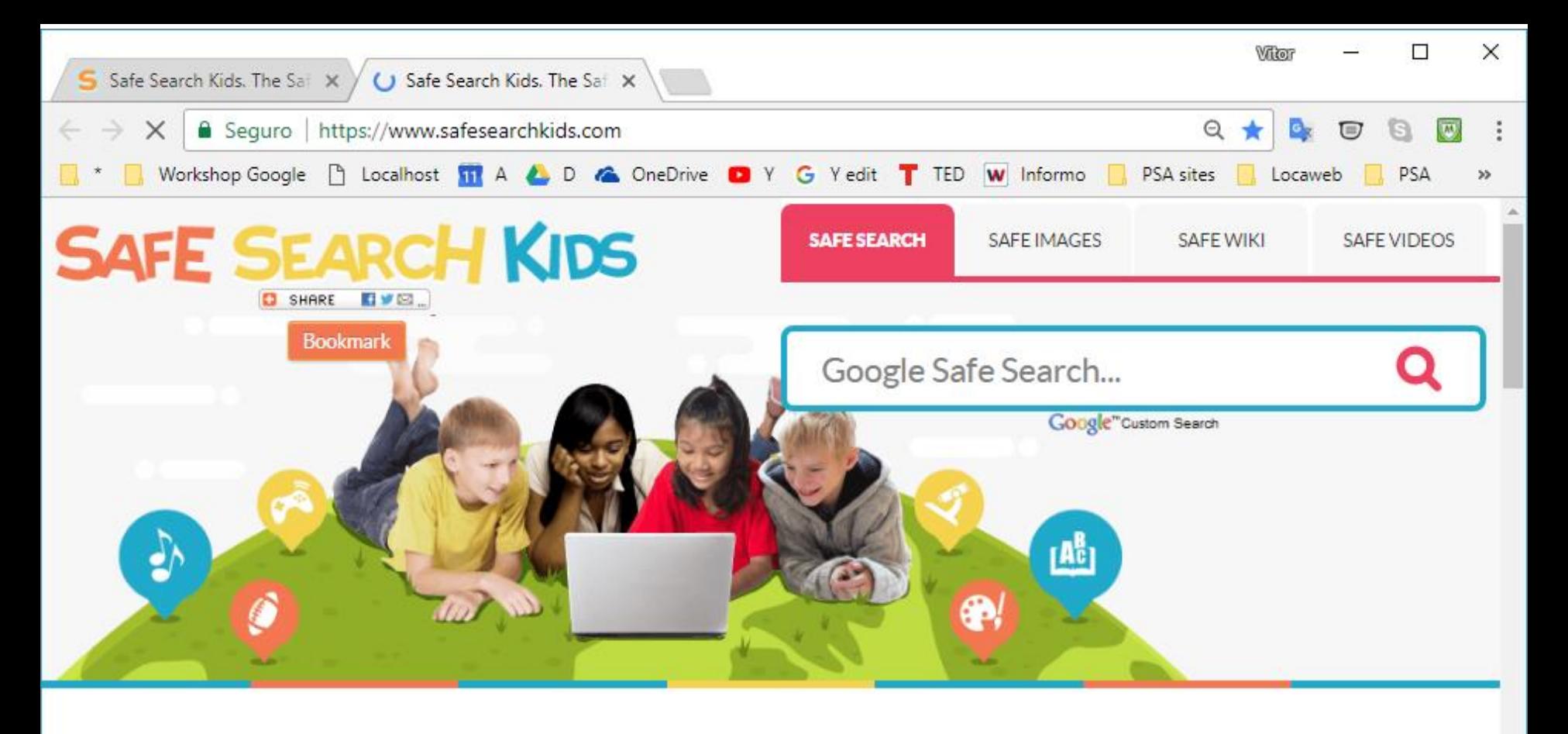

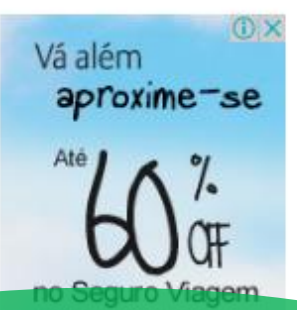

#### **ABOUT SAFE SEARCH**

Safe Search Kids is powered by Google to deliver filtered search results.

Online Safety for Kids

Social Media Safety

**Stuff for Your Brain** 

**Club Station** Penha

### **WHEN FRIENDS ARE UPSET ON** Safe Search Kids CALMEDIA

www.safesearchkids.com

Jill knows that Ringo - her fluffy spotted

# **Vortal** *Portal Vertical*

Vortais são portais especializados ou verticais que focalizam com profundidade um só assunto ou área.

Quase sempre, são destinados a uma comunidade especializada, com características e necessidades comuns.

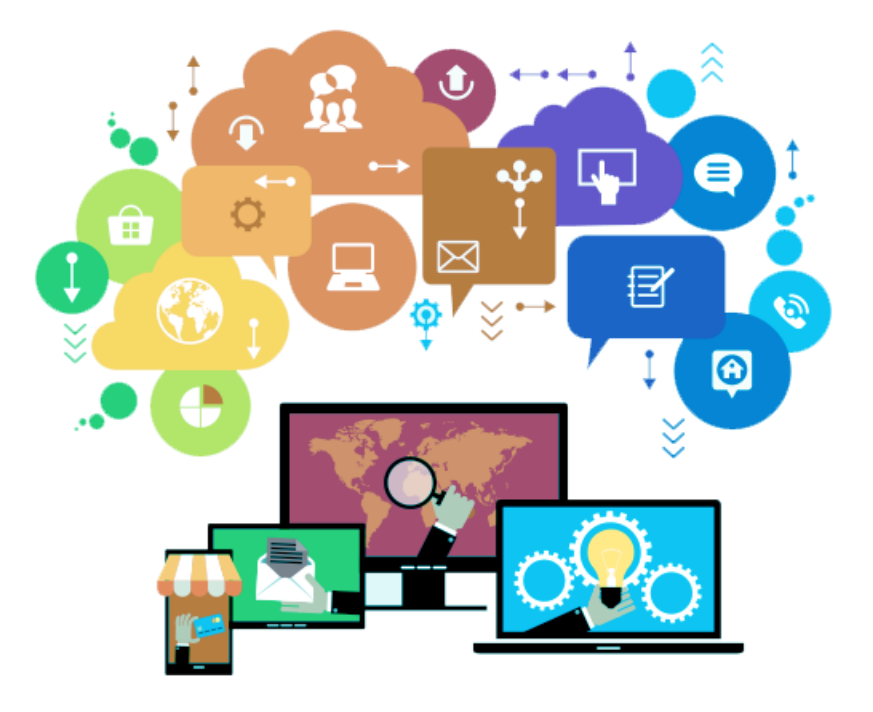

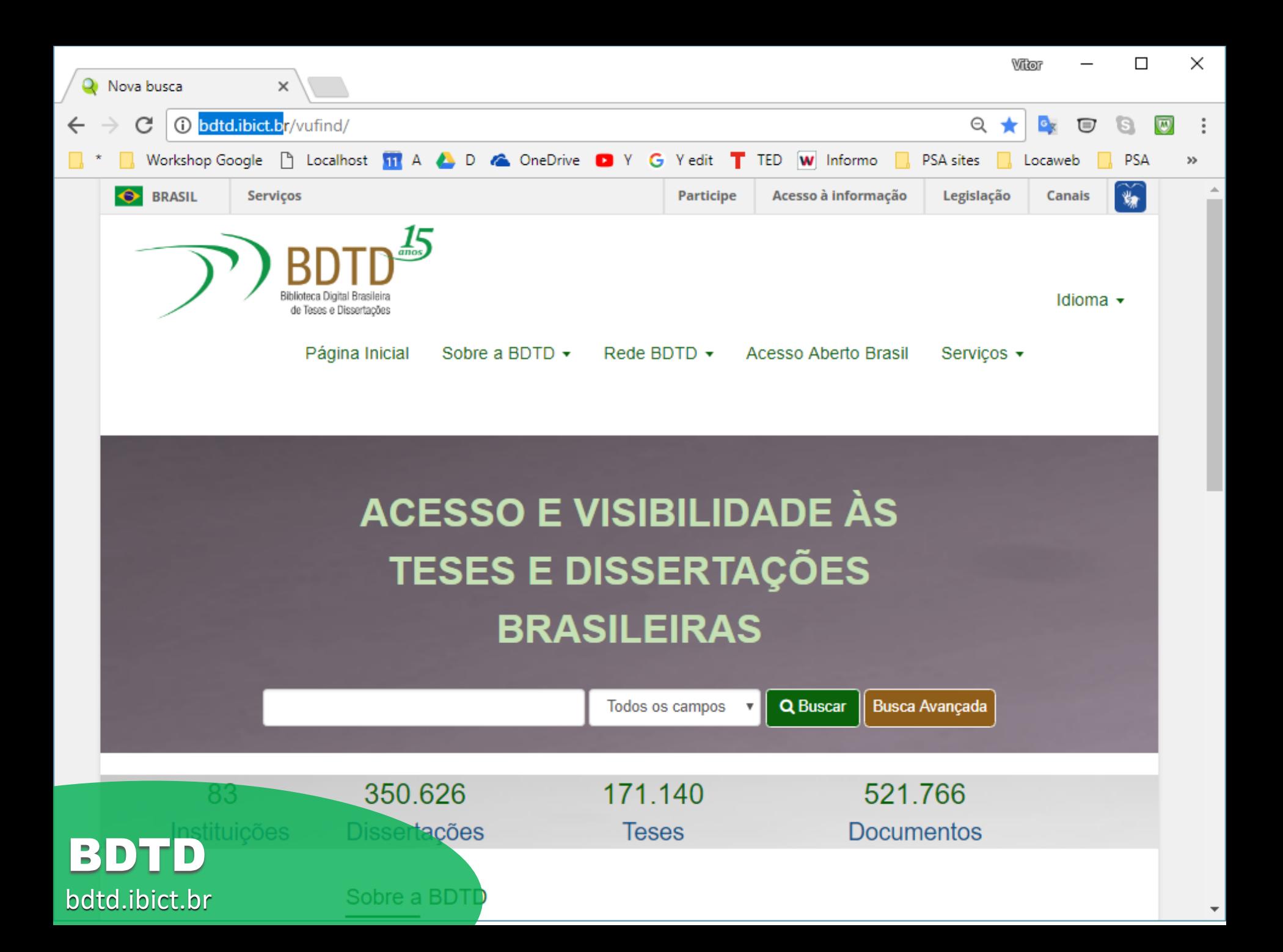

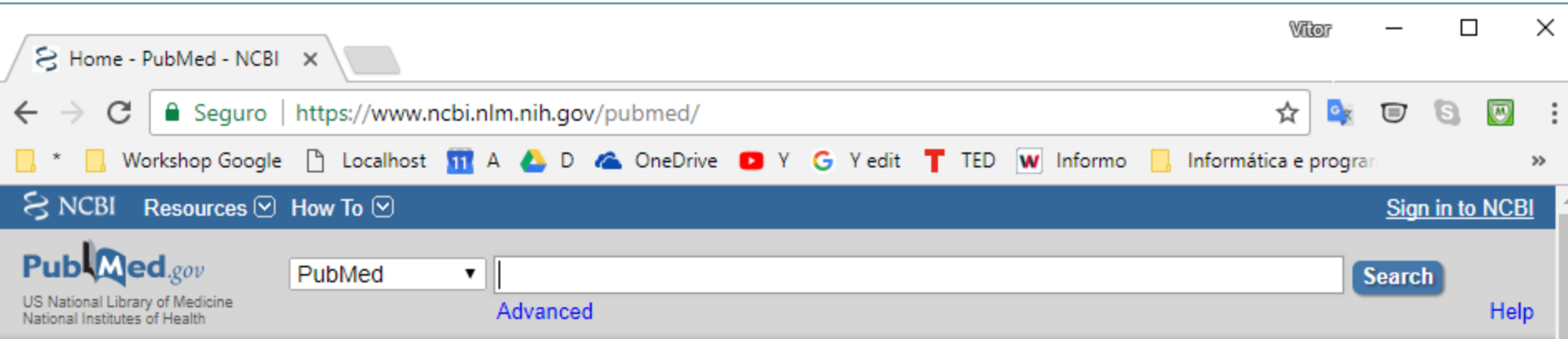

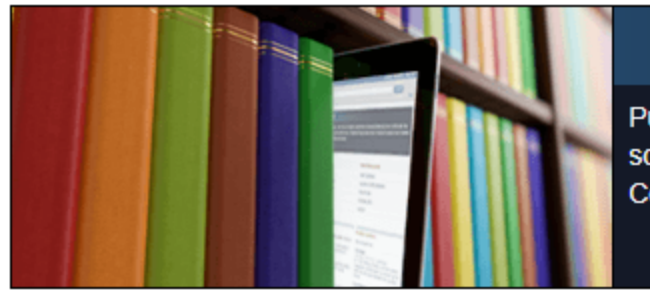

#### **PubMed**

PubMed comprises more than 27 million citations for biomedical literature from MEDLINE, life science journals, and online books. Citations may include links to full-text content from PubMed Central and publisher web sites.

#### **Using PubMed**

**PubMed Quick Start Guide Full Text Articles PubMed FAQs PubMed Tutorials New and Noteworthy** 

#### **PubMed Tools**

**PubMed Mobile Single Citation Matcher Batch Citation Matcher Clinical Queries** 

lent.

**Topic-Specific Queries** 

#### **More Resources**

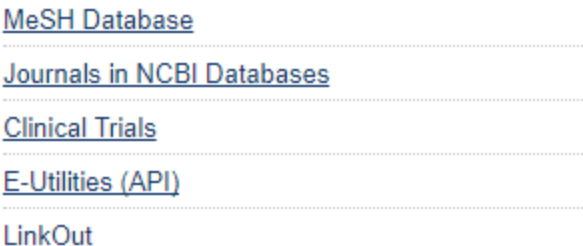

#### **Trending Articles** atest Literature **PubMed** PubMed records with recent increases in activity vator SLC38A9 Is Required to Efflux Acids from Lysosomes and Use

#### **PubMed Commons**

**Featured comments** 

new links for protist ribosomal reference database & project log. bit.ly/2fWQbS8

https://www.ncbi.nlm.nih.gov/pubmed/

Updating connections: Author D Vaulot provides

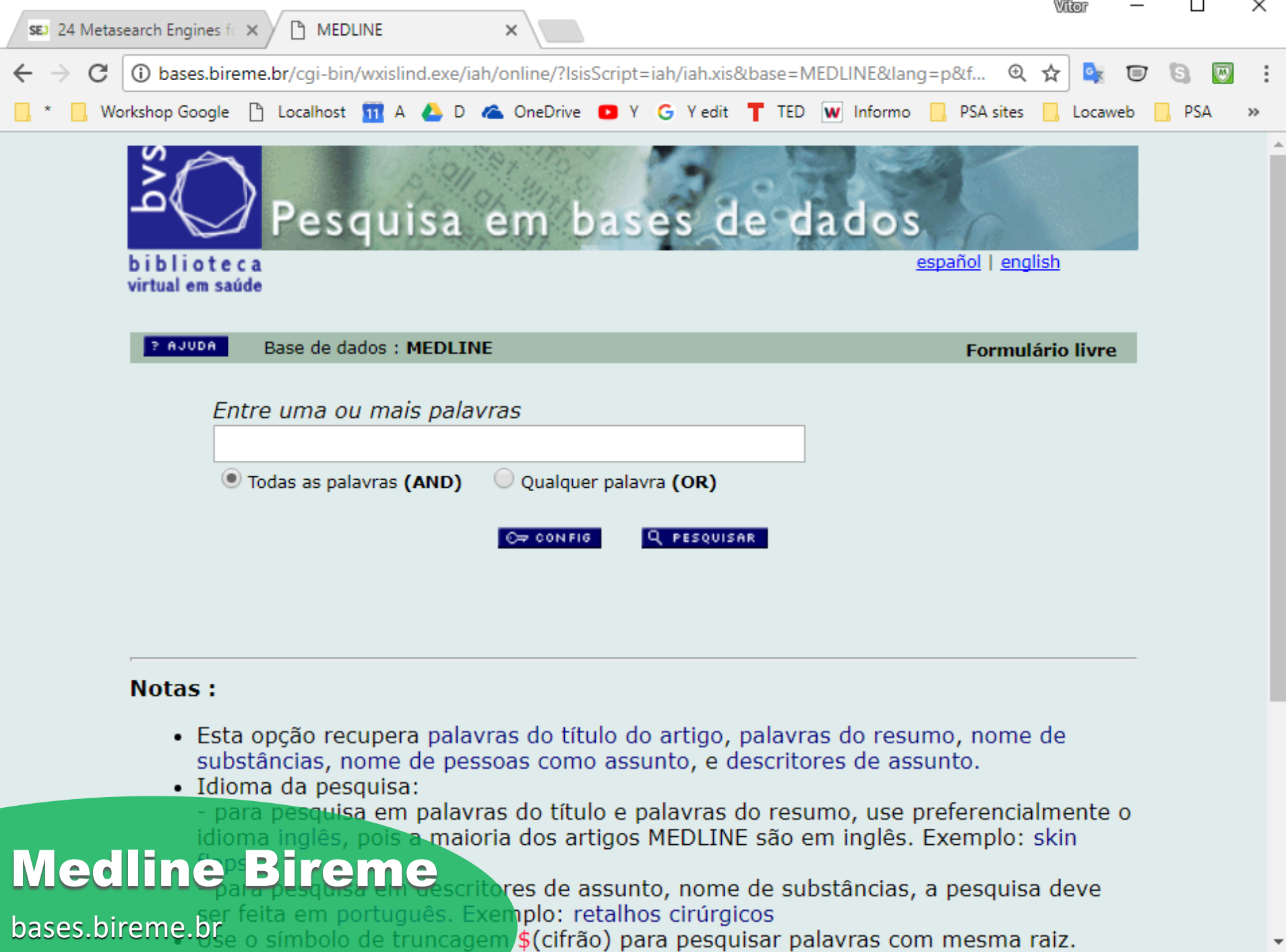

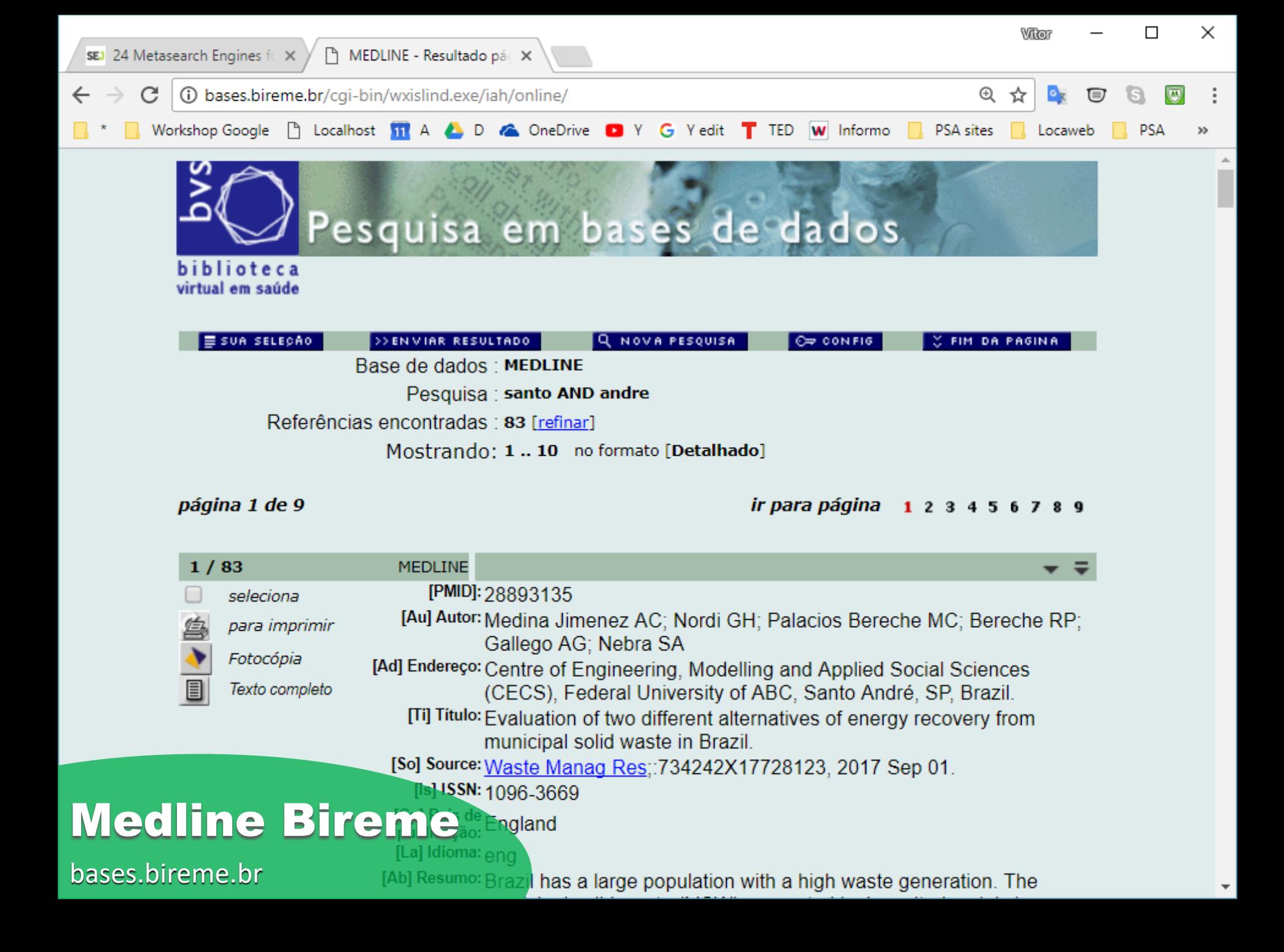

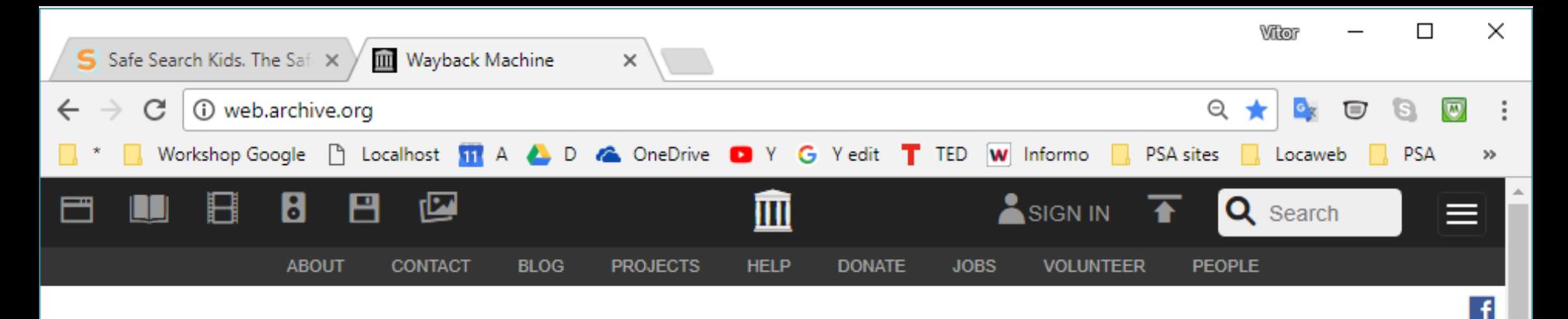

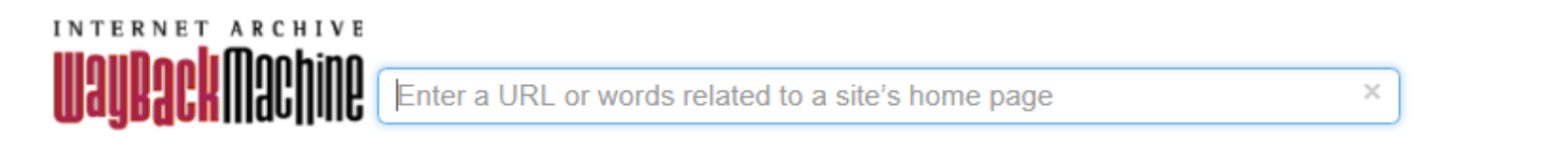

Explore more than 306 billion web pages saved over time

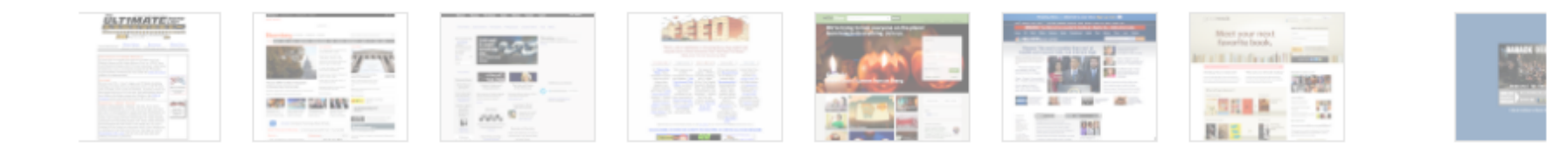

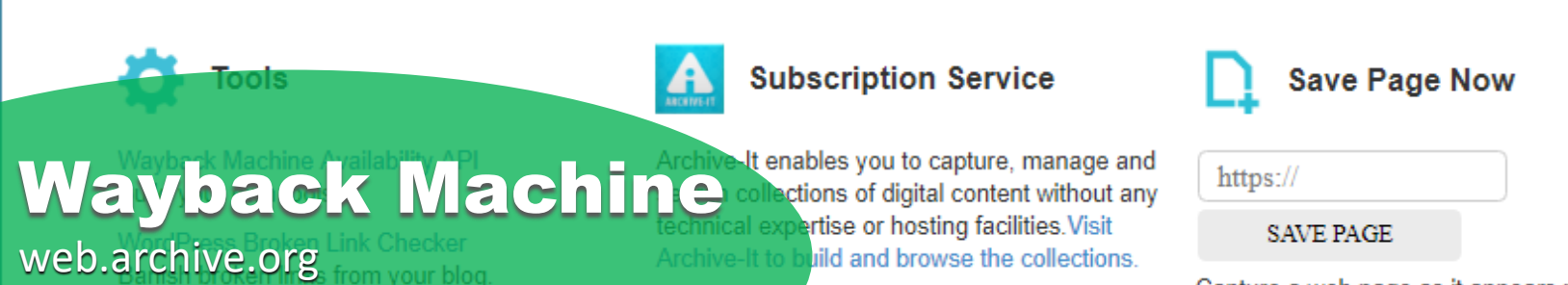

Canture a web nage as it annears now for use

У

Feedback
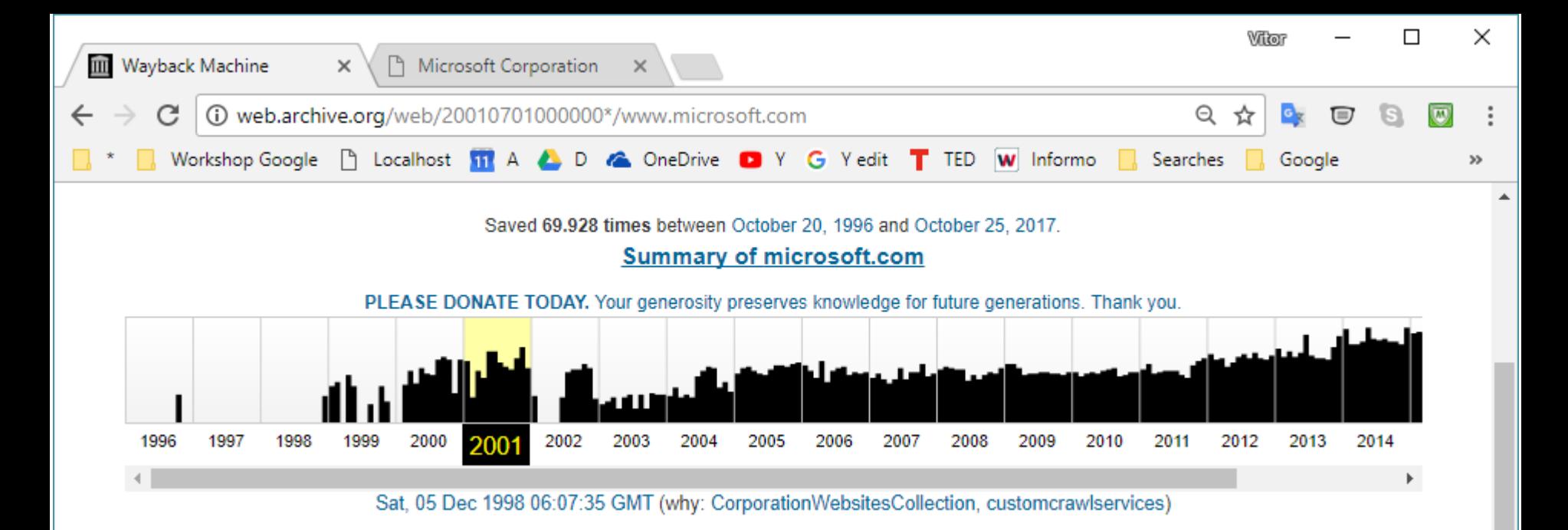

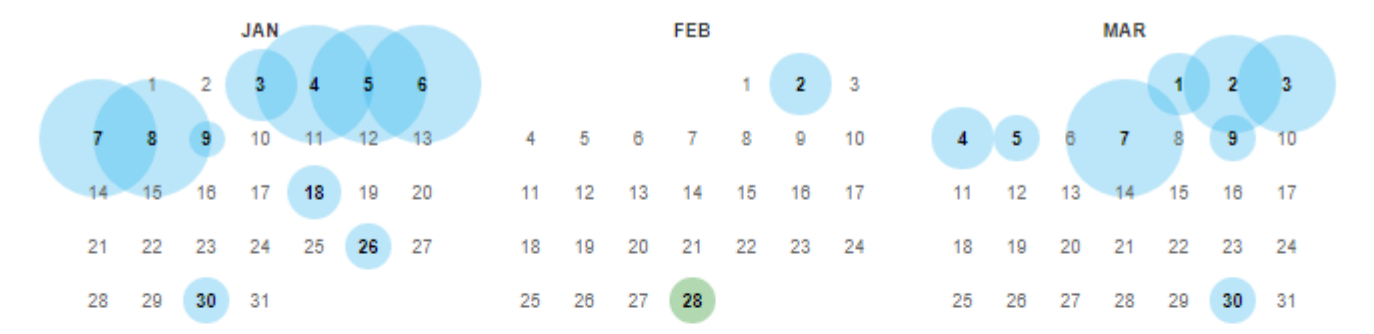

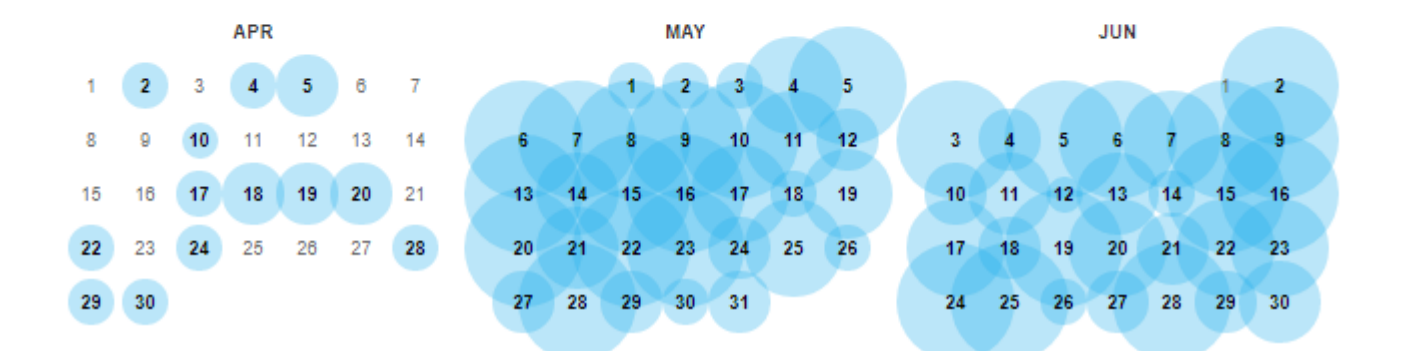

 $\overline{\mathbf{v}}$ 

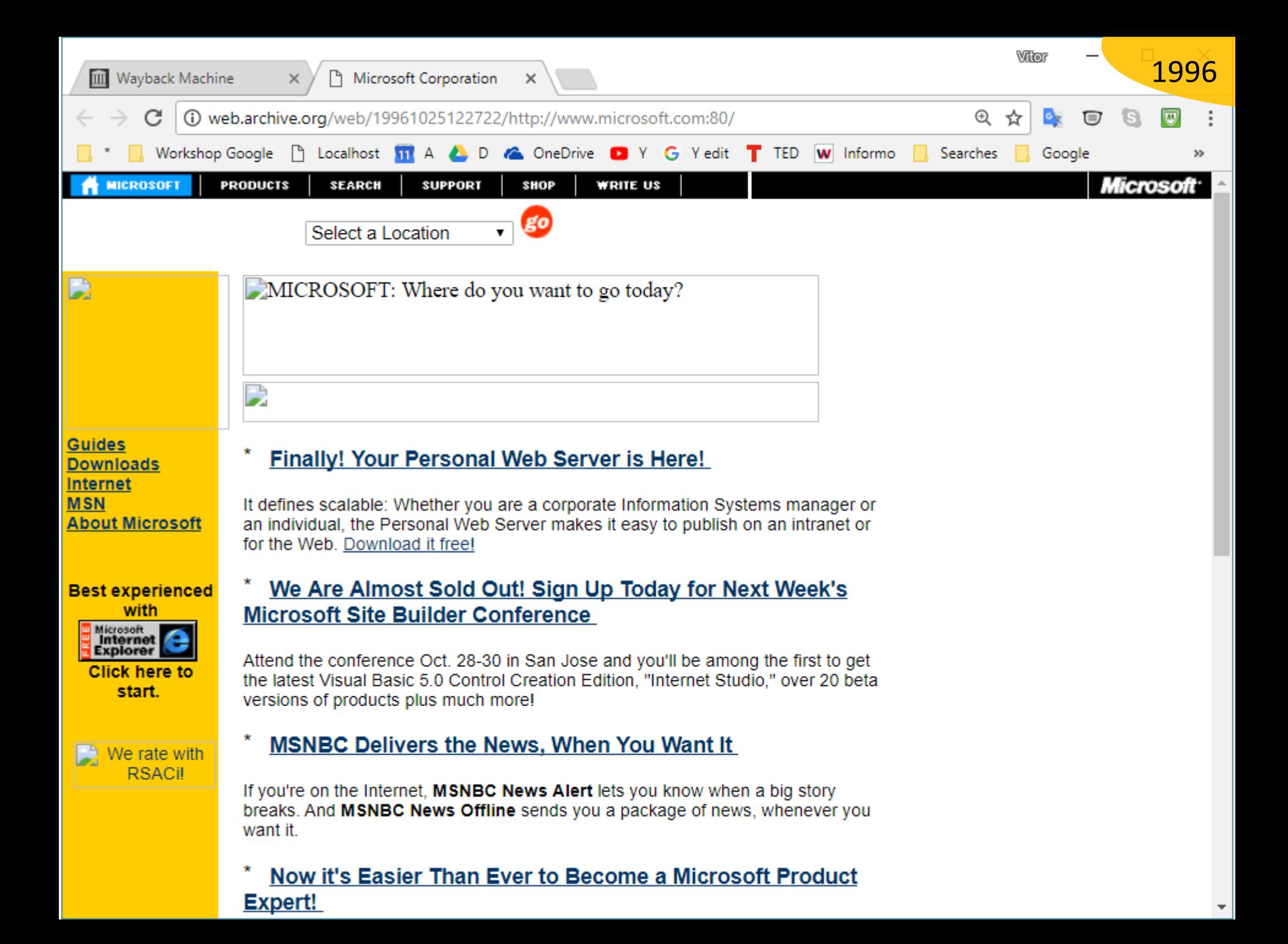

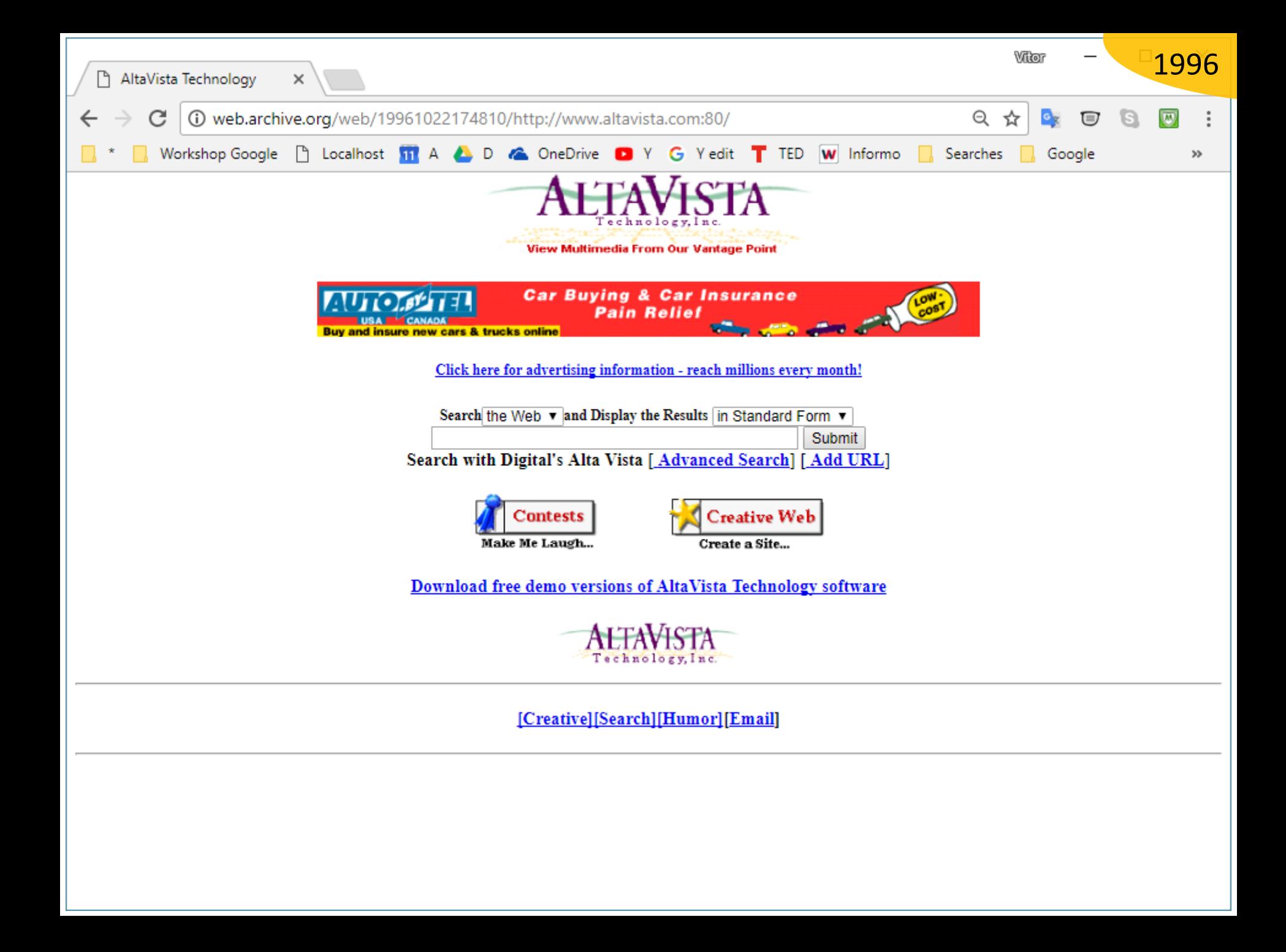

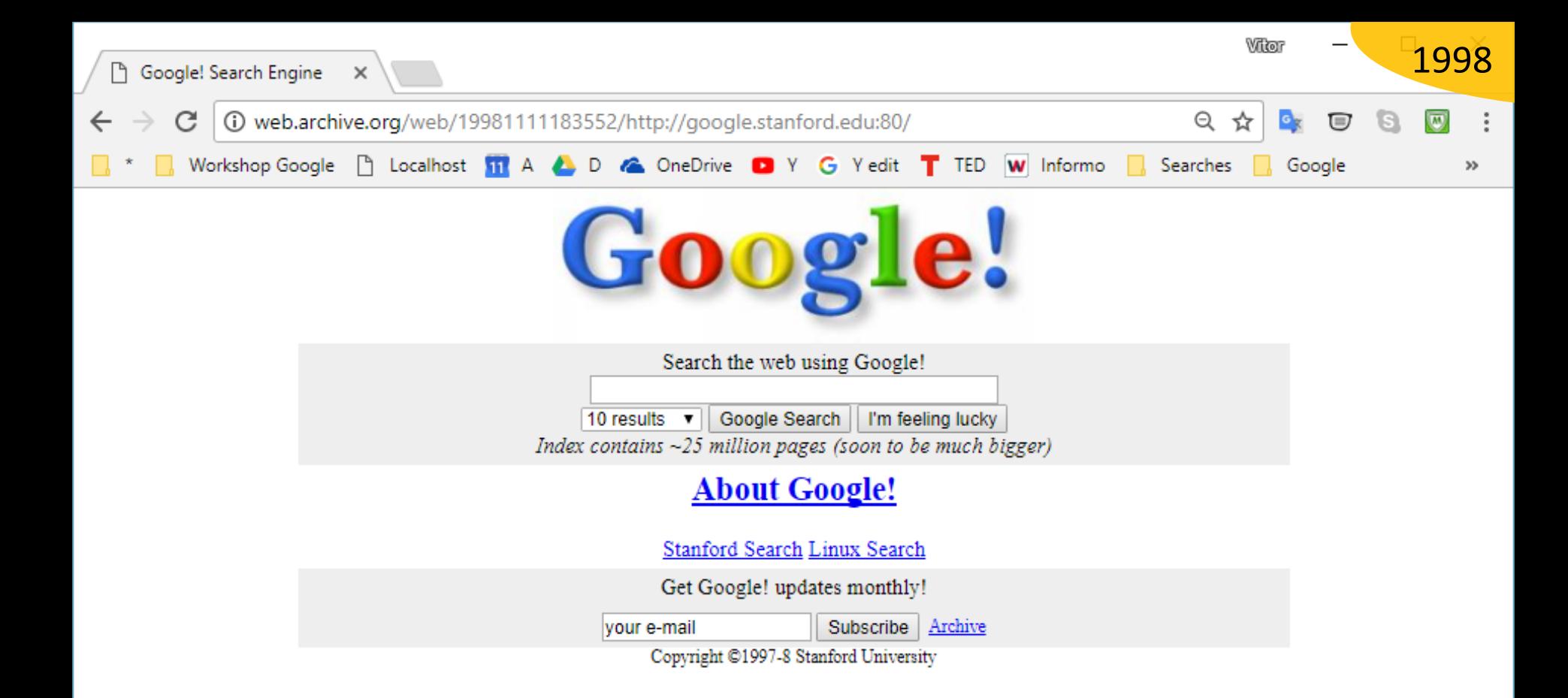

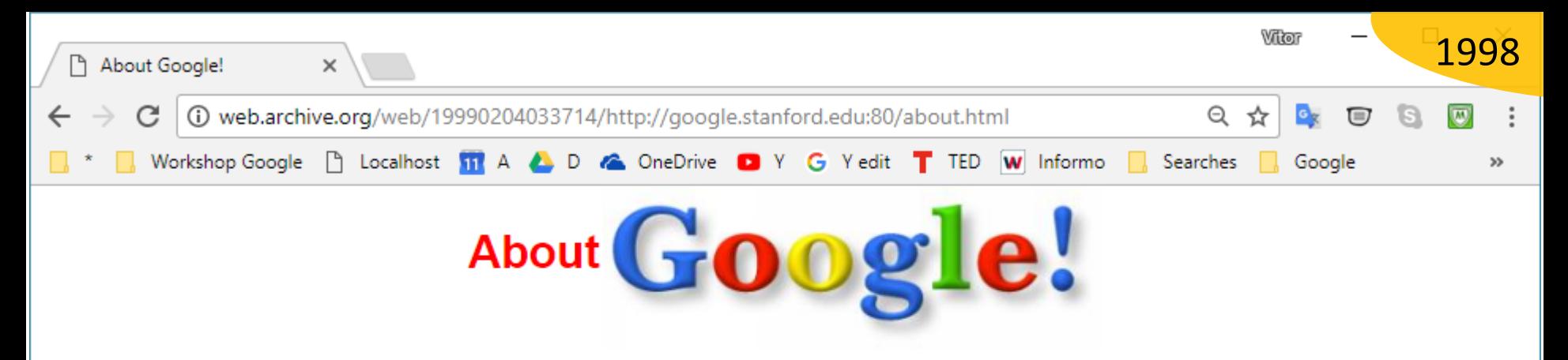

### **Links**

- Research Papers about Google and the WebBase
- Pictures and stats for the Stanford Google Hardware

### **Credits**

- Current Development: Sergey Brin, Larry Page, and Craig Silverstein
- Design and Implementation Assistance: Scott Hassan and Alan Steremberg
- · Faculty Guidance: Hector Garcia-Molina, Rajeev Motwani, Jeffrey D. Ullman, and Terry Winograd
- Research Funding: NSF, NASA, DARPA and Interval Research
- Equipment Donations: IBM, Intel, and Sun
- Equipment Consulting: Penguin Computing
- Software: GNU, Linux, Python, Parasoft (debugging), and Gimp (logo design)
- Collaborating Groups in the Computer Science Department at Stanford University: The Digital Libraries Project, The Project on People Computers and Design, The Database Group, The Stanford InfoLab, The MIDAS Data Mining Group, and The Theory Division
- . Outside Collaborators: Interval Research Corporation and the IBM Almaden Research Center
- Technical Assistance: The Computer Science Department's Computer Facilities Group, Stanford's Distributed Computing and Intra-Networking Systems Group

Last modified: Sun Sep 27 20:26:46 PDT 1998

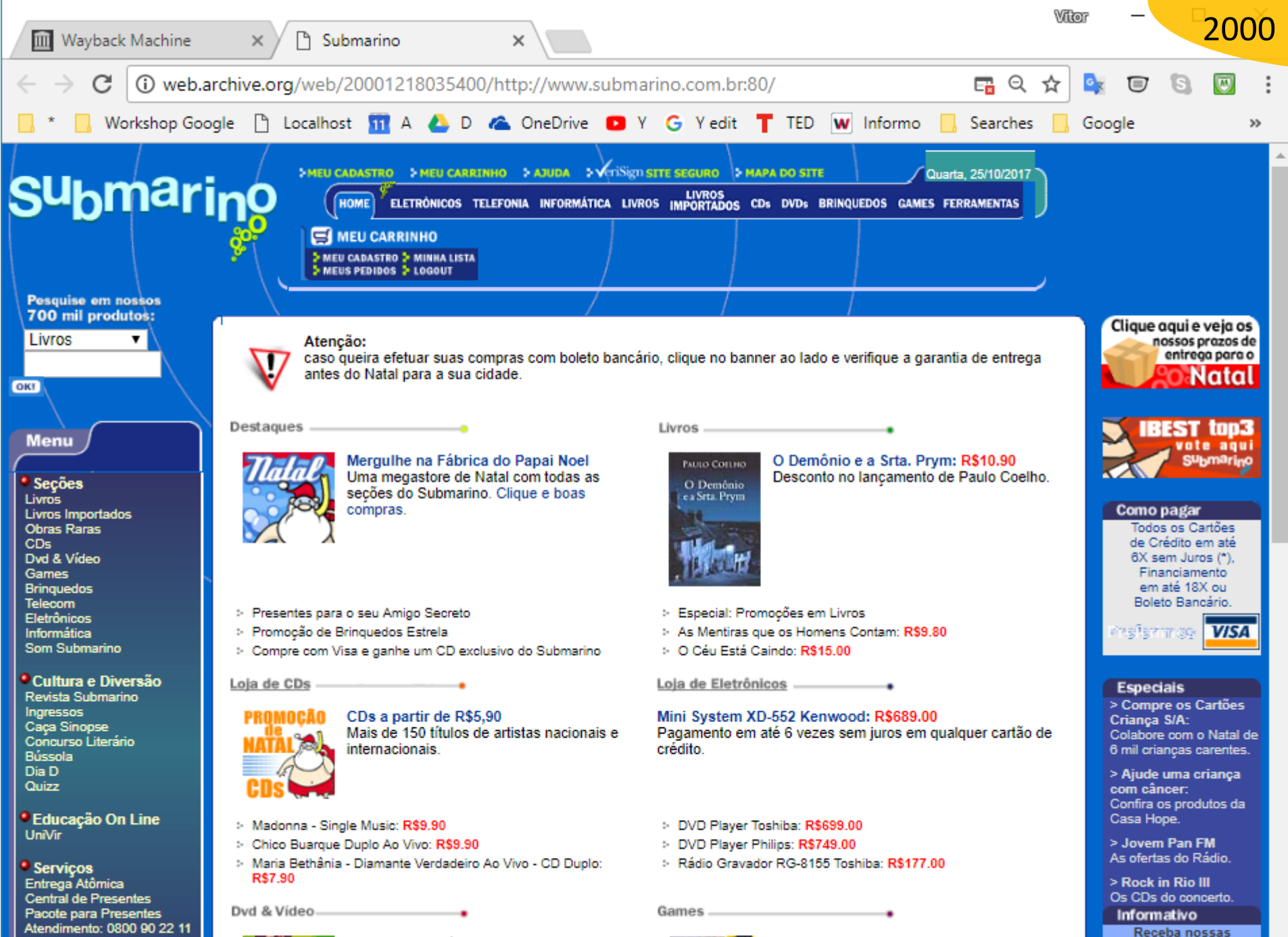

Vendas para Empresas

Programa de Afiliados

O Melhor da Música Brasileira em DVD Diavan, Caetano Veloso, Rita Lee e muito

**Novos Games** Confira os mais quentes para esse Natal

promoções por e-mail:  $\overline{\phantom{a}}$ 

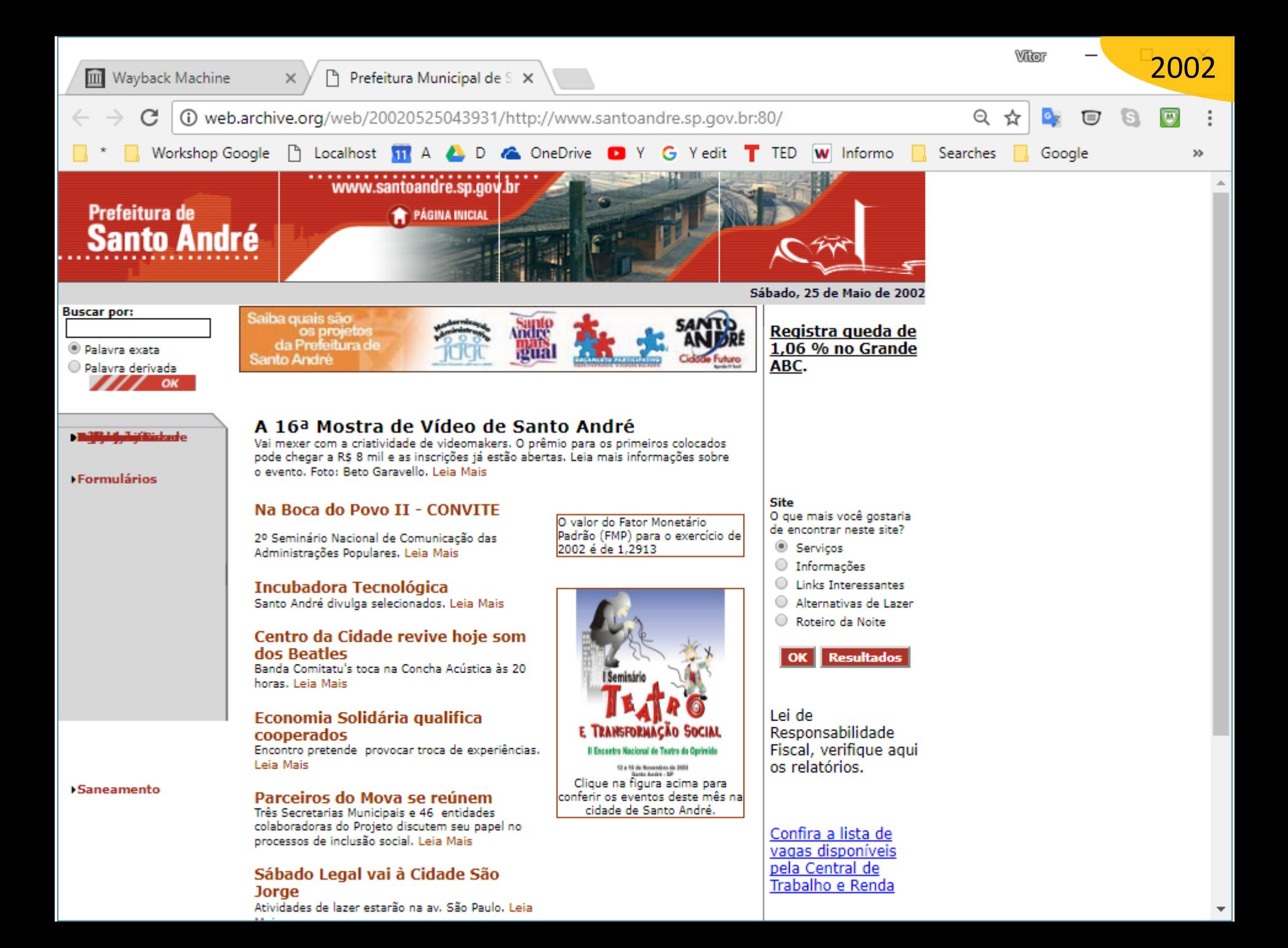

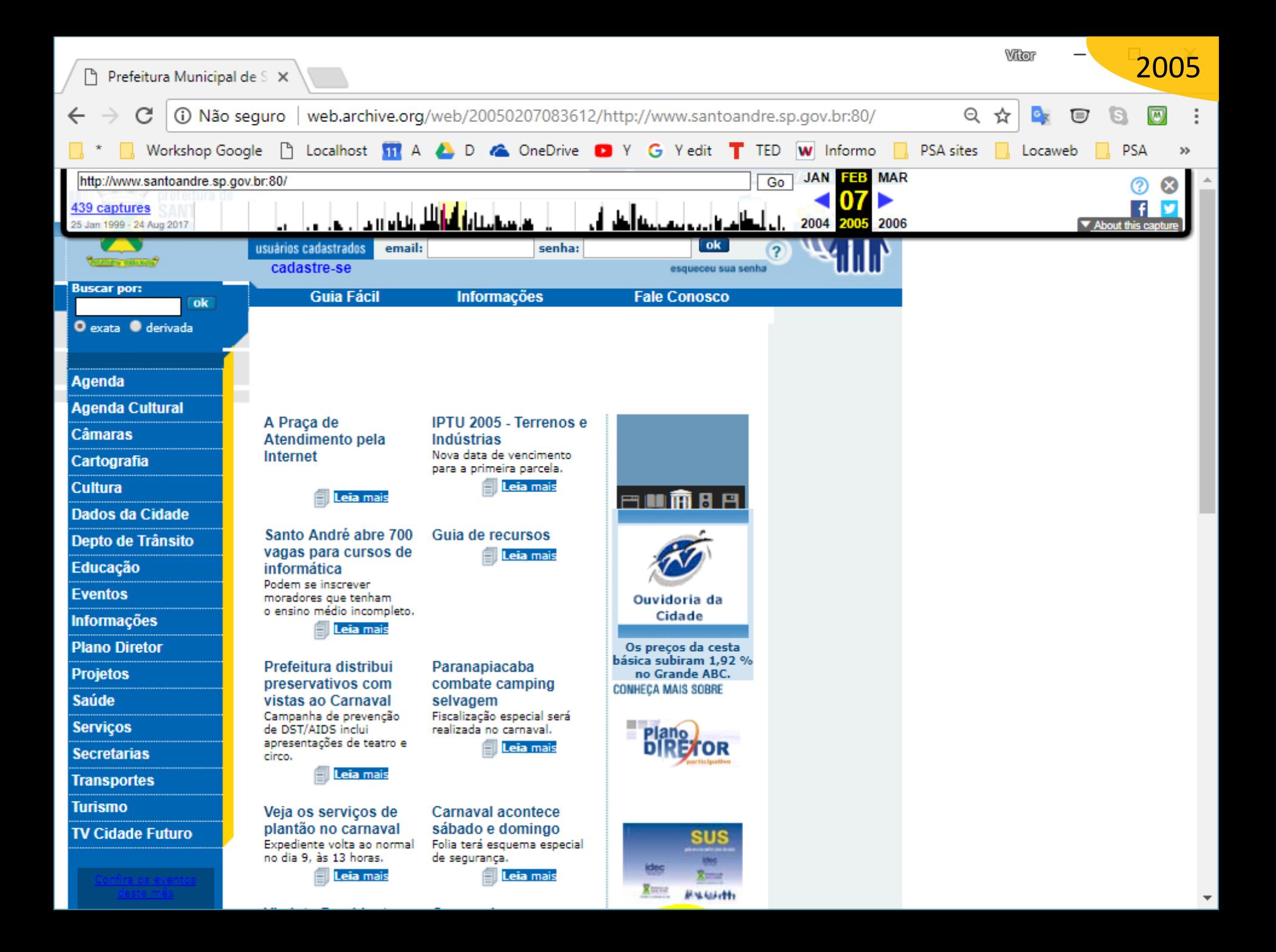

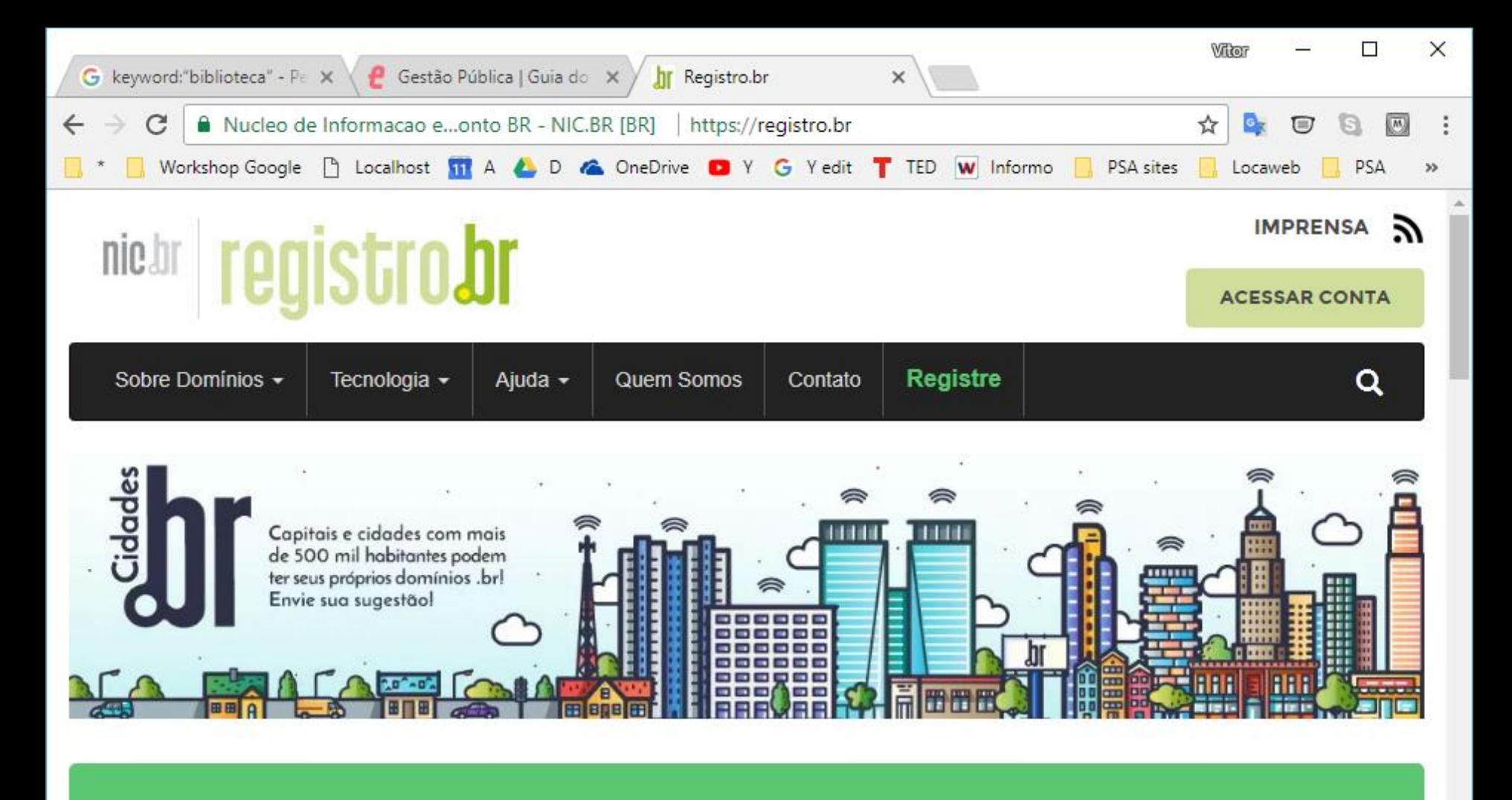

Pesquise e registre o domínio desejado

Digite o nome do domínio

**PESQUISAR** 

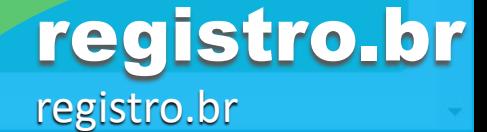

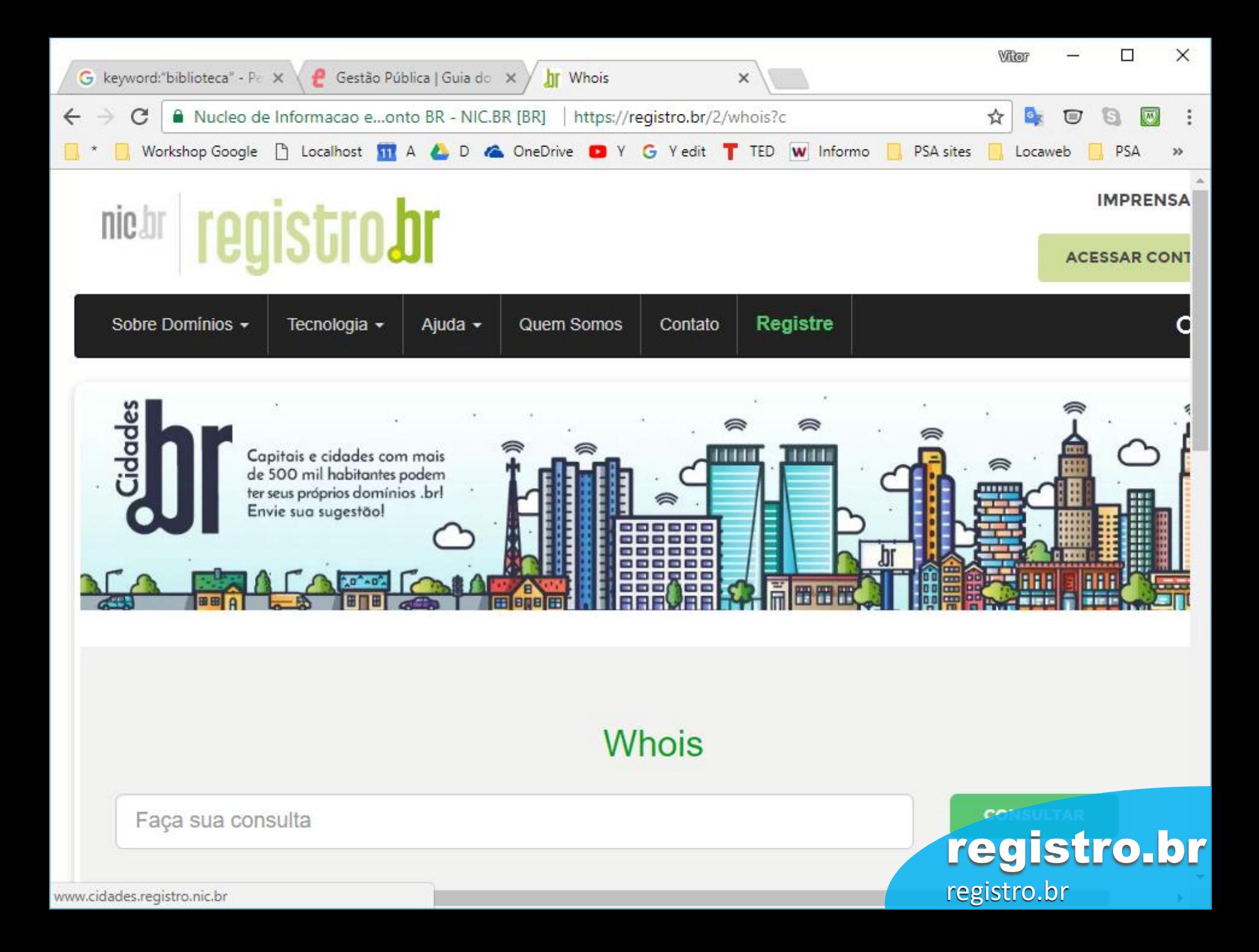

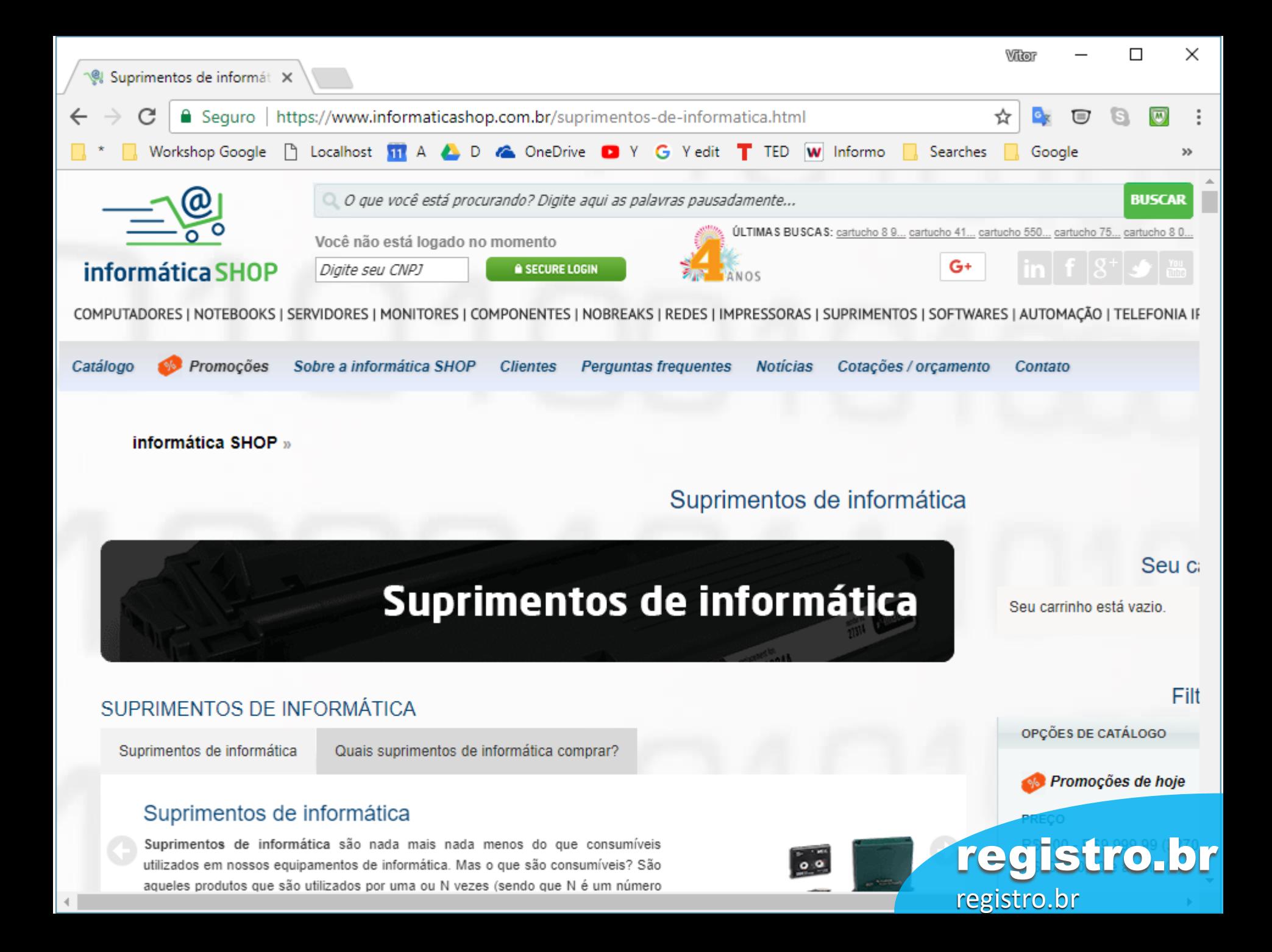

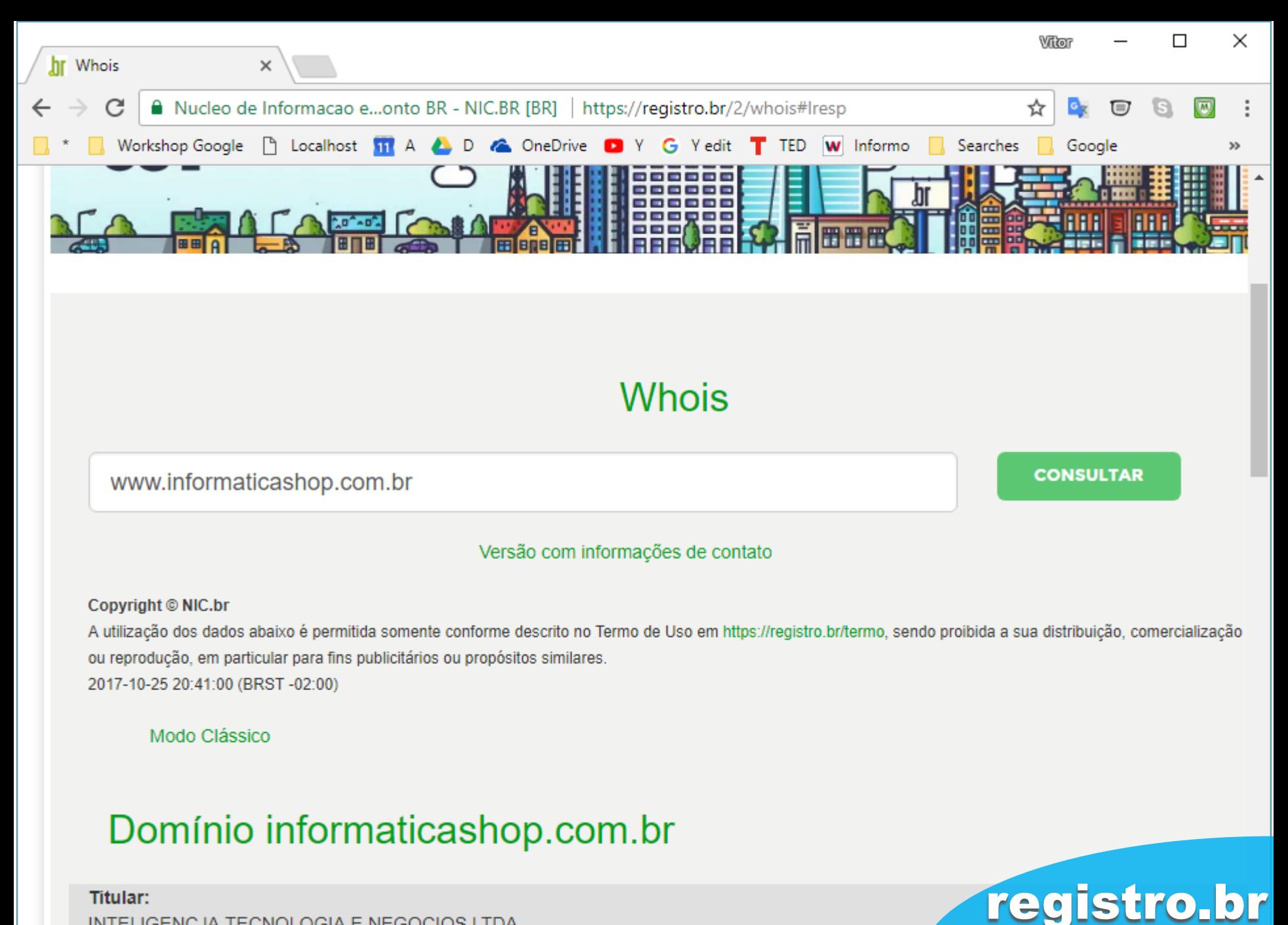

INTELIGENCJA TECNOLOGIA E NEGOCIOS LTDA

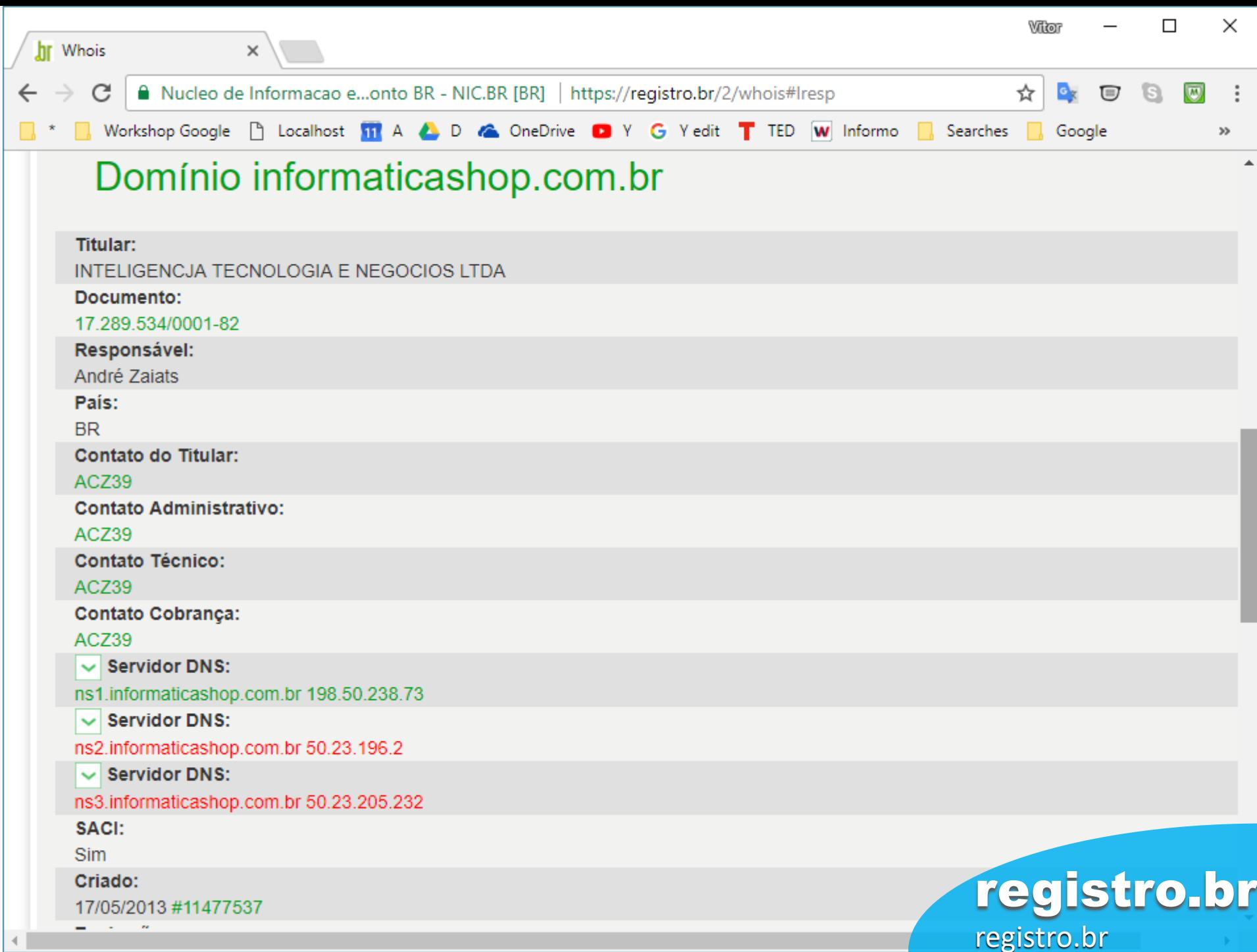

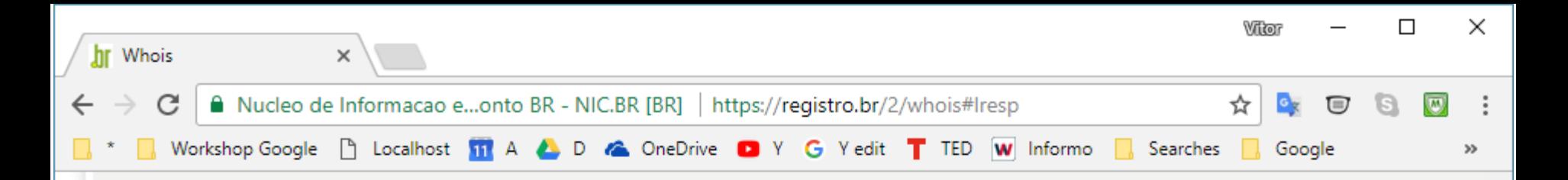

### Contato (ID) ACZ39

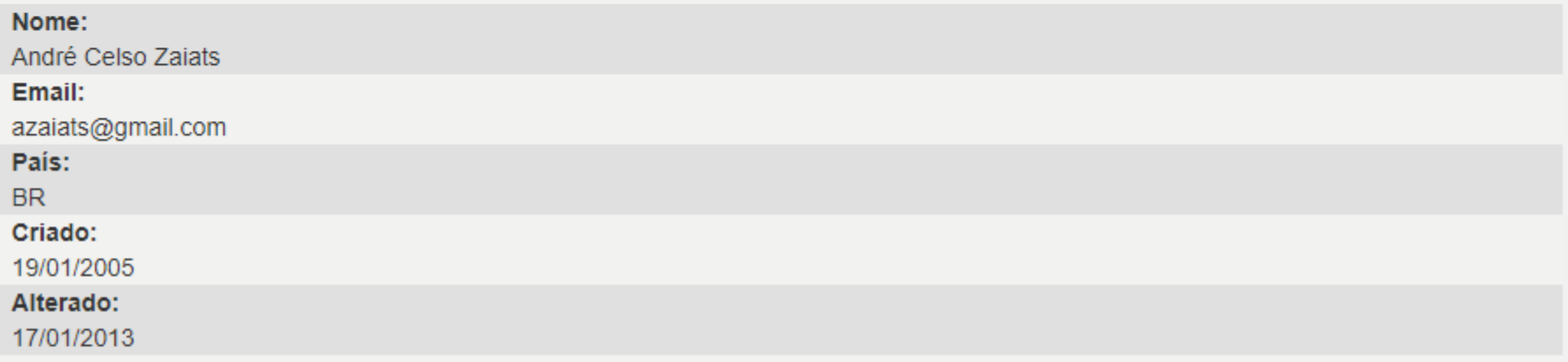

Problemas de segurança e spam também devem ser reportados ao cert.br, http://cert.br/, respectivamente para cert@cert.br e mail-abuse@cert.br. whois.registro.br aceita somente consultas diretas. Tipos de consultas são: dominio (.br), titular (entidade), ticket, provedor, contato (ID), bloco CIDR, IP e ASN.

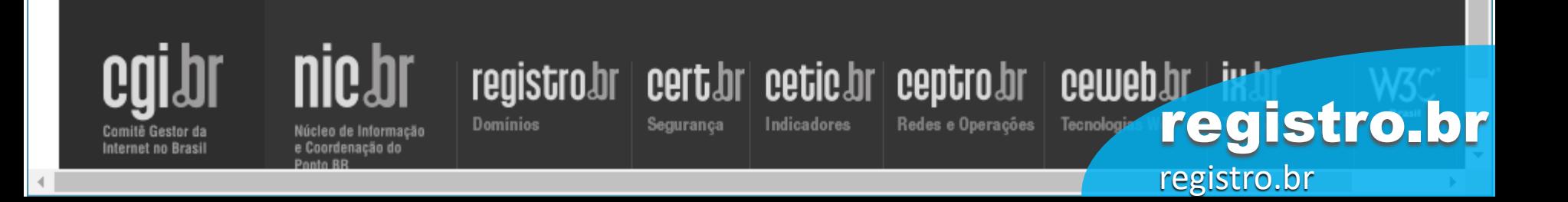

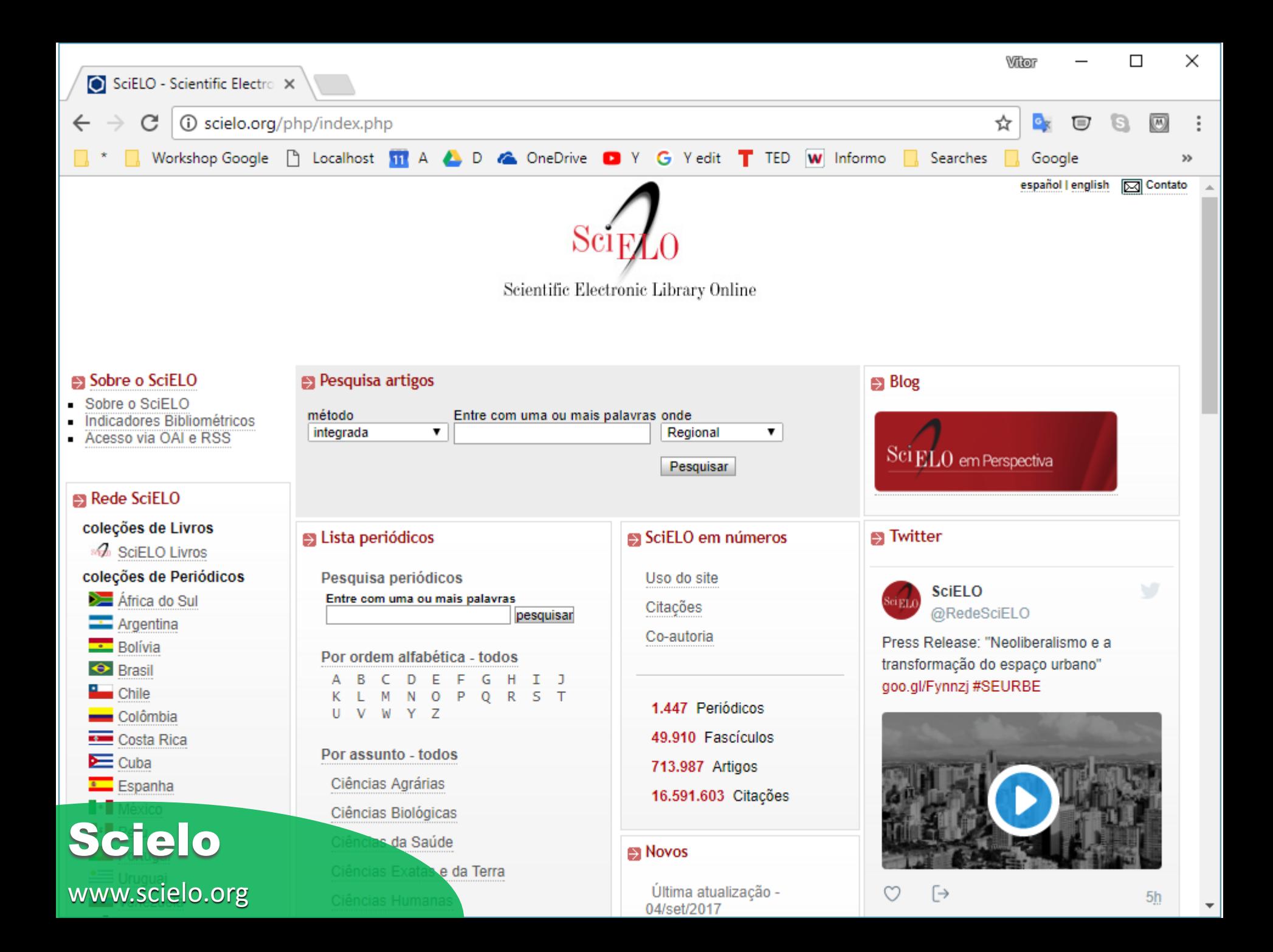

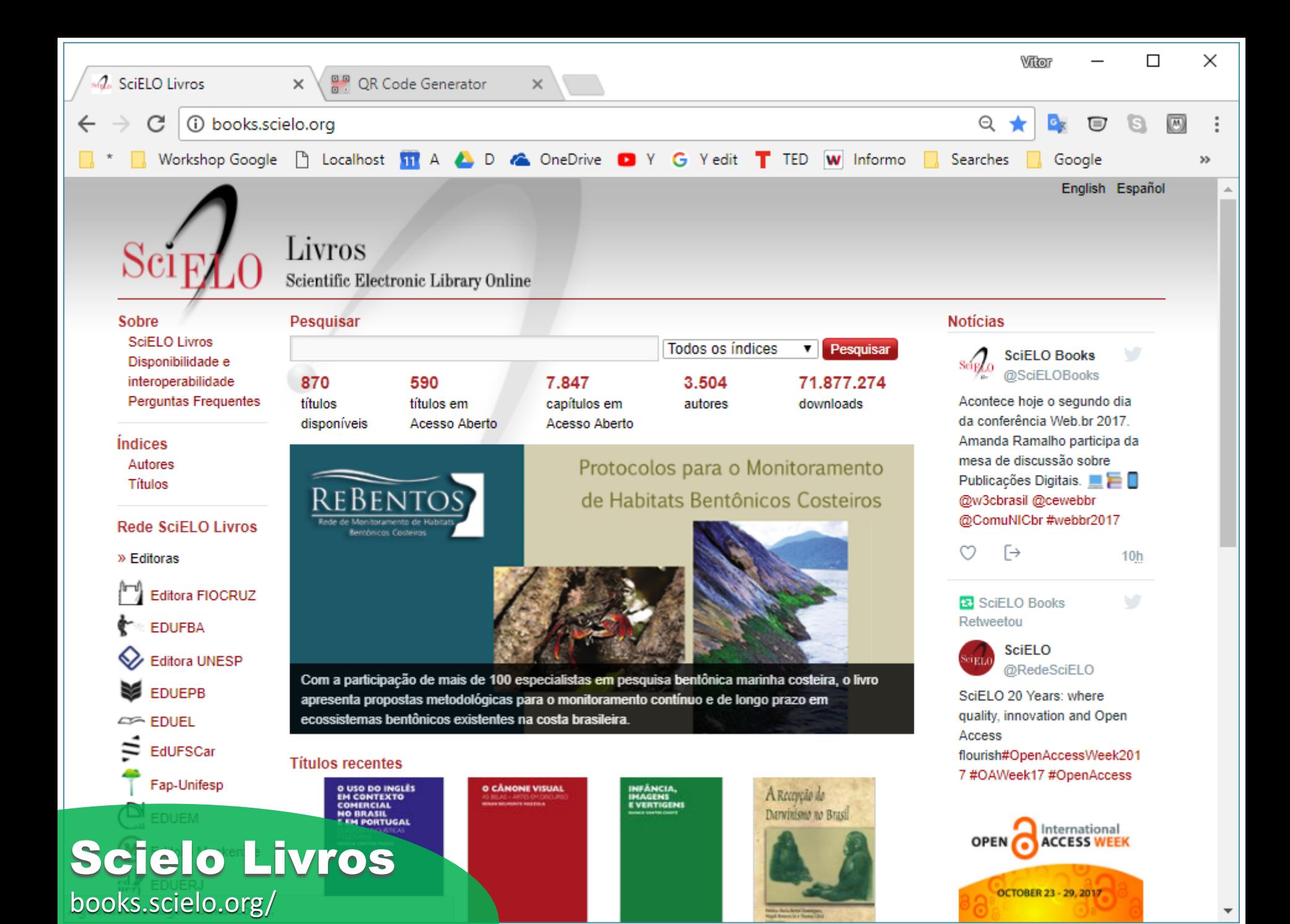

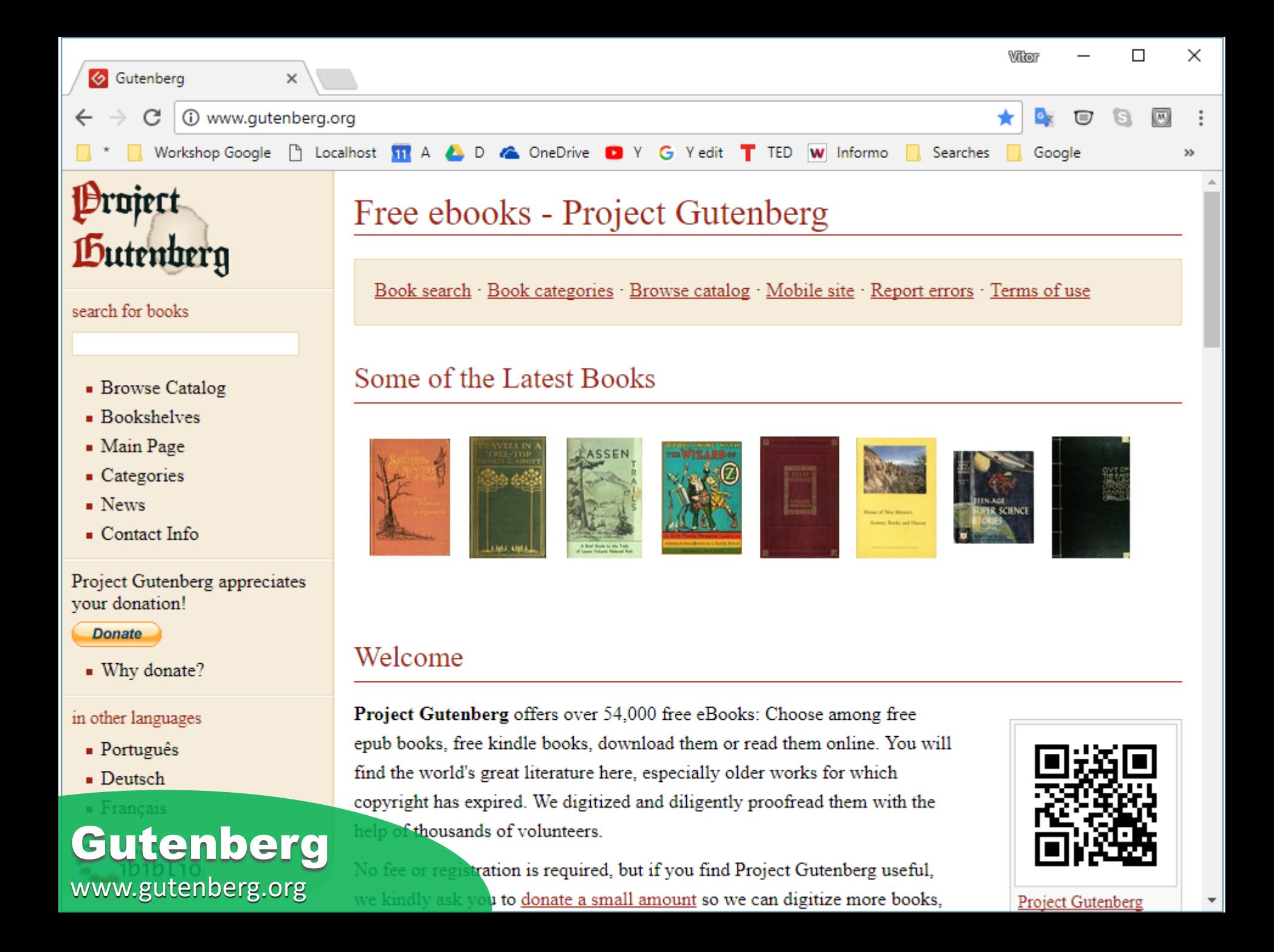

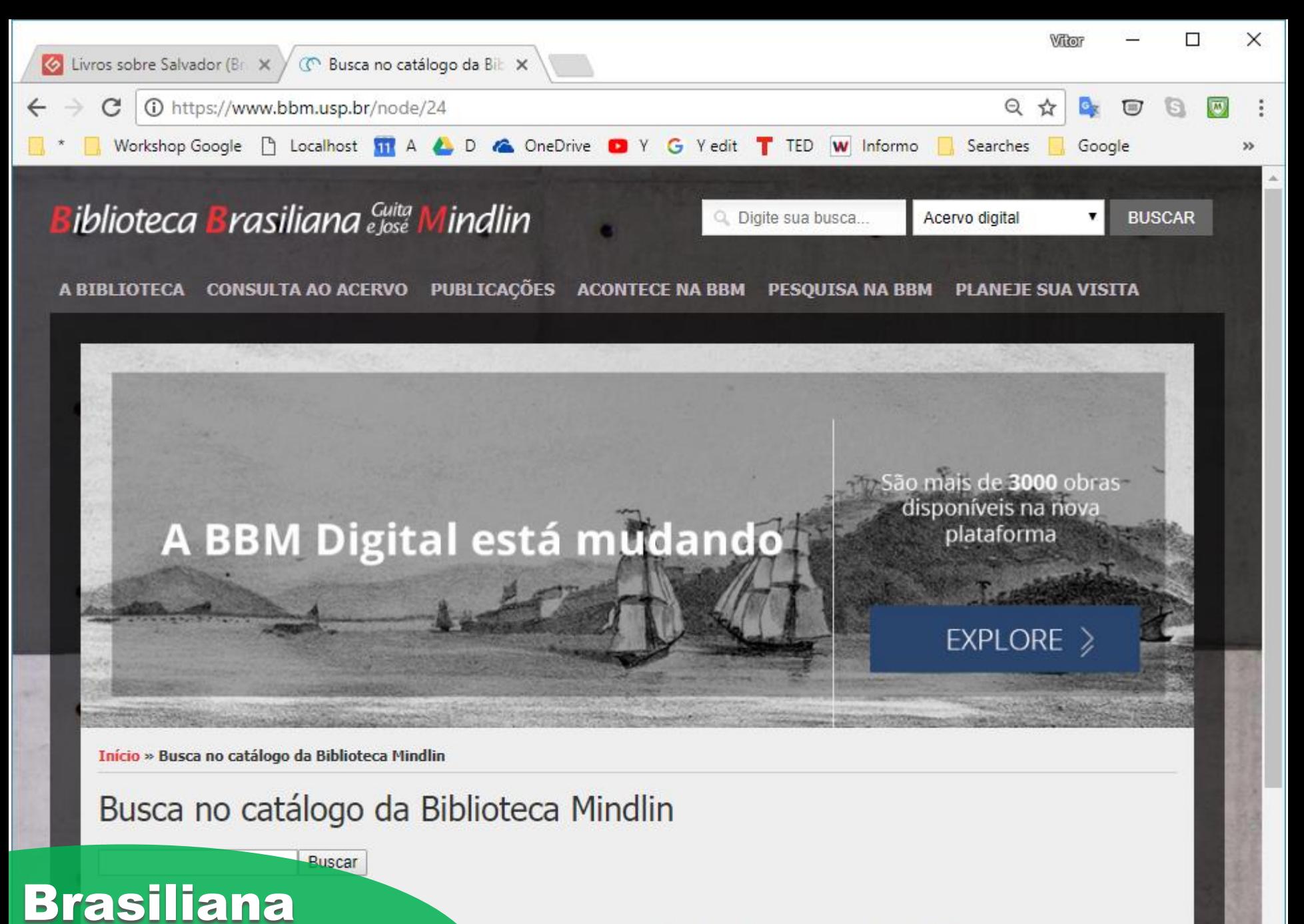

www.bbm.usp.b

faz parte do Sistema Integrado de Bibliotecas da USP. Desta forma, seu catálogo pode ser **SP** (Dedalus) ou no Portal de Busca Integrada.

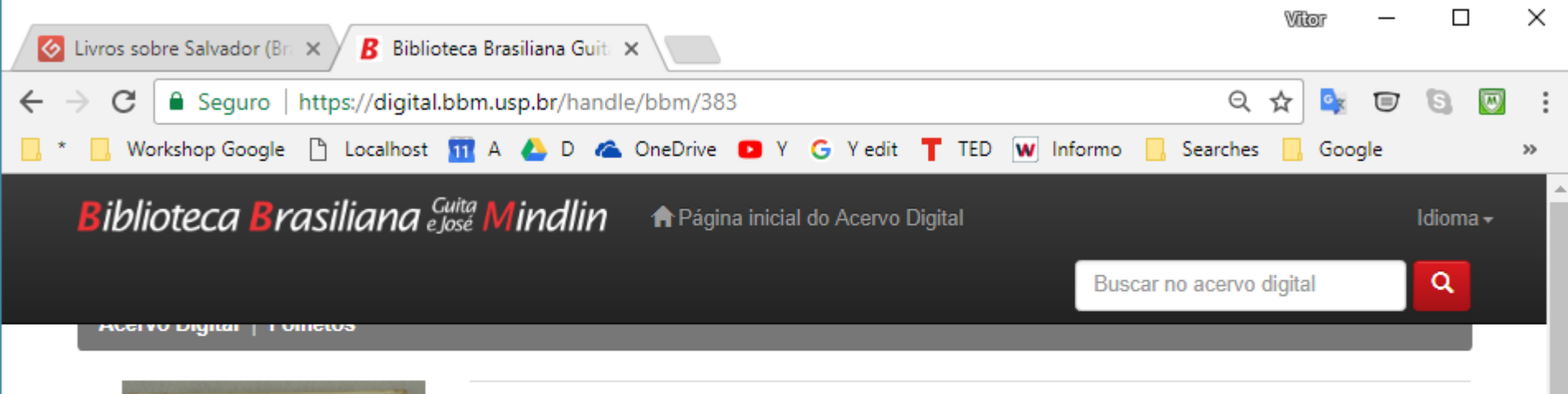

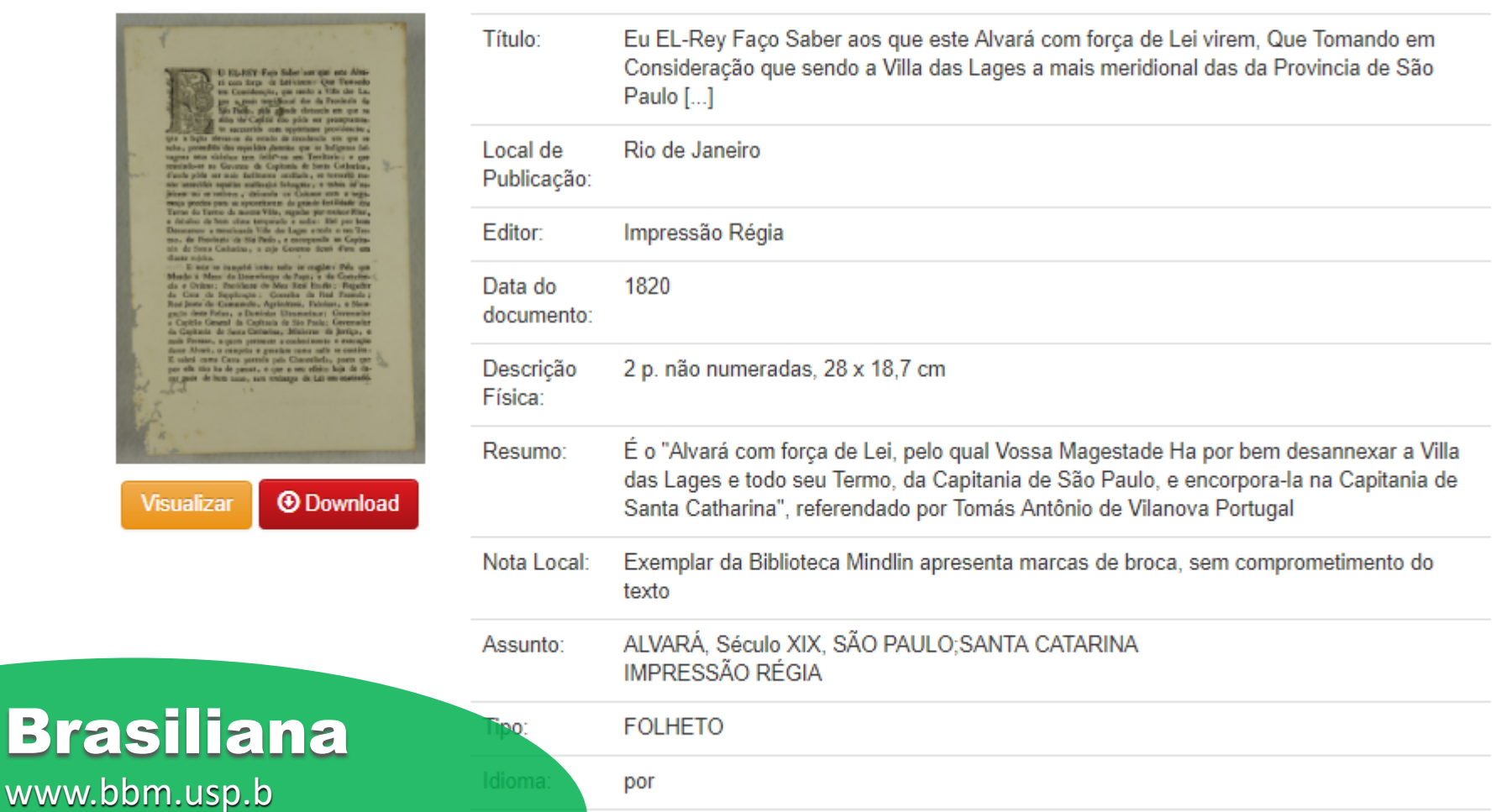

## Google: como funciona?

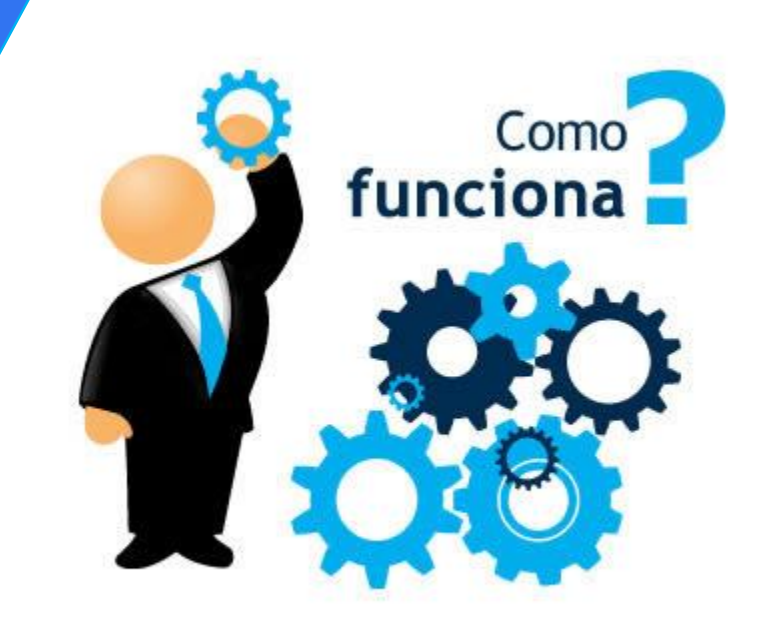

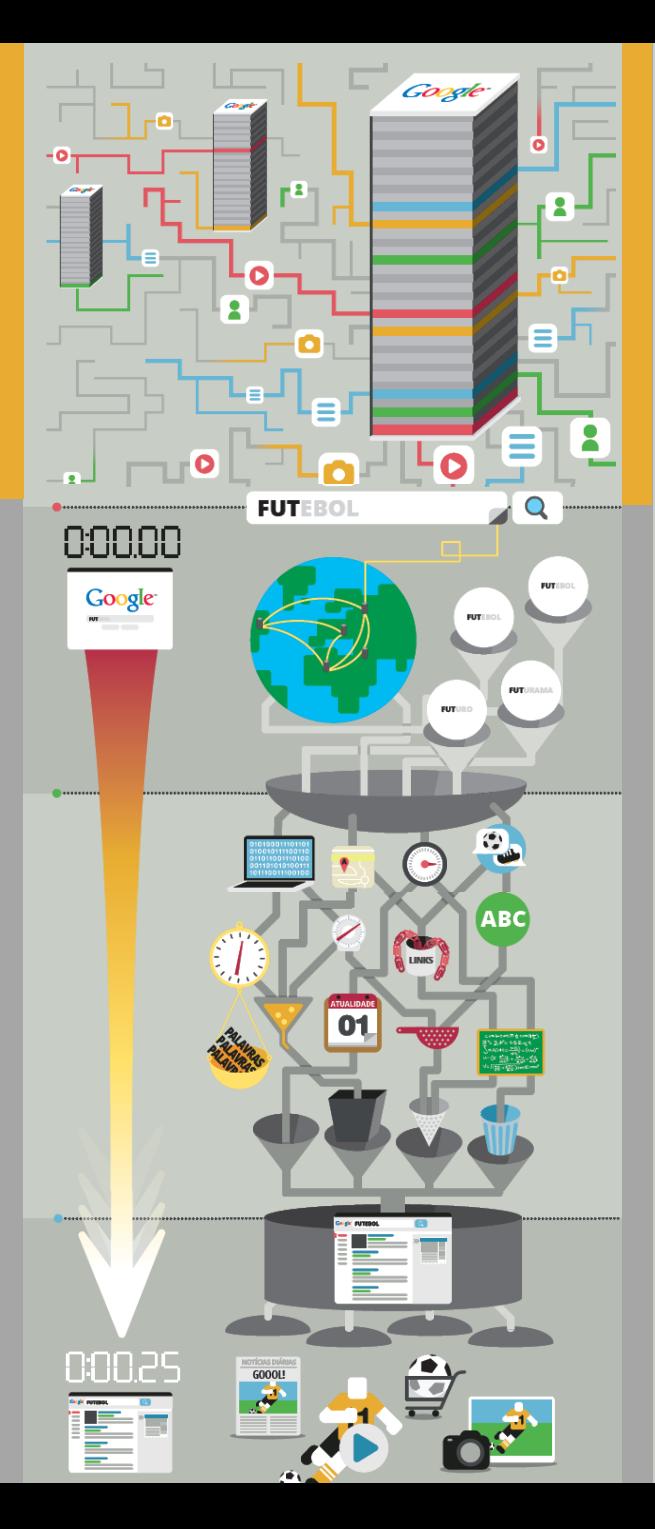

### **O ANTES DE PESQUISAR**

A jornada de uma consulta de pesquisa começa bem antes do termo ser digitado no Google. Usamos softwares robôs, conhecidos como rastreadores ou indexadores da web, que localizam páginas da web para serem incluídas posteriormente nos resultados de pesquisa do Google. O software do Google armazena dados sobre essas páginas nas centrais de dados. A web é como um livro com trilhões de páginas, e o que fazemos é indexá-lo.

- · Nossos índices ultrapassam 100 milhões de gigabytes.
- · Até o momento, já gastamos mais de 1 milhão de horas de computação criando o índice

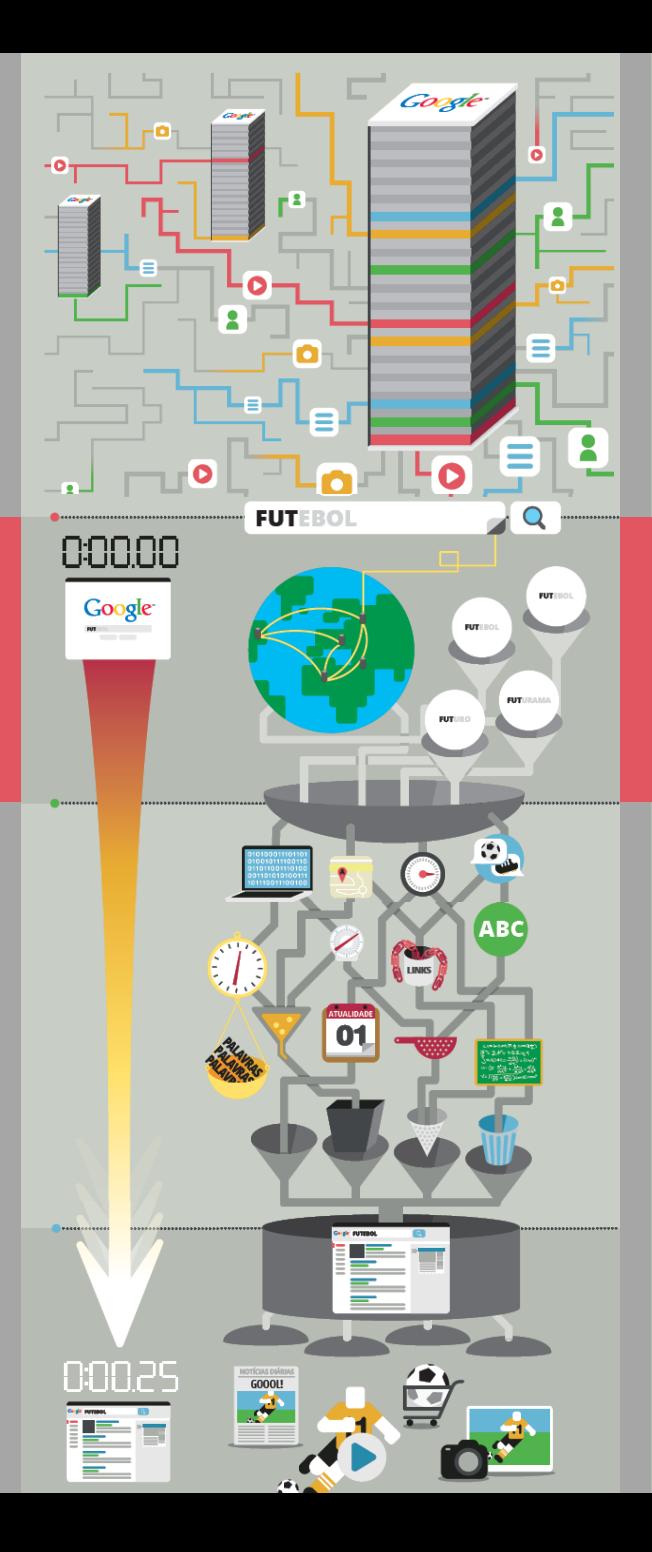

### **@ DURANTE A PESQUISA**

No momento em que você inicia a pesquisa, o algoritmo do Google começa a localizar as informações que você procura.

- A consulta de pesquisa percorre, em média, 2.400 km para trazer a resposta (e pode encontrar pelo caminho diversas centrais de dados espalhadas pelo mundo), a uma velocidade próxima à da luz: centenas de milhares de quilômetros por hora.
- A medida que você digita a consulta, começam a aparecer sugestões de pesquisa daquilo que você pode estar procurando, e os resultados vão aparecendo antes mesmo de você apertar "Enter". Isso é para você ganhar tempo e encontrar a resposta o mais rápido possível. É o que chamamos de Google Instant.

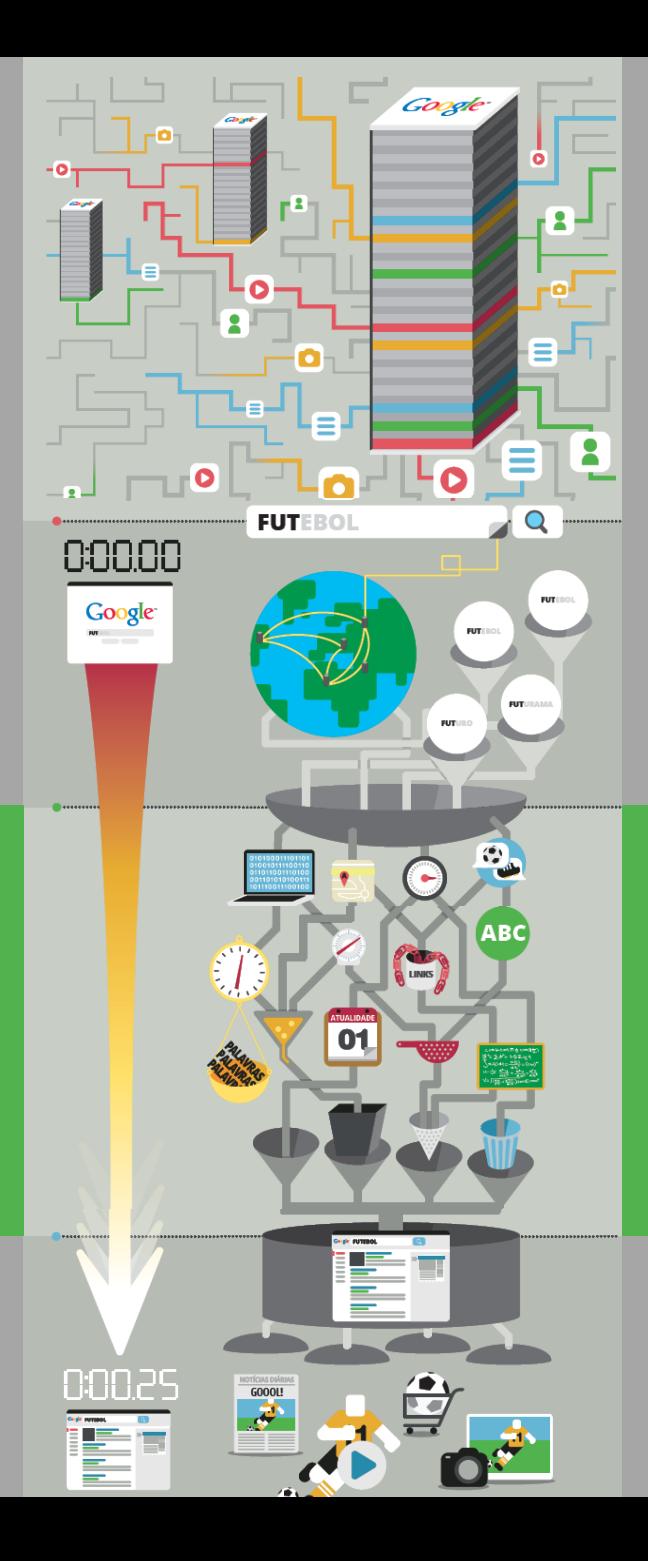

## **O CLASSIFICAÇÃO**

O algoritmo examina a consulta e usa mais de 200 sinais para decidir quais dos milhões de páginas e conteúdos são as respostas mais relevantes para a consulta. O Google refina esses algoritmos de classificação com mais de 500 aprimoramentos por ano.

### **Exemplos desses sinais incluem:**

- · O grau de atualidade do conteúdo de um site
- · O número de outros sites que contêm links para um site específico e a autoridade desses links
- · Palavras na página da web
- · Sinônimos para as palavras-chave de pesquisa
- · Verificação ortográfica
- · Qualidade do conteúdo do site
- URL e título da página da web
- · Se o melhor resultado é uma página da web, uma imagem, um vídeo, uma notícia, resultado pessoal, etc.
- · Personalização
- · Resultados recomendados por pessoas às quais você está conectado

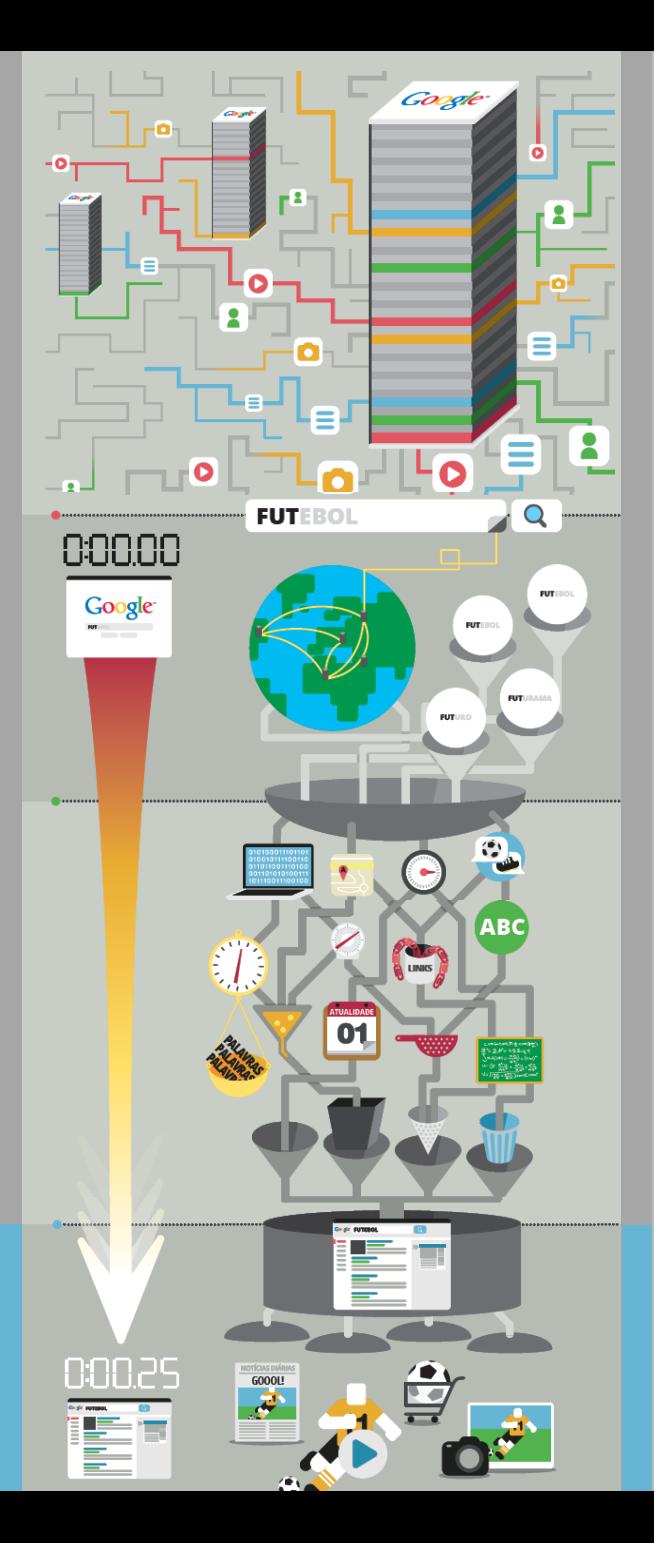

### **@ RESULTADO**

Os resultados são classificados em ordem de relevância e exibidos na página. Além de mostrar os resultados instantaneamente, também geramos uma visualização dessas páginas da web que aparece quando você passa o mouse sobre as setas à direita do resultado. Assim, você pode decidir rapidamente se esse é o site que deseja visitar. Essas visualizações do Google Instant levam, em média, um décimo de segundo para carregar.

### Mais estatísticas:

- · Todos os dias, **bilhões** de pesquisas são feitas no Google.
- · Desde 2003, o Google já respondeu a 450 bilhões de consultas diferentes inéditas (pesquisas que nunca haviam sido feitas antes).
- · 16% das pesquisas que aparecem todos os dias são inéditas.

### Council Bluffs, Iowa

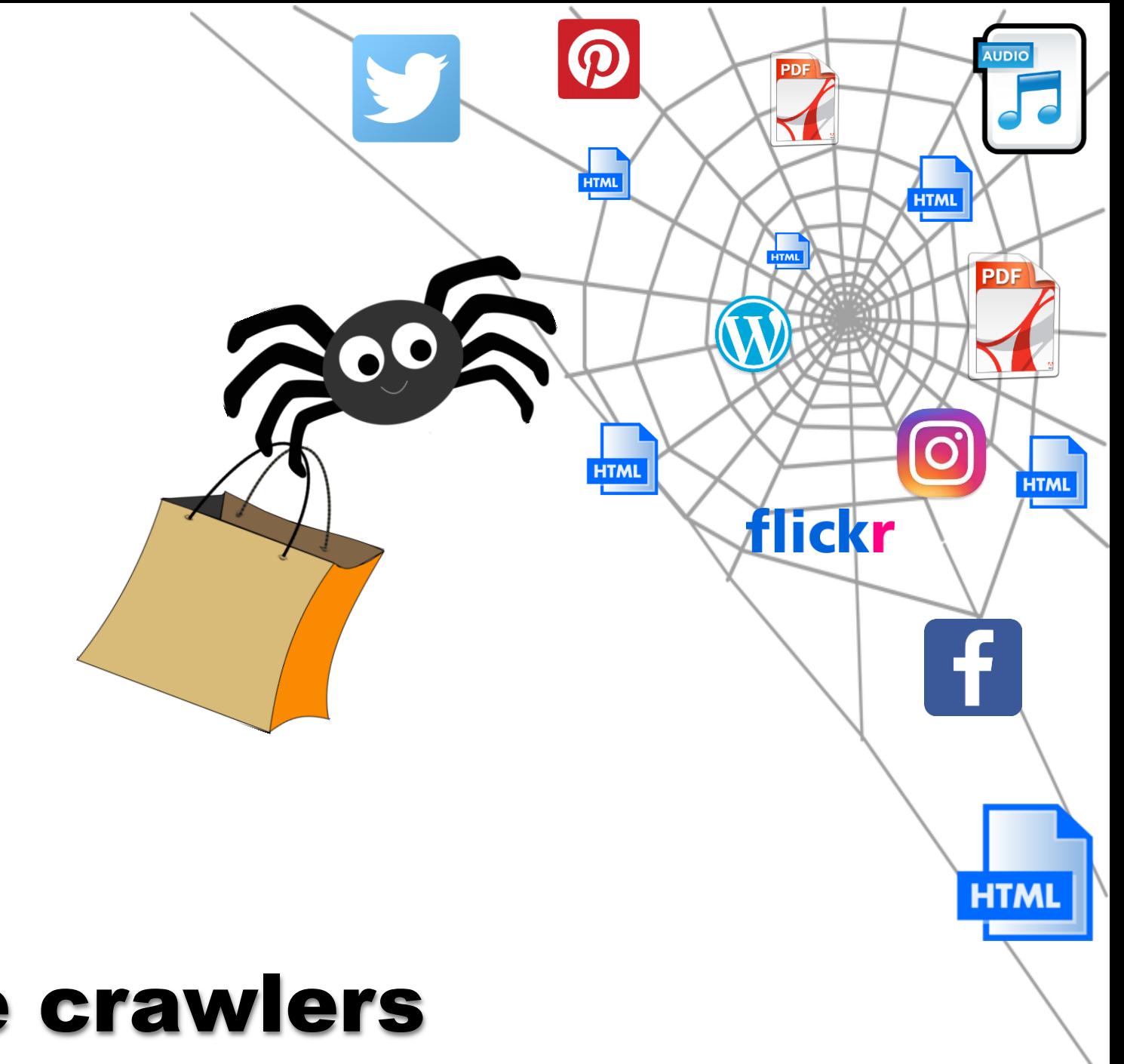

### Google crawlers

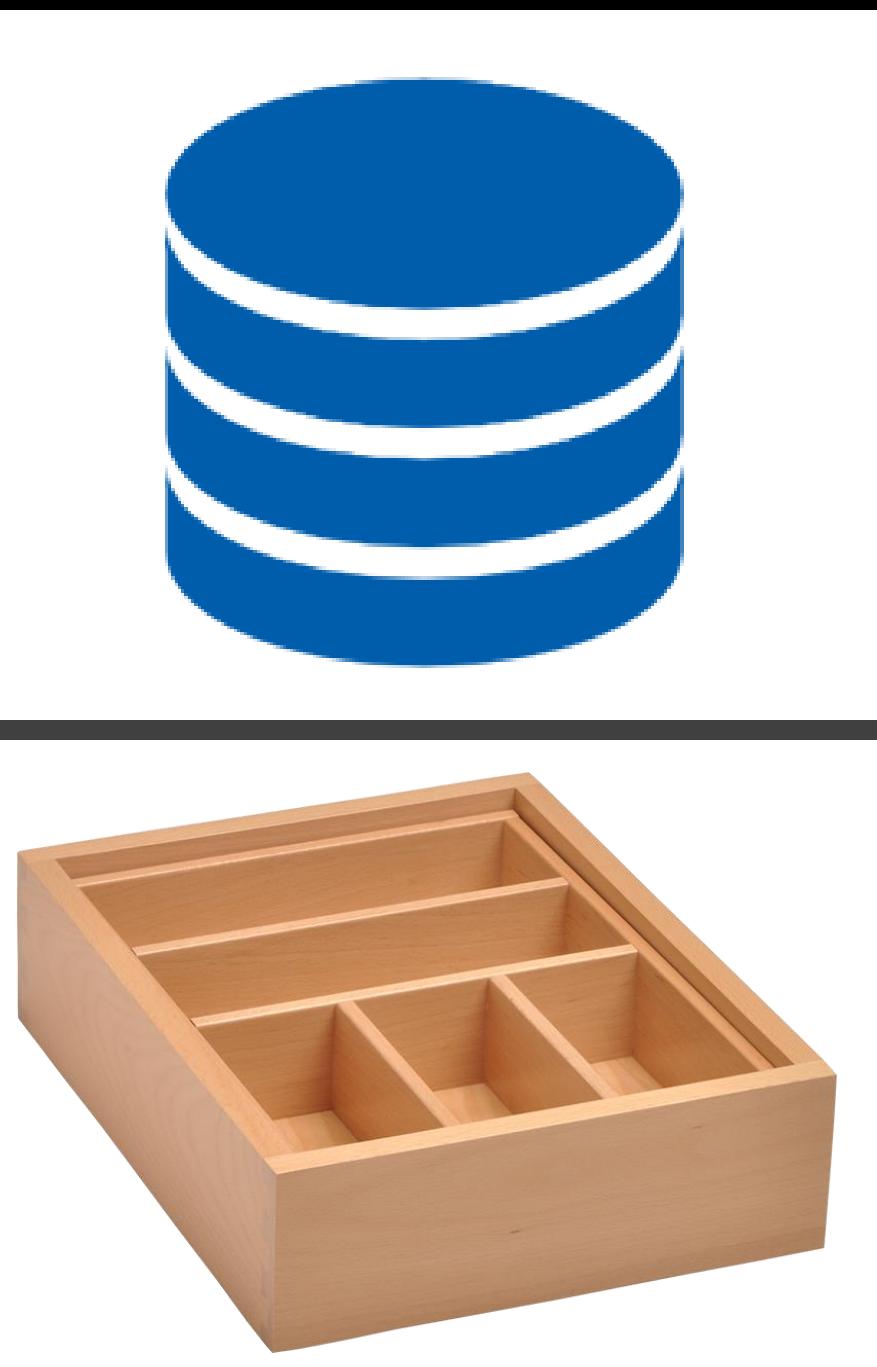

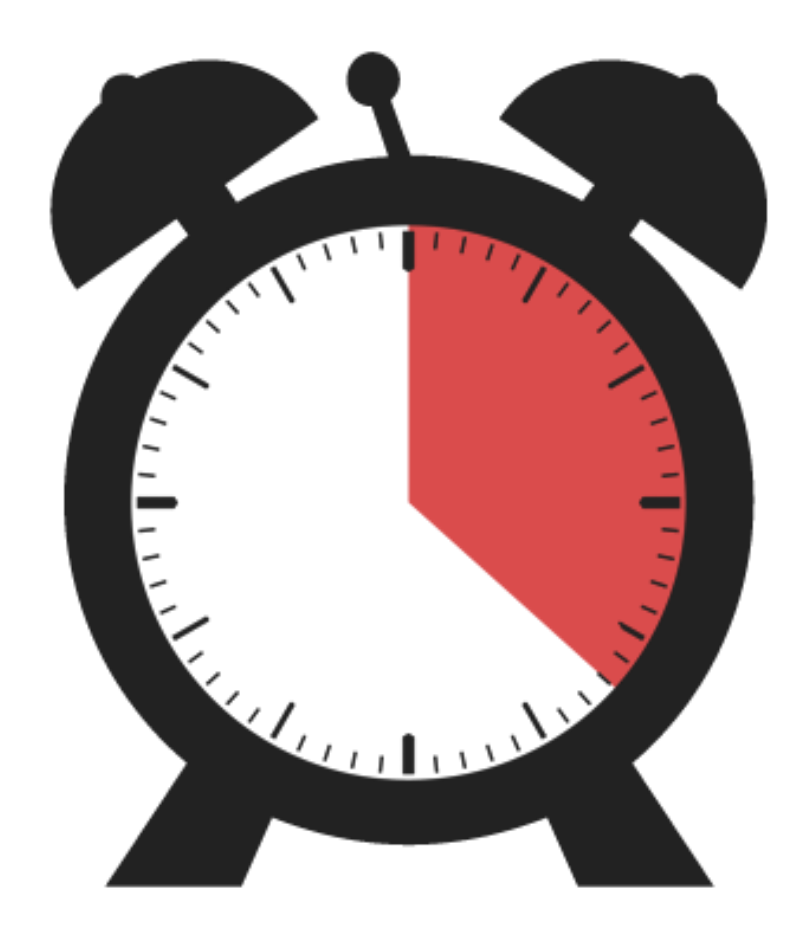

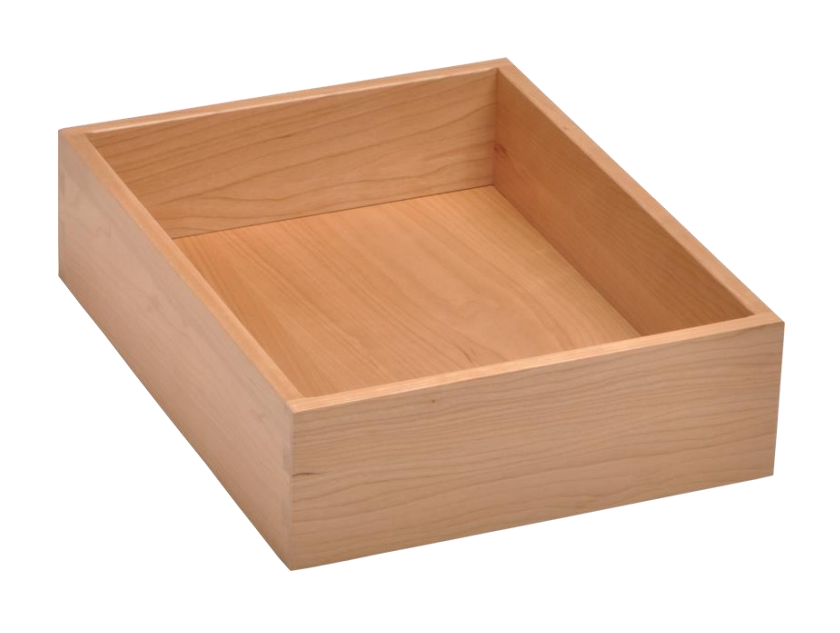

### rótulos

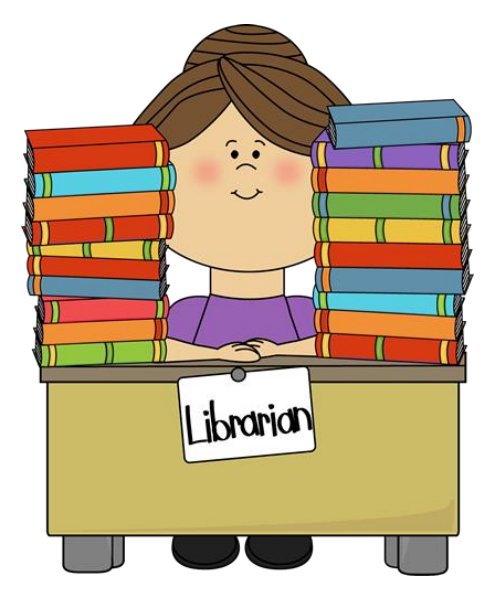

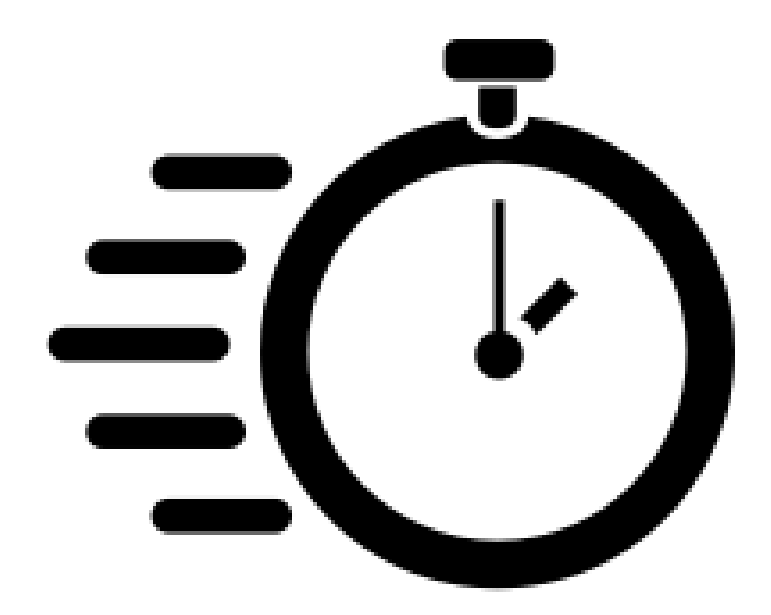

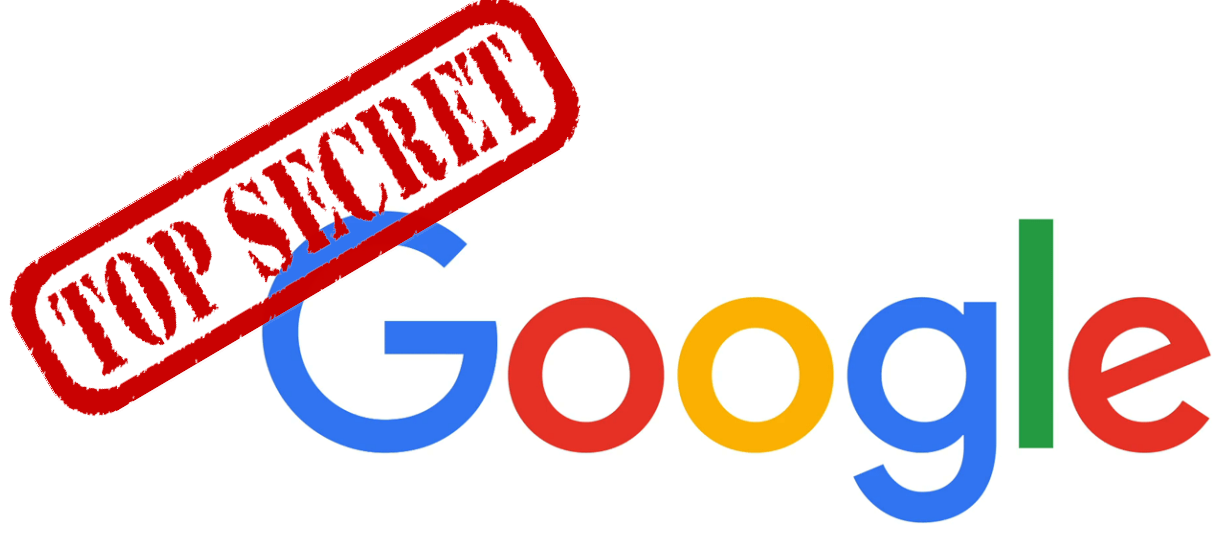

Relevância nas pesquisa orgânicas

## **Pagerank**

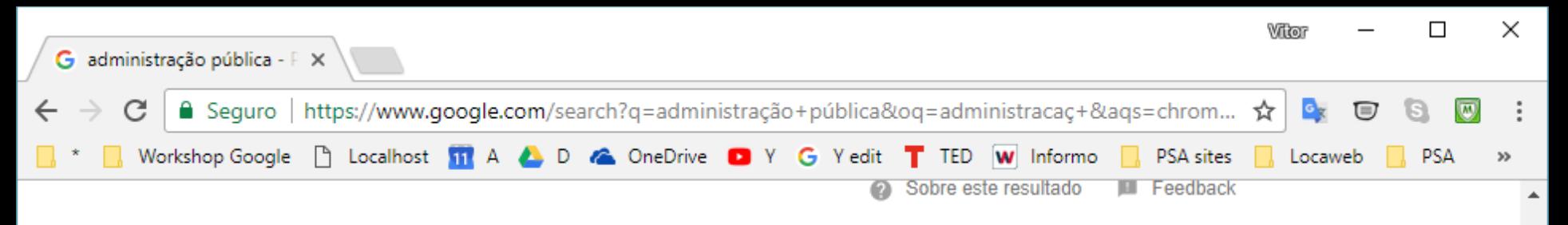

#### Administração pública – Wikipédia, a enciclopédia livre

https://pt.wikipedia.org/wiki/Administracão pública v A administração pública (ou gestão pública) se define como o poder de gestão do Estado, no qual inclui o poder de legislar e tributar, fiscalizar e regulamentar, ... Etimologia · Modelos · No Brasil

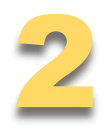

### Administração Pública | Guia do Estudante

https://quiadoestudante.abril.com.br/profissoes/administracao-publica/  $\blacktriangleright$ 22 de abr de 2012 - O bacharel é o administrador especializado no gerenciamento de instituições governamentais e na elaboração e acompanhamento de ...

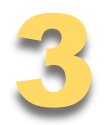

#### Significado de Administração Pública - O que é, Conceito e Definição

https://www.significados.com.br/administracao-publica/ v

O que é Administração Pública. Conceito e Significado de Administração Pública: Administração pública é um conceito da área do direito que descreve o ...

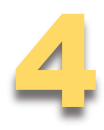

#### A administração pública - Tudo Sobre Concursos

www.tudosobreconcursos.com/materiais/direito.../a-administracao-publica ▼ "A Administração Pública direta e indireta ou fundacional, de qualquer dos poderes da União, dos Estados, do Distrito Federal e dos Municípios, obedecerá aos ...

#### Aula 01 - Noções da Administração Pública - DADM - YouTube

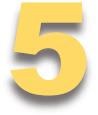

ADMINISTRATIVO Aula 01 16:46

https://www.youtube.com/watch?v=nossq8R1Y3I ▼ 7 de out de 2014 - Vídeo enviado por GETUSSP Curso Gratuito para OAB Aula 01 - Noções da Administração Pública Direito Administrativo Professora

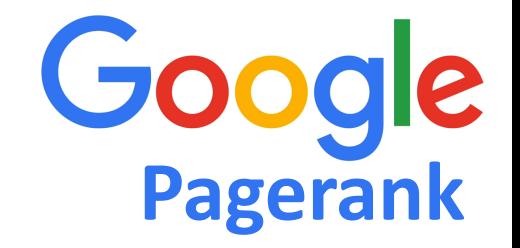

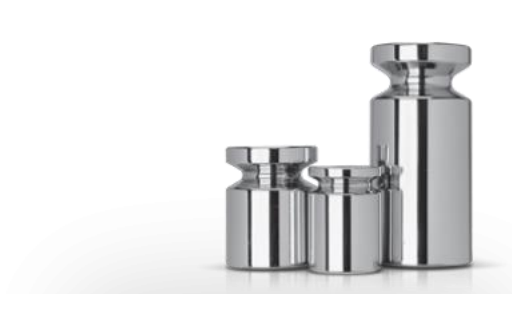

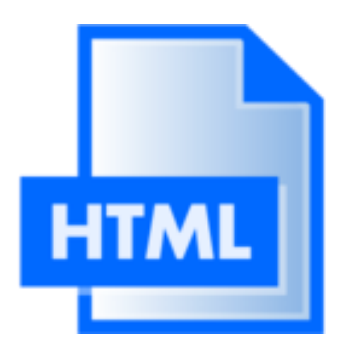

Basicamente o PageRank é calculado considerando a quantidade, qualidade e contexto de links que a página recebe.

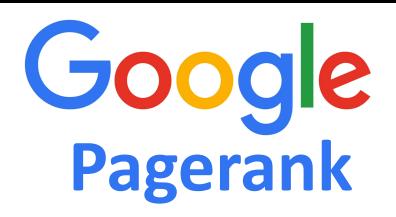

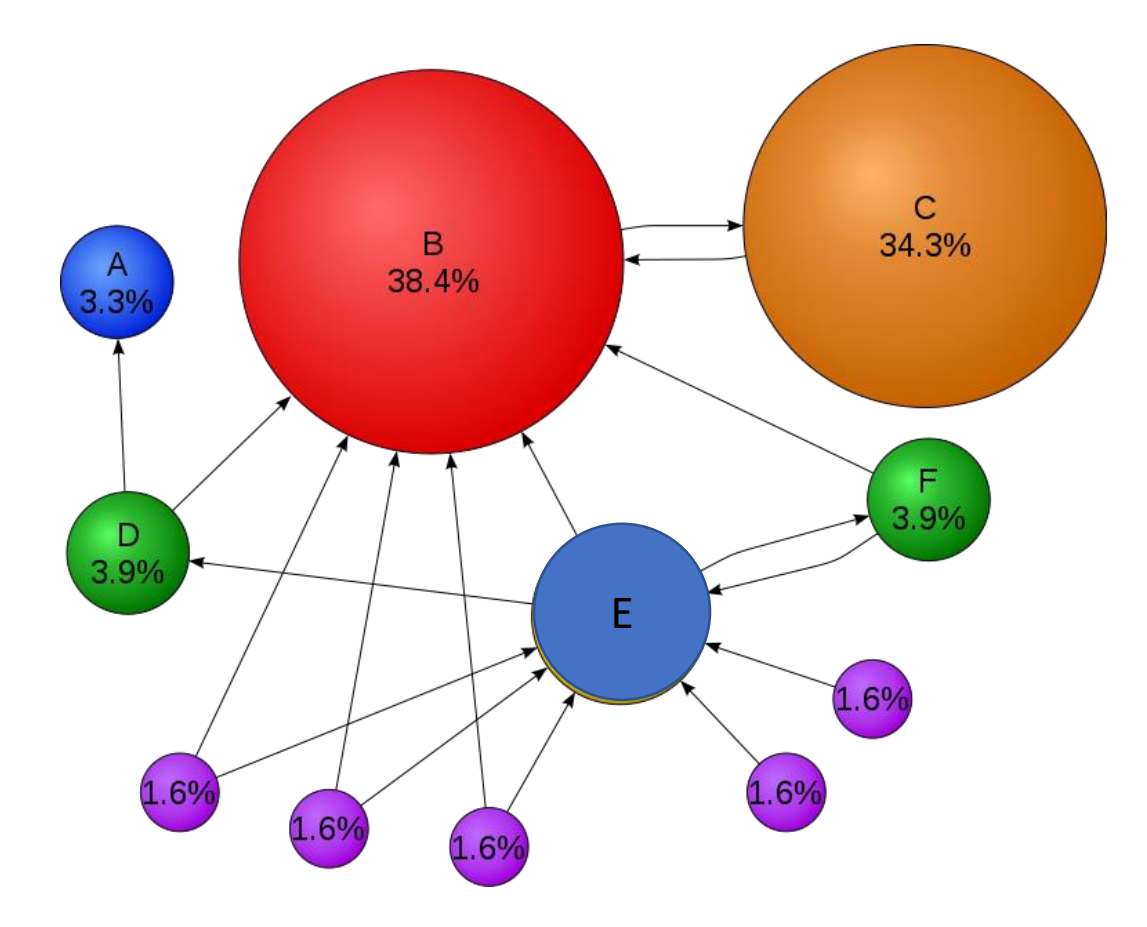

O site C tem um valor de PageRank mais elevado do que o site **E**.

Existem poucas ligações para

C, mas elas vem do site B que possui um alto valor.

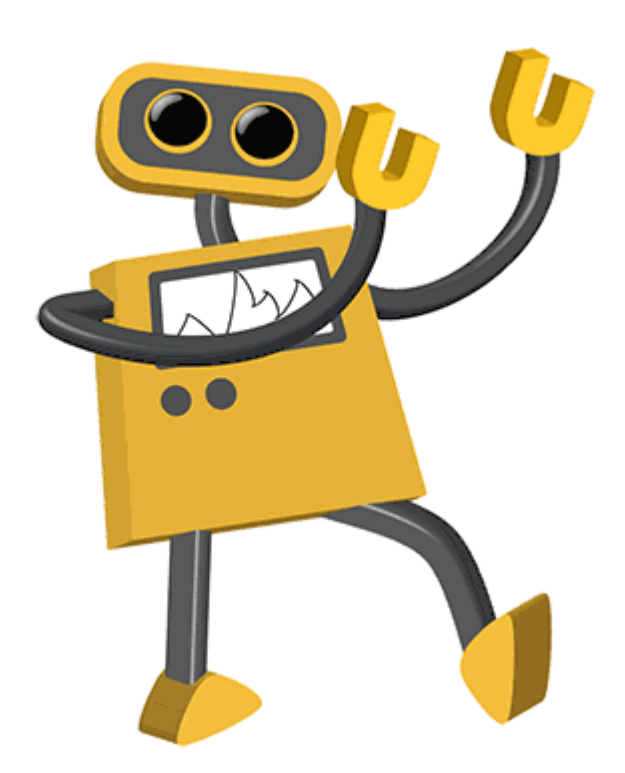

## E os segredos da busca?

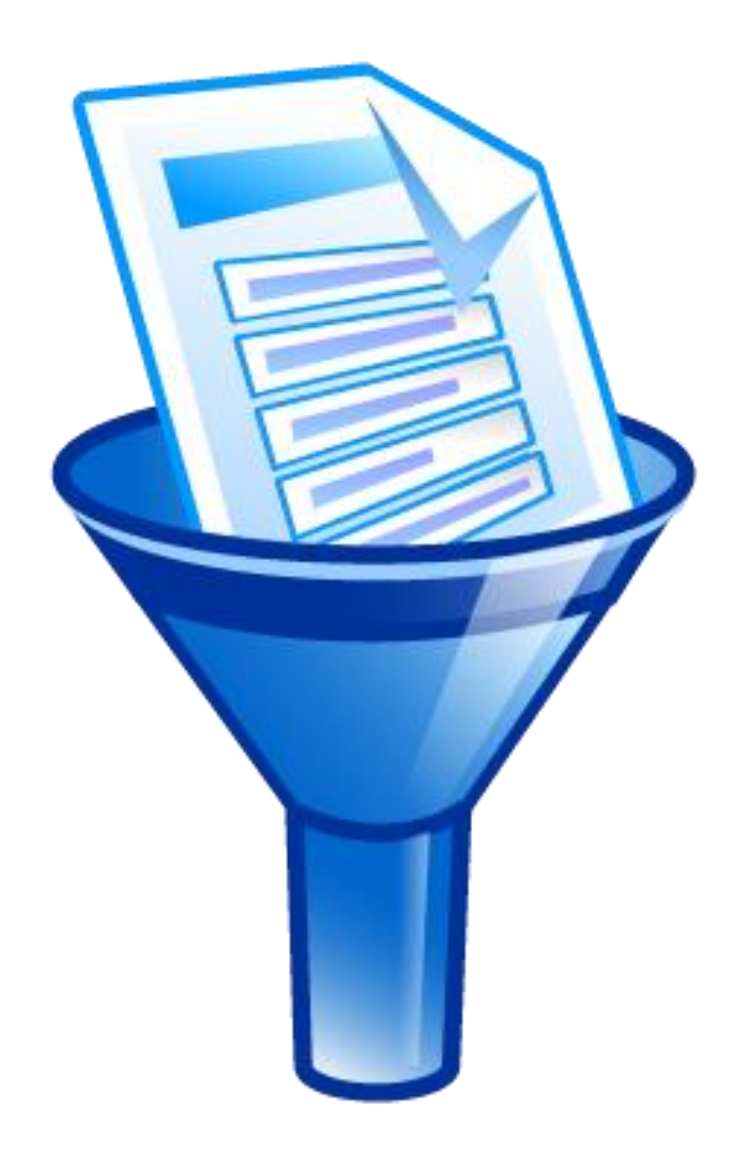

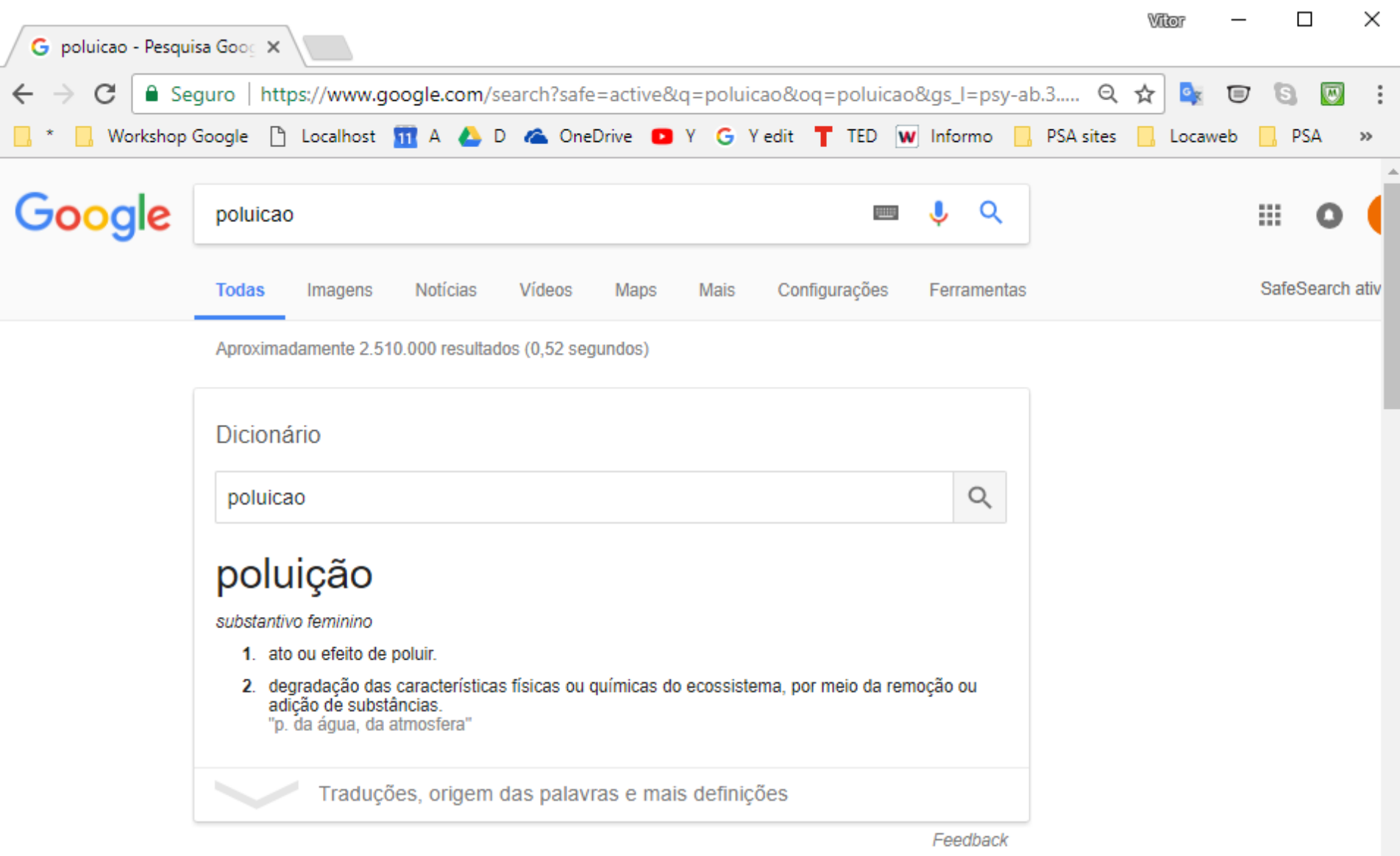

#### Poluição - Wikipédia, a enciclopédia livre

#### https://pt.wikipedia.org/wiki/Poluição ▼

Por poluição entende-se a introdução pelo homem, direta ou indiretamente, de substâncias ou energia no ambiente, provocando um efeito negativo no seu ...

Poluição atmosférica · Poluição da água · Poluição marinha · Poluição do solo

 $\overline{\phantom{a}}$
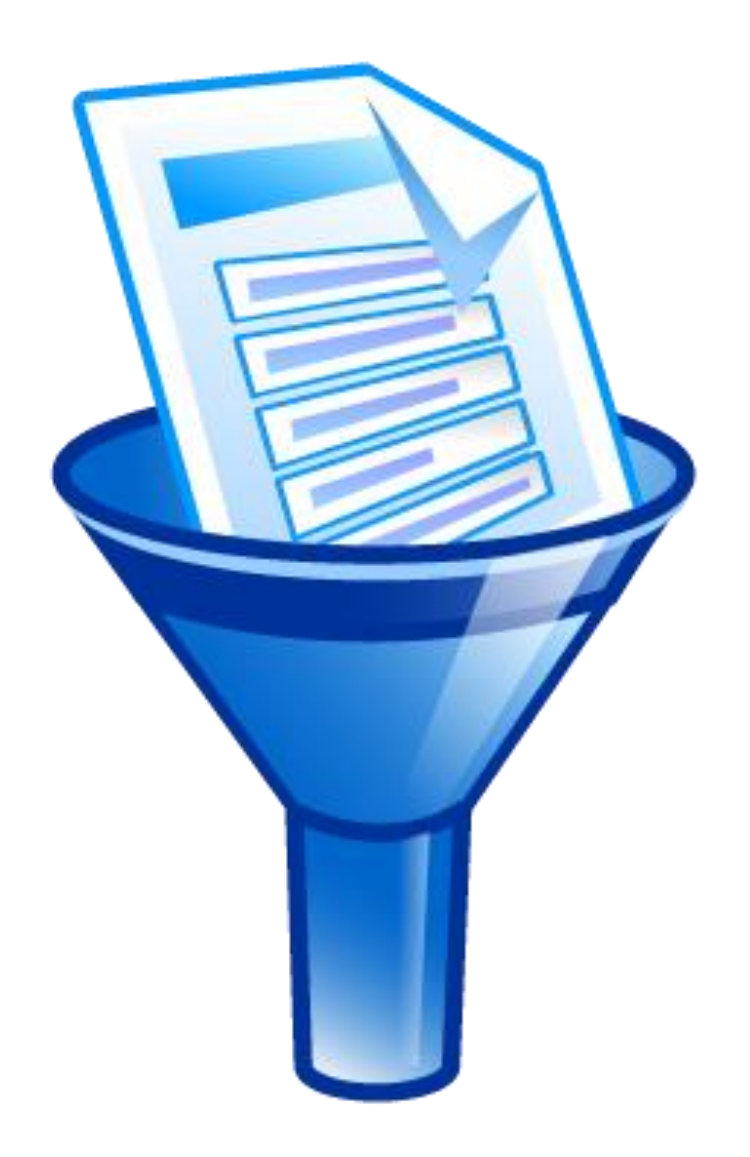

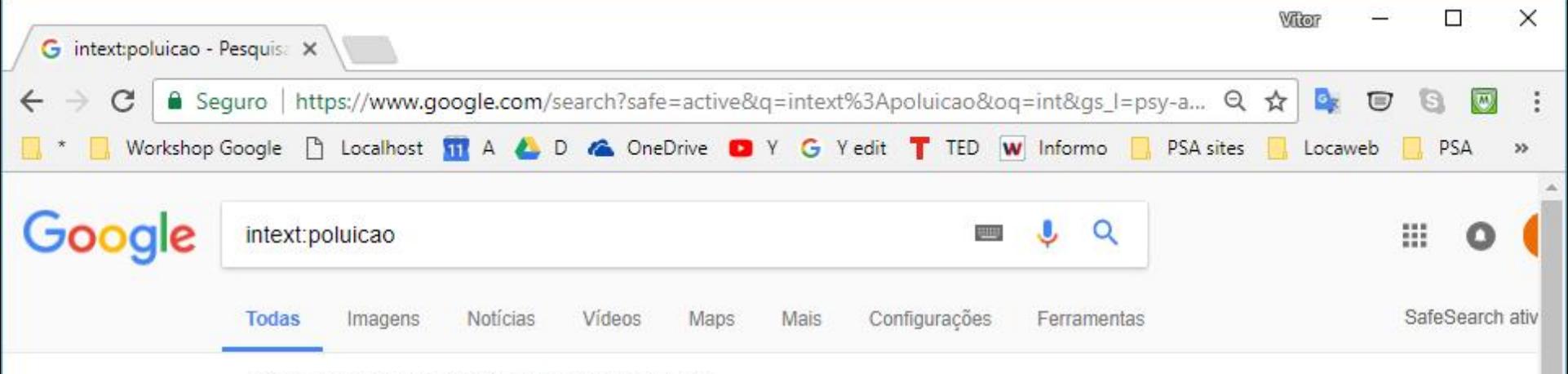

Aproximadamente 104.000 resultados (0,35 segundos)

#### Imagens de intext:poluicao

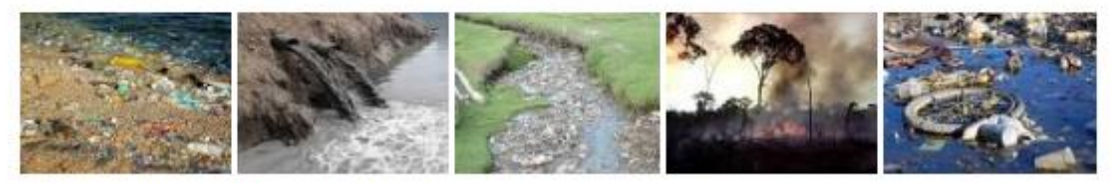

Mais imagens para intext:poluicao

Denunciar imagens

#### Poluição - Brasil Escola

#### brasilescola.uol.com.br/biologia/poluicao.htm ▼

A poluição pode ser definida como uma atividade que degrada o meio ambiente, afetando as características físicas e/ou químicas de determinado ecossistema.

#### Poluição atmosférica - Ecologia - InfoEscola o

www.infoescola.com/ecologia/poluicao-atmosferica/ v Texto sobre a poluição atmosférica, quais os principais agentes poluidores, como acontece a

contaminação da atmosfera por gases tóxicos, etc.

#### Poluicao Ambiental: Impactos no Meio Fisico: Antonio Teixeira de ... https://www.amazon.com/Poluicao-Ambiental-Impactos-Meio-Fisico/.../8572693823 ▼

Neste livro são apresentadas as principais fontes e formas de poluição, bem como os problemas que elas podem trazer para o ambiente, dando-se ênfase ao ...

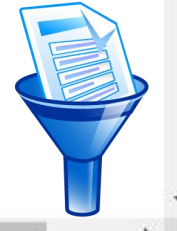

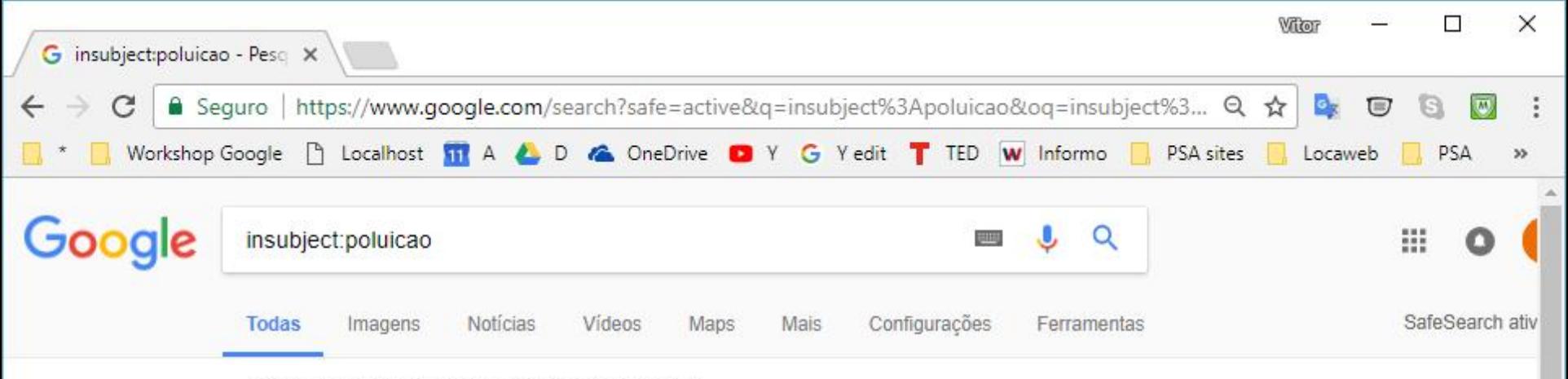

Aproximadamente 10.200 resultados (0,45 segundos)

#### Imagens de insubject:poluicao

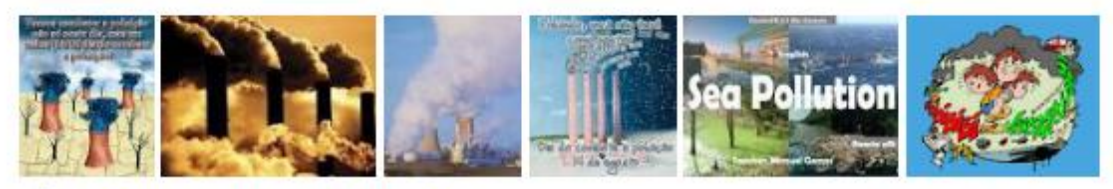

Mais imagens para insubject poluicao

Denunciar imagens

#### Significado / definição de poluicao no Dicionário Priberam da Língua ...

https://www.priberam.pt/dlpo/poluicao

Acto ou efeito de poluir. = POLUCÃO ≠ DESPOLUICÃO, LIMPEZA. 2. Contaminação ou deterioração do ambiente com substâncias químicas, lixo, fumo, ruído, ...

#### Quantas sílabas tem poluicao - Silabas.neto

#### www.silabas.net/index-pt.php?p=poluicao ▼

po-lui-ca-o. Quantas sílabas tem poluicao? 4 sílabas; É uma palavra grave ou também chamado paroxítona (acento tônico na penúltima sílaba). o Hiato a-o.

#### #poluicao - Twitter Search @ @ Media

#### https://twitter.com/search?q=%23poluicao ▼

Juntos SOS solicita à bancada capixaba emenda conjunta para pesquisas sobre impactos da #poluição do ar na saúde ...

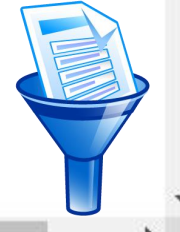

## Chrome *for babies*

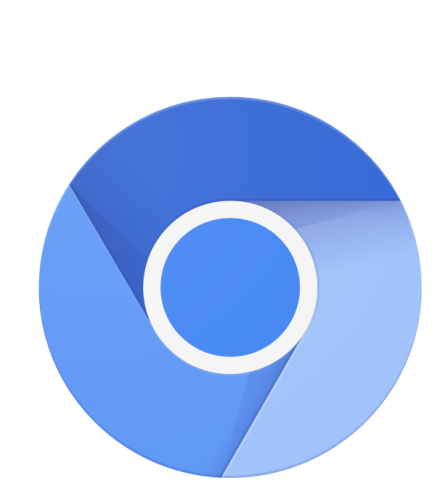

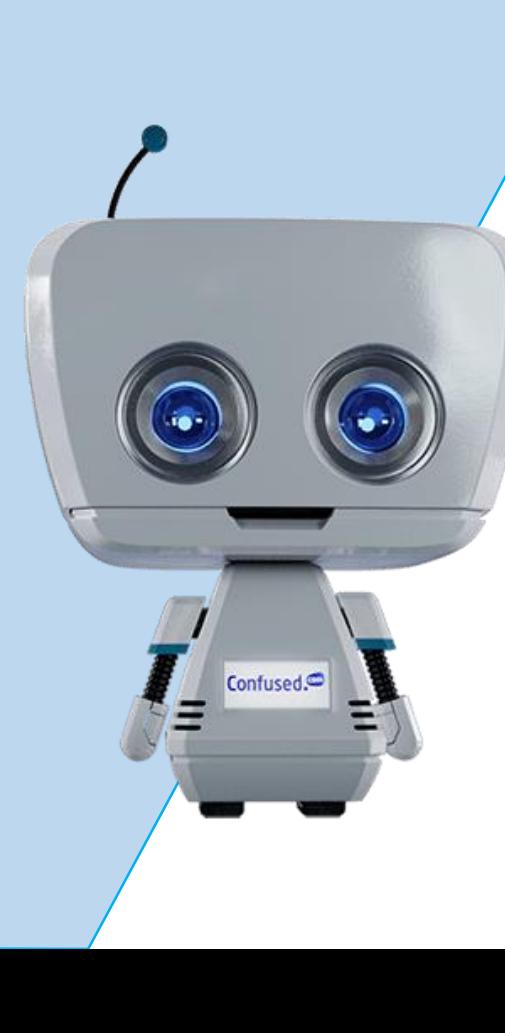

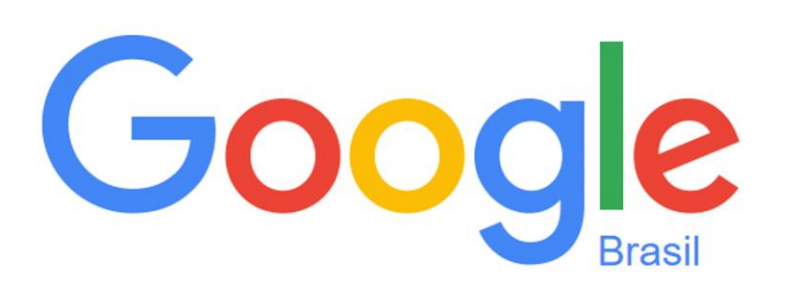

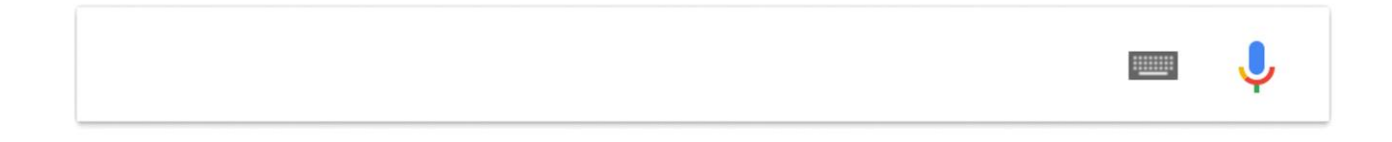

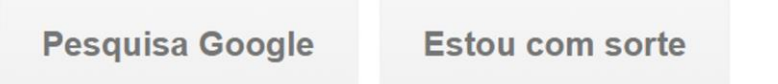

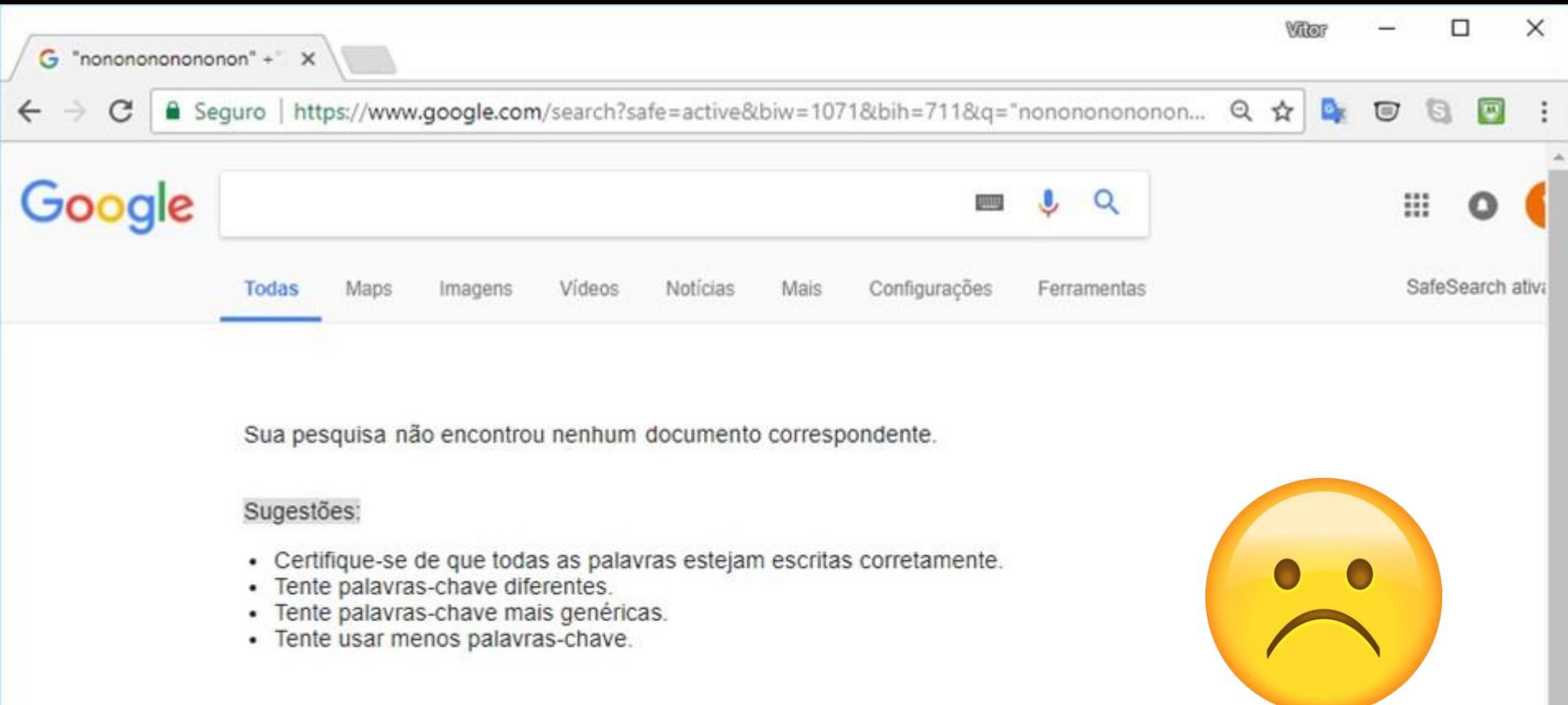

Paraíso, Santo André - SP, Brasil - Do seu endereço IP - Usar local preciso - Saiba mais

×

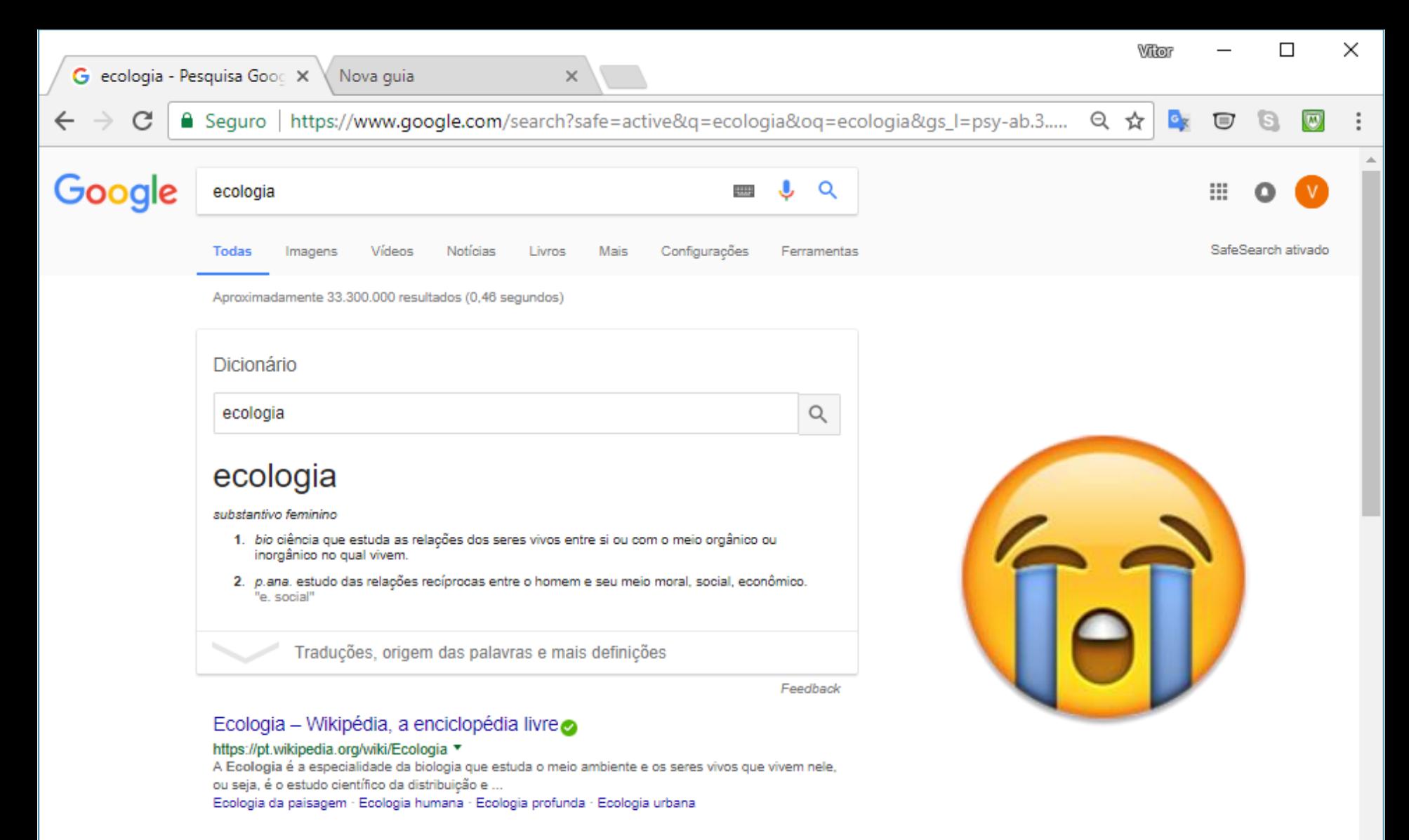

 $\overline{\phantom{a}}$ 

#### Ecologia - Brasil Escola

#### brasilescola.uol.com.br/biologia/ecologia.htm ▼

A Ecologia é a parte da Biologia que estuda as relações dos seres vivos entre si e destes com o meio. O termo, que foi usado pela primeira vez em 1866 por ...

#### Ecologia - Só Biologia

#### www.sobiologia.com.br/conteudos/Ecologia/ ▼

Ecología. O que a ecología estuda? A floresta Amazônica apresenta uma vegetação riquíssima. E a variedade de animais também é enorme. Calcula-se que ... Habitat, Nicho ecológico - Eloresta Amazônica · Biodiversidade

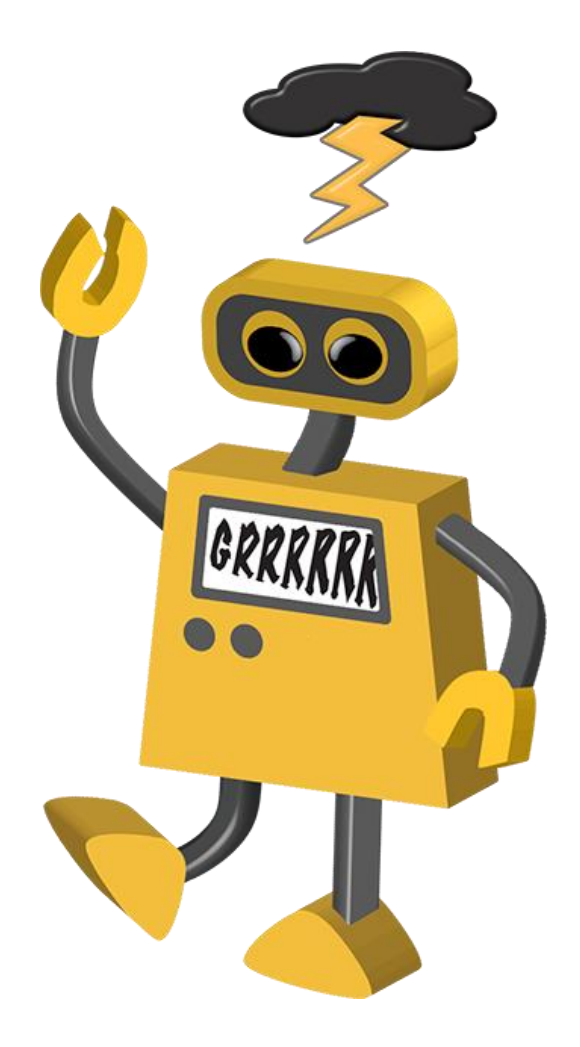

### 33 milhões de sites!

### Abertura automática do primeiro site mais relevante para a busca

**Estou com sorte** 

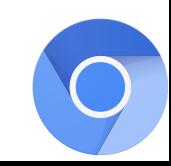

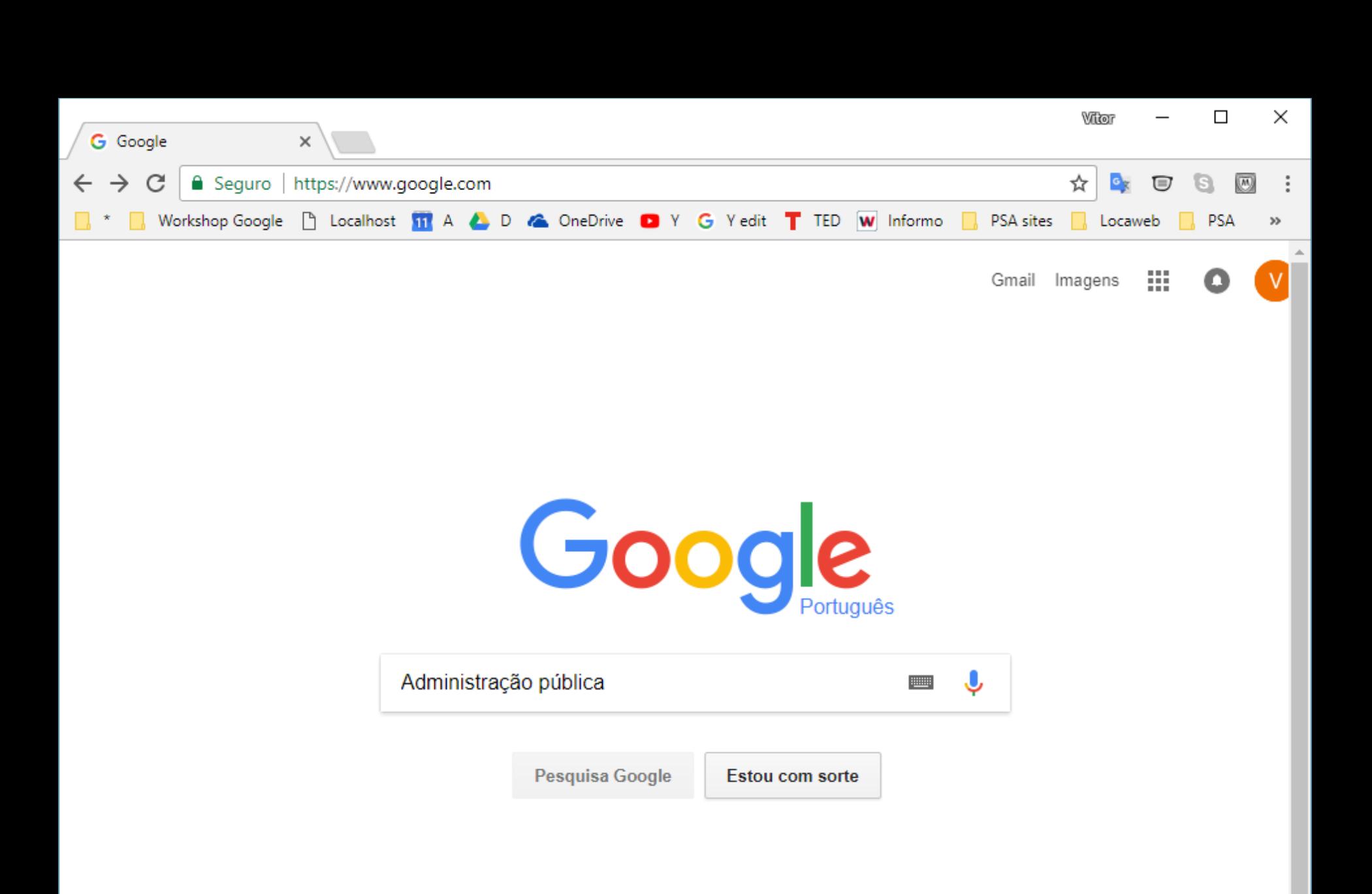

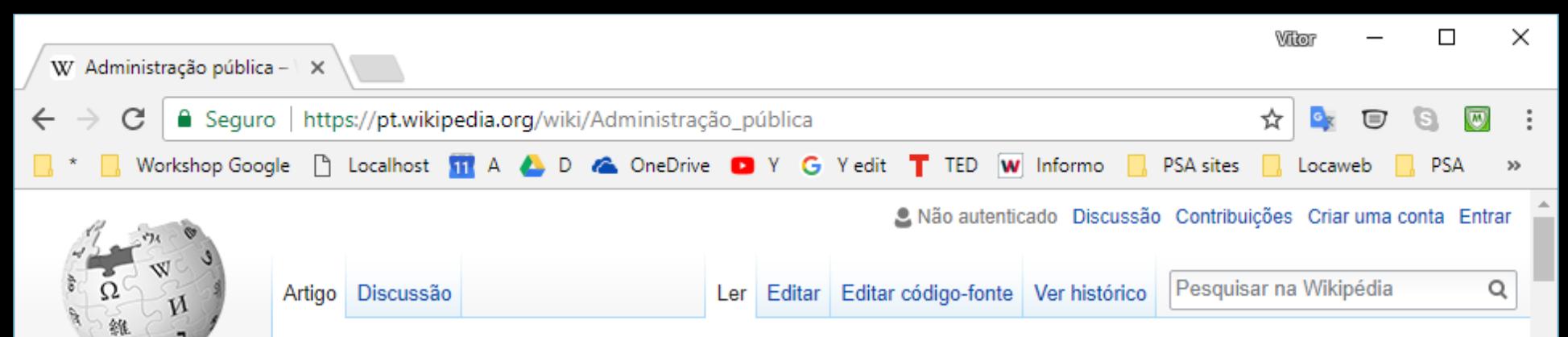

#### WikipédiA A enciclopédia livre

Página principal Conteúdo destacado Eventos atuais Esplanada Página aleatória Portais Informar um erro Loja da Wikipédia

Colaboração

Boas-vindas Ajuda Página de testes Portal comunitário Mudanças recentes Manutencão Criar página Páginas novas Contato Donativos

**Imprimir/exporter** 

### Administração pública

Origem: Wikipédia, a enciclopédia livre.

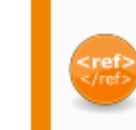

Esta página ou secção cita fontes confiáveis e independentes, mas que não cobrem todo o conteúdo, comprometendo a sua verificabilidade (desde Outubro de 2012). Por favor, adicione mais referências inserindo-as no texto. Material sem fontes poderá ser removido.-Encontre fontes: Google (notícias, livros e acadêmico)

A administração pública (ou gestão pública) se define como o poder de gestão do Estado, no qual inclui o poder de legislar e tributar, fiscalizar e regulamentar, através de seus órgãos e outras instituições; visando sempre um serviço público efetivo. A administração se define através de um âmbito institucional-legal, baseada na Constituição, leis e regulamentos. Originou-se na França, no fim do século XVIII, mas só se consagrou como ramo autônomo do direito com o desenvolvimento do Estado de Direito. Teve como base os conceitos de serviço público, autoridade, poder público e especialidade de jurisdição.

Os princípios norteadores da administração pública e do próprio direito administrativo foram os da separação das autoridades administrativas e judiciária; da legalidade; da responsabilidade do

poder público; e, decisões executórias dos atos jurídicos, emitidos unilateralmente. As decisões executórias confere privilégios à administração pública, contrapondo-se ao ideal de igualdade perante a lei. Essas prerrogativas e privilés https://pt.wikipedia.org/wiki/Wikipédia:Página\_principal

permitem lhe assegurar a supremacia do interesse público sobre o particular. Contudo, é

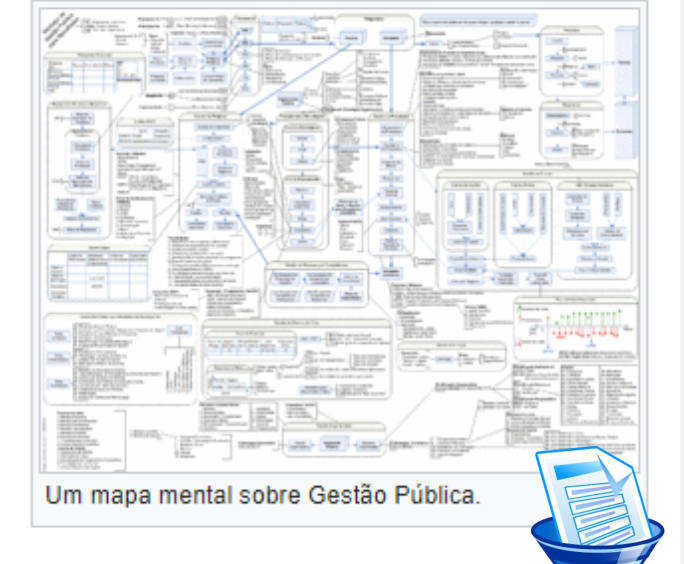

## **Barra de ferramentas**

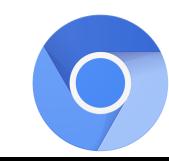

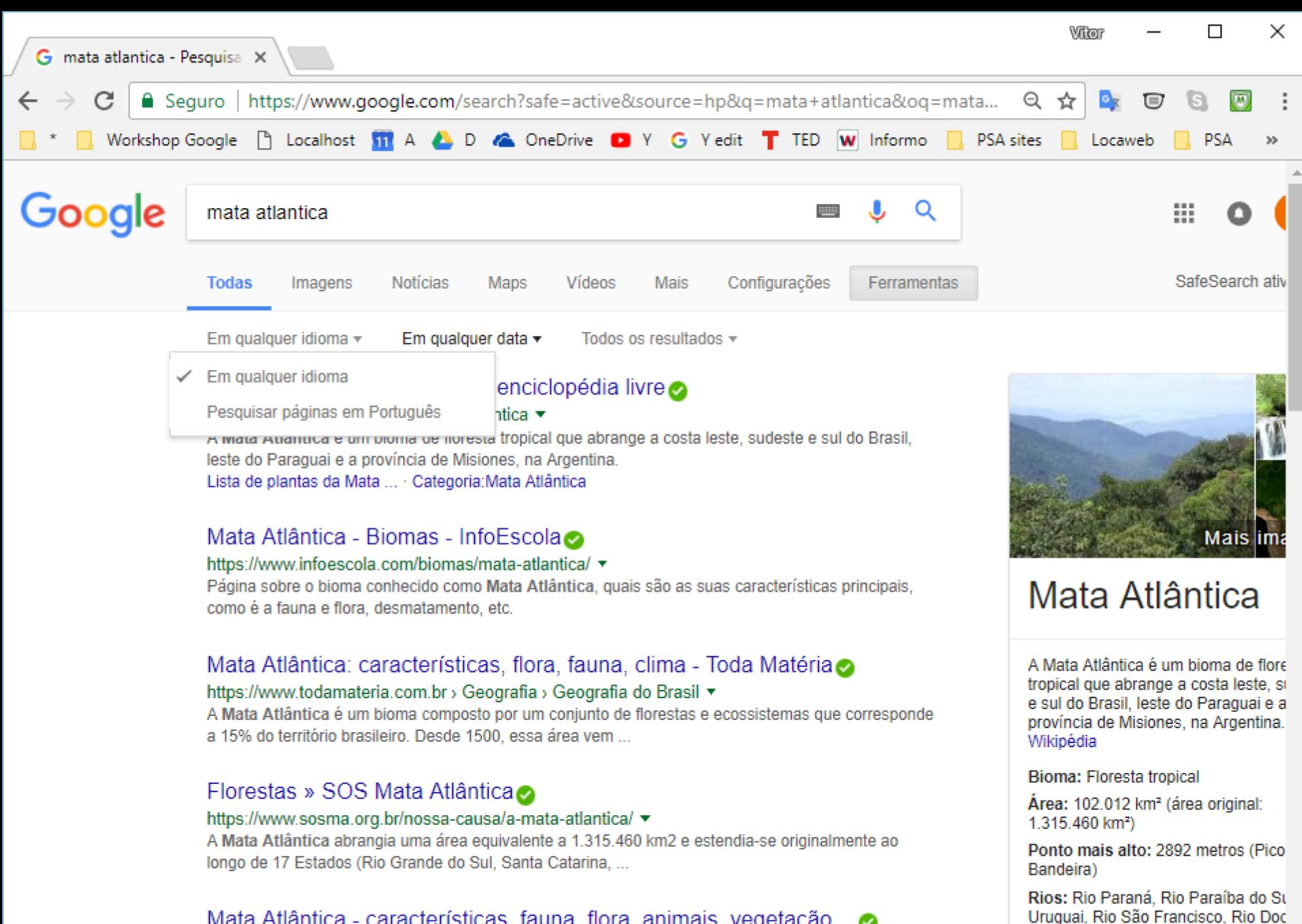

Mata Atlântica - características, fauna, flora, animais, vegetação ...

https://www.suapesquisa.com/geografia/vegetacao/mata atlantica.htm ▼

Introdución. A Mata Atlântica é uma formación vacatal que está presenta em arando parte de reciõe

Ribeira do Iguape

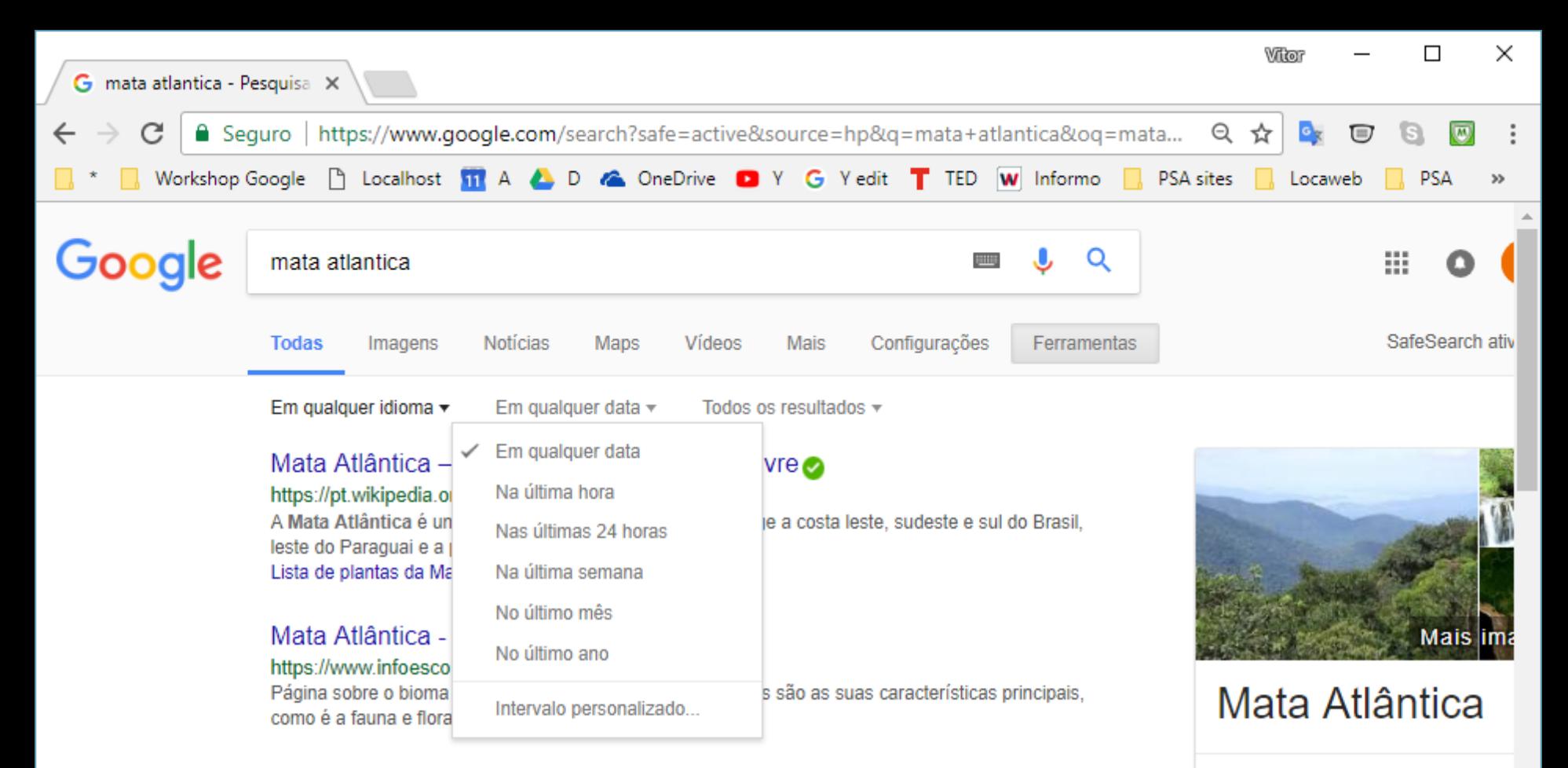

#### Mata Atlântica: características, flora, fauna, clima - Toda Matéria https://www.todamateria.com.br > Geografia > Geografia do Brasil ▼

A Mata Atlântica é um bioma composto por um conjunto de florestas e ecossistemas que corresponde a 15% do território brasileiro. Desde 1500, essa área vem ...

#### Florestas » SOS Mata Atlântica

https://www.sosma.org.br/nossa-causa/a-mata-atlantica/ v A Mata Atlântica abrangia uma área equivalente a 1.315.460 km2 e estendia-se originalmente ao

longo de 17 Estados (Rio Grande do Sul, Santa Catarina, ...

#### Mata Atlântica - características, fauna, flora, animais, vegetação ... https://www.suapesquisa.com/geografia/vegetacao/mata atlantica.htm ▼

Introdución. A Mata Atlântica é uma formación vacatal que está procente em arando parte de região

A Mata Atlântica é um bioma de flore tropical que abrange a costa leste, si e sul do Brasil, leste do Paraguai e a província de Misiones, na Argentina. Wikipédia

Bioma: Floresta tropical

Área: 102.012 km<sup>2</sup> (área original: 1.315.460 km<sup>2</sup>)

Ponto mais alto: 2892 metros (Pico) Bandeira)

Rios: Rio Paraná, Rio Paraíba do Su Uruguai, Rio São Francisco, Rio Doc Ribeira do Iguape

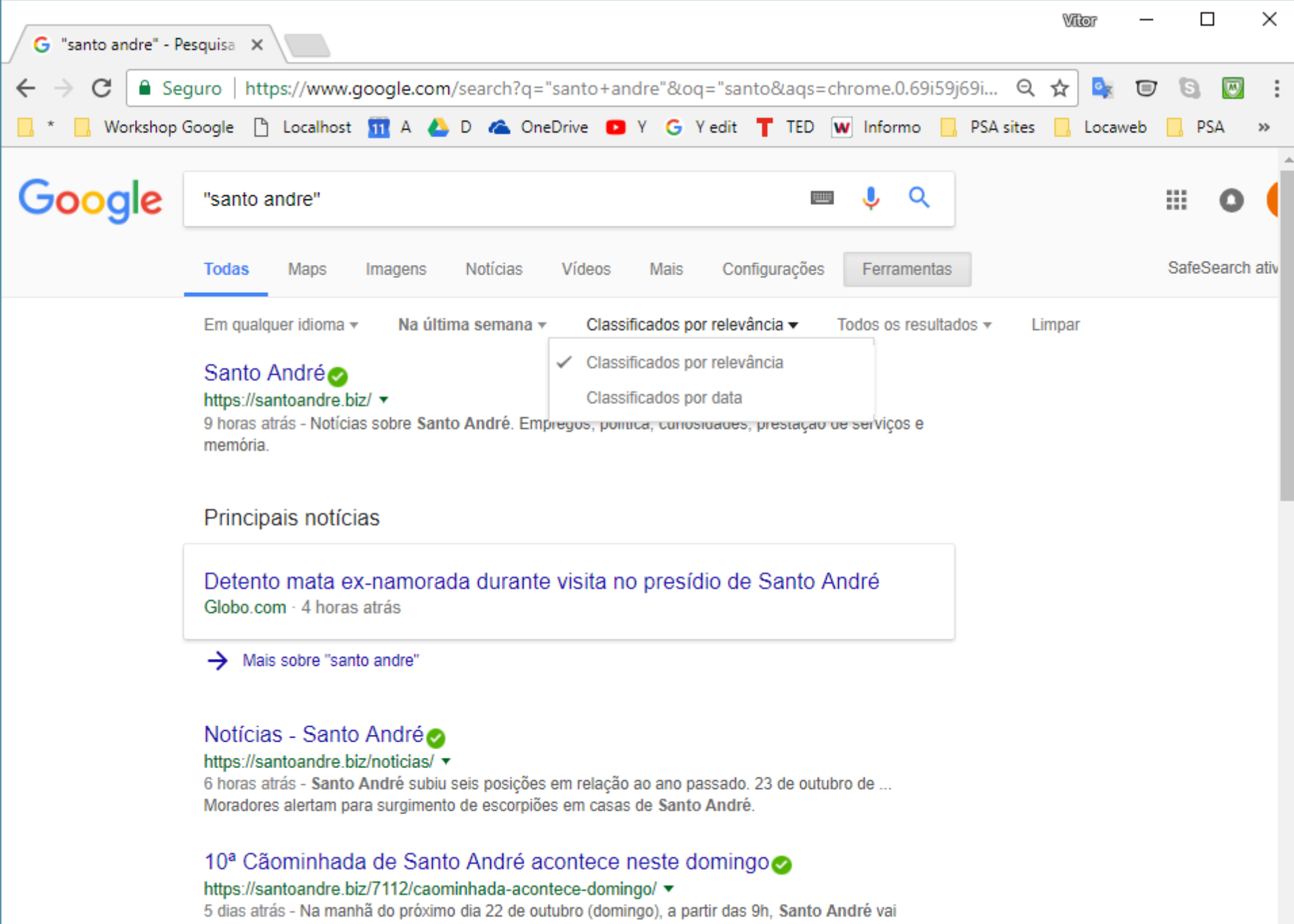

receber a 10<sup>ª</sup> Cãominhada, evento que deve reunir cerca de cinco mil ...

#### $\boldsymbol{u}$ "

Aspas - resultados com a correspondência exata da frase de busca.

# "gestao publica"

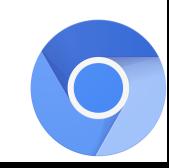

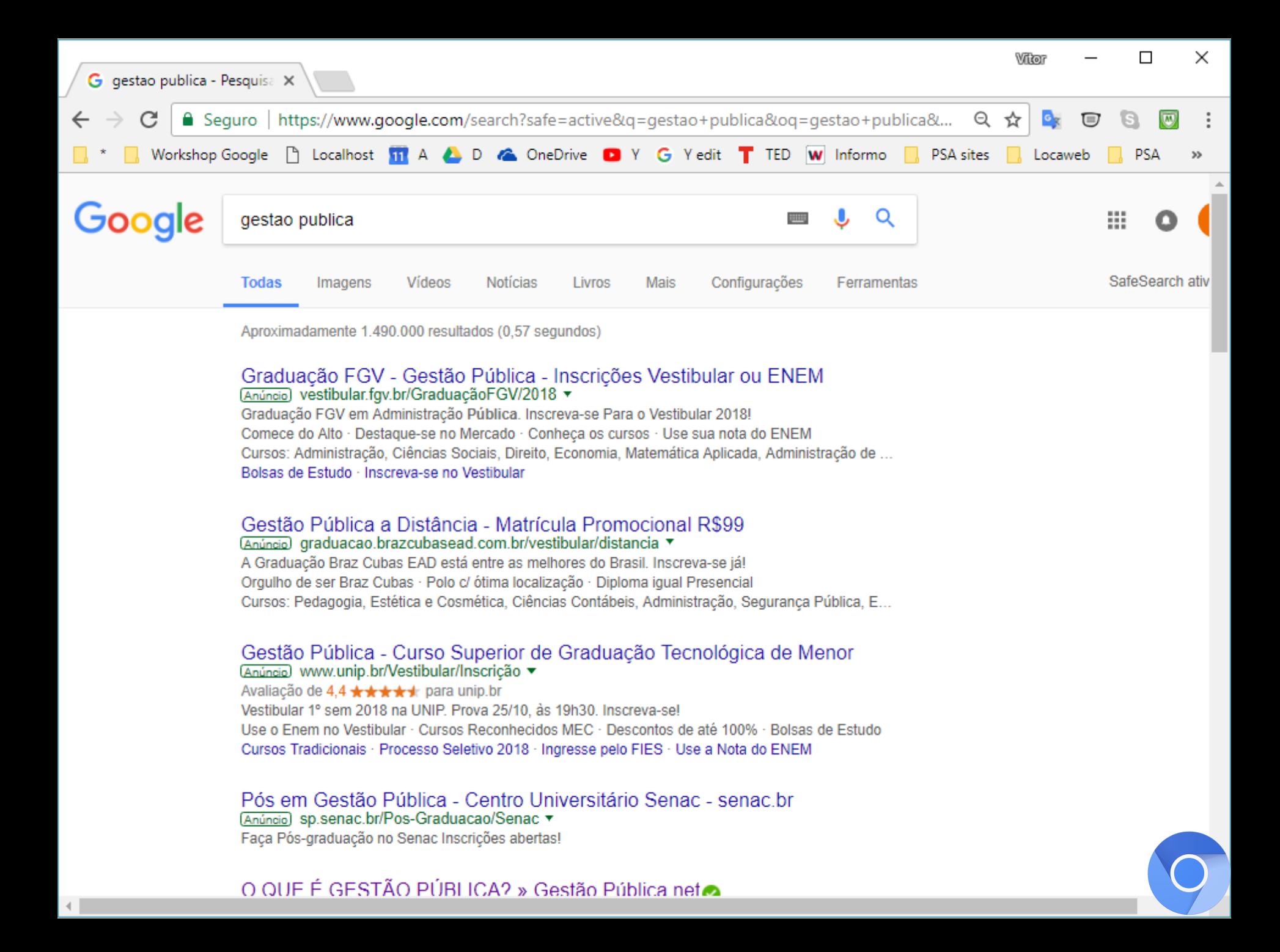

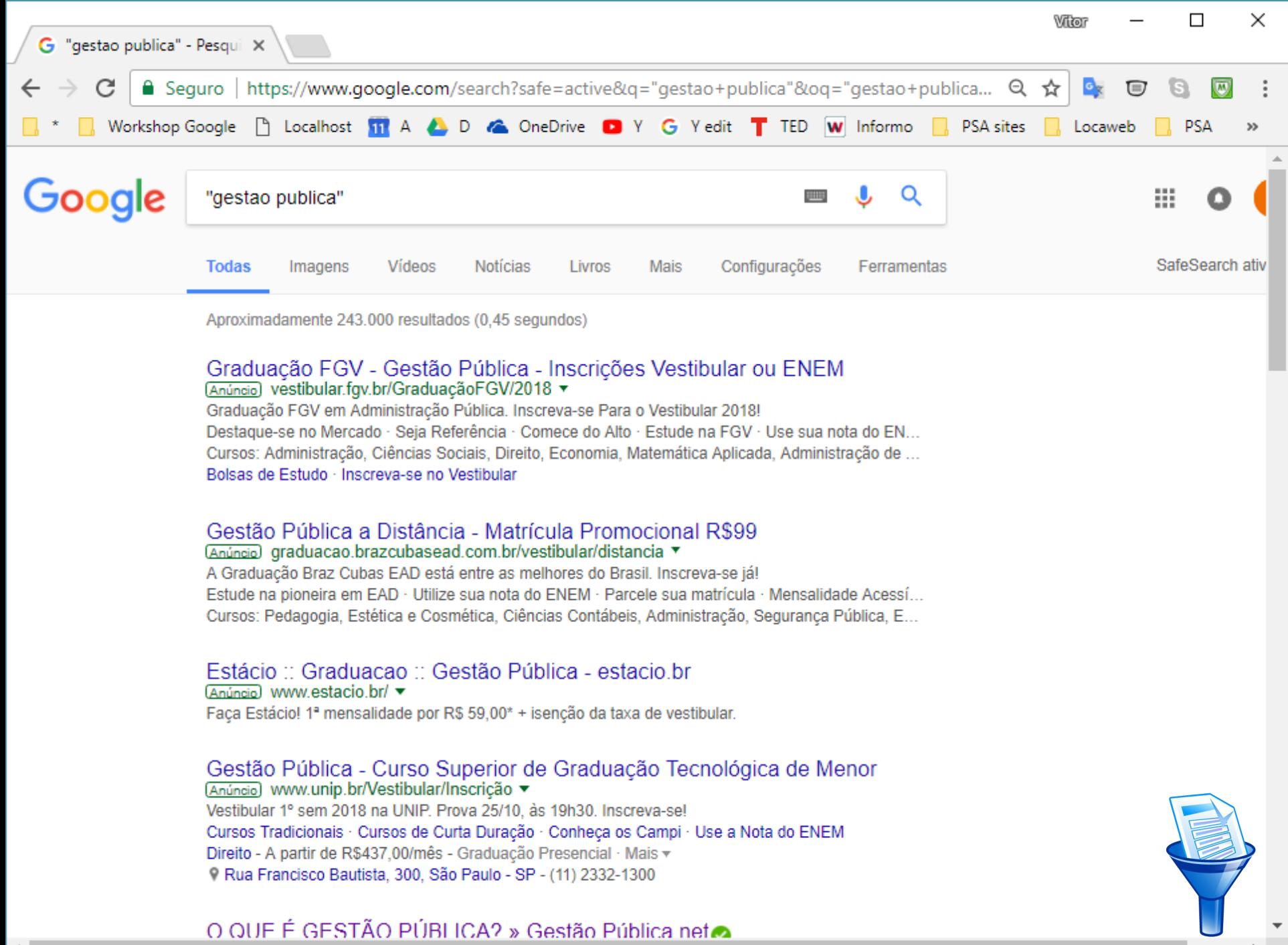

### **CHILD SAFETY**

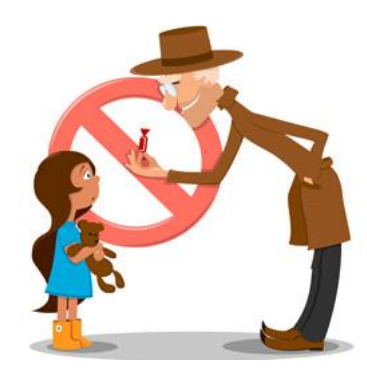

Quando o SafeSearch está ativado, ele ajuda a bloquear imagens, vídeos e websites com linguagem explícita dos resultados da Pesquisa Google.

1. Acesse a página Configurações de pesquisa.

<https://www.google.com/preferences>

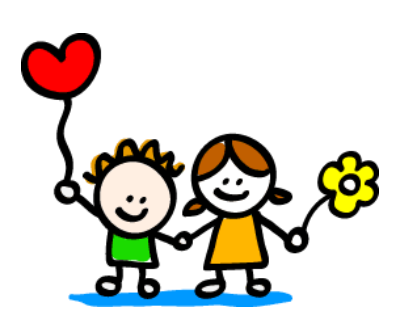

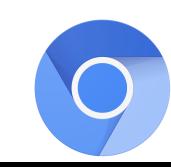

2. Na seção "Filtros do SafeSearch", marque ou desmarque a caixa de seleção localizada ao lado da opção "Ativar SafeSearch".

#### Configurações de pesquisa

Resultados da pesquisa **Filtros do SafeSearch** Idiomas O SafeSearch pode ajudar você a bloquear imagens impróprias ou explícitas dos seus resultados da Pesquisa Google. O filtro do SafeSearch não é 100% preciso, mas ajuda a evitar a maior parte do Ajuda conteúdo violento e adulto.

Ativar o SafeSearch Bloquear o SafeSearch

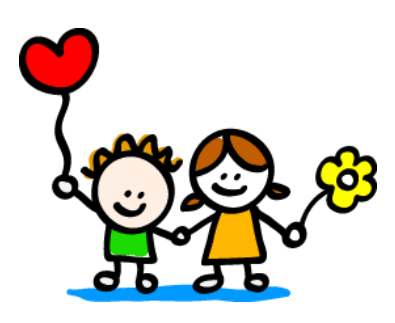

3. Na parte inferior da página, clique em Salvar.

**Salvar** 

Cancelar

As configurações salvas estão disponíveis sempre que você faz login.

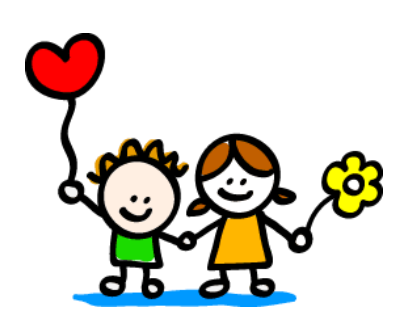

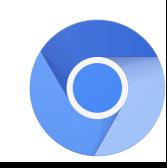

### Atalhos de teclado do Chrome

<https://support.google.com/chrome/answer/157179?hl=pt>

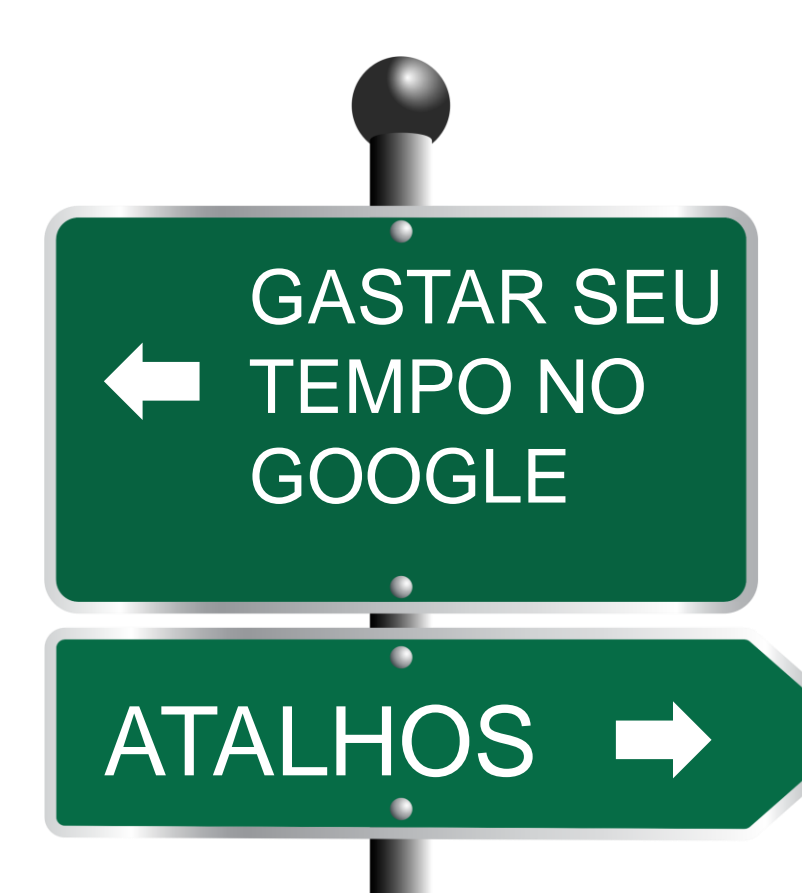

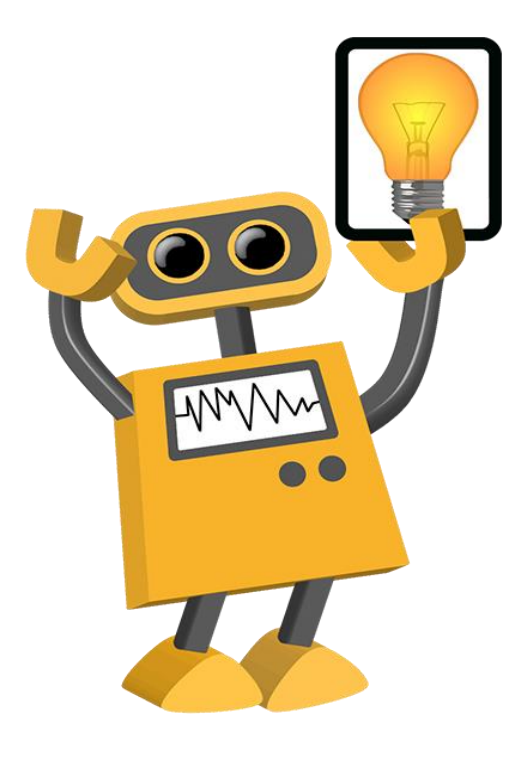

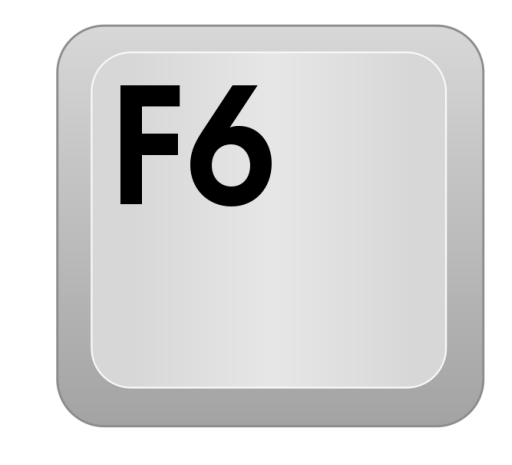

G Google - Pesquisa Google X https://www.google.com Google Google

Fazer avançar o foco entre a barra de endereço, a barra de marcadores (se for apresentada) e o conteúdo da página

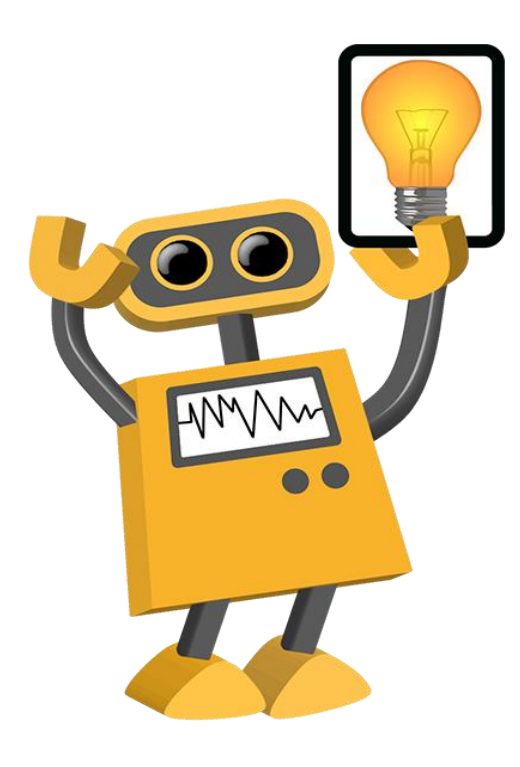

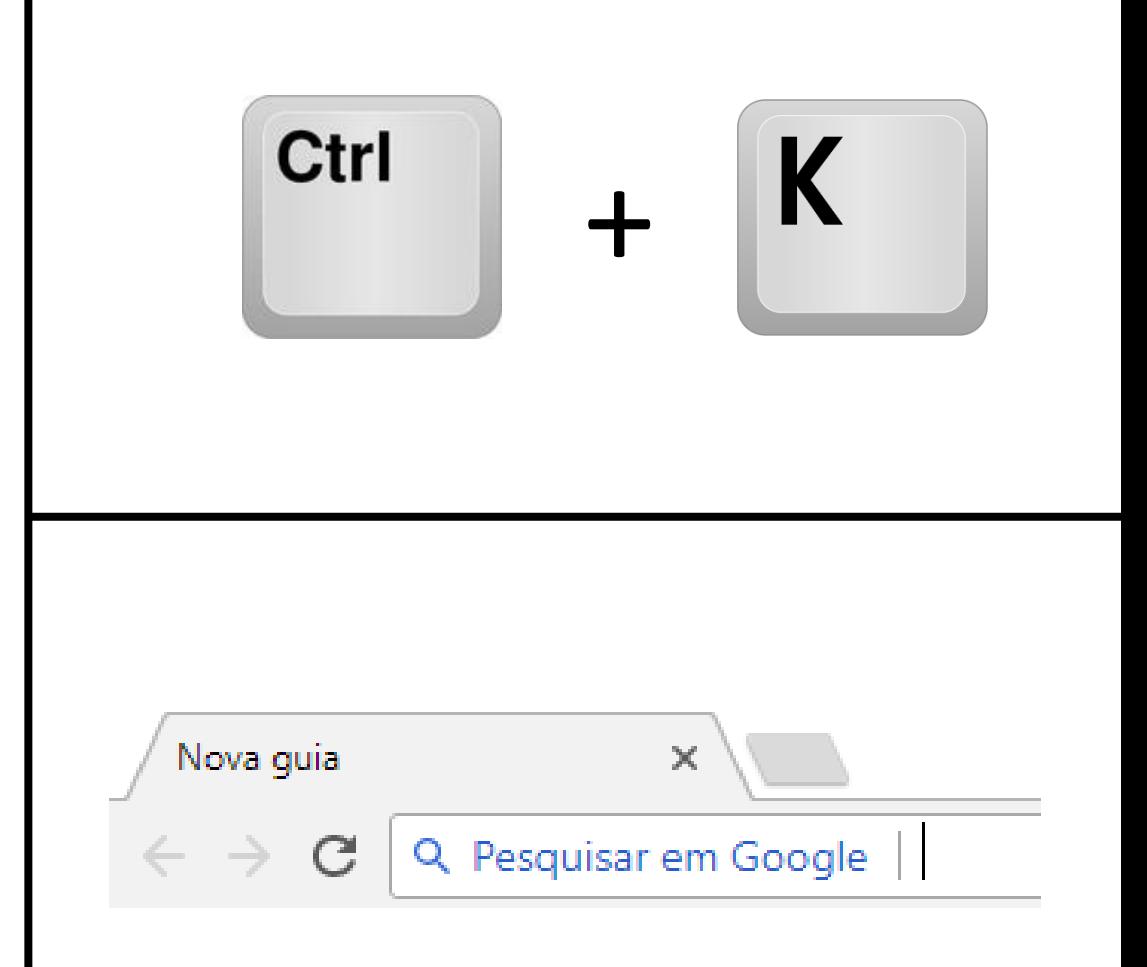

Pesquisar a partir de qualquer lugar da página

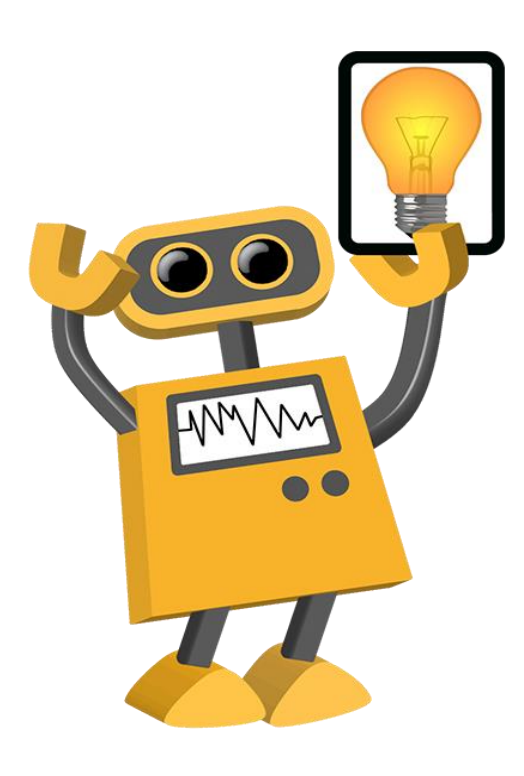

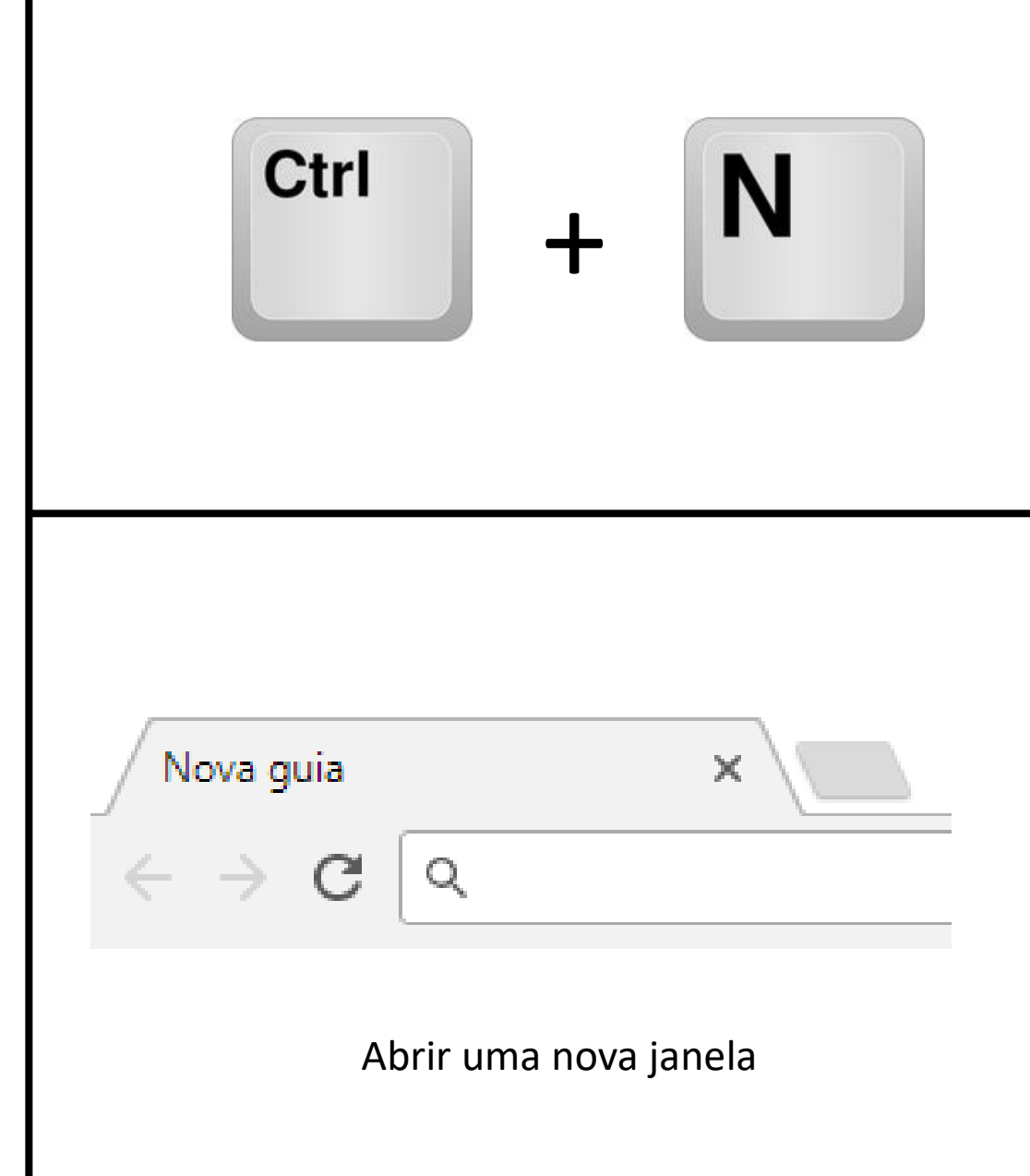

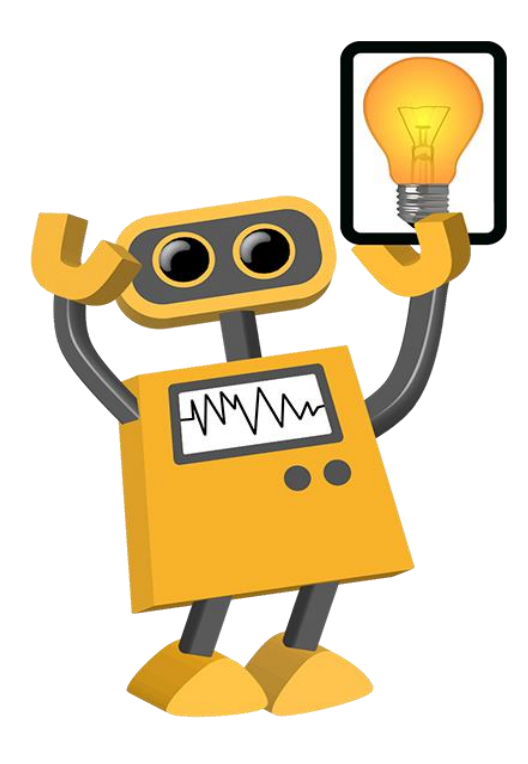

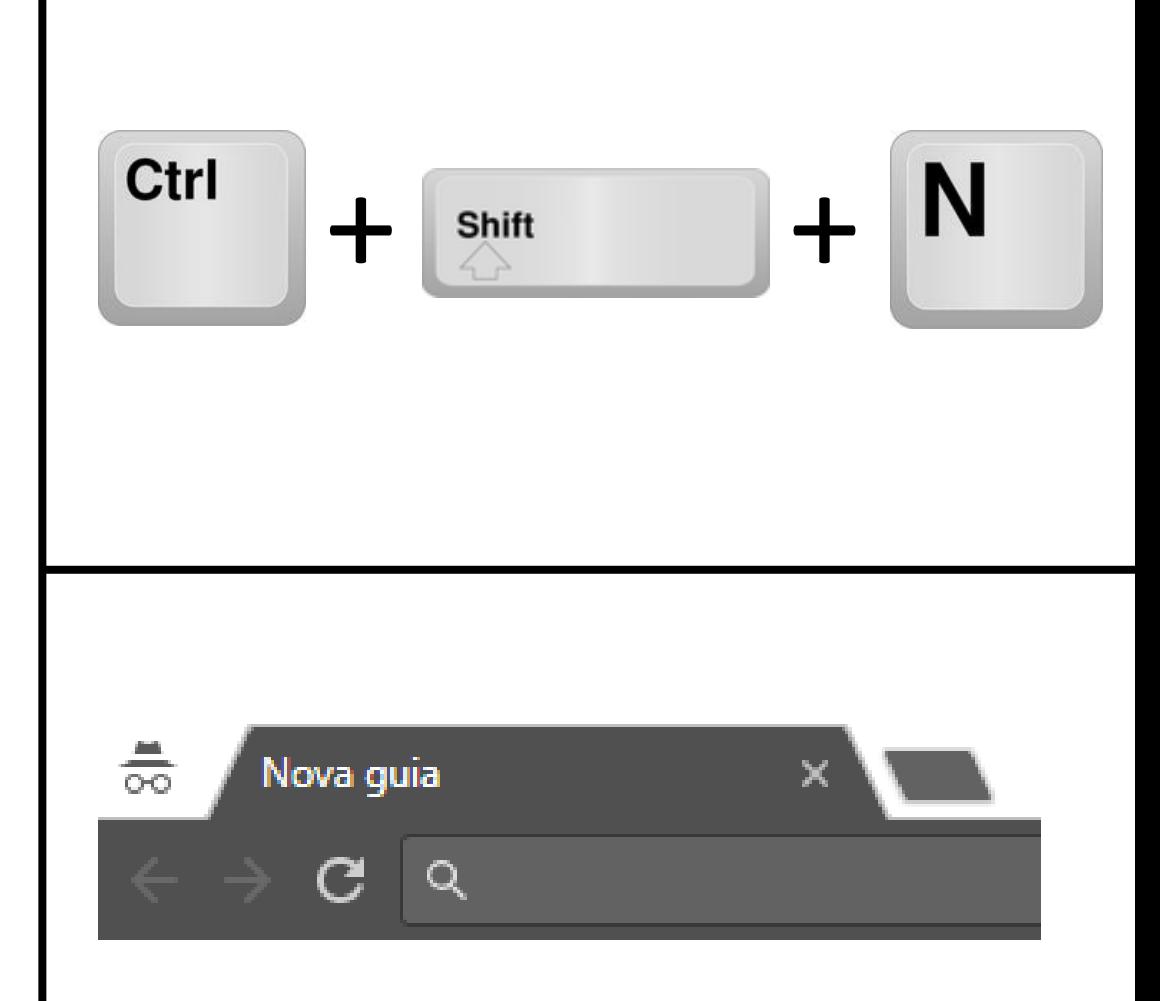

Abrir uma nova janela no modo de navegação anônima

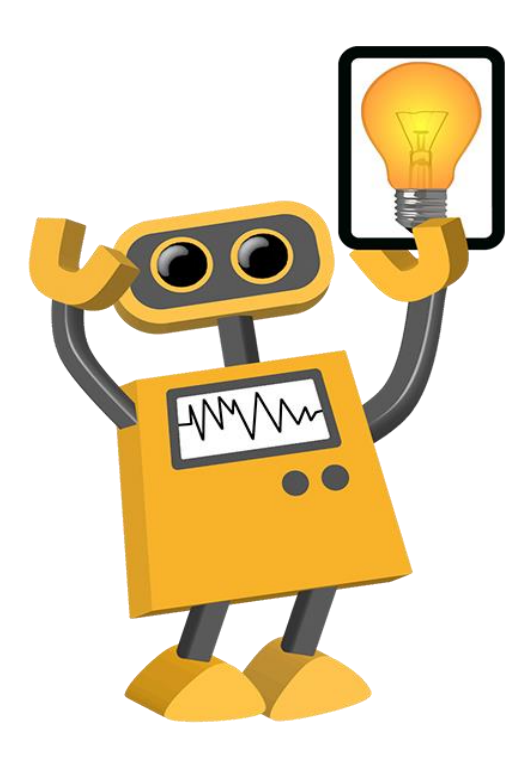

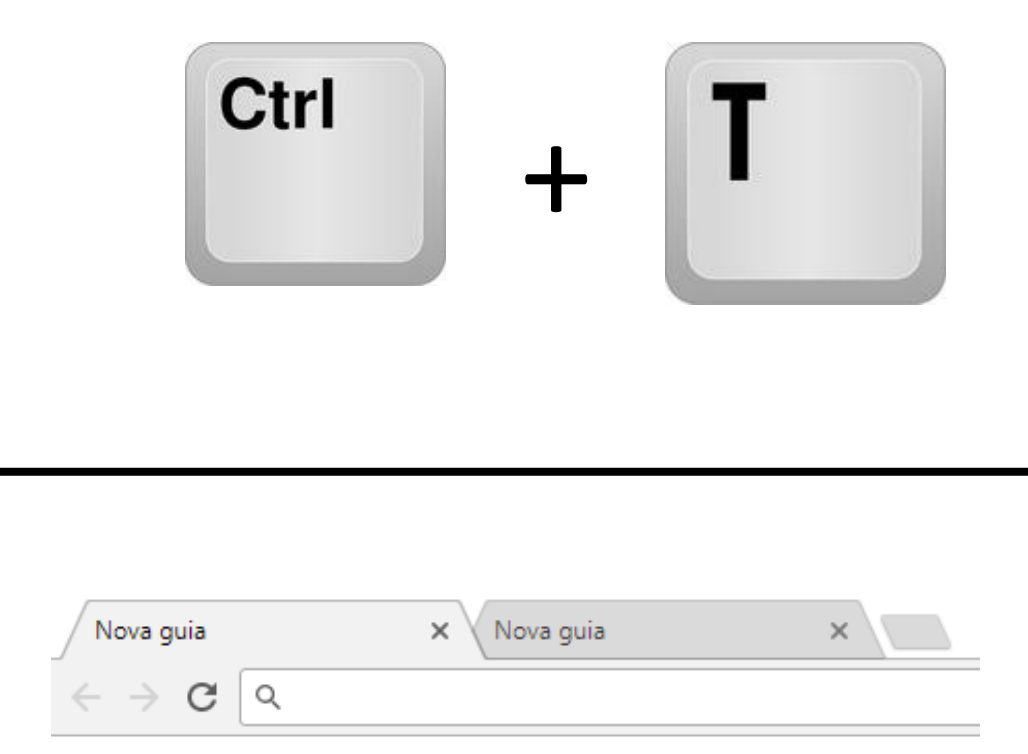

Abrir uma nova aba (separador)

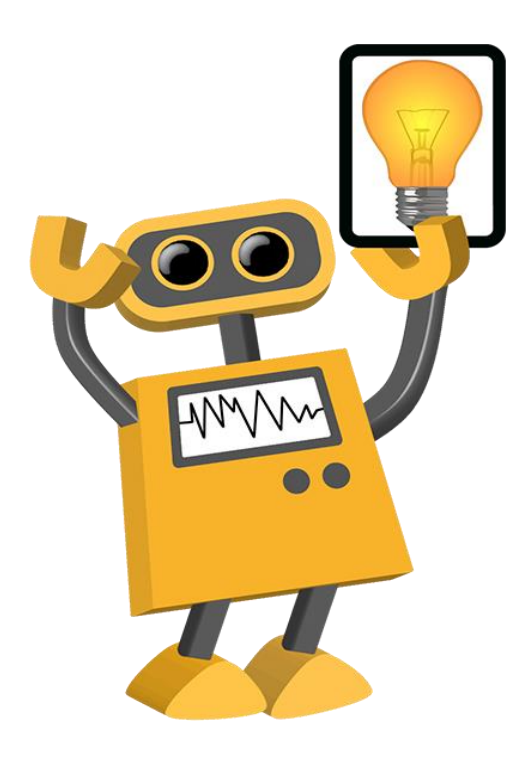

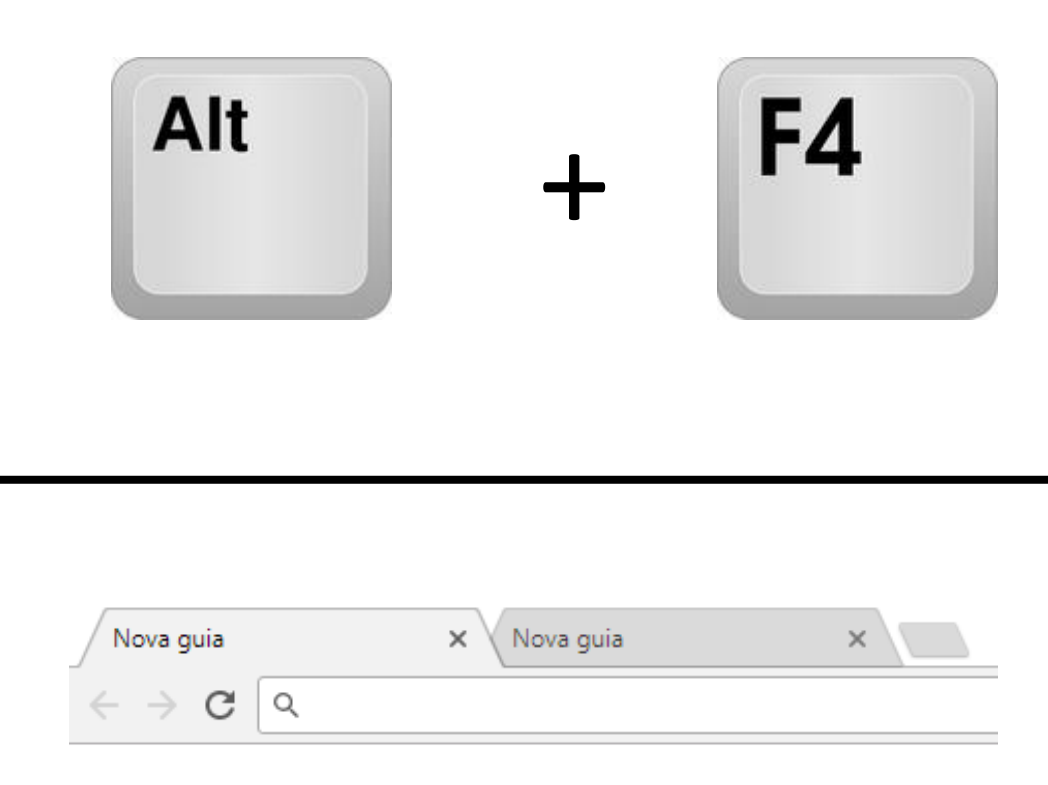

Fechar a aba (separador) atual

#### Atalhos de separadores e de janelas

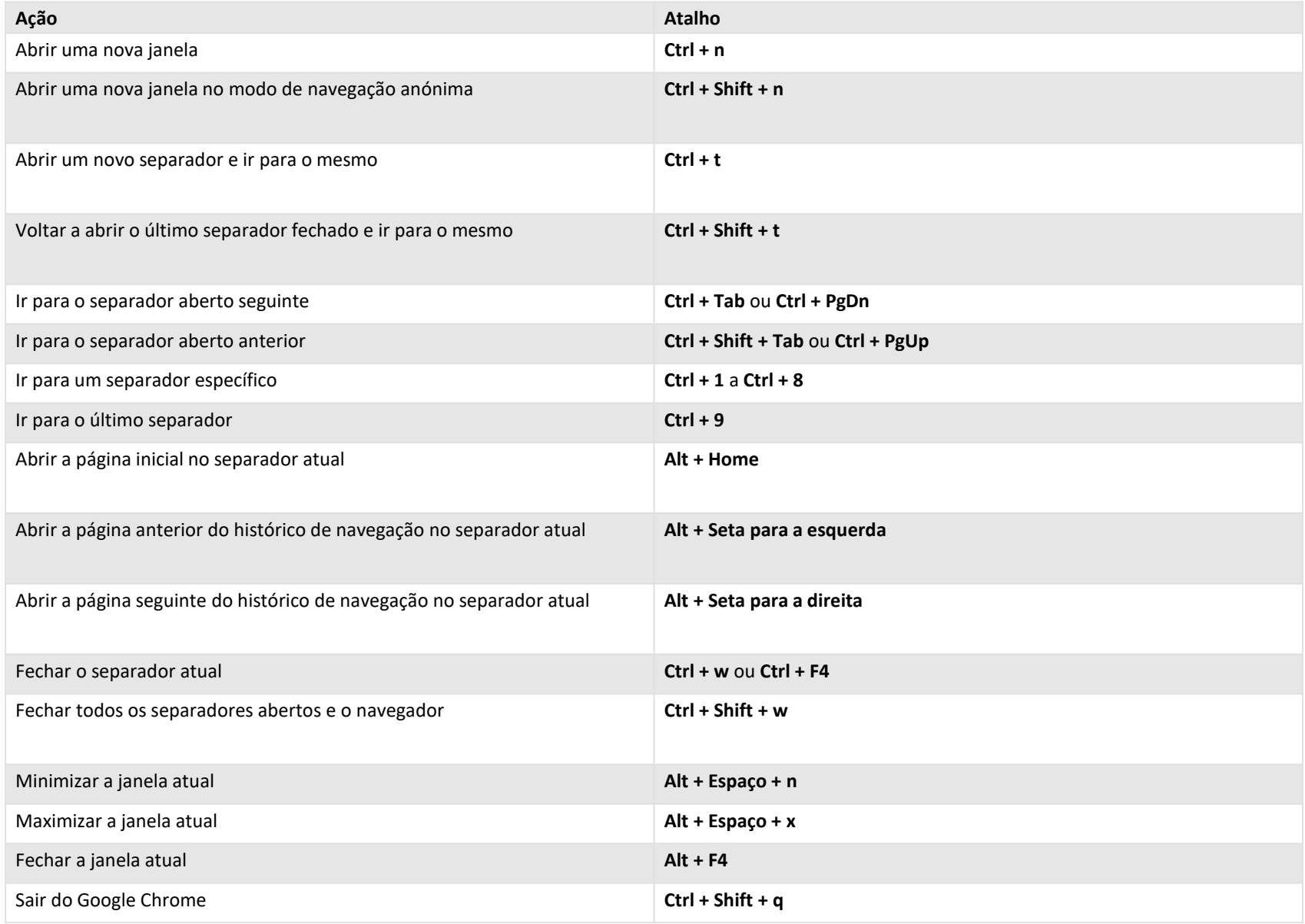

<https://support.google.com/chrome/answer/157179?hl=pt>

#### Atalhos das funcionalidades do Google Chrome

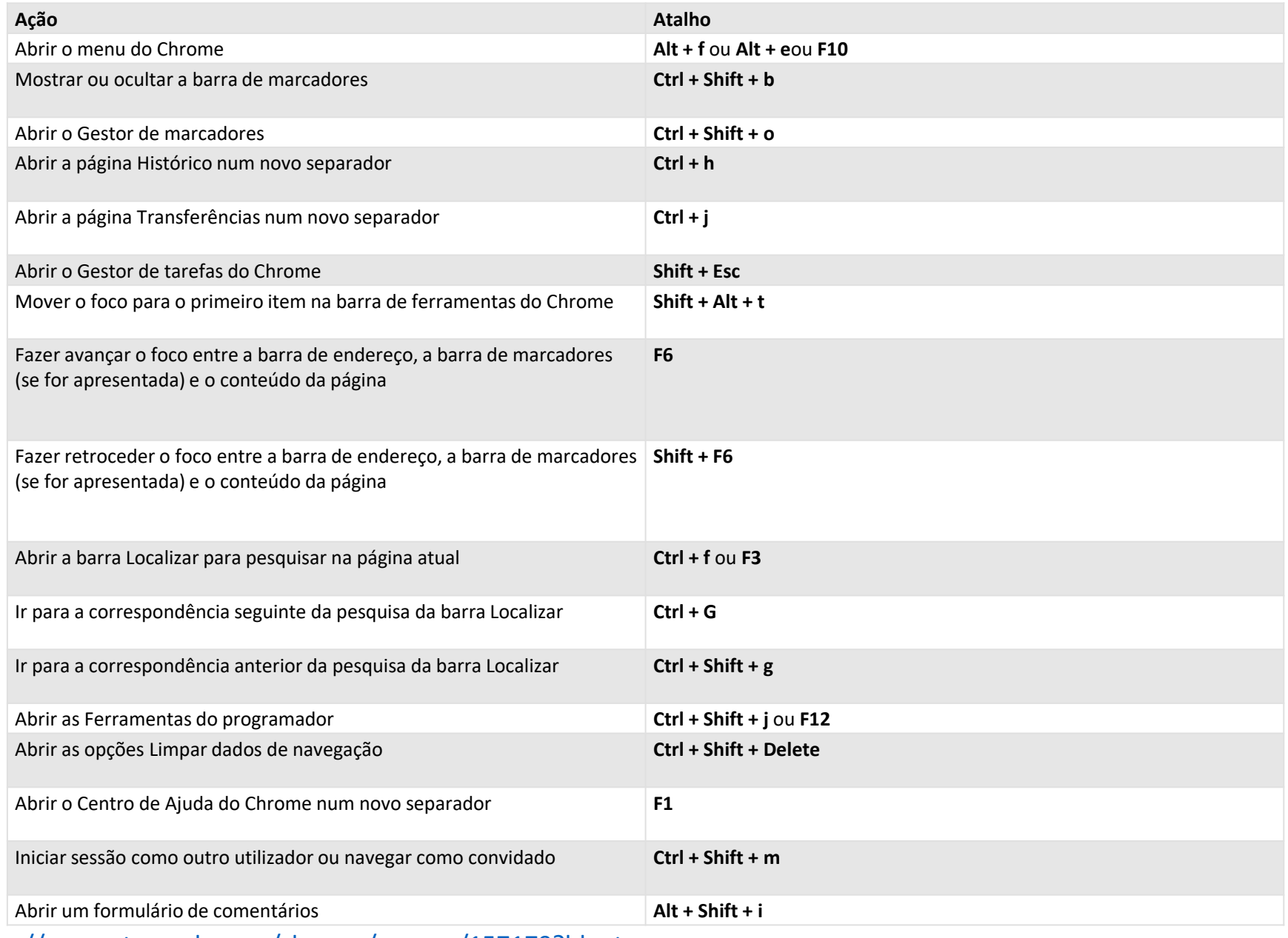

<https://support.google.com/chrome/answer/157179?hl=pt>

#### Atalhos da barra de endereço

Utilize os seguintes atalhos da barra de endereço:

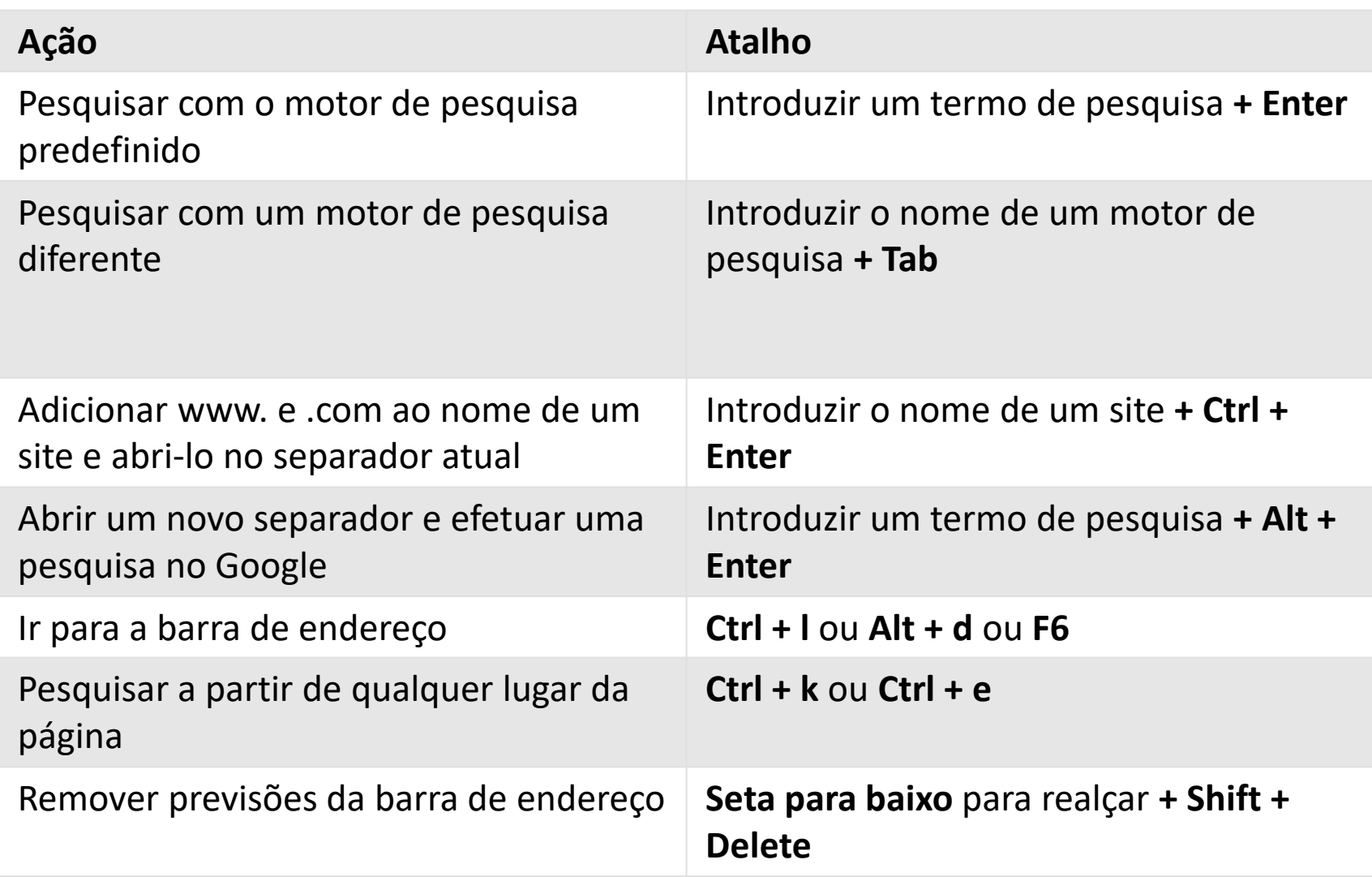

#### Atalhos da página Web

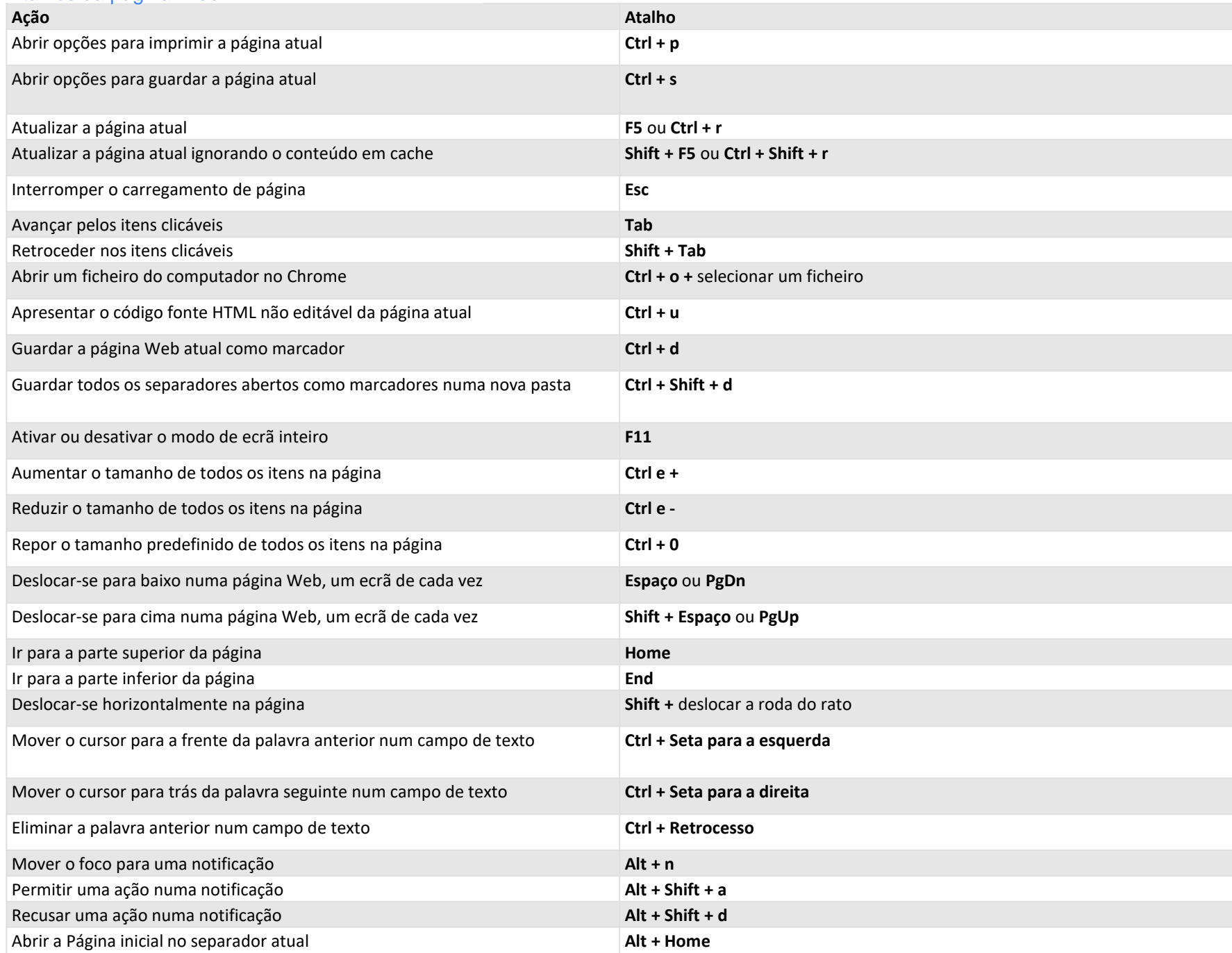

#### Atalhos do mouse

Os seguintes atalhos exigem que utilize o rato:

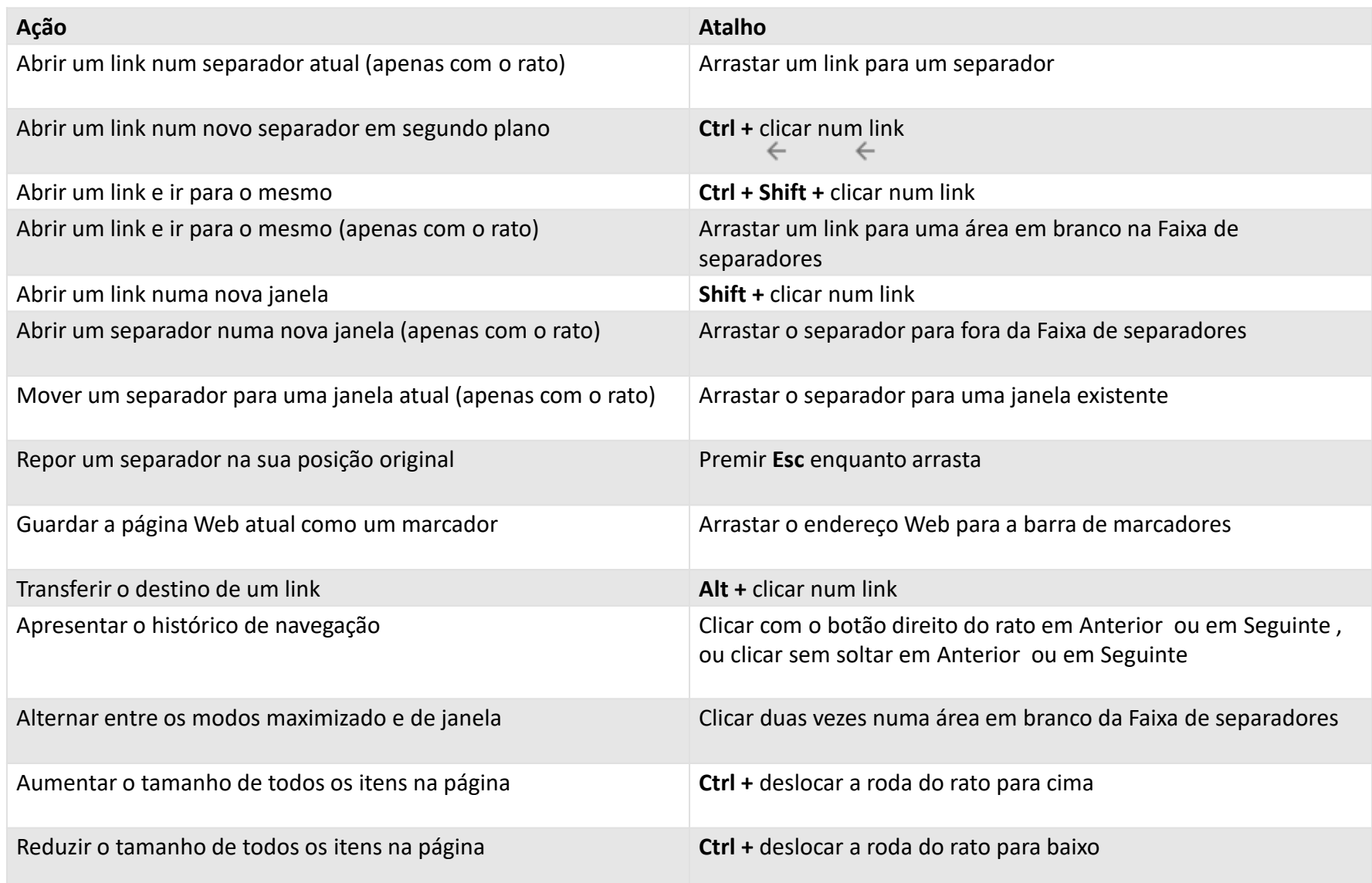

<https://support.google.com/chrome/answer/157179?hl=pt>

## Chrome *avançado*

环己

## **Lógica booleana**

#### **Operador AND (E**, **conjuntiva)**

Tem a função de recuperar registros que contenham obrigatoriamente duas ou mais palavras conectadas pelo operador.

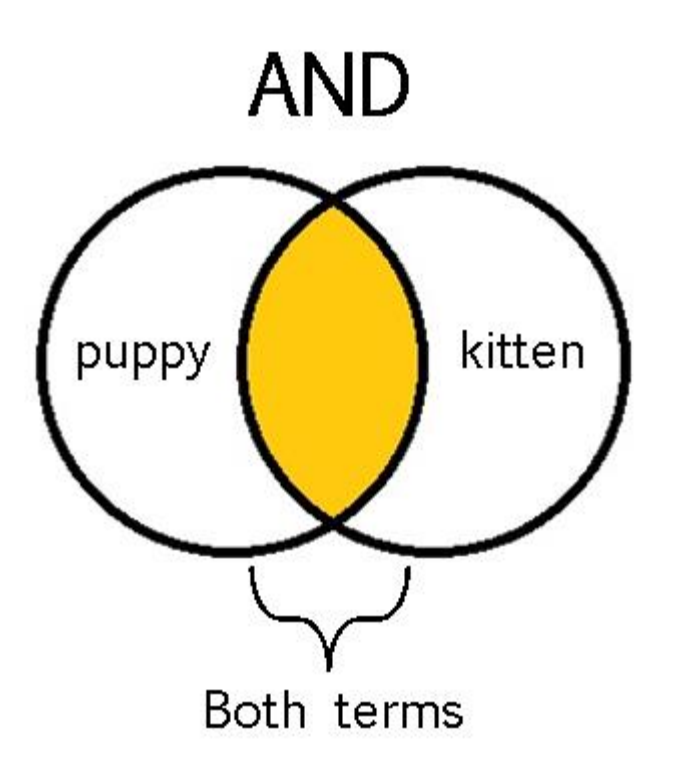
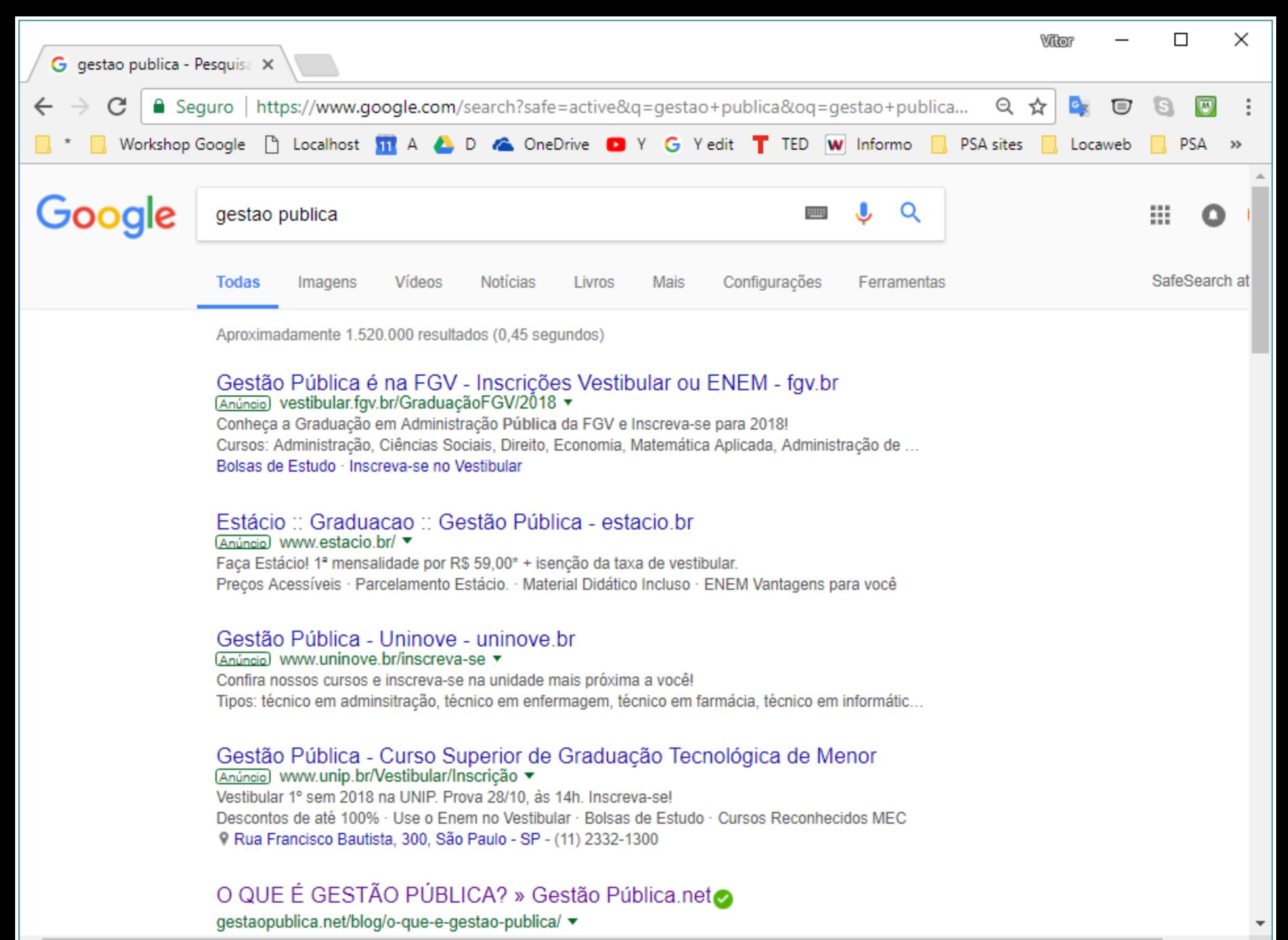

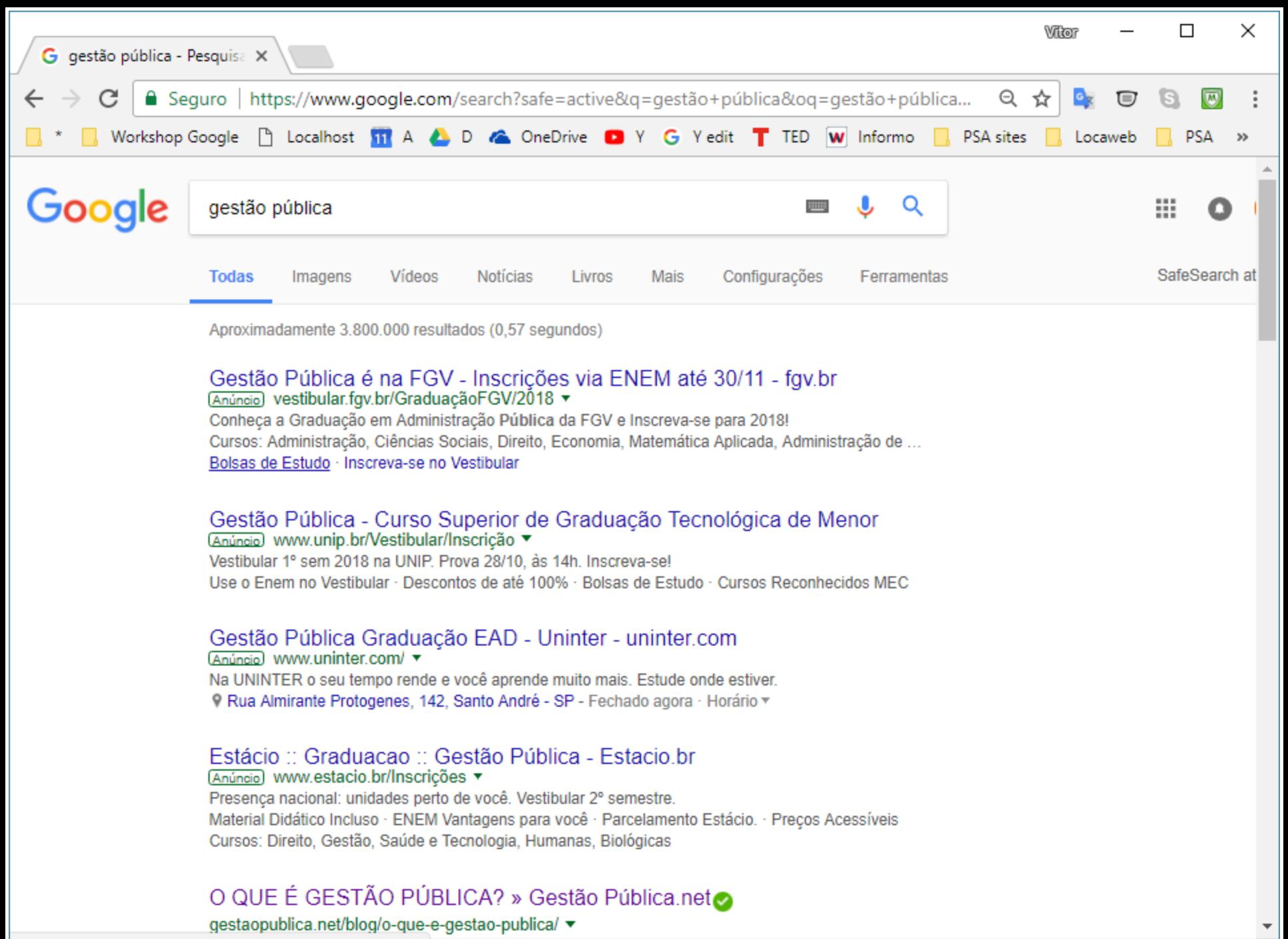

vestibular.fgv.br

# **Interface para a pesquisa avançada**

https://www.google.com/advanced\_search

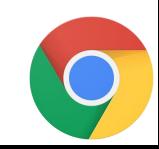

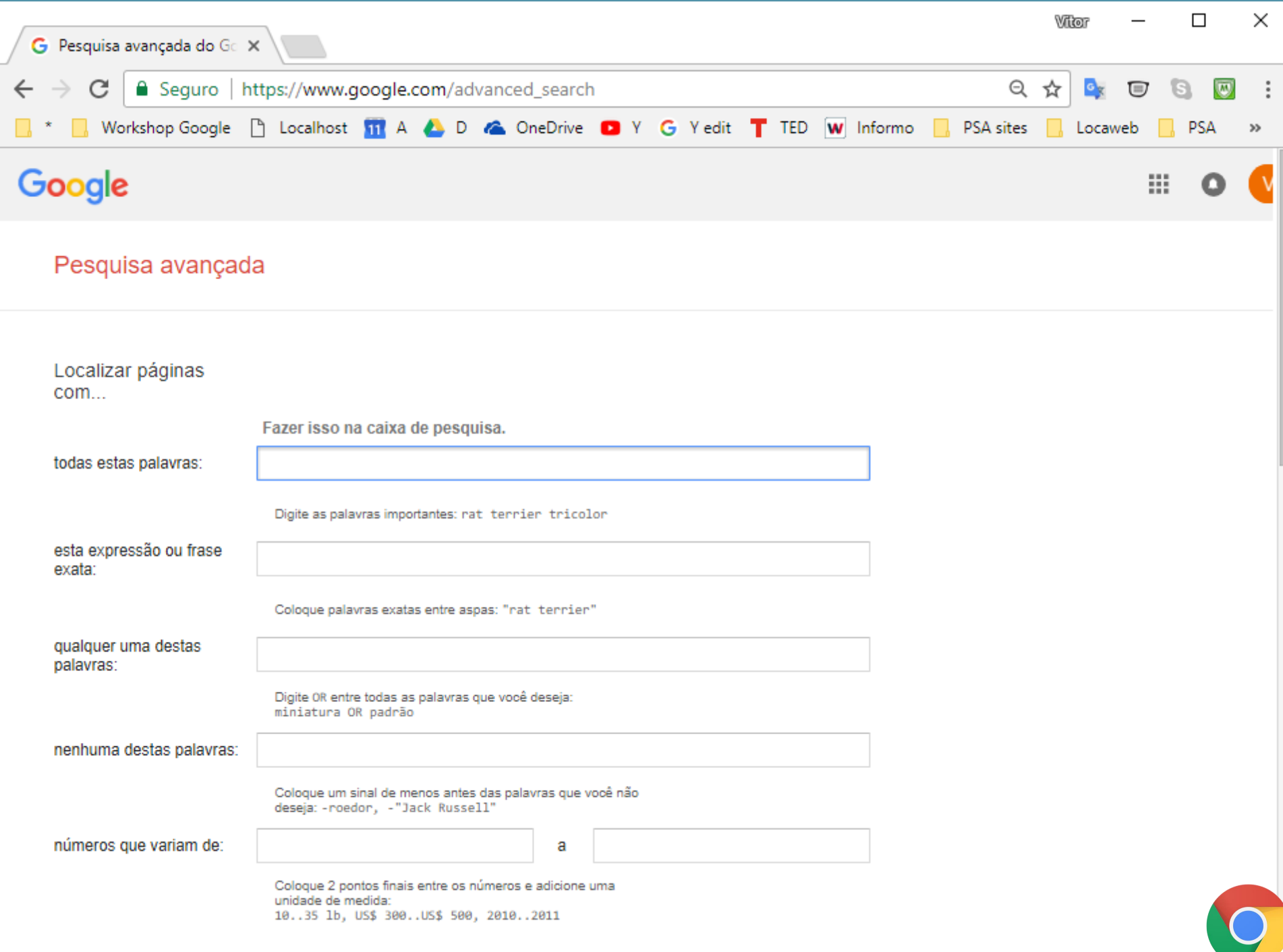

## **Operadores para a pesquisa avançada**

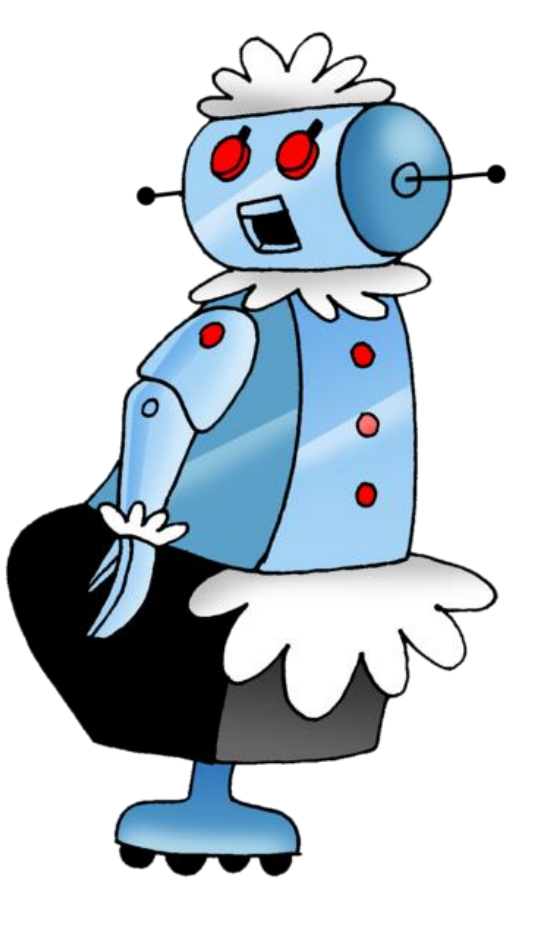

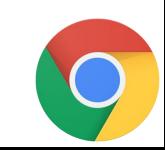

# #

### Pesquisar hashtags.

Coloque # antes de uma palavra.

## #tamojunto

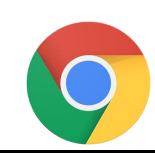

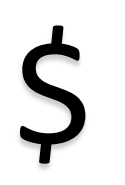

### Pesquisar um preço com intervalo de valores.

\$[valor]..\$[valor]

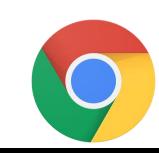

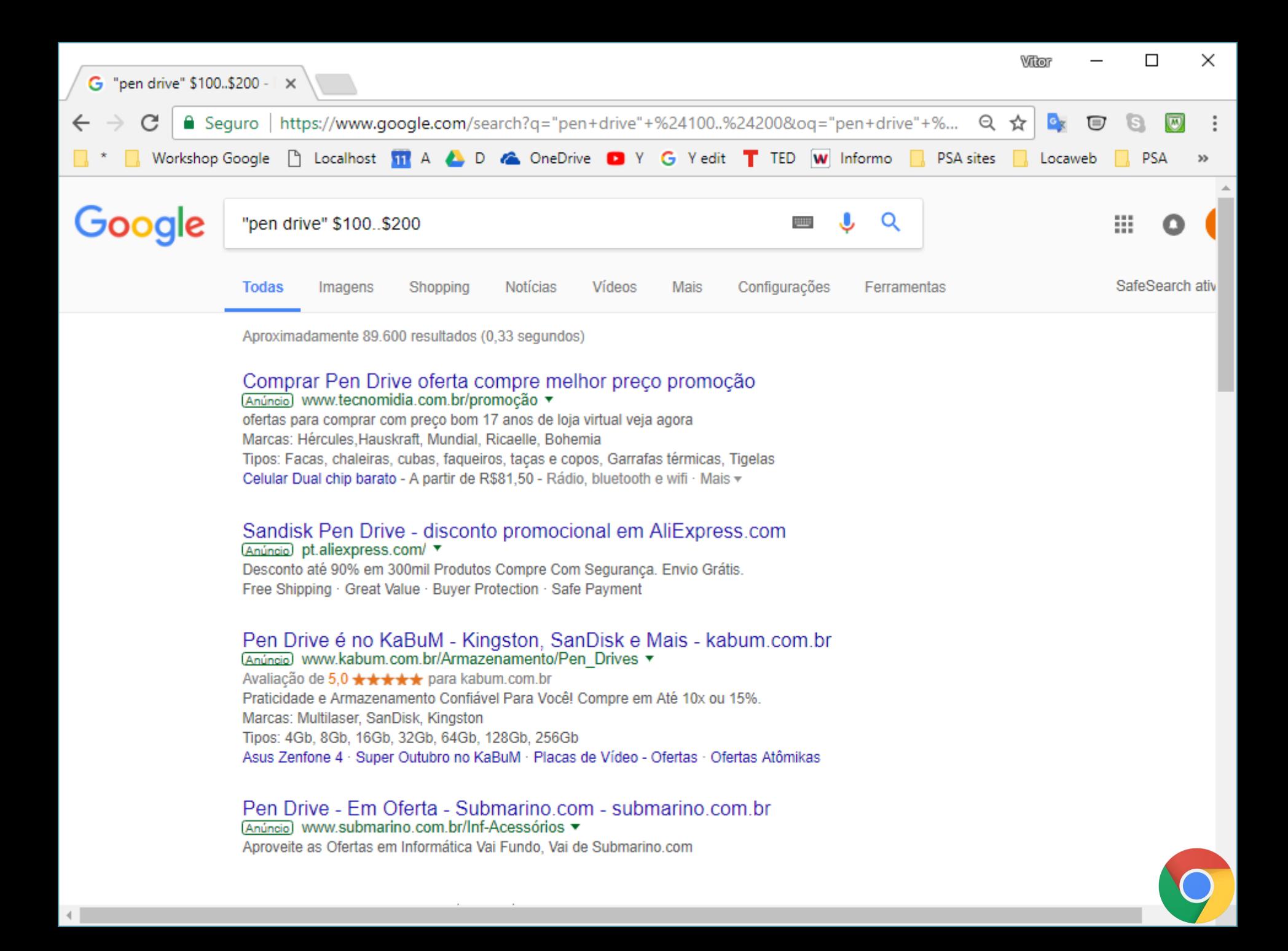

**+**

Operador para a pesquisa do termos sem variações como siglas.

## +brasil

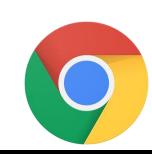

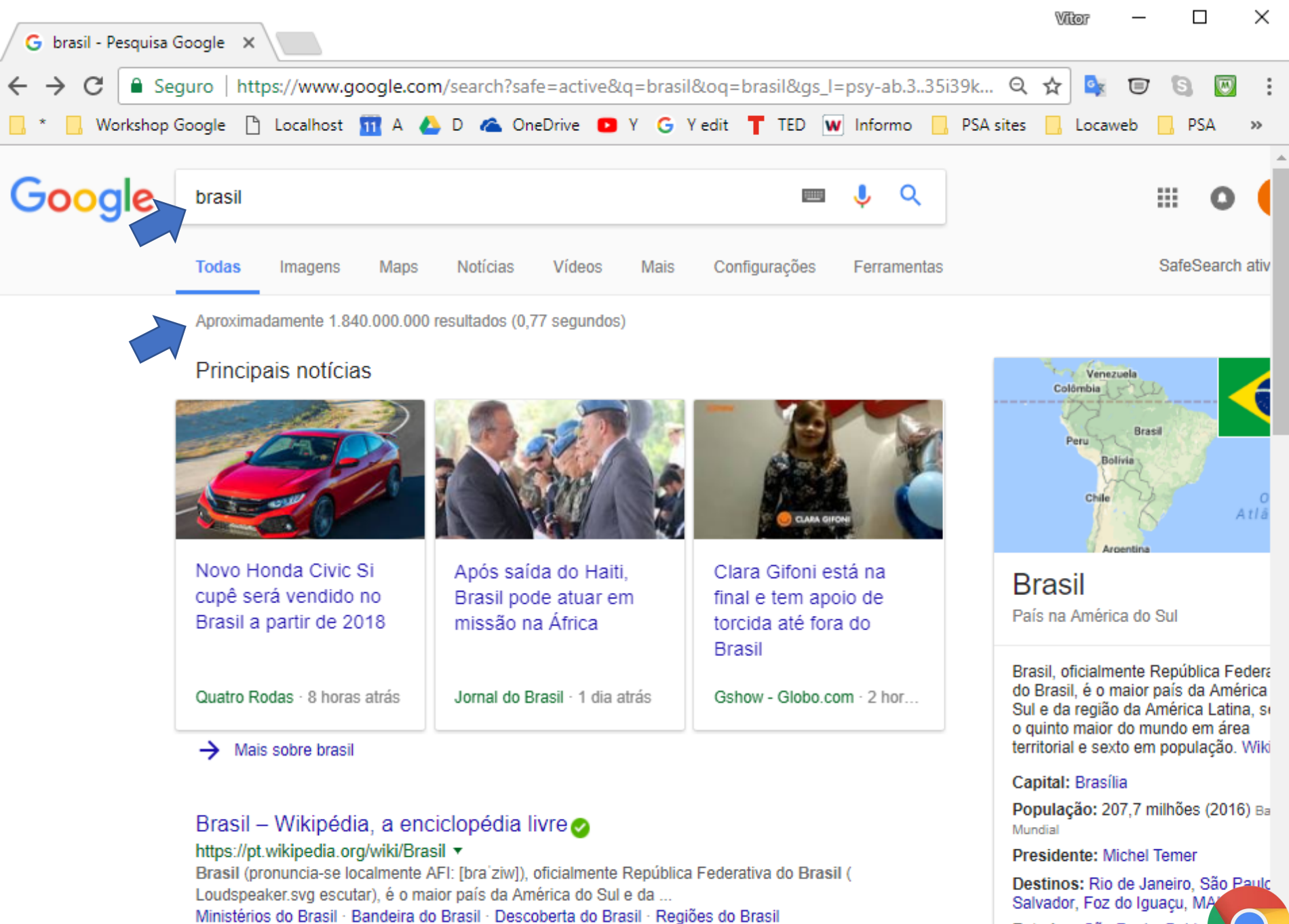

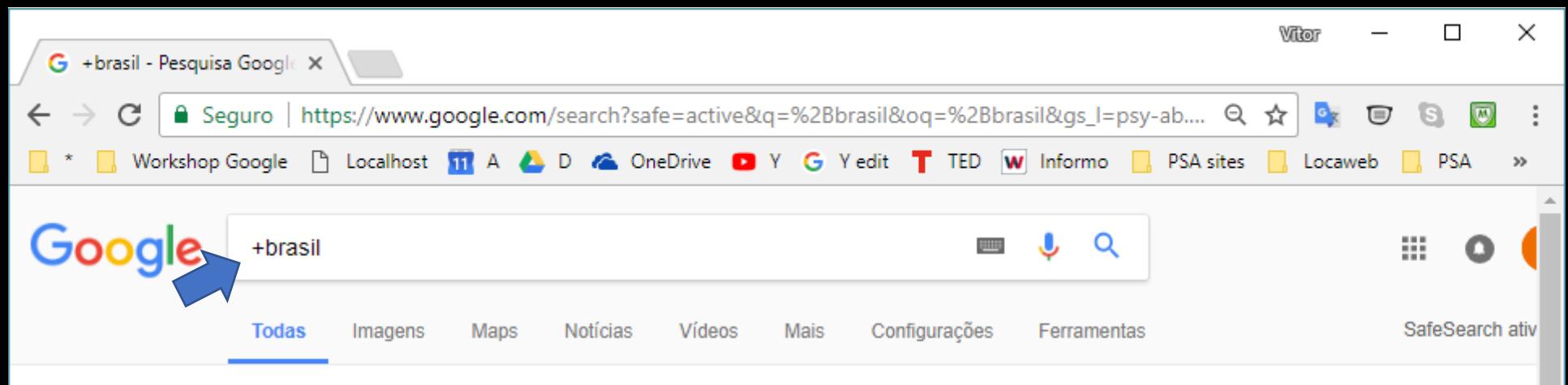

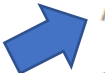

Aproximadamente 49.500 resultados (0.84 segundos)

### Brasil | Brasil 24/7

#### https://www.brasil247.com/pt/247/brasil/ v

STF já recebeu 3 acões questionando portaria do trabalho escravo · ¶O Supremo Tribunal Federal já recebeu, até esta segunda-feira 23, três acões ...

### Brasil - BBC Brasil - BBC.com @ @ @

#### www.bbc.com/portuguese/brasil ▼

Crime, castigo e livros: as resenhas que reduzem penas em prisões superlotadas. Desde 2013, juízes do país têm autorização para reduzir tempo de cadeia de ...

### Educa Mais Brasil: Bolsas de Estudo de até 75% para Faculdades e ...

#### https://www.educamaisbrasil.com.br/ +

O Educa Mais Brasil tem Bolsas de Estudo de até 70% em mais de 15.000 Escolas e Faculdades em todo Brasil. Graduação e pós, educação básica, técnicos, ...

#### Agência Brasil - Últimas notícias do Brasil e do mundo | Agência ... agenciabrasil.ebc.com.br/ ▼

TV Brasil. "Eu falo sobre sexo como as pessoas falam sobre economia", diz coach. Saúde. Governo reajusta valor pago por exames para diagnóstico do câncer ...

### Edição Brasil no EL PAÍS: o jornal global

#### https://brasil.elpais.com/ ▼

Ultimas notícias do Brasil e do mundo: política, economia, esportes, cultura e sociedade no EL PAIS. Alám dinna nonnainin vídana foton ávdina aráfinna o

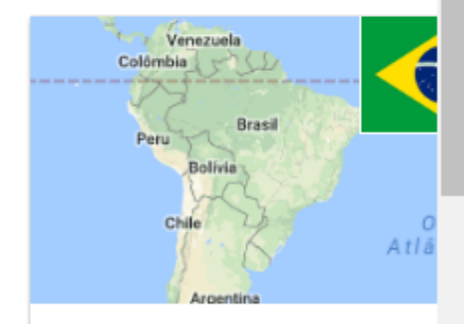

**Brasil** País na América do Sul

Brasil, oficialmente República Federa do Brasil, é o maior país da América Sul e da região da América Latina, so o quinto maior do mundo em área territorial e sexto em população. Wiki

#### Capital: Brasília

População: 207,7 milhões (2016) Ba Mundial

Presidente: Michel Temer

Destinos: Rio de Janeiro, São Salvador, Foz do Iguaçu, M. Estados: São Paulo, Bahia,

# **Lógica booleana**

### **Operador NOT (Não**, **subtrativa)**

Tem a função de recuperar registros onde um dos termos deve ser evitado, ou seja, recupera-se um termo, mas não o outro.

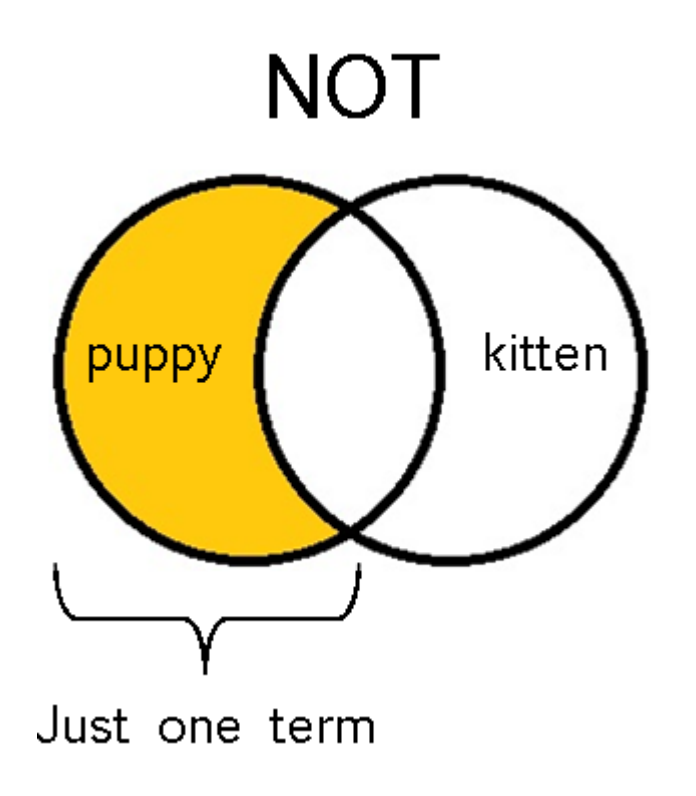

# $-$  (not)

## Operador para excluir sites com termo designado.

## Brasil - corrupcao

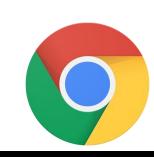

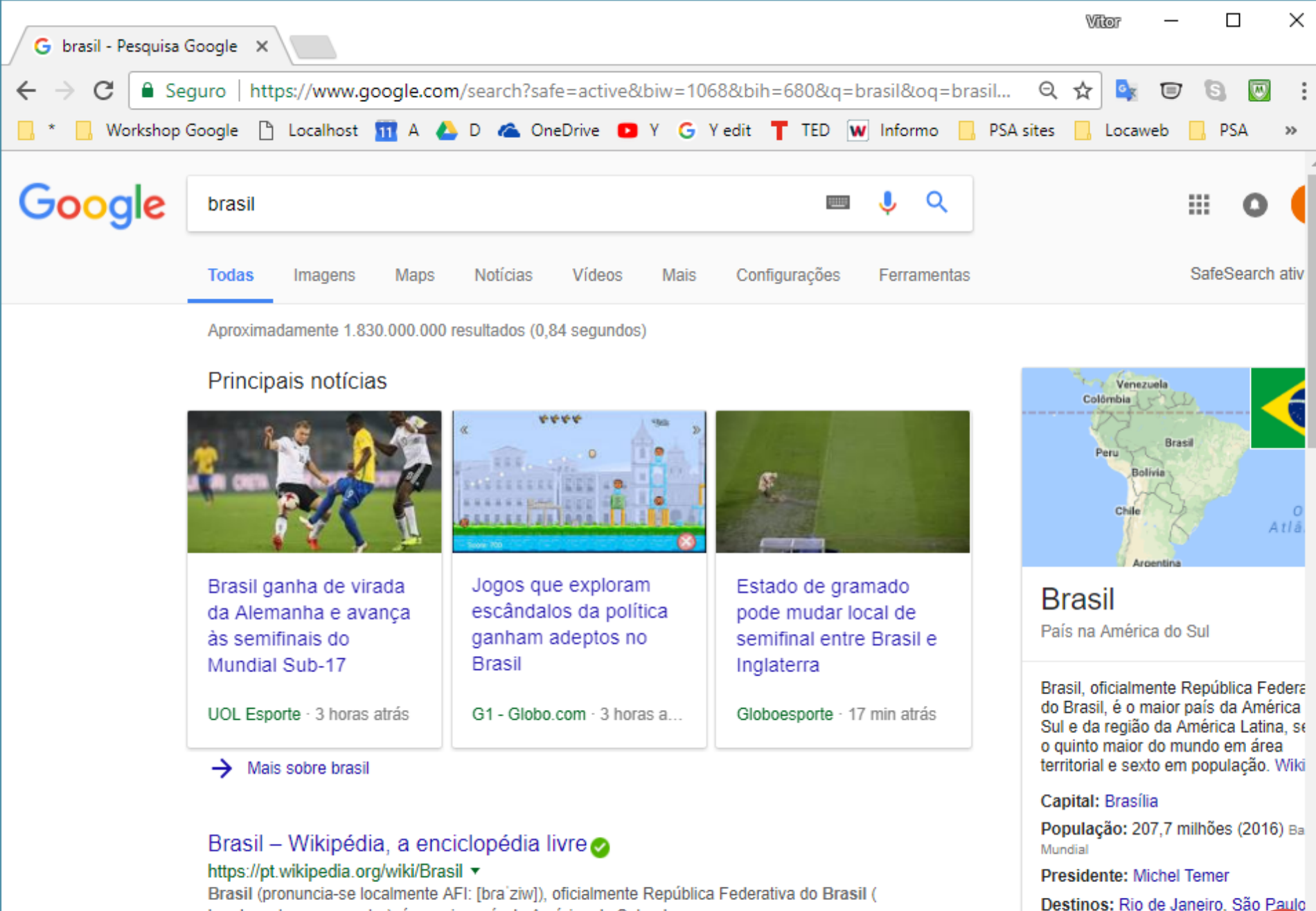

Brasil (pronuncia-se localmente AFI: [bra'ziw]), oficialmente República Federativa do Brasil ( Loudspeaker.svg escutar), é o maior país da América do Sul e da ... Etimologia · História · Geografia

Estados: São Paulo, Bahia, Amazonae Paraná MAIS

Salvador, Foz do Iguaçu, MA

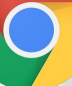

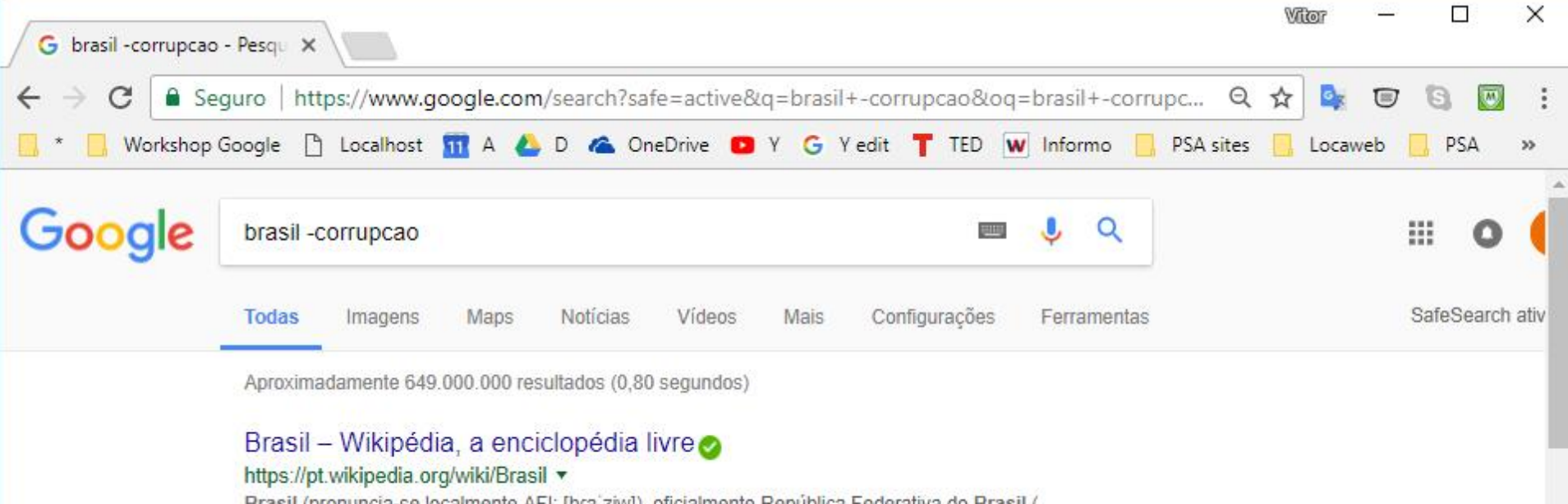

Brasil (pronuncia-se localmente AFI: [bra'ziw]), oficialmente República Federativa do Brasil ( Loudspeaker svg escutar), é o maior país da América do Sul e da ... Ministérios do Brasil · Bandeira do Brasil · Descoberta do Brasil · Regiões do Brasil

#### Principais notícias

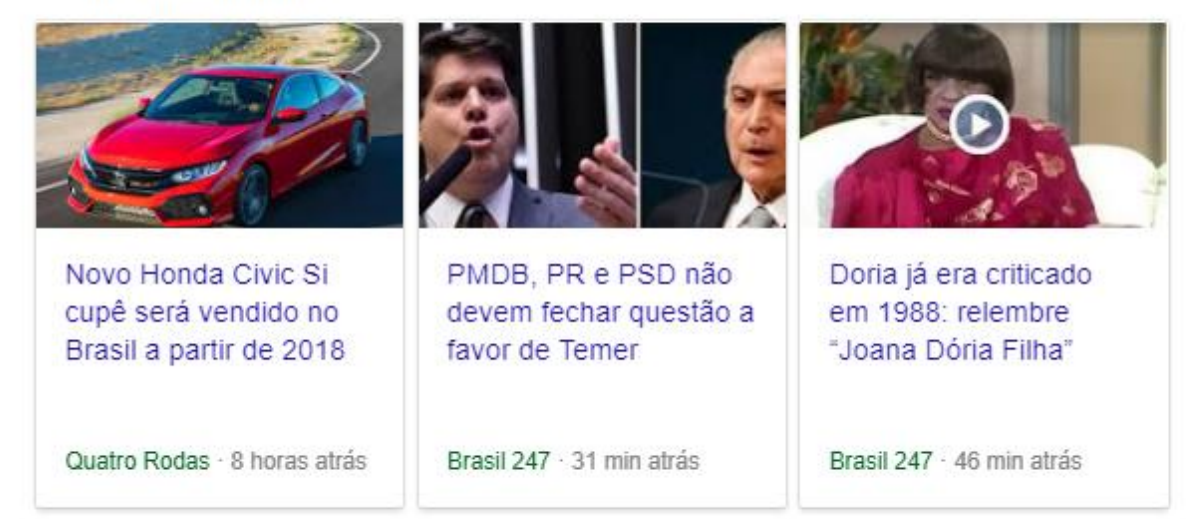

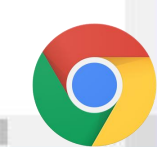

 $\rightarrow$  Mais sobre brasil -corrupcao

# **Lógica booleana**

**Operador OR (OU**, **aditiva)**

Tem a função de recuperar registros que contenham pelo menos uma das palavras, mas não necessariamente no mesmo registro.

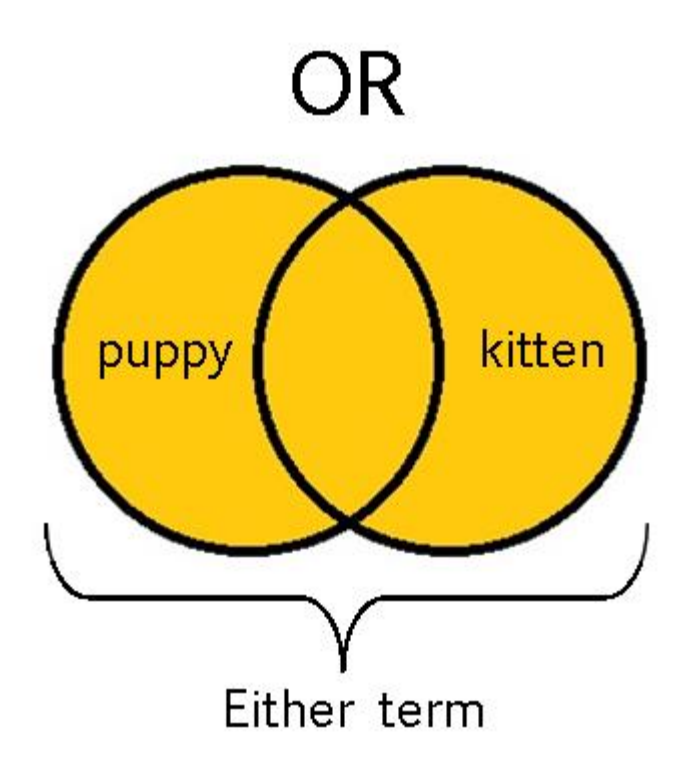

## **OR**

Utilizar para recuperar termos com conceitos e significados semelhantes ou sinônimos.

## adolescente **OR** adolescência

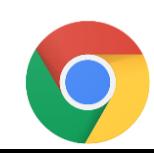

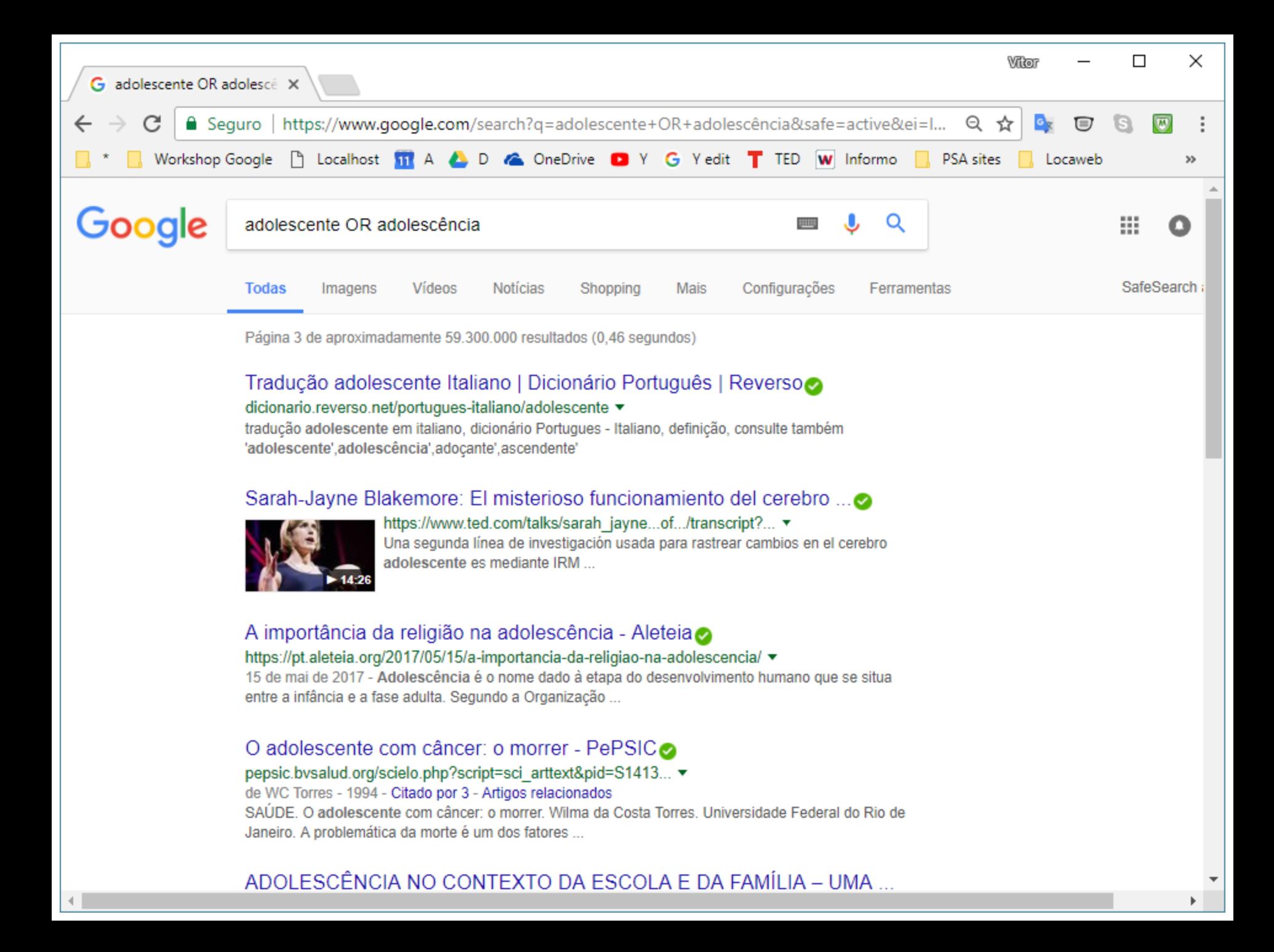

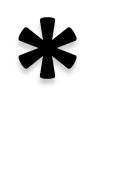

Operador de adjacência.

O asterisco representa qualquer outra palavra entre os termos de busca. A expressão deve estar entre aspas.

# "gestão \* pública"

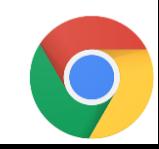

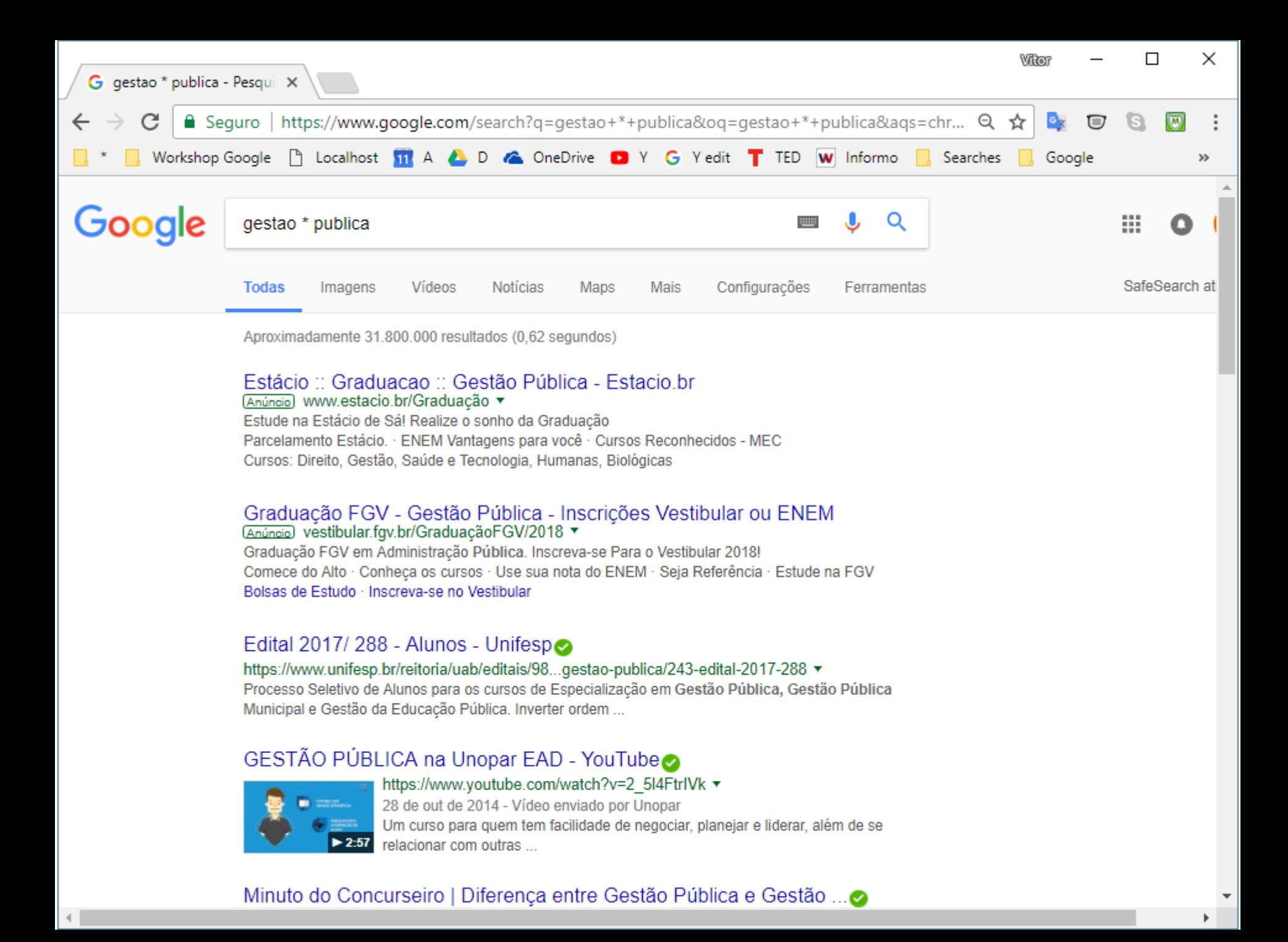

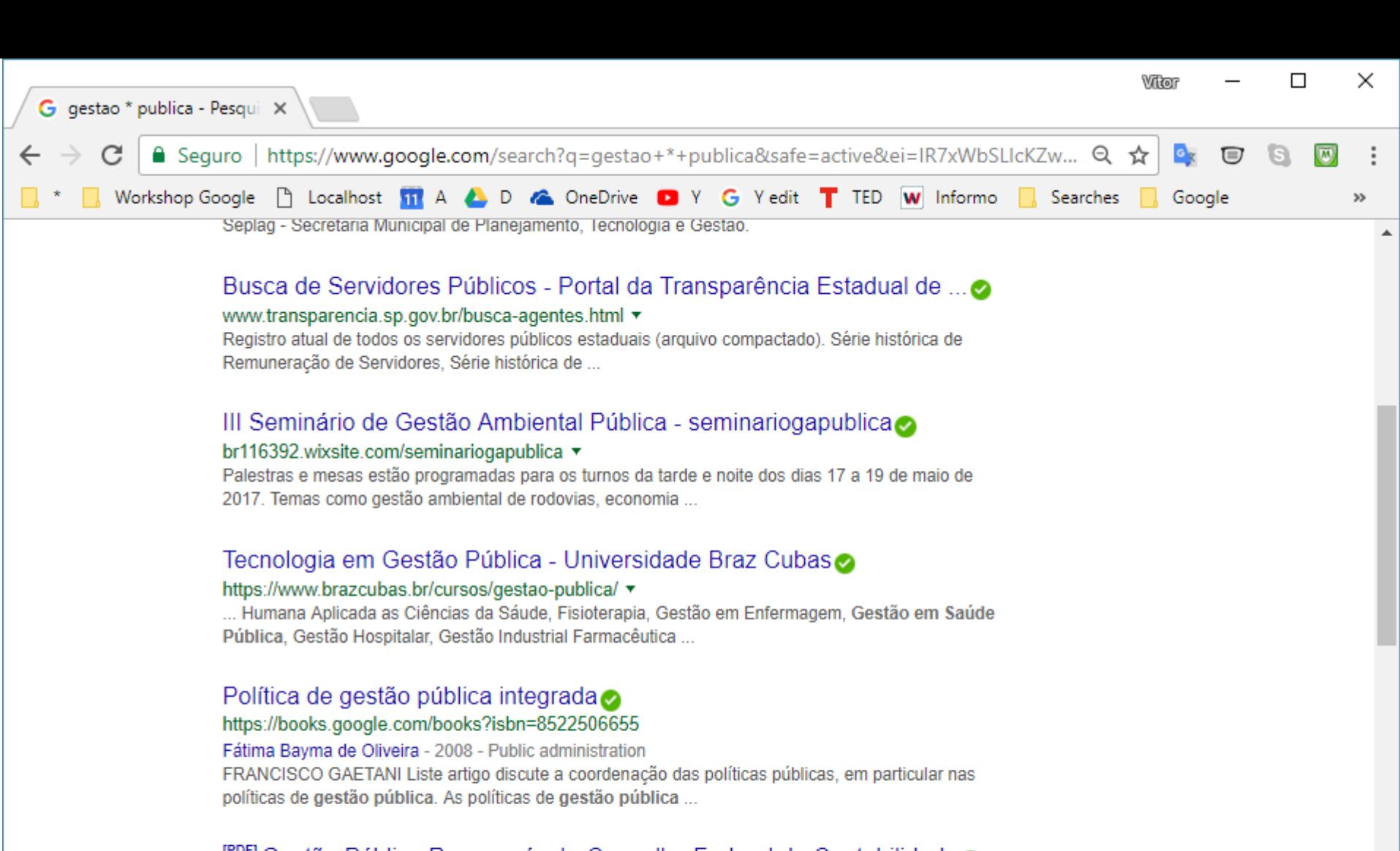

#### <sup>ror</sup> Gestão Pública Responsável - Conselho Federal de Contabilidade⊘ portalcfc.org.br/wordpress/wp-content/uploads/2013/01/livro\_gestao.pdf ▼

de CF DE CONTABILIDADE-CFC - Artigos relacionados

A implantação da gestão pública responsável já pode ser considerada parte da ... foi validada pelo CFC com os CRCs, durante os Seminários Gestão Pública.

#### **EGEM⊘** egem.org.br/ v

Este site pode ter sido invadido.

 $\overline{\mathbf{v}}$ 

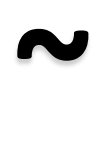

## Resultados com sinônimos do termo especificado.

### ~educational technology

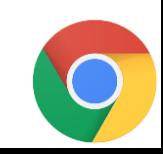

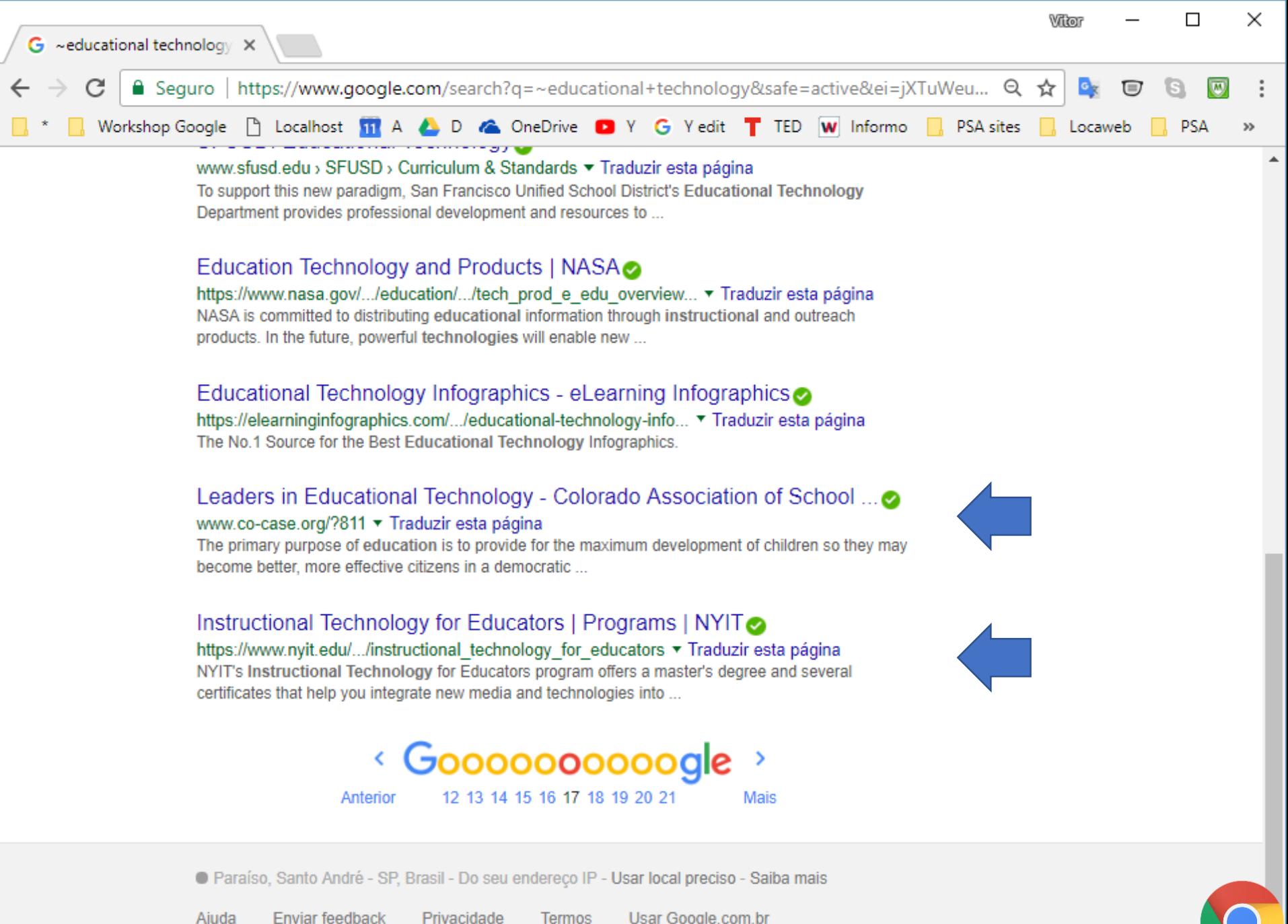

Enviar feedback Privacidade **Termos** 

# **around(X)**

Operador de adjacência.

Resultados onde os termos de pesquisa aparecem próximos um do outro. O valor especifica a quantidade máxima de palavras entre os termos de busca.

## gestao AROUND(3) publica

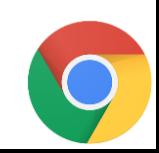

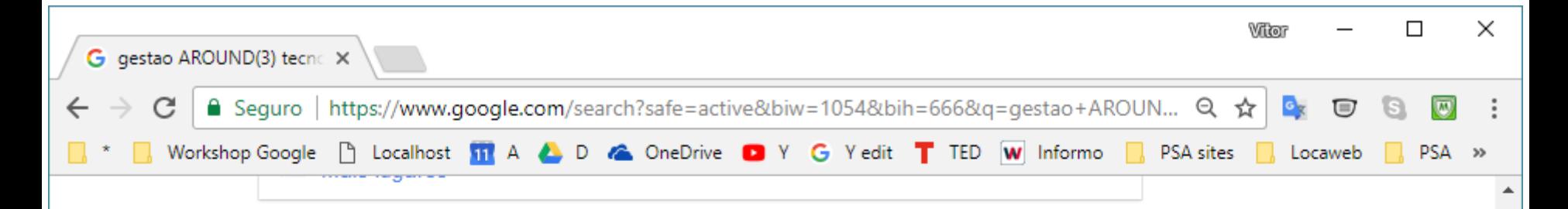

Portal Anhanguera - Graduacão - Superior de Tecnologia em Gestão ... o anhanguera.com/graduacao/cursos/superior-de-tecnologia-em-gestao-publica.php ▼

Superior de Tecnologia em Gestão Pública. Diante de cenários sociopolíticos cada vez mais complexos e de relações econômicas globalizadas, o curso forma ...

Afinal, o que se estuda na gestão da tecnologia da informação? - Blog ... ⊘

www.fumec.br/bloq/.../afinal-o-que-se-estuda-na-qestao-da-tecnologia-da-informacao... ▼ O curso de Gestão da Tecnologia da Informação pode ser definido como a administração de software, hardware, bancos de dados e também de pessoas de ...

#### Gestão da Tecnologia da Informação | Guia do Estudante

#### https://quiadoestudante.abril.com.br/profissoes/gestao-da-tecnologia-da-informacao/ ▼ 27 de mai de 2012 - Esse tecnólogo tem uma visão geral da área de tecnologia da informação (TI)

Tudo sobre o curso de Gestão da Tecnologia da Informação | Estácio ... www.estaciocarreiras.com.br/.../tudo-sobre-o-curso-de-gestao-da-tecnologia-da-infor... ▼ O Curso Superior de Tecnologia em Gestão da Tecnologia da Informação tem como objetivo formar profissionais para atuarem como gestores da infraestrutura ...

#### Gestão da Tecnologia da Informação: conheça este curso

www.guiadacarreira.com.br/carreira/gestao-da-tecnologia-da-informacao/ ▼ Conheça a Gestão da Tecnologia da Informação, uma carreira promissora que oferece boas oportunidades de emprego!

#### Tecnologia em Gestão Pública - IFSP - Câmpus Pirituba

https://ptb.ifsp.edu.br/index.php/superiores/tecnologia-em-gestao-publica ▼ 28 de mai de 2017 - O Curso Superior de Tecnologia em Gestão Pública tem como objetivo geral formar profissionais aptos para atuar de maneira efetiva, ...

# **filetype:**

Resultados com o tipo de arquivo especificado.

## Filetype:PDF + termos de busca

filetype:PDF +"gestão publica" + tecnologia

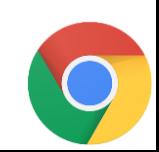

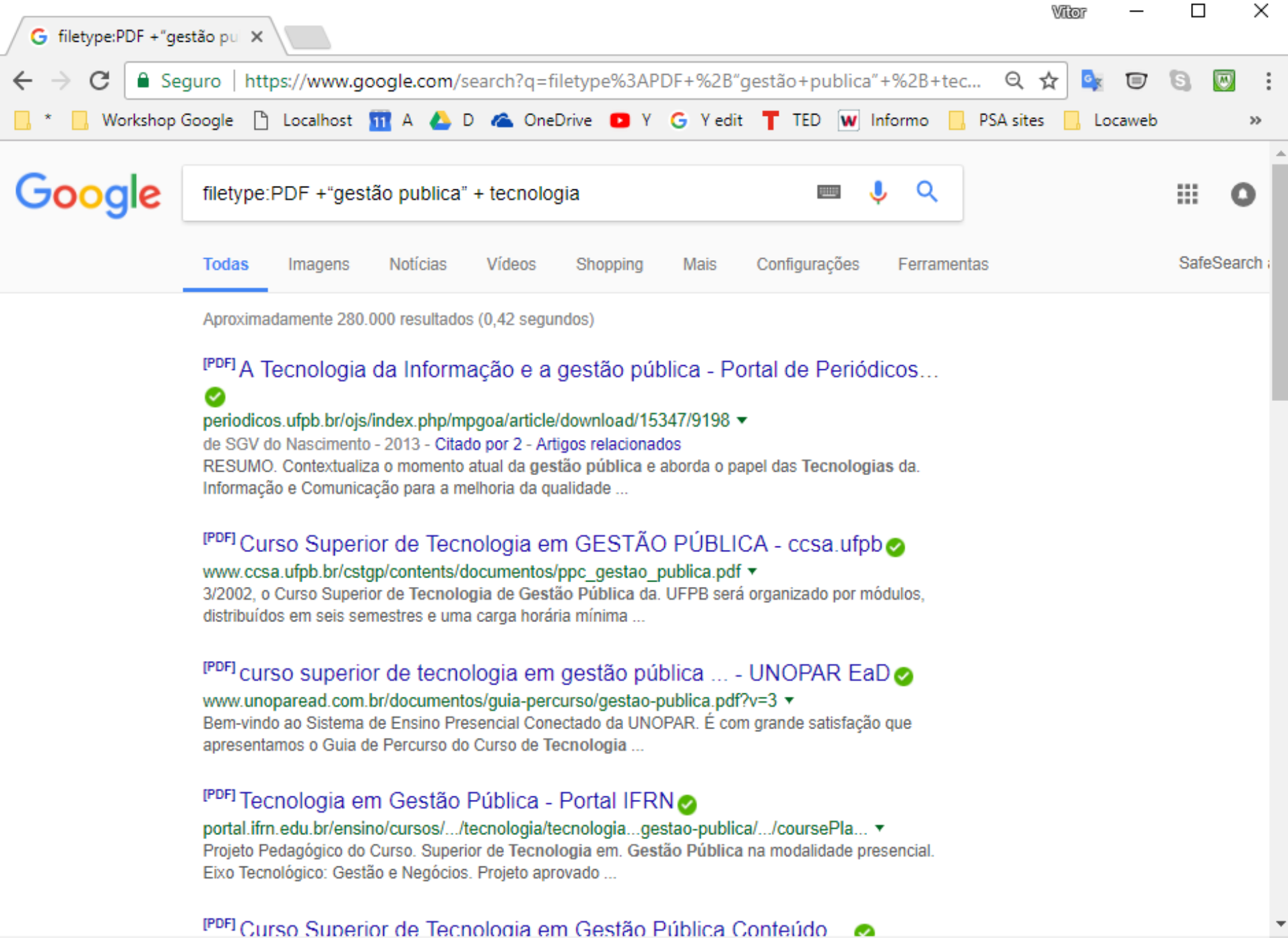

## **ext:**

Resultados com o tipo de arquivo especificado. Operador não documentado).

## ext:PDF  $+$ termos de busca

ext:PDF +"gestão publica" + tecnologia

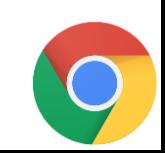

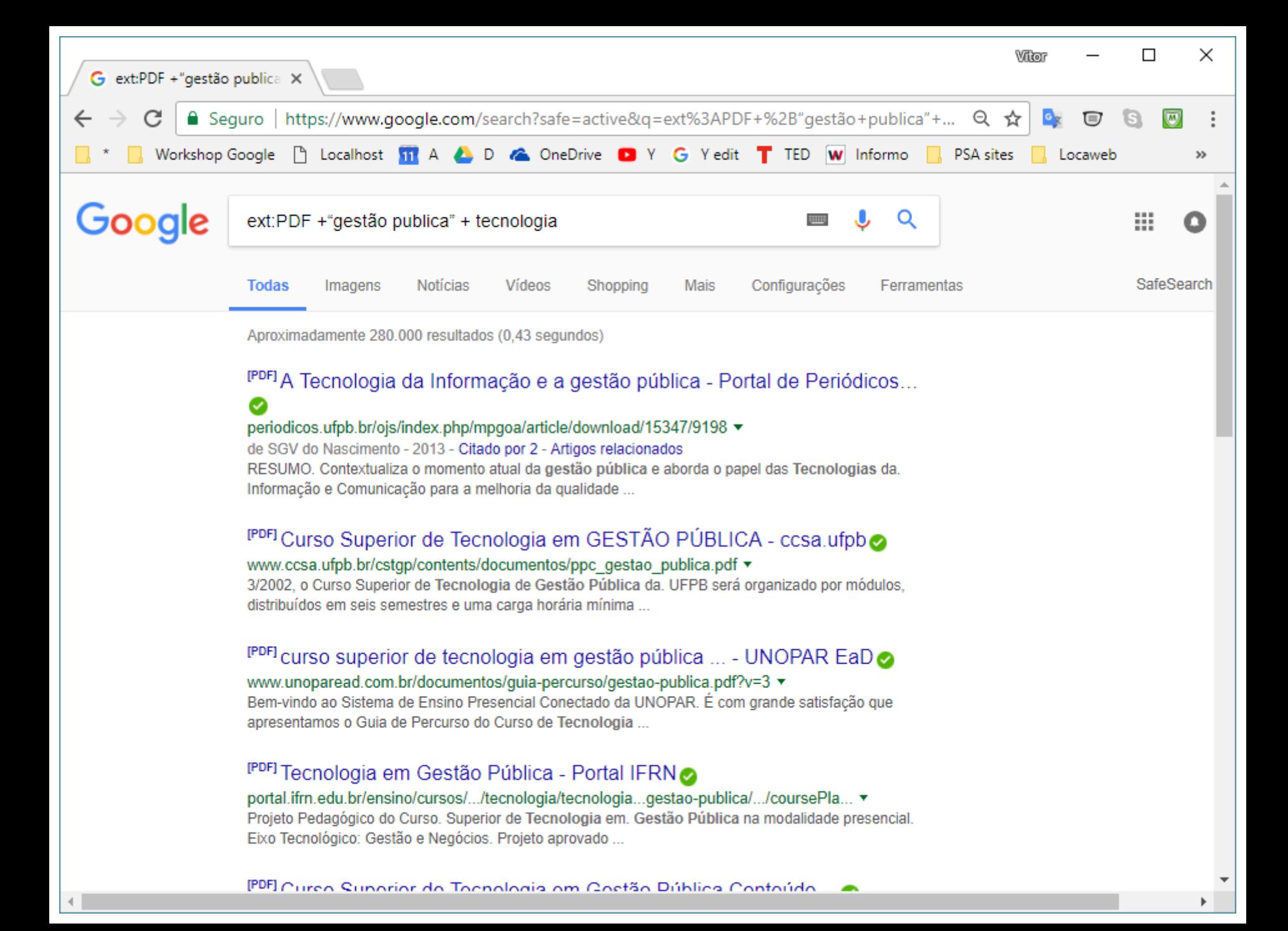

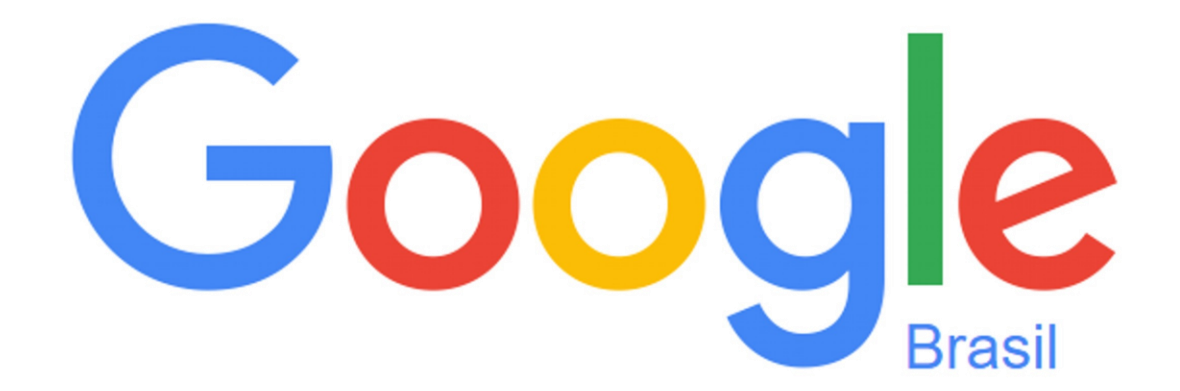

### Filetype:PDF administação

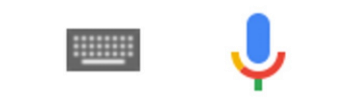

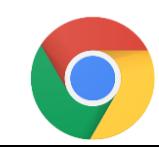

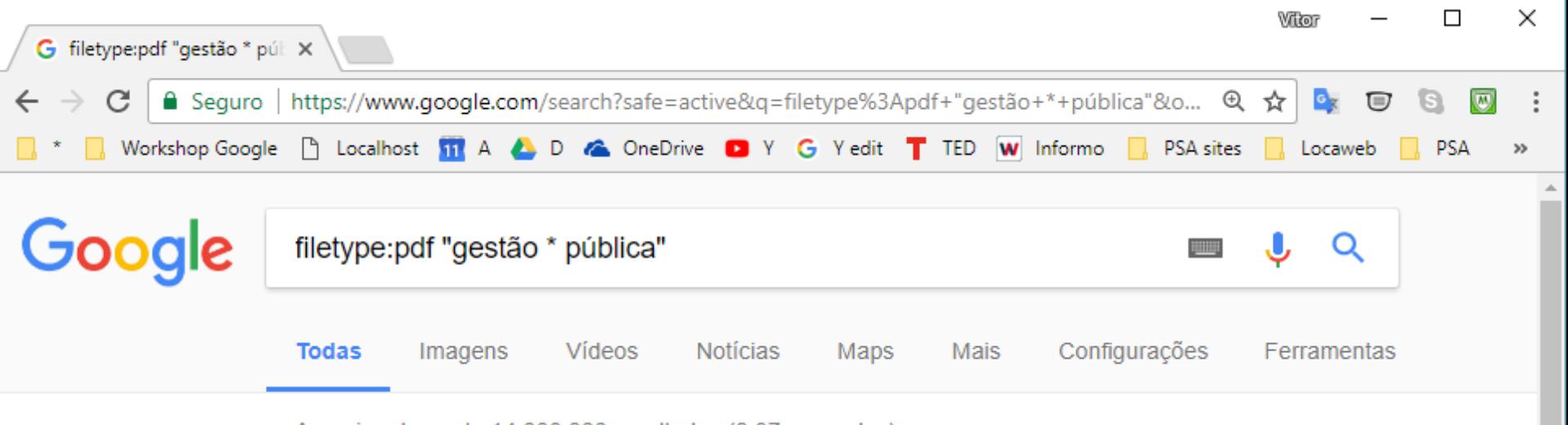

Aproximadamente 14,000,000 resultados (0,37 segundos)

### <sup>[PDF]</sup> Edital - Unifesp

https://www.unifesp.br/reitoria/.../Edital-GP GPM GEP 2017-288 Alunos .pdf ▼ 17 de jul de 2017 - Especialização em Gestão da Pública (GP) na modalidade a distância está organizado em quinze (15) disciplinas. 2.4. Modalidade de ensino:.

### **IPDFI "NOVA GESTÃO PÚBLICA" (NGP) - publicaDireito**

www.publicadireito.com.br/artigos/?cod=d05c25e6e6c5d489 ▼ Palavras-chave: Nova Gestão Pública; Administração Pública; ultraliberalismo. "NUEVA GESTIÓN PÚBLICA" (NGP): LA TEORÍA DE ADMINISTRACIÓN.

### <sup>[PDF]</sup> IAGP 250 Pontos - GesPública

www.gespublica.gov.br/sites/default/files/documentos/gagp-250 pontos novo.pdf ▼ Ao decidir pela prática da autoavaliação continuada da gestão, a organização pública quer seja integrante de qualquer dos três poderes e de qualquer das três ...

### <sup>[PDF]</sup> Modelo de Excelência em Gestão Pública 2014 Portal - GesPública ⊘

www.gespublica.gov.br/sites/default/.../modelodeexcelenciaemgestaopublica2014.pdf ▼

## Consultas avançadas com metadados

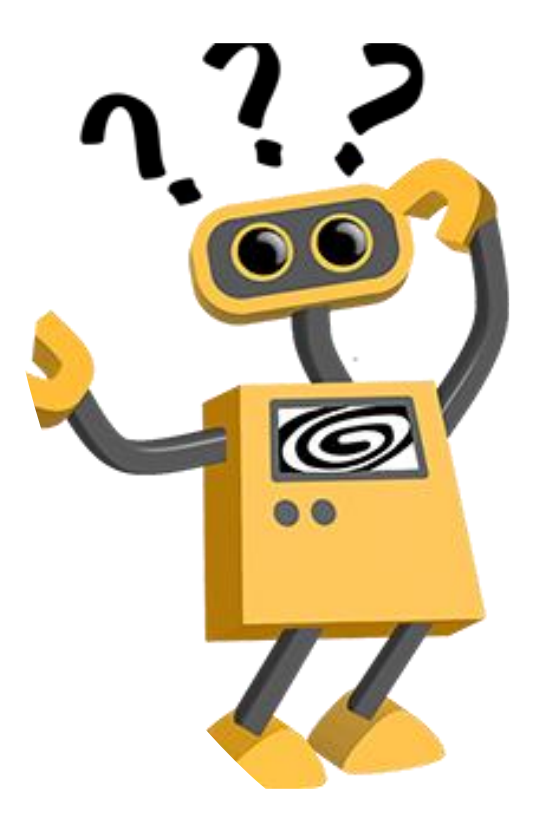

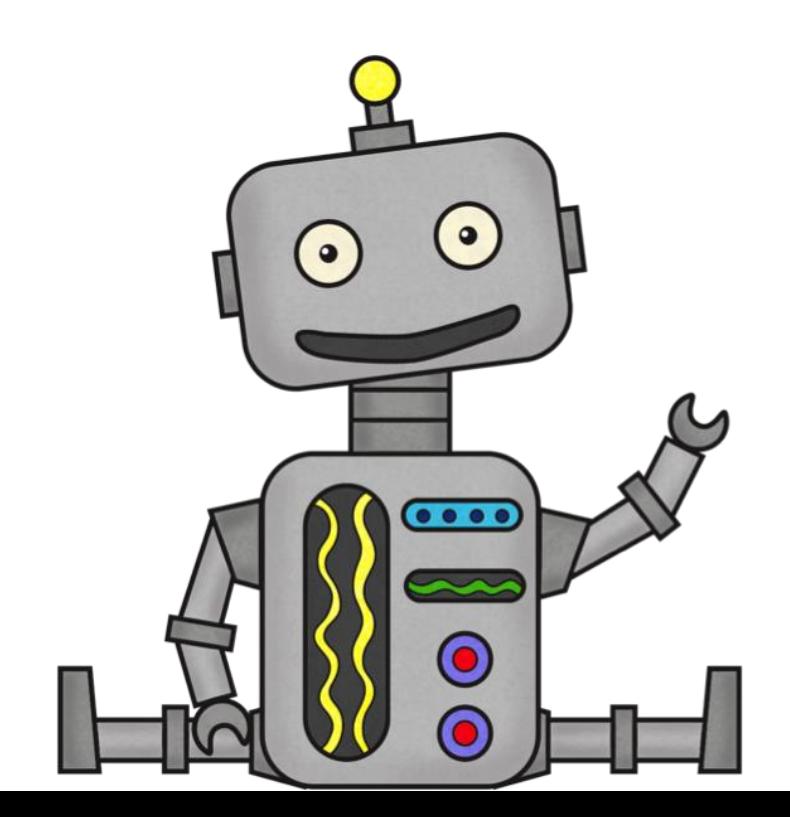

Um site é formado, basicamente por **conteúdo** dentro de uma estrutura de códigos de **programação**.

Os códigos de programação podem conter **etiquetas** (tags) de *catalogação* para o conteúdo.

<title>Dengue – Wikipédia, a enciclopédia livre</title>

### Do que você está falando?

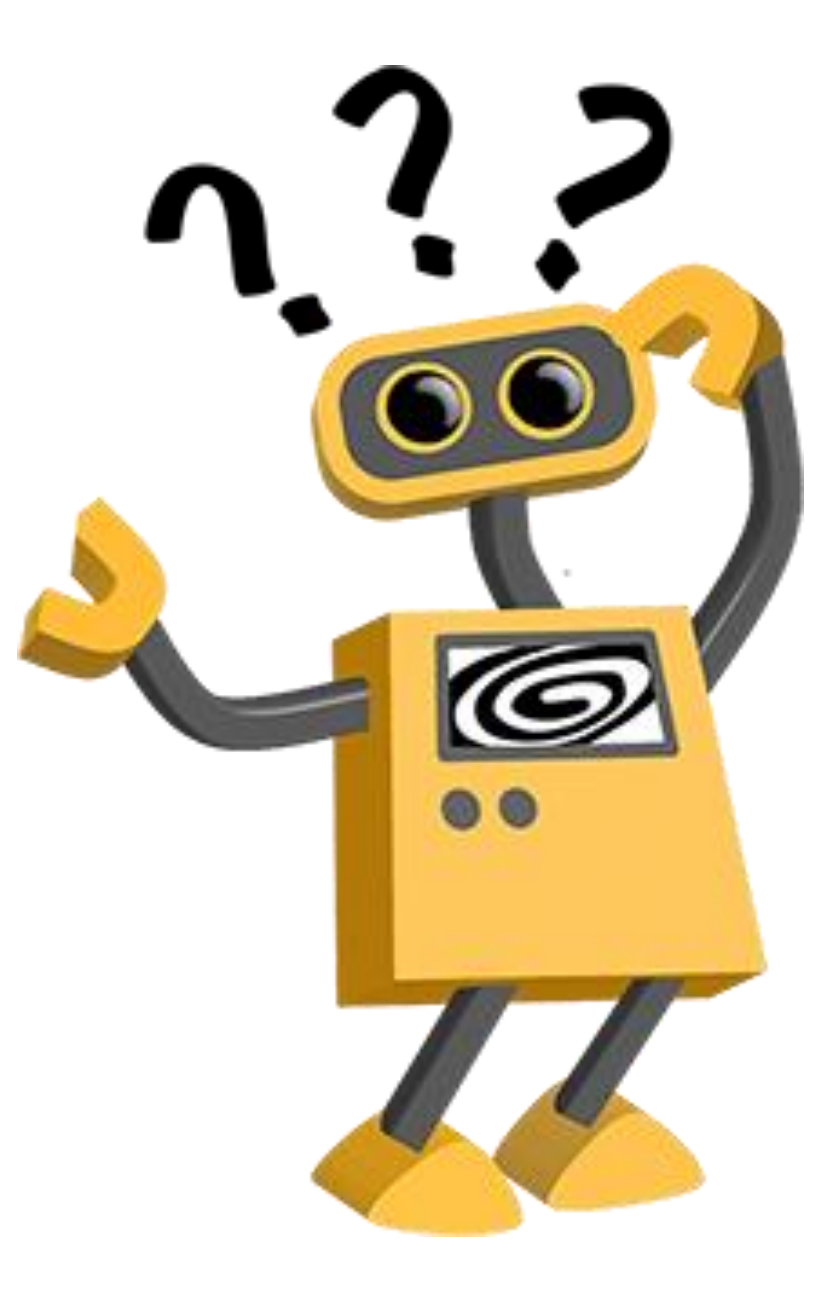

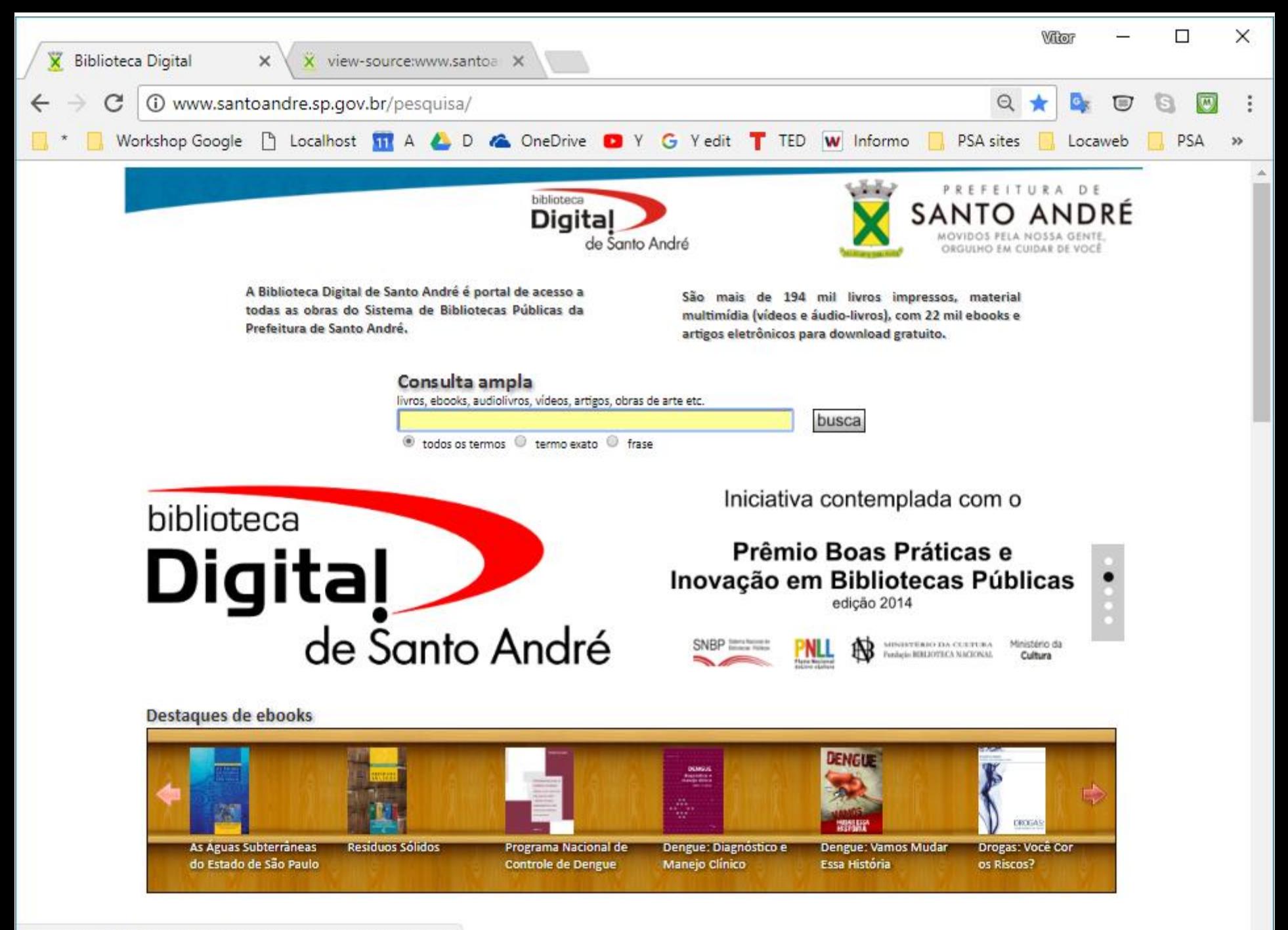
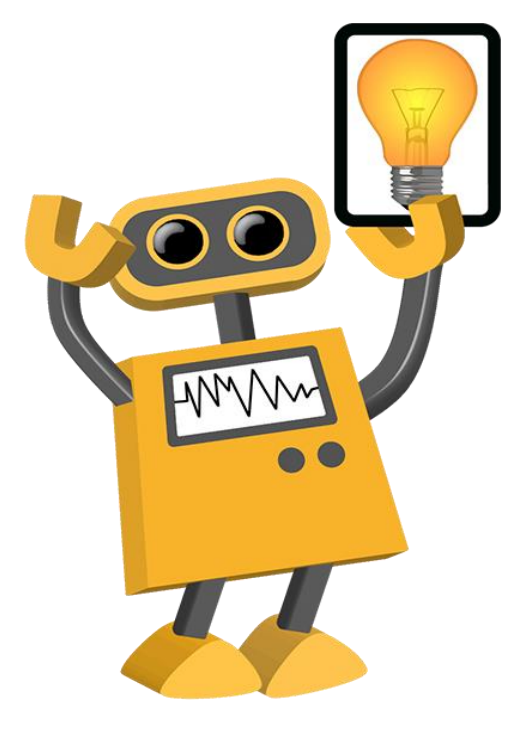

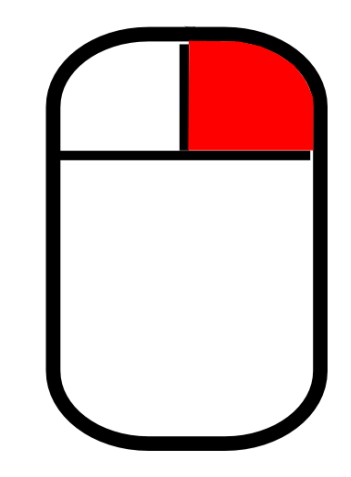

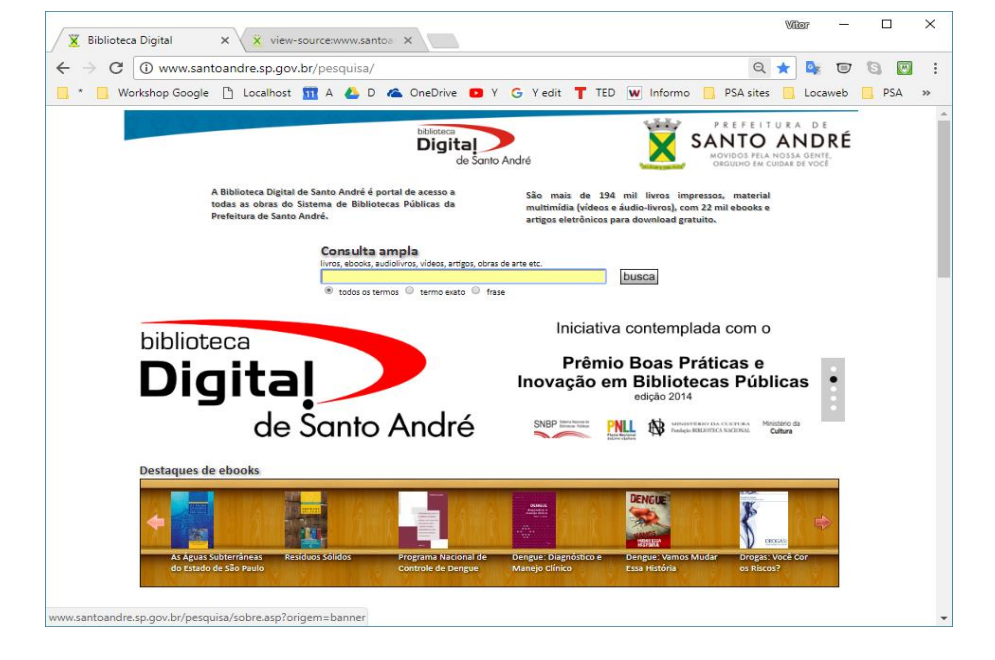

#### Exibir código fonte da página

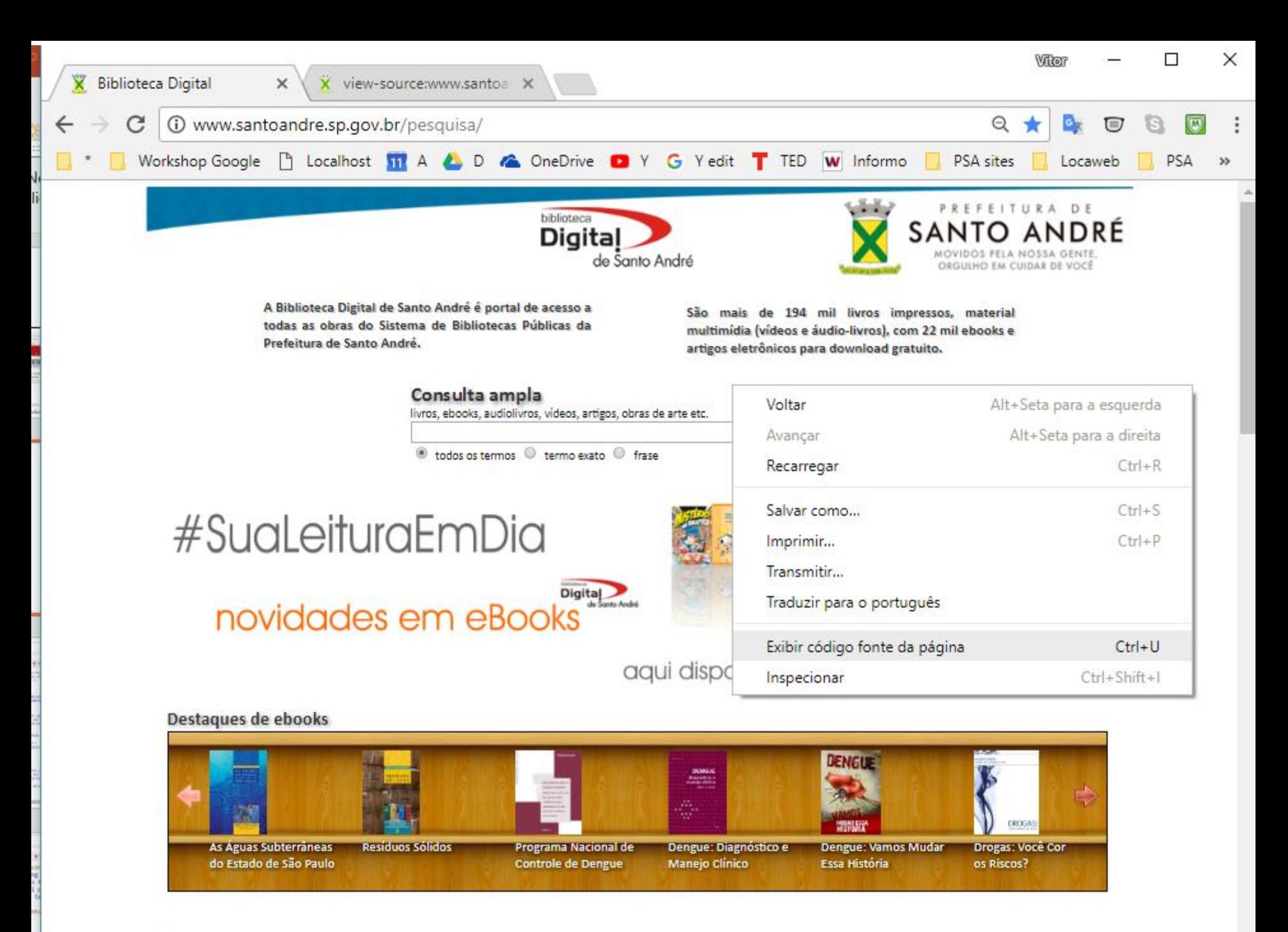

```
п
                                                                                                                                                                    \timesWilliam
  X Biblioteca Digital
                                        view-source:www.santoar X
          \epsilon(i) view-source:www.santoandre.sp.gov.br/pesquisa/
                                                                                                                                    \Theta☆
                                                                                                                                                                (M)
           Workshop Google | Localhost 11 A A D A OneDrive D Y G Yedit T TED W Informo
                                                                                                                               PSA sites
                                                                                                                                              Locaweb
                                                                                                                                                             PSA
                                                                                                                                                                    >BTT01V.IMagemDOX01PTT
92
       float: right; /* alinhamento da imagen do lado direito */
       margin:0 20px 10px 20; /* margin 1-top, 2-margem direita, 3-margem bottom, 4-marg esquerda */
93
     \mathbf{r}94
     p \in\Omega Etext-align:justify;
96
97
     \mathbf{1}98 \times /style>
   <meta name="title" content="Biblioteca Digital de Santo André" />
100 <meta name="keywords" content="Santo André, Biblioteca Digital, online, Biblioteca Nair Lacerda " />
   <meta name="description" content="A Biblioteca Digital de Santo André é o novo portal de acesso online ao universo de materiais informacionais (tradicionais e
101digitais) disponiveis em nossa Rede de Bibliotecas." />
(02) <link rel="stylesheet" type="text/css" href="css/carouselSkin.css" />
(os <script src="js/jquery-1.3.2.min.js" type="text/javascript"></script>
(script type="text/iavascript" src="is/iquery.icarousel.min.is"></script>
105 <! [if gt IE 7]>
   <script type="text/javascript">
106window.onload = function foco() {
107
           document.ConsultaGeral.Txtbusca.focus();
108
           document.ConsultaGeral.Txtbusca.value=document.ConsultaGeral.Txtbusca.value;
109
110
||1|| </script>
112 <! [endif]>
113 <!-- curtir face -->
114 <div id="fb-root"></div>
115 <script>(function(d, s, id) {
    var js, fjs = d.getElementsByTagName(s)[0];
116if (d.getElementById(id)) return;
117
    js = d.createElement(s); js.id = id;118js.src = "//connect.facebook.net/pt_BR/all.js#xfbml=1";
119fjs.parentNode.insertBefore(js, fjs);
120
121 }(document, 'script', 'facebook-jssdk'));</script>
122 </head>
   <body bottommargin="0px" leftmargin="0px" topmargin="5px" rightmargin="0px" >
123124
   <center>
   <html xmlns:v="urn:schemas-microsoft-com:vml" xmlns:o="urn:schemas-microsoft-com:office:office" xmlns="http://www.w3.org/TR/REC-html40">
125<head>
126
     <title>Biblioteca Digital</title>
127<link rel="shortcut icon" href="images/favicon.png" />
128
129 </head>
130 <br/> <br/>body>
131 <center>
132 <table align=center>
133 <tr>
       <td><a href="default.asp" ><img style="border: 0px;" src="images/2017-banner-simples.png" alt="TopBannerHome" /></a></td>
134
135 </tr>
```
 $\frac{1}{36}$   $\frac{7 \pm \pi h \ln 2}{2}$ 

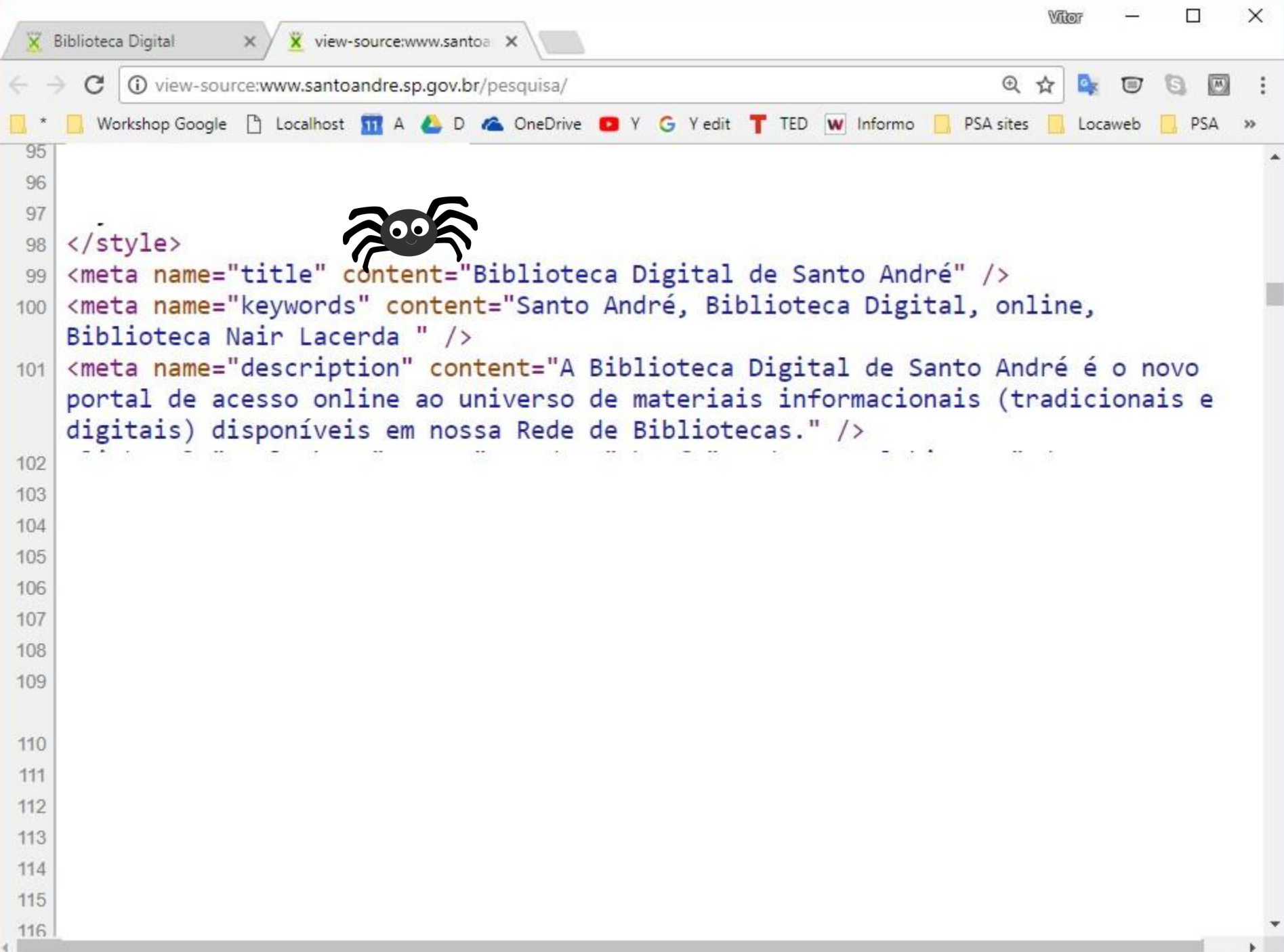

# **movie:**

### Resultados de busca somente filmes com o termo especificado.

### movie:zorro

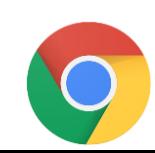

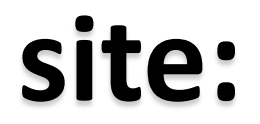

### Resultados de busca somente no domínio especificado.

site:www.santoandre.sp.gov.br "gestão pública"

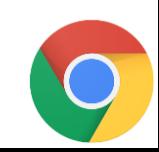

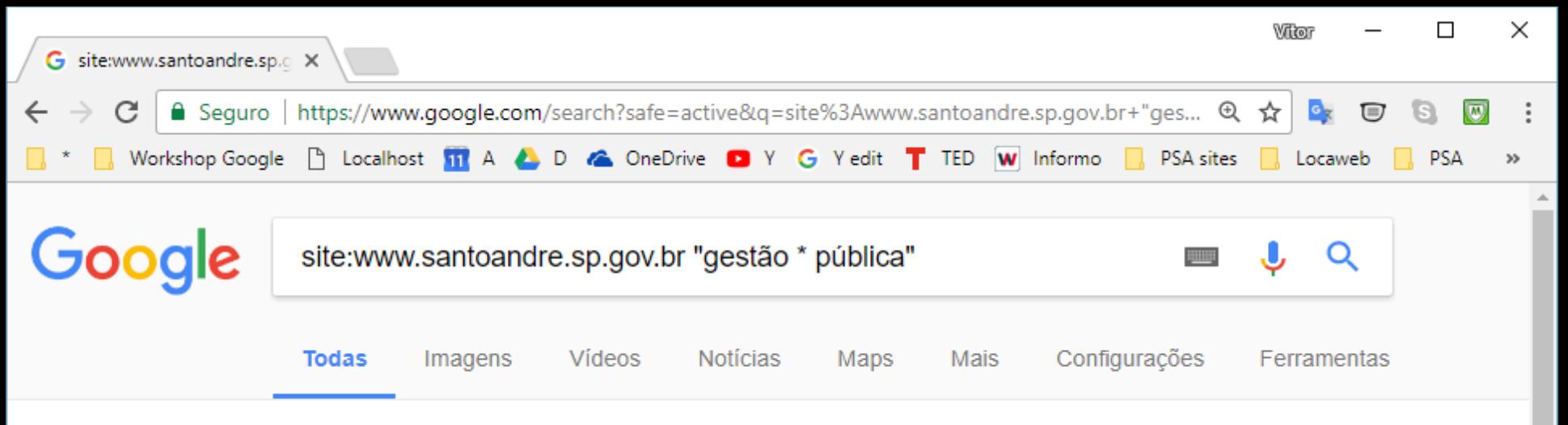

Aproximadamente 999 resultados (0,39 segundos)

#### <sup>[PDF]</sup> os arquivos da administração pública nos municípios do ... - Teses U...

#### www.santoandre.sp.gov.br/pesquisa/ebooks/361483.PDF ▼ de ML Ferreira - Citado por 1 - Artigos relacionados apresentado no I Encontro Paulista sobre Gestão Documental Pública: por uma política municipal de arquivos. 24/10/2003, promovido pelo Sistema de ...

#### <sup>repri</sup> A percepção da sociedade na gestão ambiental municipal o

#### www.santoandre.sp.gov.br/PESQUISA/ebooks/352778.PDF

de ML Rodrigues - Artigos relacionados

 $\checkmark$ 

Os princípios básicos da gestão ambiental pública no Brasil, ou seja, ... 2º da PNMA estão dispostos os demais princípios de gestão ambiental pública,.

#### **IPDFI CONSELHOS MUNICIPAIS E GOVERNANÇA: Uma ... - FSP/USPO**

#### www.santoandre.sp.gov.br/pesquisa/ebooks/352766.PDF

de JP CEZARE - 2009 - Citado por 10 - Artigos relacionados 8 de ago de 2009 - assegurar uma firme articulação com as políticas adotadas e ações resultantes. A participação da sociedade na gestão da coisa pública por ...

# **related:**

Resultados relacionados ao site (domínio) especificado na busca.

## related:www.un.org

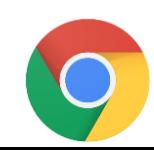

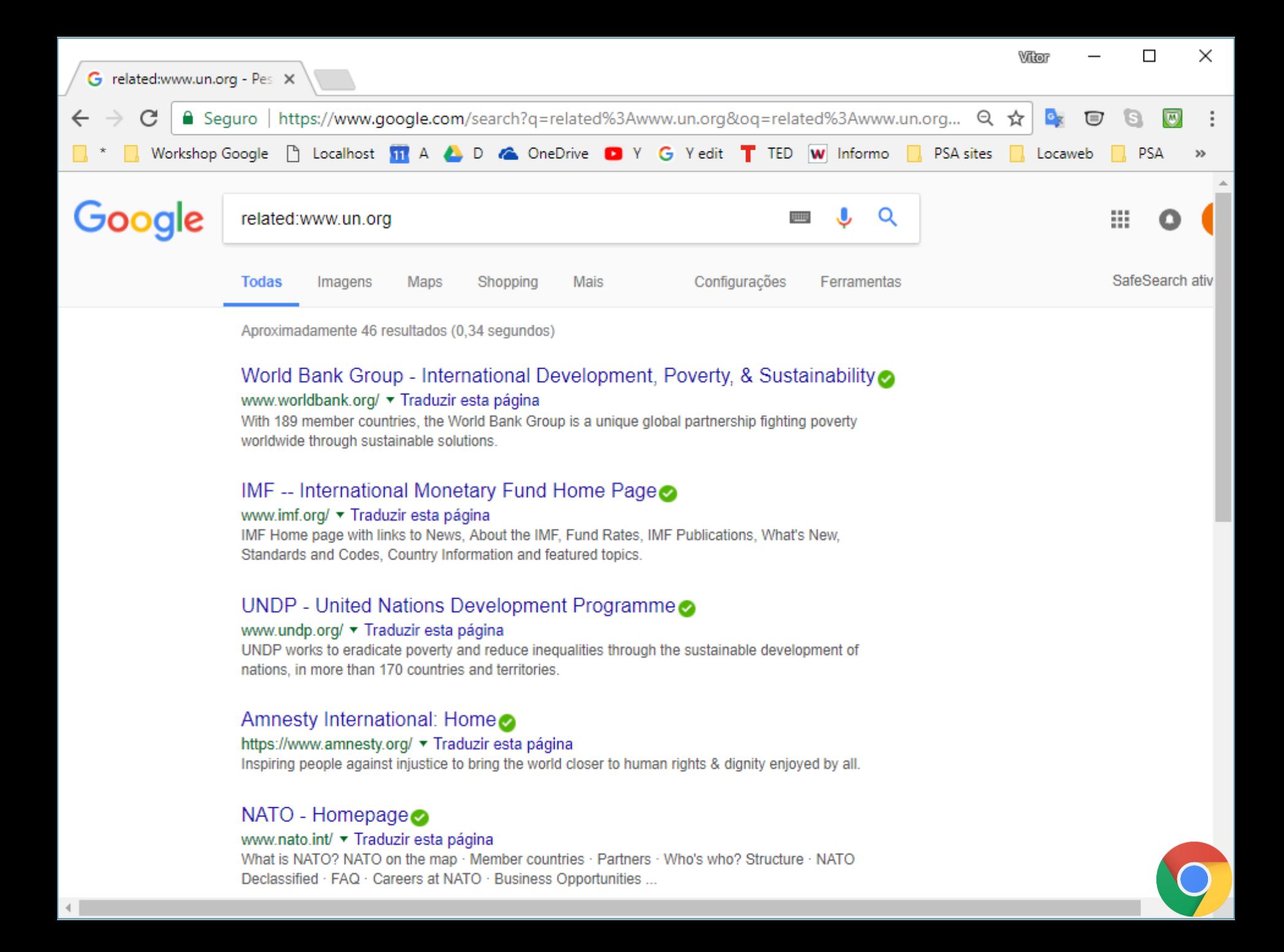

# **inurl:**

### Resultados que possuem o termos na própria URL (nome do domínio).

inurl:andreense

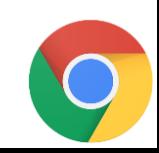

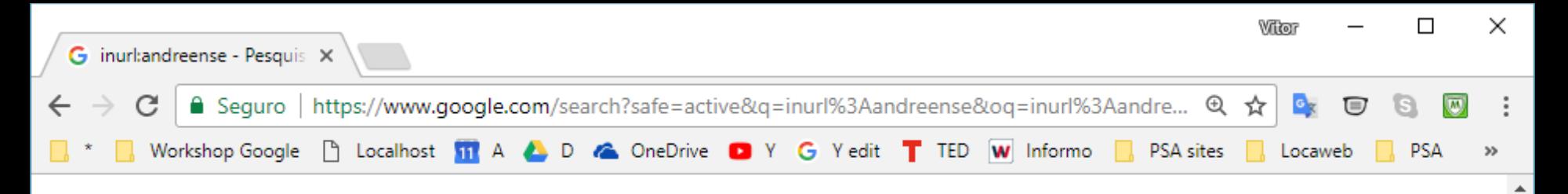

#### Bilhete Unico Andreense Vale Transporte - Prefeitura de Santo André

www2.santoandre.sp.gov.br/index.php/.../bilhete-unico-andreense-vale-transporte ▼ 6 de jun de 2013 - O Bilhete Único Andreense Vale Transporte será encaminhado para sua empresa. Enquanto isso, o trabalhador poderá utilizar o cartão atual ...

#### Bilhete Único Andreense Especial - Prefeitura de Santo André

www2.santoandre.sp.gov.br/index.php/2013-06.../bilhete-unico-andreense-especial ▼ 6 de jun de 2013 - Os usuários que já possuem o cartão municipal que dá direito a gratuidade no transporte coletivo municipal deverão fazer a troca pelo novo ...

#### Bilhete Único Andreense Vale Transporte - Prefeitura de Santo André

www2.santoandre.sp.gov.br/hotsites/satrans/.../bilhete-unico-andreense-vale-transport... ▼ A SANTO ANDRÉ TRANSPORTES, que também utiliza a abreviação de SA-TRANS, é uma empresa pública municipal, de direito privado, e integra a ...

#### Bilhete Unico Andreense Comum - Prefeitura de Santo André

www2.santoandre.sp.gov.br/hotsites/satrans/index.../bilhete-unico-andreense-comum ▼ A SANTO ANDRÉ TRANSPORTES, que também utiliza a abreviação de SA-TRANS, é uma empresa pública municipal, de direito privado, e integra a ...

#### Bilhete Único Andreense Comum - Prefeitura de Santo André

www2.santoandre.sp.gov.br/index.php/2013-06.../bilhete-unico-andreense-comum ▼ 6 de jun de 2013 - Os benefícios disponibilizados pelo Bilhete Único Comum continuam sendo oferecidos pelo atual cartão municipal - Urban Pass, até que ...

# **intitle:**

Resultados que possuem o termo de busca no título da página.

### intitle:andreense

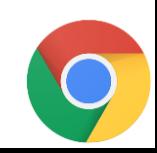

# **allinanchor:**

Resultados com os termos de consulta no texto âncora dos links.

### allinanchor:"united nations"

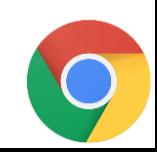

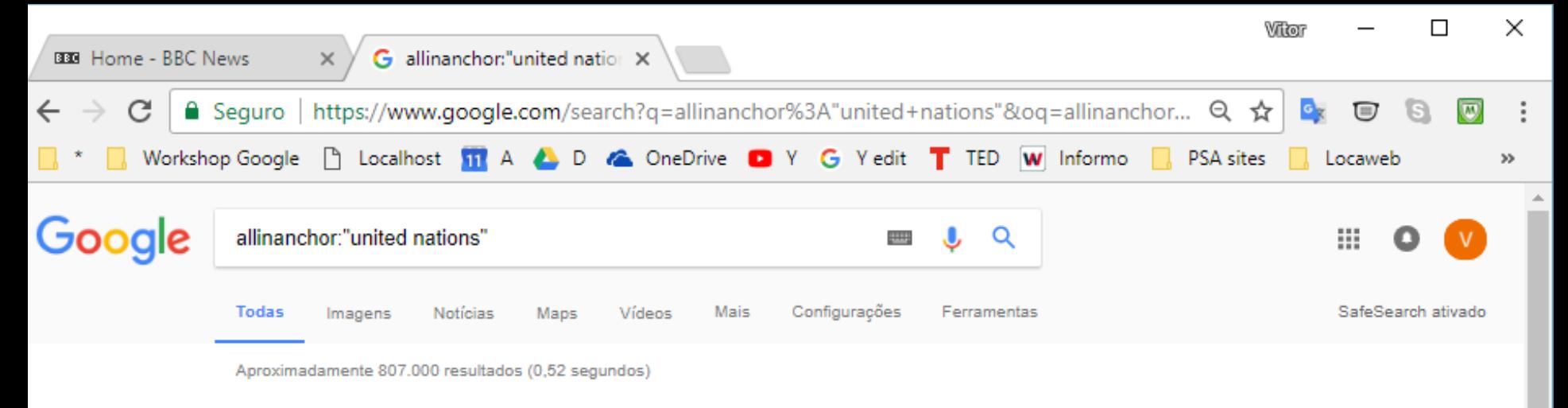

#### United Nations

www.un.org/en/ ▼ Traduzir esta página

The United Nations is a global organization that brings together its member states to confront common challenges, manage shared responsibilities and exercise ... History of the United Nations · United Nations Visitor Centre · UN Careers · Overview

#### Welcome to the United Nations

#### www.un.org/ ▼ Traduzir esta página

Welcome to the United Nations, please select your preffered language. Skip to Navigation. UN Flag. .欢迎来到联合国网站 مرحبا بكم في موقع الأمم المتحدة

#### About the UN | United Nations

#### www.un.org/en/about-un/ ▼ Traduzir esta página

Overview. The United Nations is an international organization founded in 1945. It is currently made up of 193 Member States. The mission and work of the ...

#### United Nations - Wikipedia @ @ MeMer

#### https://en.wikipedia.org/wiki/United\_Nations ▼ Traduzir esta página

The United Nations (UN) is an intergovernmental organization tasked to promote international cooperation and to create and maintain international order. United Nations General ... - History of the United Nations - United Nations Economic

#### United Nations - Home | Facebook

https://www.facebook.com › ... › Organization ▼ Traduzir esta página United Nations, 2.5M likes, \*\*The official Facebook page of the United Nations\*\* http://www.un.org.

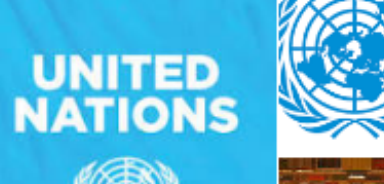

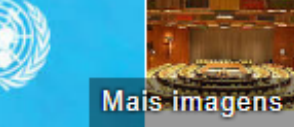

#### Organização das Nações Unidas

Organização das Nações Unidas, ou simplesmente Nações Unidas, é uma organização intergovernamental criada para promover a cooperação internacional. Wikipédia

Feedback

#### Ver resultados relacionados

Secretariado das Nacões ... O Secretariado-Geral é o órgão administrativo, por excelência, da ...

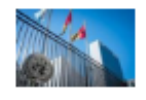

# **insubject:**

Resultados com os termos de consulta no assunto.

insubject:poluicao"

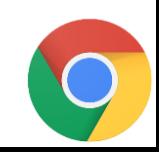

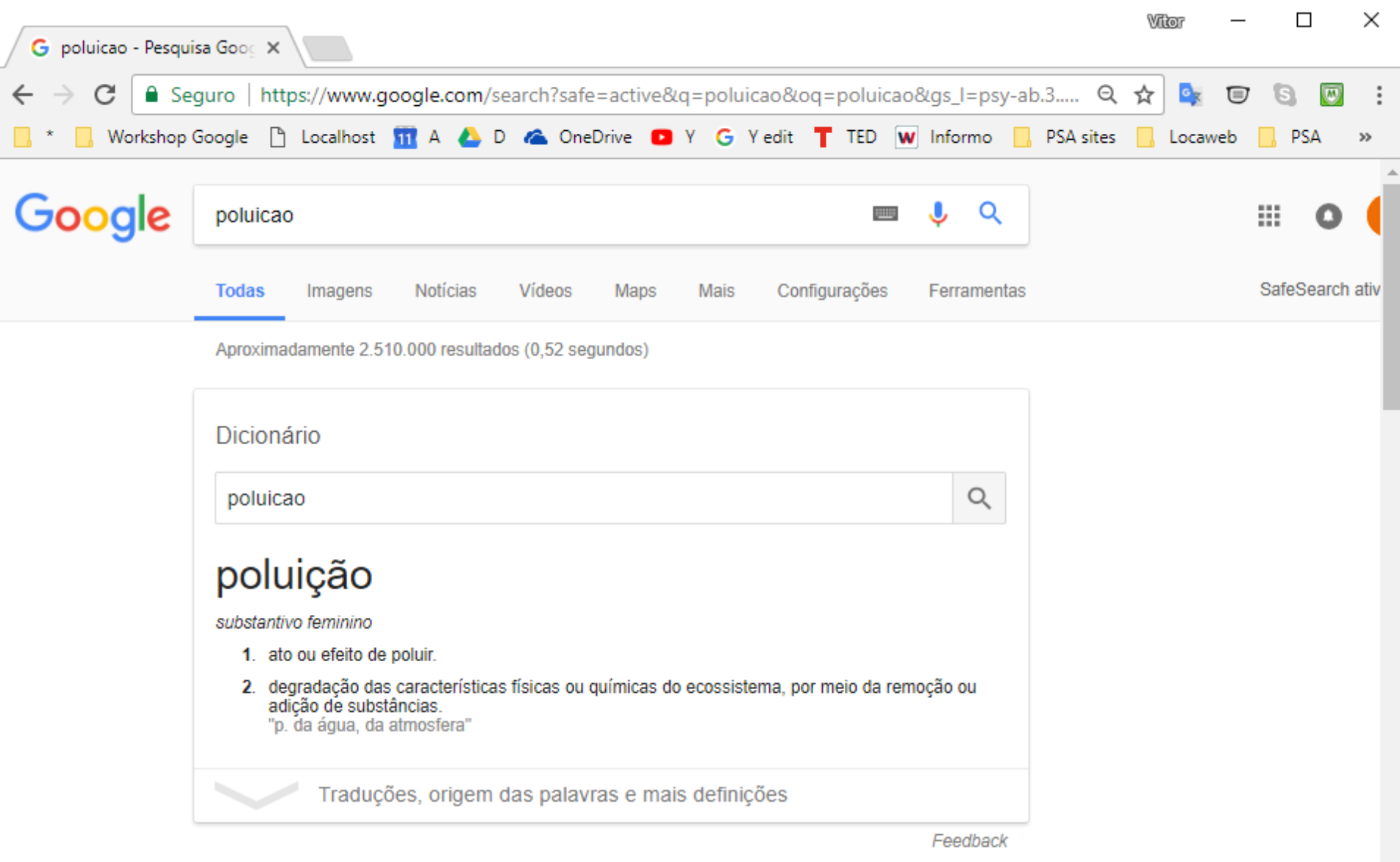

#### Poluição - Wikipédia, a enciclopédia livre

#### https://pt.wikipedia.org/wiki/Poluição ▼

Por poluição entende-se a introdução pelo homem, direta ou indiretamente, de substâncias ou energia no ambiente, provocando um efeito negativo no seu ...

Poluição atmosférica · Poluição da água · Poluição marinha · Poluição do solo

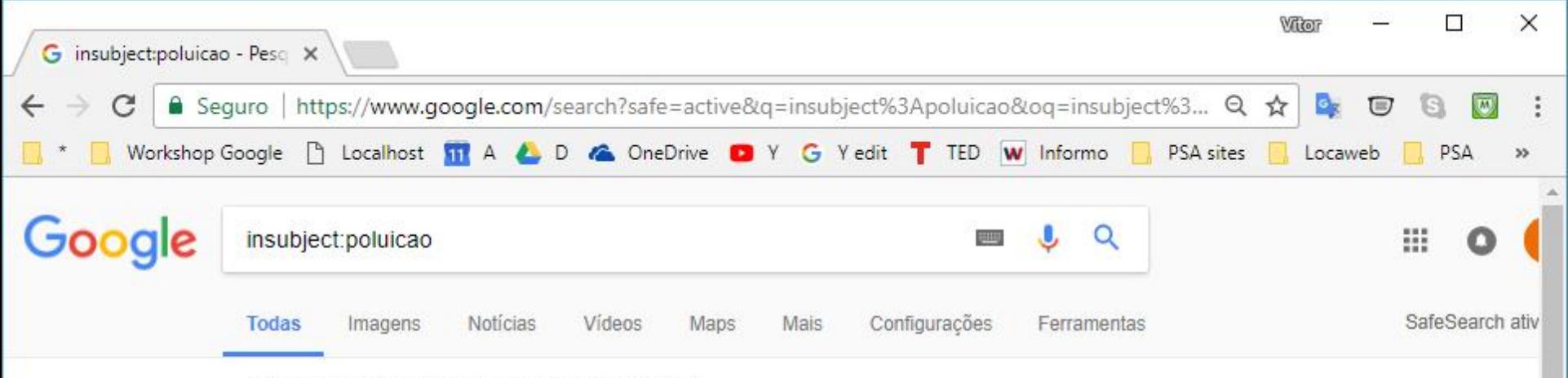

Aproximadamente 10.200 resultados (0,45 segundos)

#### Imagens de insubject:poluicao

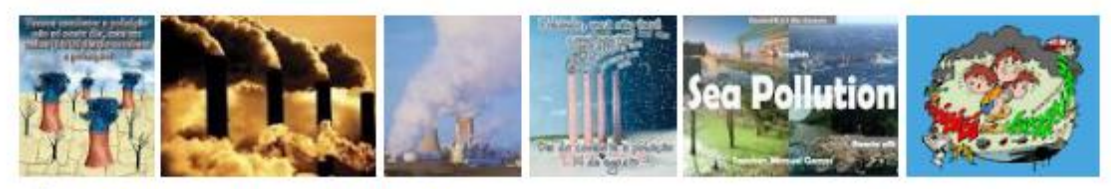

Mais imagens para insubject poluicao

Denunciar imagens

#### Significado / definição de poluicao no Dicionário Priberam da Língua ...

https://www.priberam.pt/dlpo/poluicao

Acto ou efeito de poluir. = POLUCÃO ≠ DESPOLUICÃO, LIMPEZA. 2. Contaminação ou deterioração do ambiente com substâncias químicas, lixo, fumo, ruído, ...

#### Quantas sílabas tem poluicao - Silabas.neto

#### www.silabas.net/index-pt.php?p=poluicao ▼

po-lui-ca-o. Quantas sílabas tem poluicao? 4 sílabas; É uma palavra grave ou também chamado paroxítona (acento tônico na penúltima sílaba). o Hiato a-o.

#### #poluicao - Twitter Search

#### https://twitter.com/search?q=%23poluicao ▼

Juntos SOS solicita à bancada capixaba emenda conjunta para pesquisas sobre impactos da #poluição do ar na saúde ...

## **intext:**

Resultados com os termos de consulta no texto.

### intext:poluicao

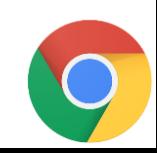

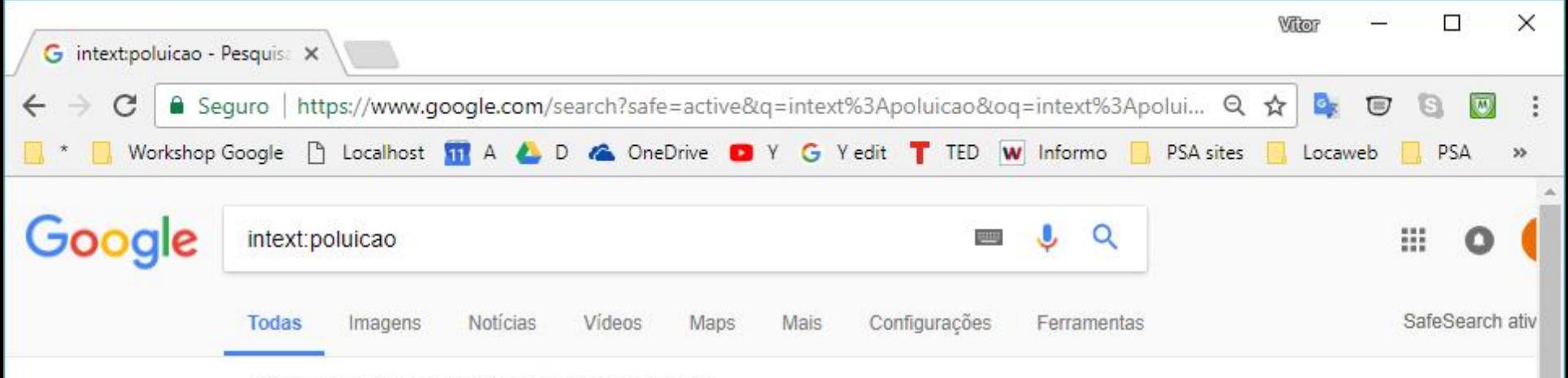

Aproximadamente 104.000 resultados (0,39 segundos)

#### Imagens de intext:poluicao

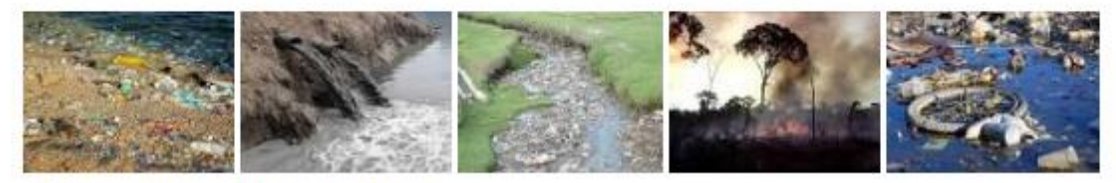

Mais imagens para intext:poluicao

Denunciar imagens

#### Poluição - Brasil Escola

#### brasilescola.uol.com.br/biologia/poluicao.htm ▼

A poluição pode ser definida como uma atividade que degrada o meio ambiente, afetando as características físicas e/ou químicas de determinado ecossistema.

#### Poluição atmosférica - Ecologia - InfoEscola o

#### www.infoescola.com/ecologia/poluicao-atmosferica/ v

Texto sobre a poluição atmosférica, quais os principais agentes poluidores, como acontece a contaminação da atmosfera por gases tóxicos, etc.

#### Poluicao Ambiental: Impactos no Meio Fisico: Antonio Teixeira de ... https://www.amazon.com/Poluicao-Ambiental-Impactos-Meio-Fisico/.../8572693823 ▼ Neste livro são apresentadas as principais fontes e formas de poluição, bem como os problemas que elas podem trazer para o ambiente, dando-se ênfase ao ...

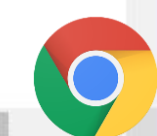

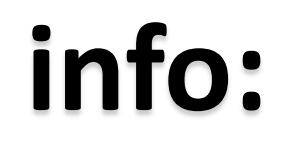

### Exibe informações sobre o domínio.

### info:fgv.br

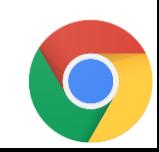

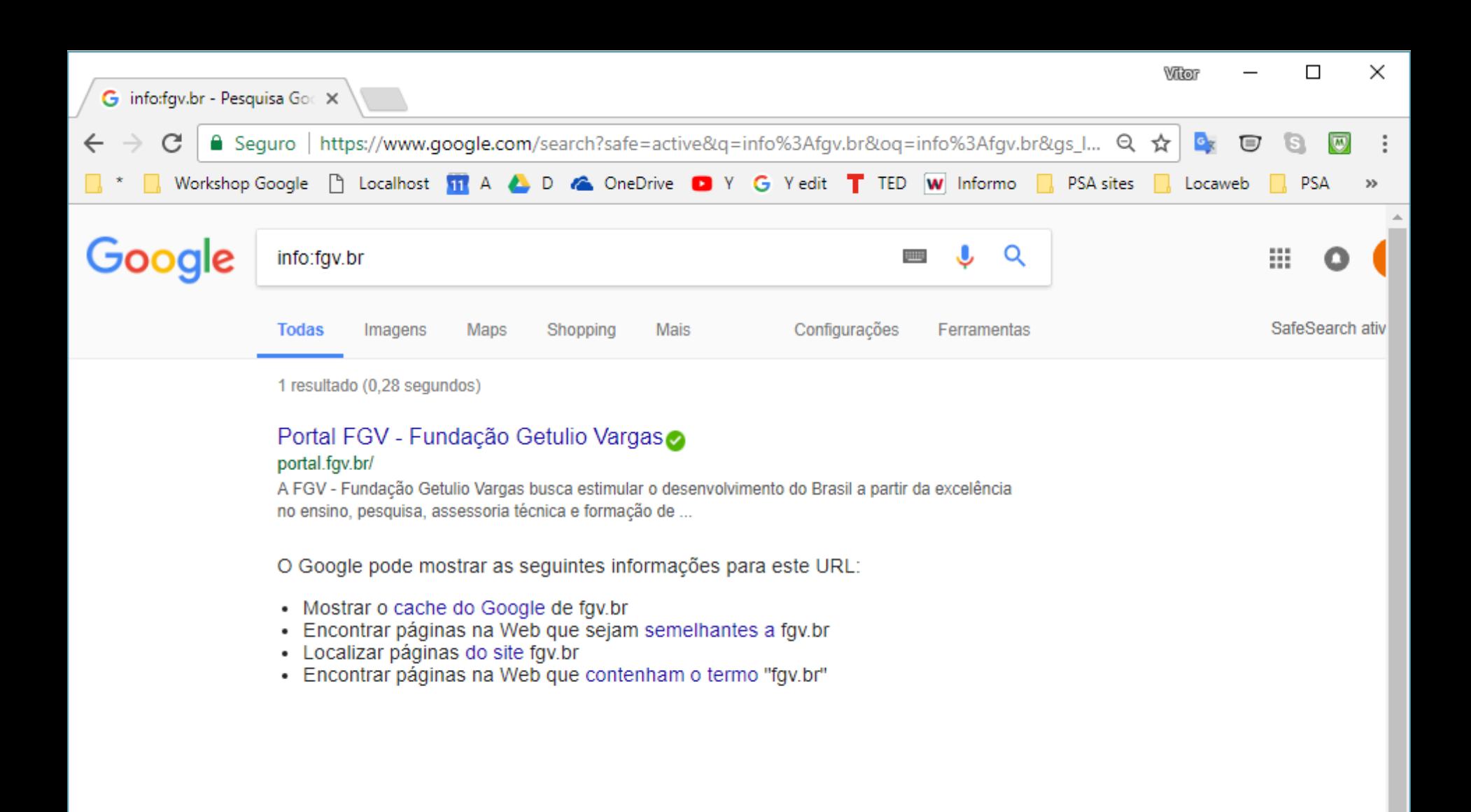

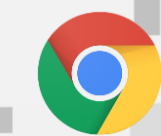

O Paraíso, Santo André - SP, Brasil - Do seu endereço IP - Usar local preciso - Saiba mais

# **link:**

### Resultado de sites que possuem links para o site (domínio) especificado.

### link:scielo.org

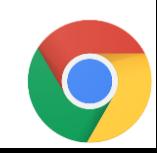

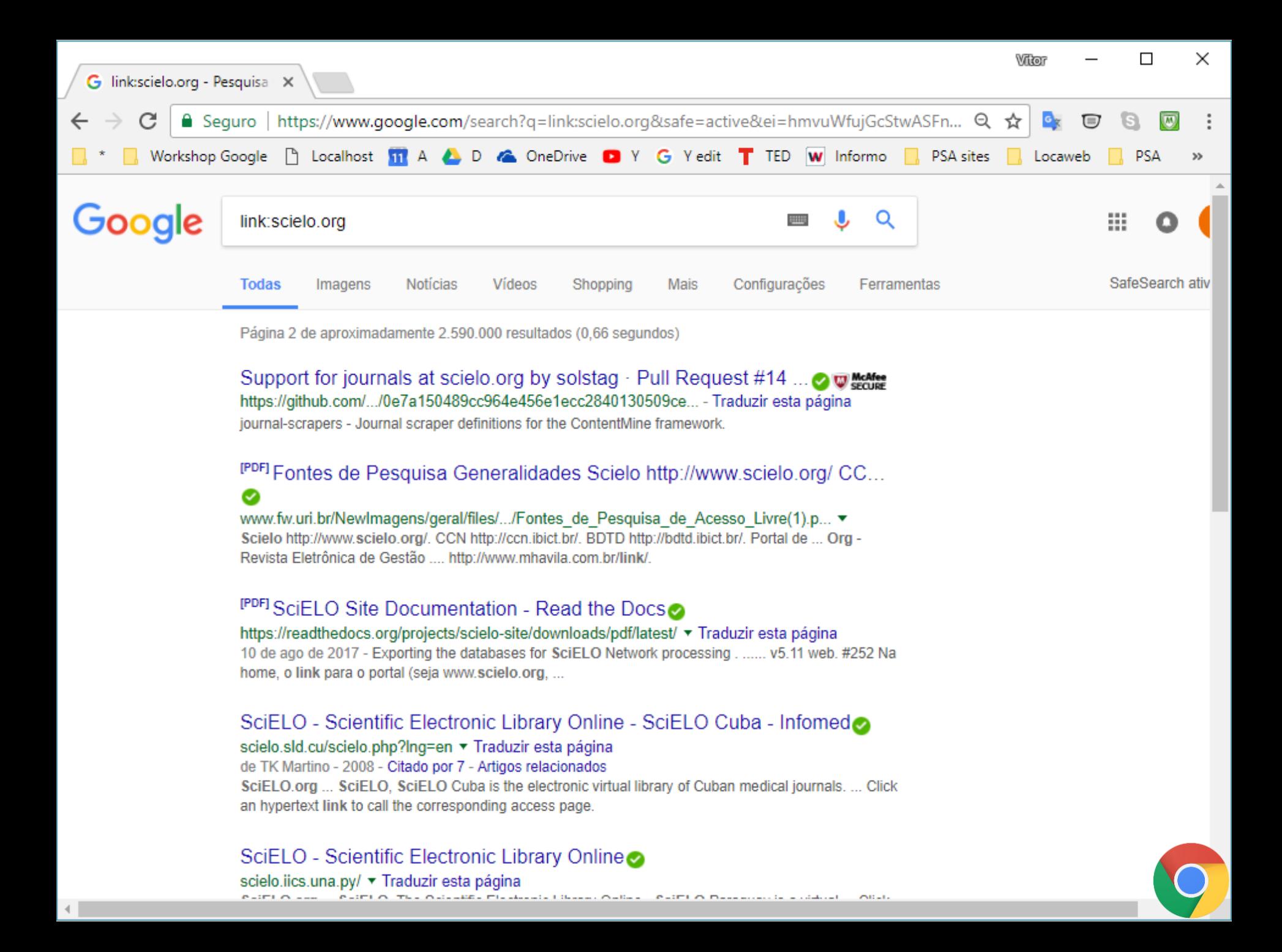

# **define:**

### Retorna a definição do termo de busca.

### define:fraldiqueiro

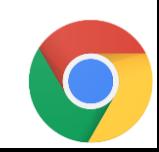

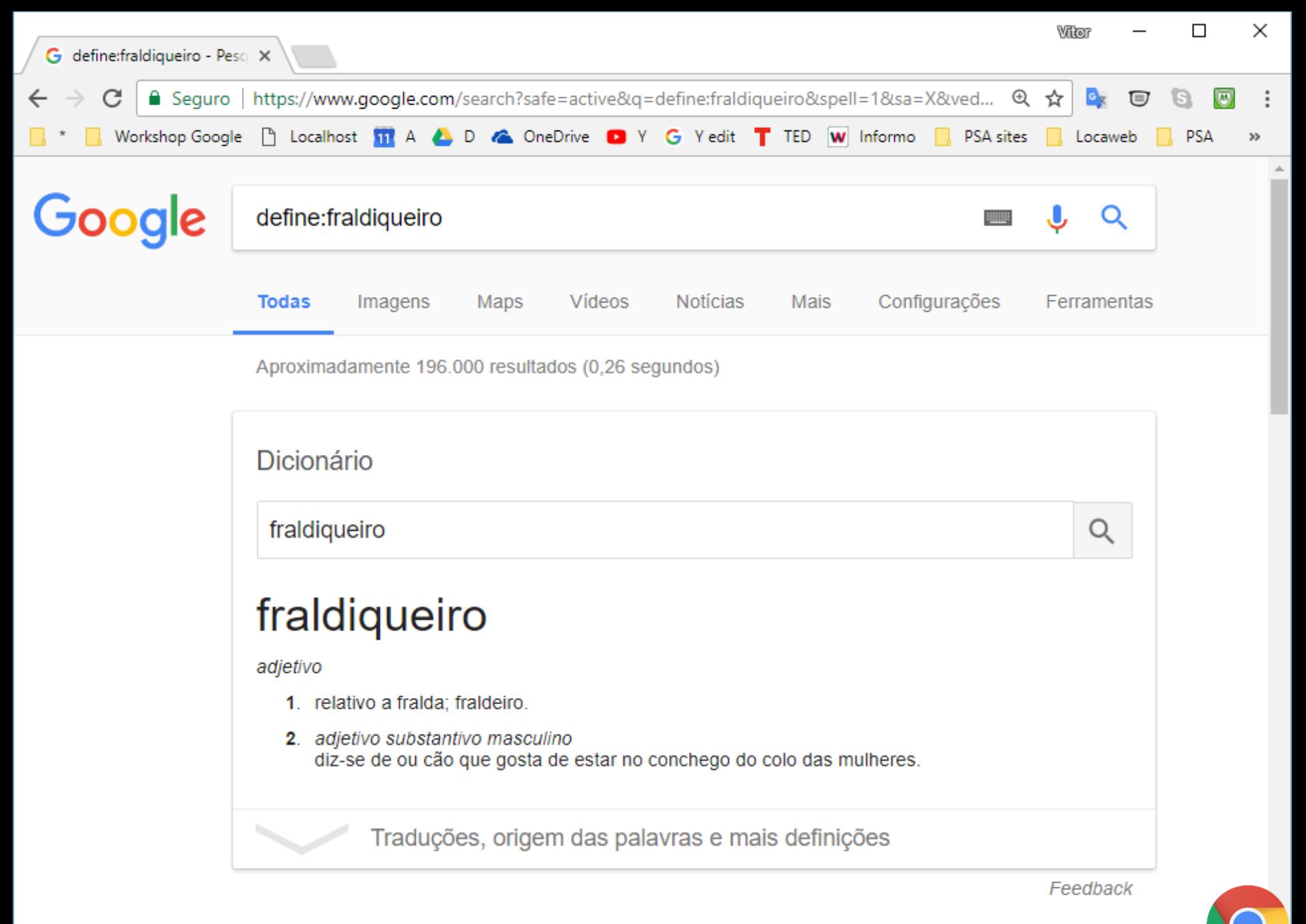

Definicão ou significado de fraldiqueiro no Dicionário Infopédia da ...

# **keyword:**

Retorna sites com o termo de busca entre os descritores de assunto.

keyword:biblioteca

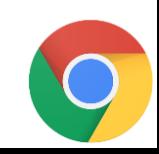

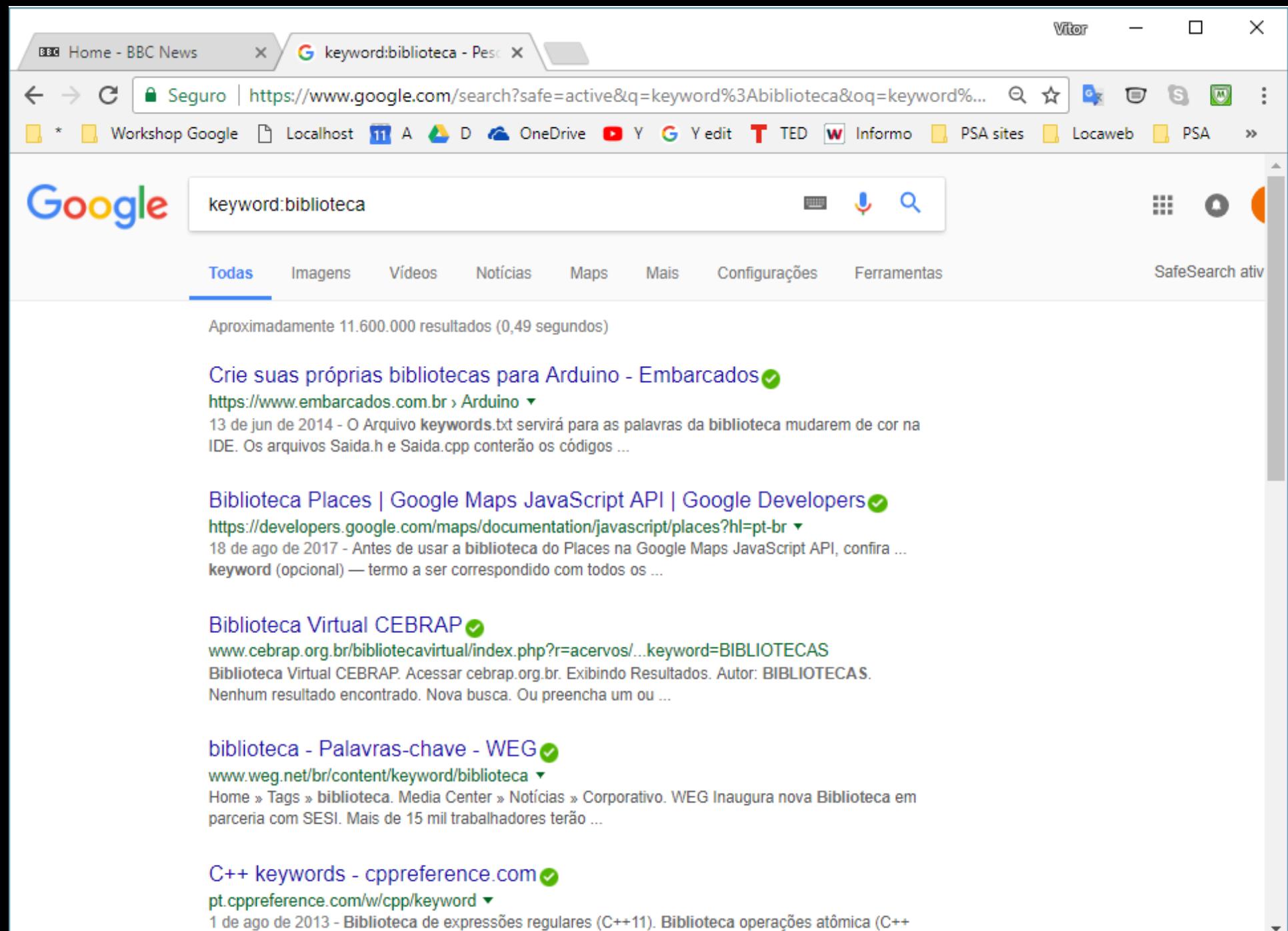

This is a first of concerned fractionals in  $\Delta$  . This is then

# **cache:**

Resultados de pesquisa no cache do Google, ou seja em suas páginas armazenadas nos bancos de dados.

### cache:dengue

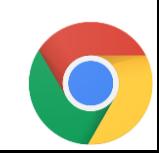

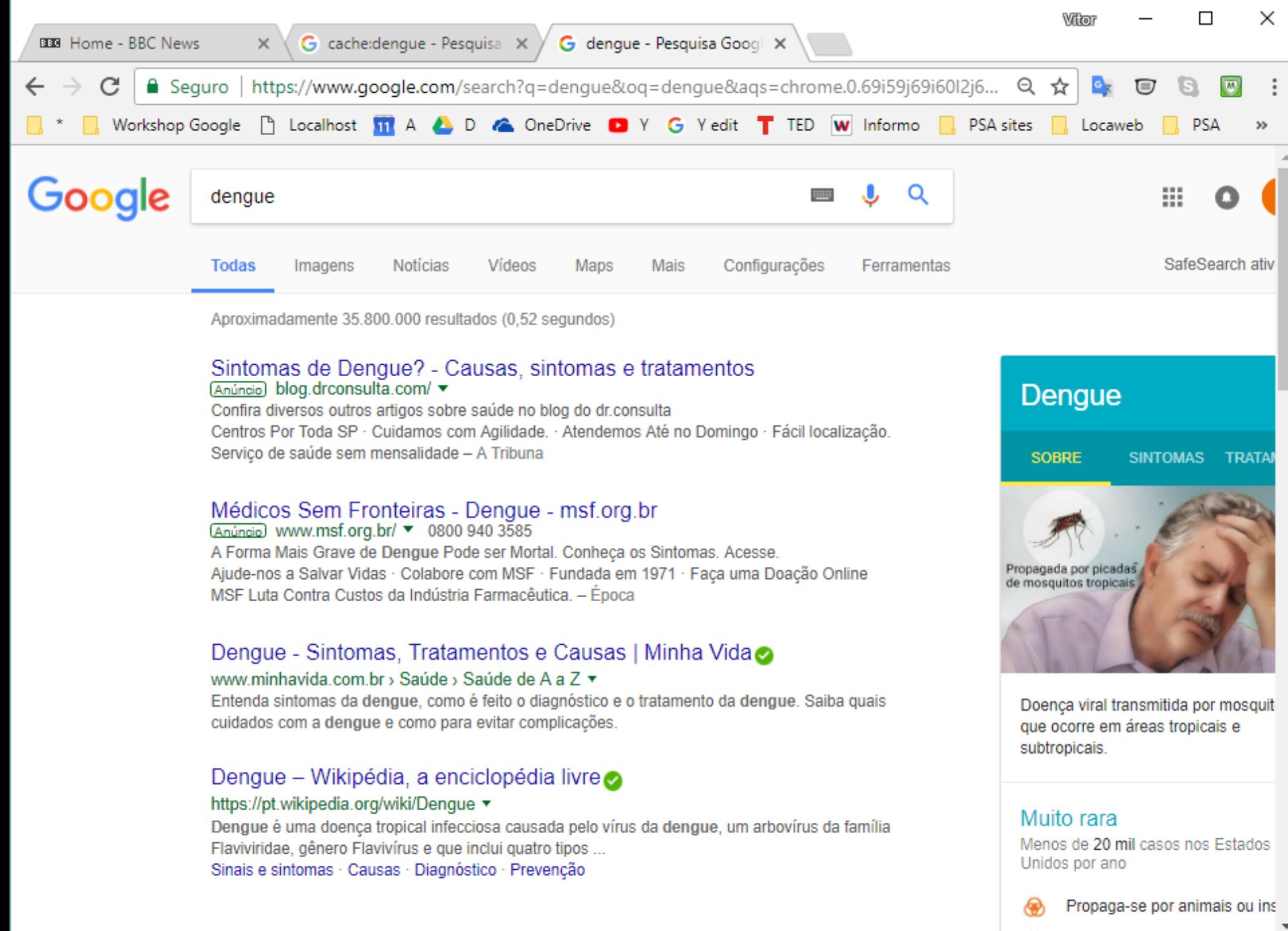

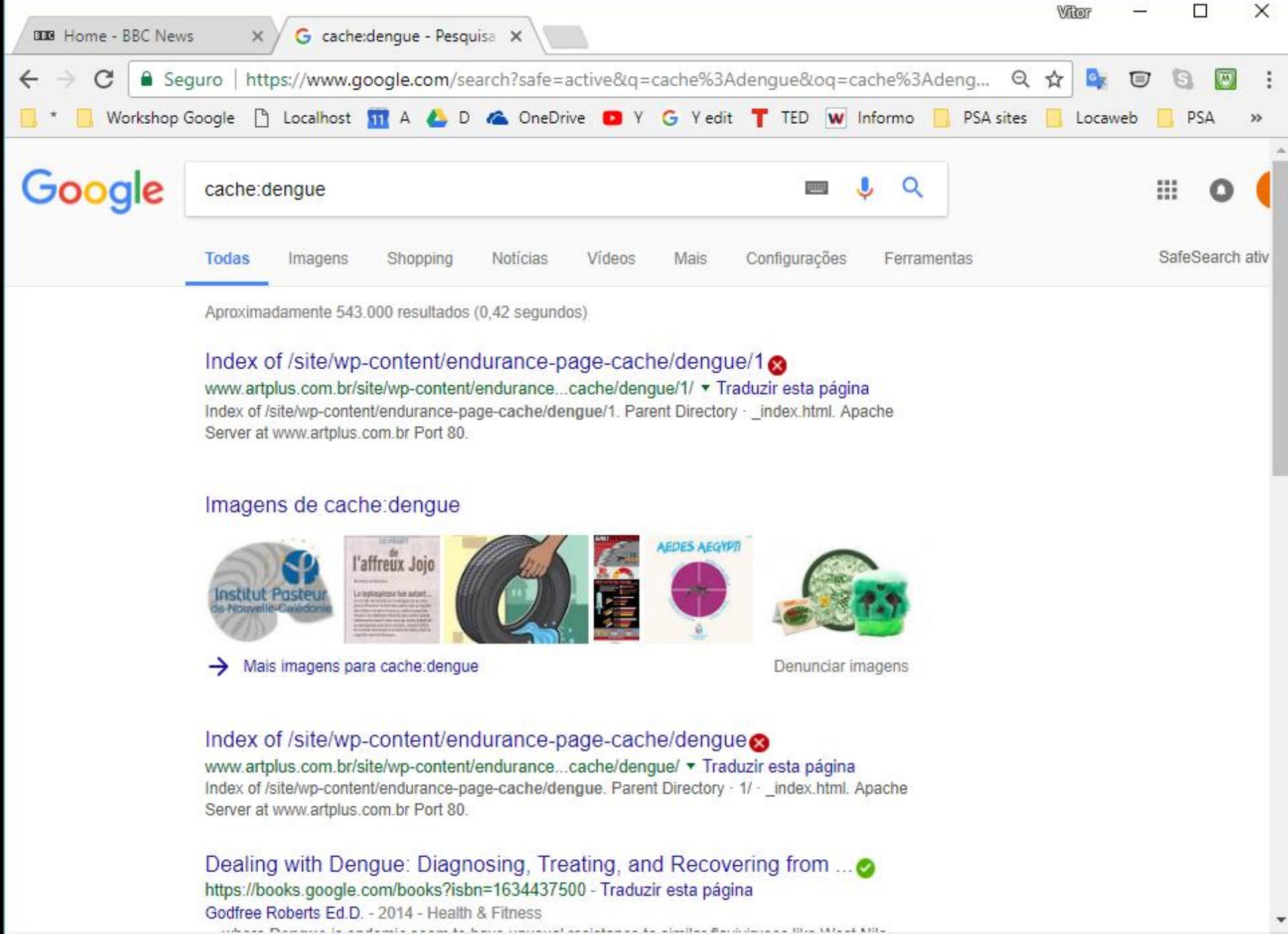

fe) 

 $\sigma$  .

--

 $\cdots$ 

 $\mathbf{r}$ 

 $\bullet \bullet \bullet$ 

# **Grupos do Google**

### https://groups.google.com

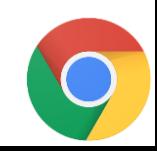

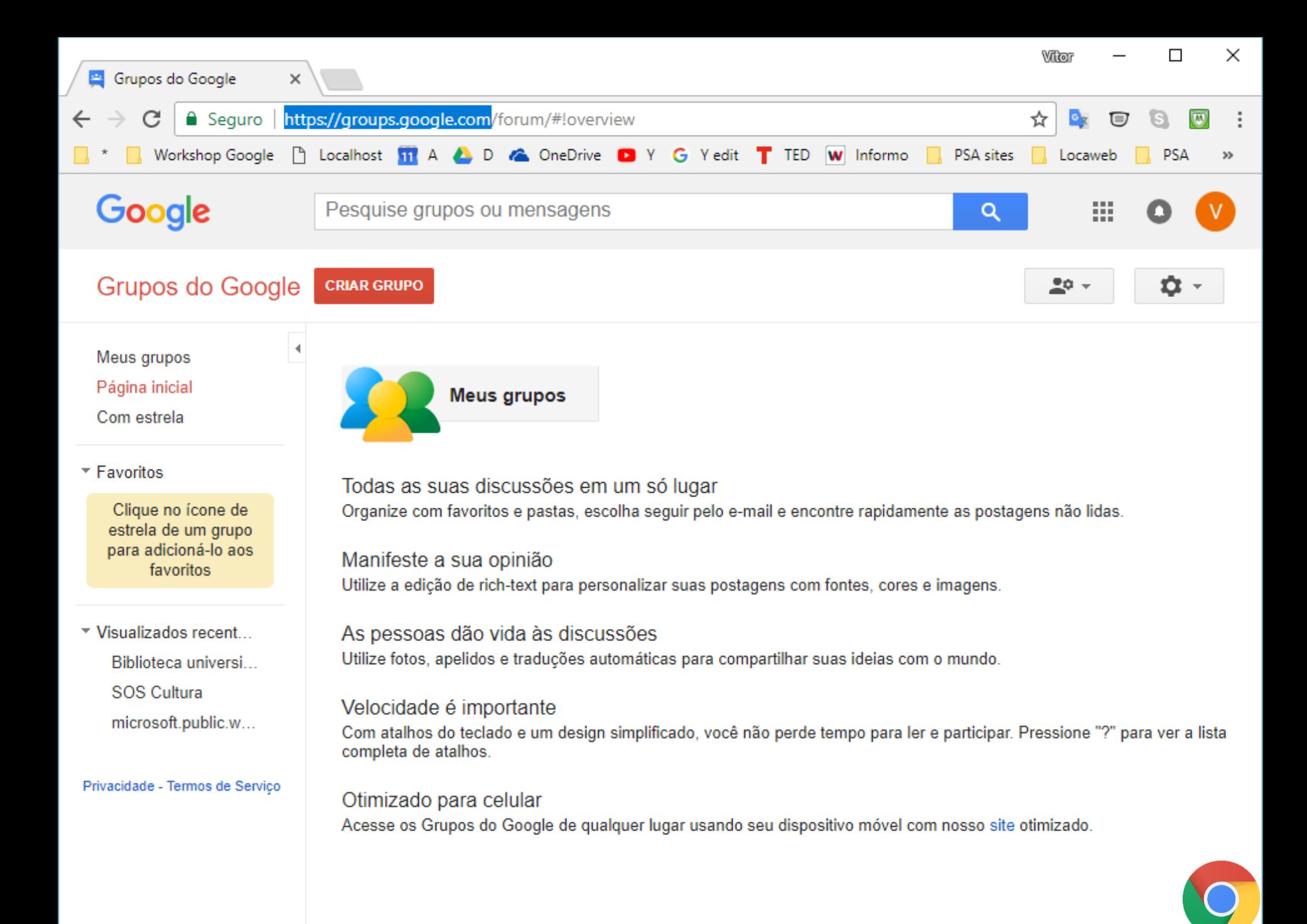

# **Google Livros**

### https://books.google.com

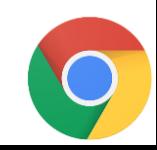

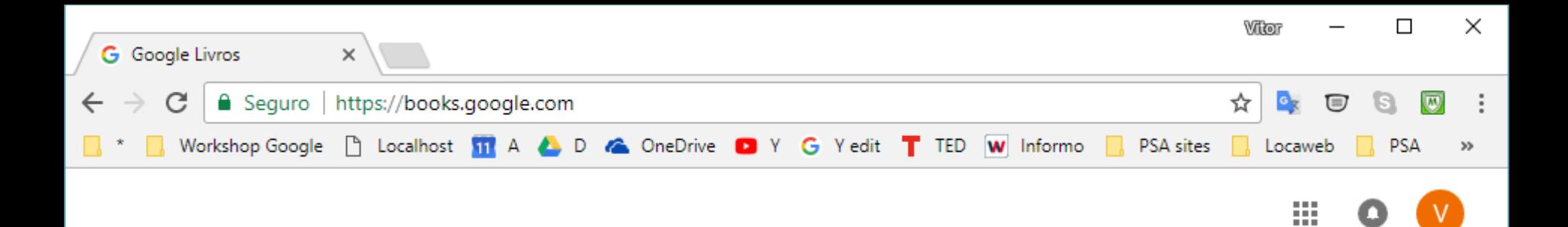

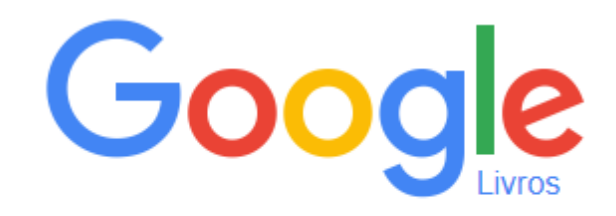

O índice mais diversificado do mundo para pesquisar livros na íntegra.

Minha biblioteca

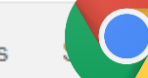

Privacidade **Termos** Ajuda Editores

Q

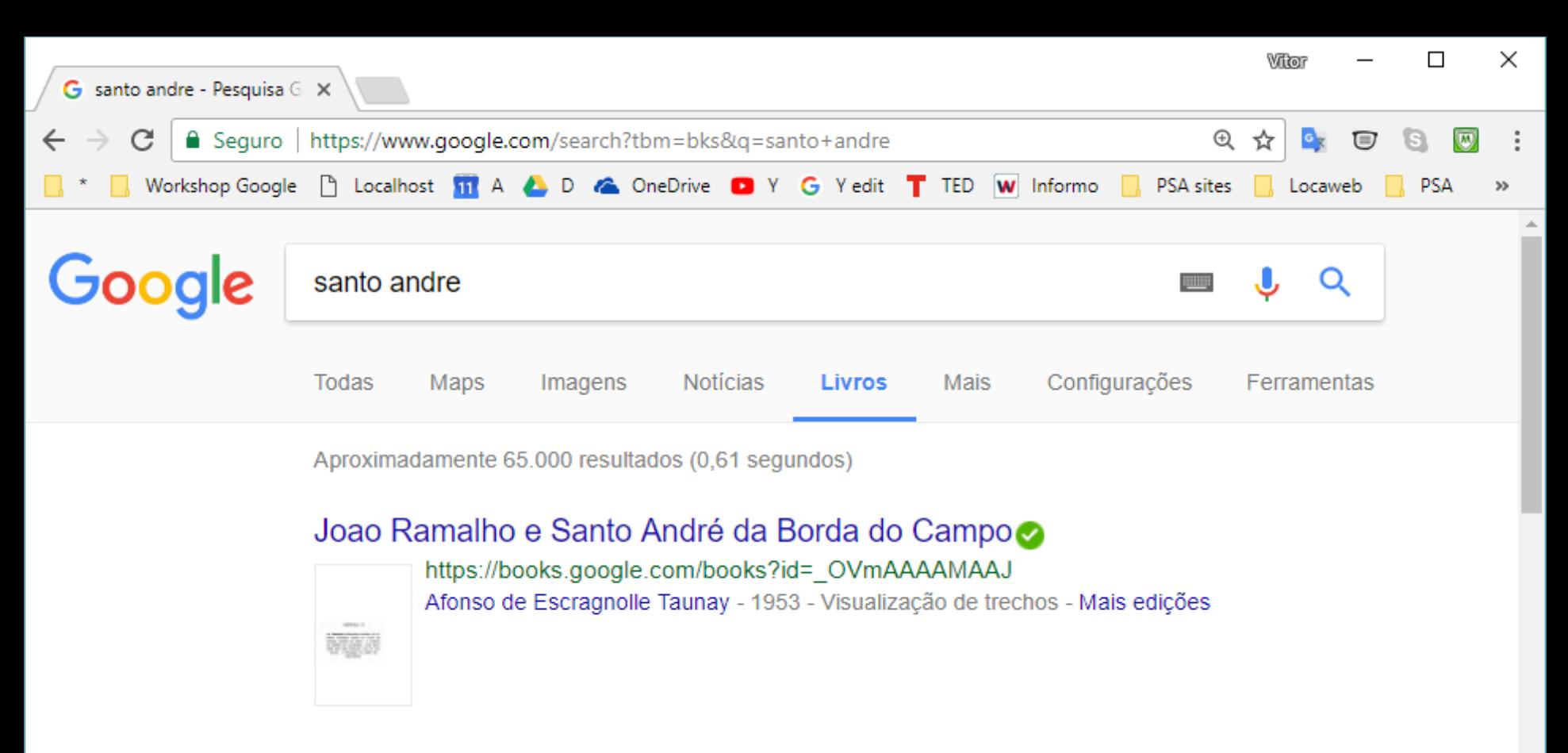

#### City Maps Santo Andre Brazil⊘

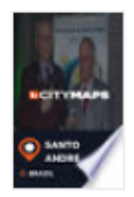

Out

Casusco

https://books.google.com/books?id=FDgiDgAAQBAJ - Traduzir esta página James mcFee - 2017 - Visualização James mcFee. City Maps Santo Andre Brazil By James mcFee \*\*\*\*\* PUBLISHED BY James mcFee City Maps Santo Andre Brazil Copyright 2017 by James mcFee \*\*\*\*\*\* © OpenStreetMap contributors CC BYSA License Legend.

#### Cruz de Caravaca - Orações poderosas - Página 73

https://books.google.com/books?isbn=8561365064

Visualização

ORAÇÃO A SANTO ANDRÉ Protetor das pessoas injustamente processadas. Em nome do Pai, do Filho, do Fspírito Santo, Senhor Deus, justo e misericordioso, que pelo ministério do

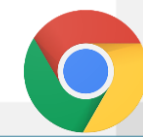
# **Google Patents**

https://patents.google.com/

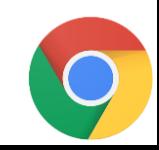

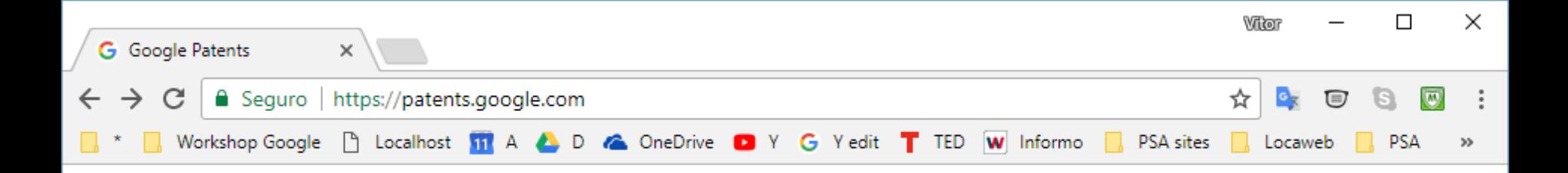

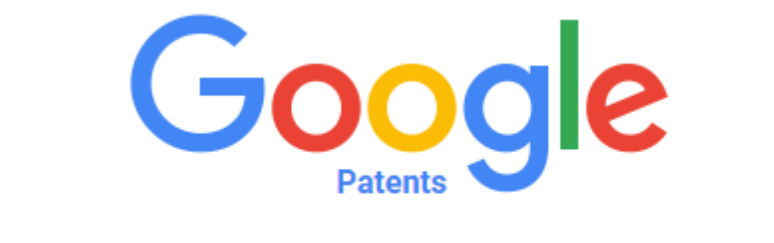

 $\alpha$ 

Include non-patent literature (Google Scholar)

Search and read the full text of patents from around the world.

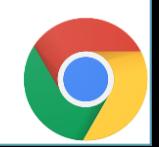

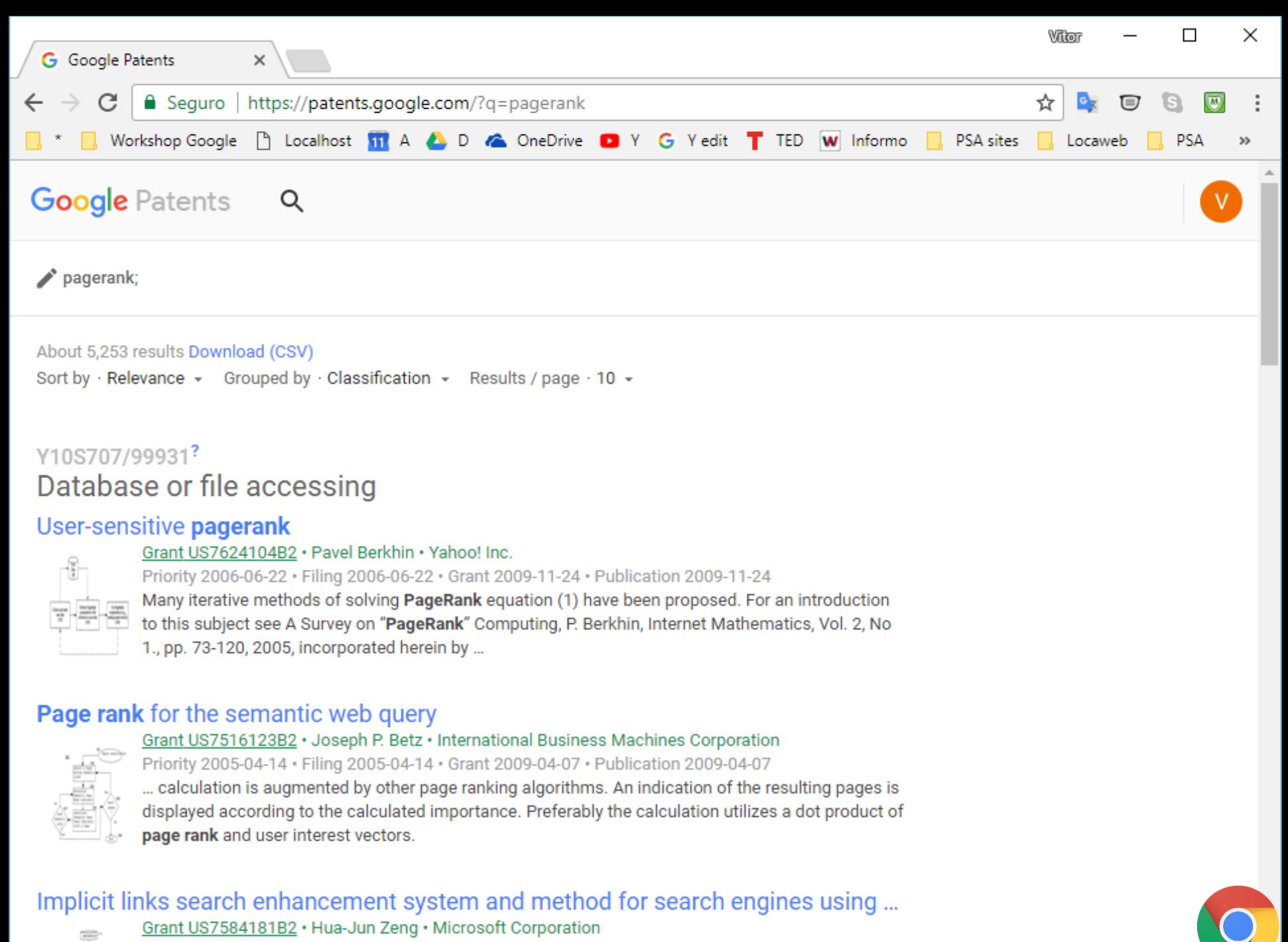

Priority 2003-09-30 · Filing 2003-09-30 · Grant 2009-09-01 · Publication 2009-09-01

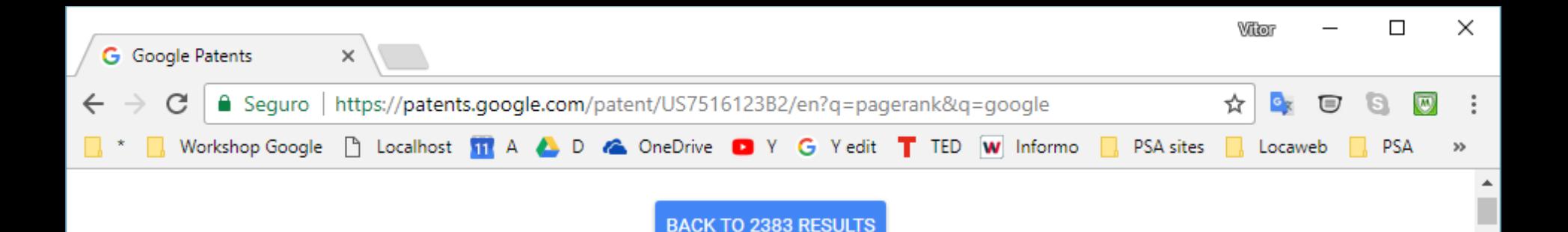

#### Page rank for the semantic web query

#### **Abstract**

Semantically linked pages are queried based on a user supplied interest vector. The interest vector provides a weight for presenting results from the query of pages. The interest vectors are used to calculate the importance of pages of a query based on the weight of semantic links associated with the page known as page rank indicators. Optionally, the calculation is augmented by other page ranking algorithms. An indication of the resulting pages is displayed according to the calculated importance. Preferably the calculation utilizes a dot product of page rank and user interest vectors.

#### Images $(7)$

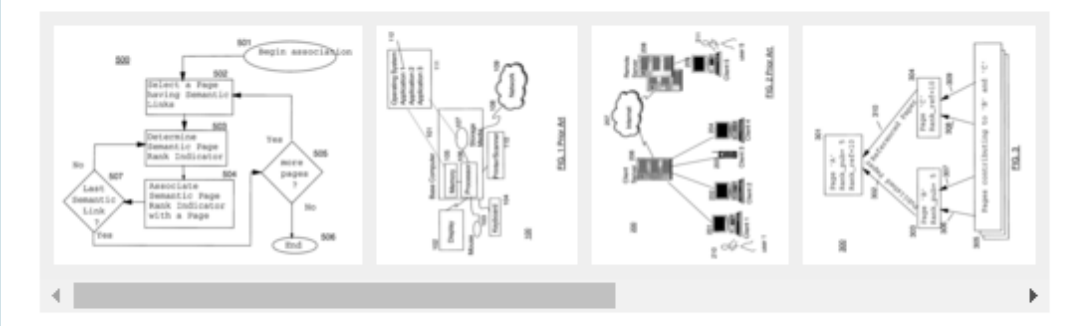

#### **Classifications**

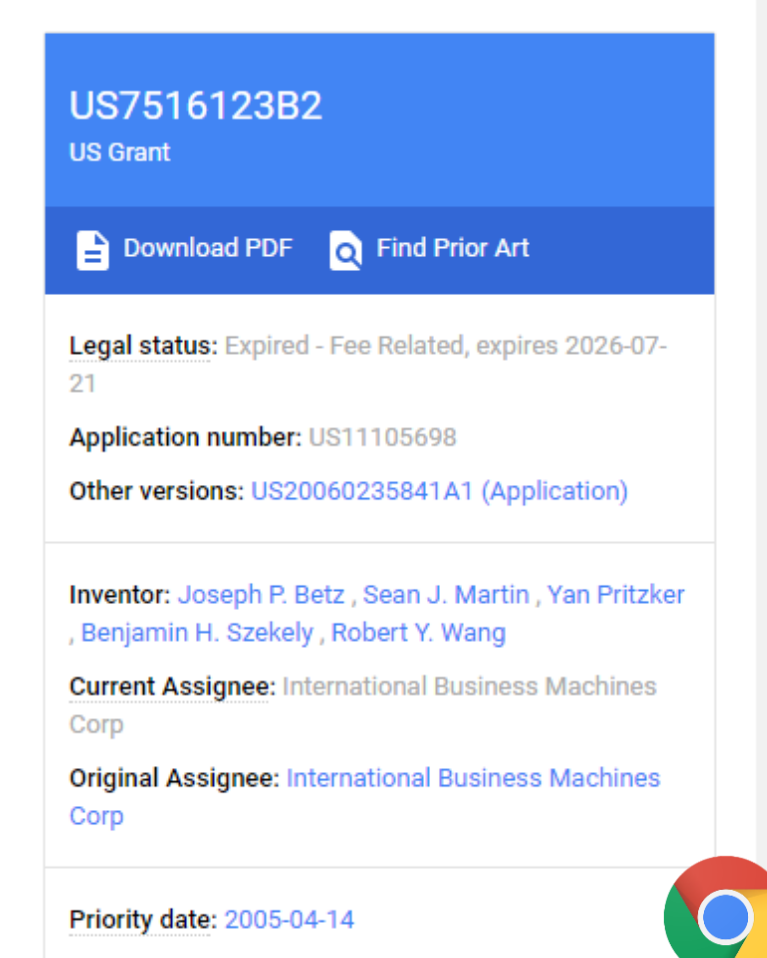

Filing date: 2005-04-14

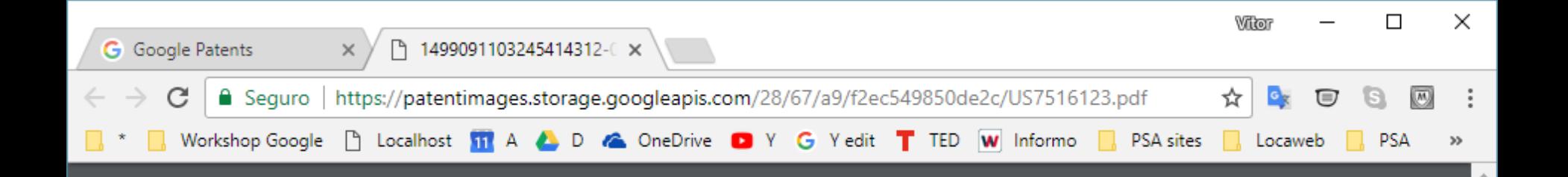

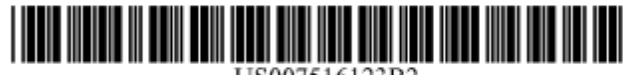

#### US007516123B2

#### (12) United States Patent Betz et al.

#### (54) PAGE RANK FOR THE SEMANTIC WEB **QUERY**

- (75) Inventors: Joseph P. Betz, Arlington, MA (US); Sean J. Martin, Boston, MA (US); Yan Pritzker, Chicago, IL (US); Benjamin H. Szekely, Boston, MA (US); Robert Y. Wang, Suwanee, GA (US)
- **Assignee: International Business Machines**  $(73)$ Corporation, Armonk, NY (US)
- $(*)$ Notice: Subject to any disclaimer, the term of this patent is extended or adjusted under 35 U.S.C. 154(b) by 463 days.
- Appl. No.: 11/105,698  $(21)$
- Apr. 14, 2005  $(22)$ Filed:

#### $(65)$ **Prior Publication Data** US 2006/0235841 A1 Oct. 19, 2006

- $(51)$  Int. Cl. G06F 17/30  $(2006.01)$
- $(52)$ 707/101; 707/102; 707/104.1
- $(58)$ 707/5, 101, 104.1; 715/776 See application file for complete search history.

US 7,516,123 B2 (10) Patent No.: (45) Date of Patent: Apr. 7, 2009

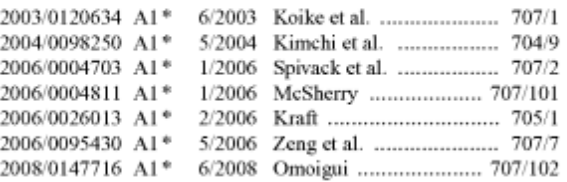

#### **OTHER PUBLICATIONS**

Chirita et al, "Semantically enhanced Searching and Ranking on the Desktop", Jun, 2006, Proceedings of the 3rd European Semantic Web Conference, pp. 1-15.\*

Raj et al, "Phrase grammar-based automatic conceptual tagging system", Jun. 2003, Proceedings of the International Conference on Information and Knowledge Engineering, pp. 212-217.<sup>\*</sup>

The Semantic Web http://www.w3.org/2001/sw/ May 2001 by Tim Berners-Lee, James Hendler and Ora Lassila

#### (Continued)

Primary Examiner-Charles Rones Assistant Examiner-Rezwanul Mahmood (74) Attorney, Agent, or Firm-John E. Campbell

 $(57)$ **ABSTRACT** 

Semantically linked pages are queried based on a user supplied interest vector. The interest vector provides a weight for presenting results from the query of pages. The interest vectors are used to calculate the importance of pages of a query

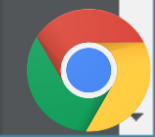

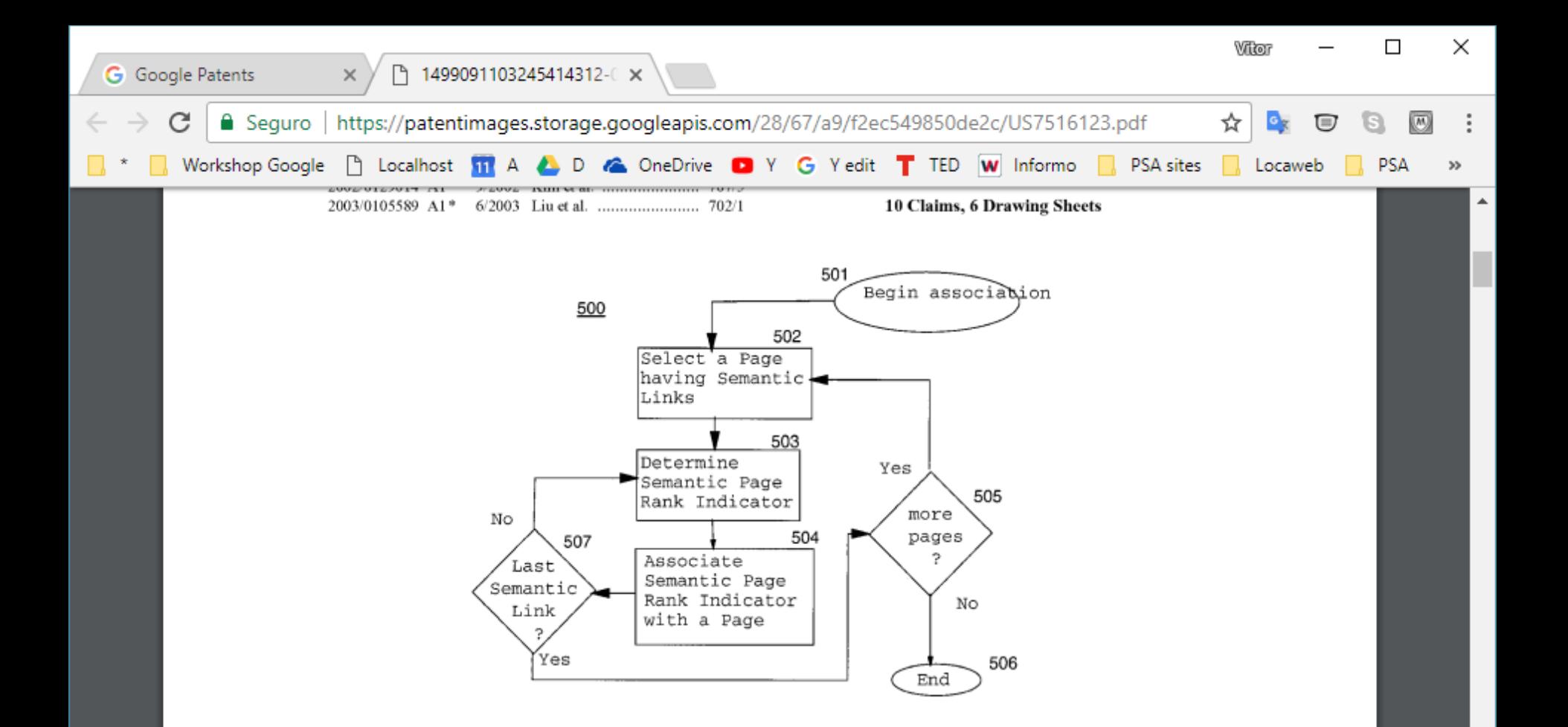

#### US 7,516,123 B2

Page 2

#### OTHER PUBLICATIONS

Google's PageRank http://web.archive.org/web/20021013113554/ http://www.webworkshop.net/pagerank.html Oct. 13, 2002. Semantic Web Activity http://web.archive.org/web/

Resource Description Framework (RDF) Model and Syntax Specification W3C Recommendation Feb. 22, 1999 http://ww.w3.org/TR/ 1999/REC-rdf-syntax-19990222/.

Resource Description Framework (RDF) Schema Specification W3C Recommendation Mar. 3. 1999 http://www.w3.org/TR/1990/PR-rdf-

# **Google News**

### https://news.google.com

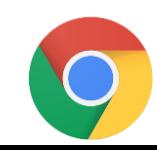

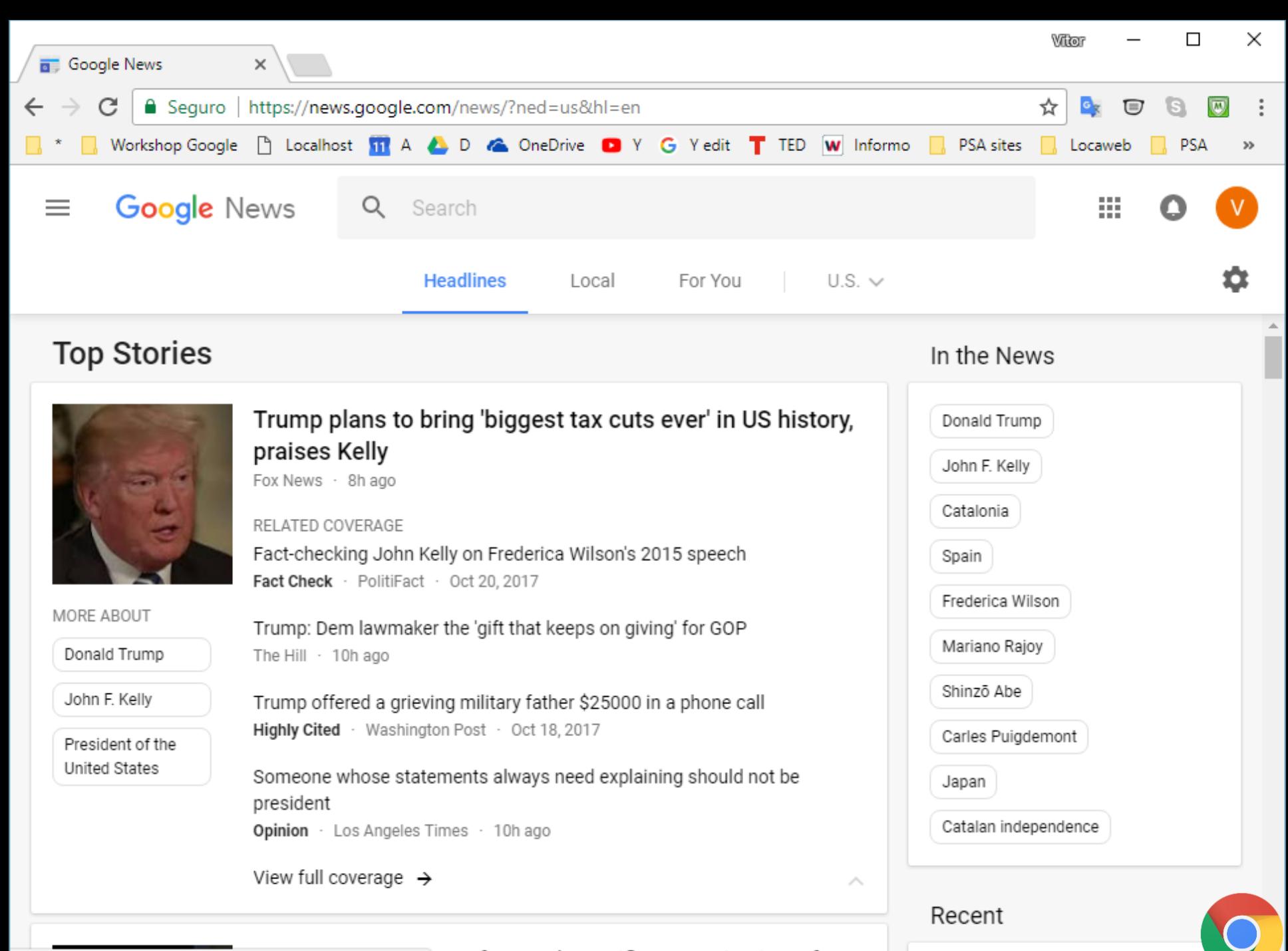

Aquardando notifications.google.com...

#### rm of Japan's pacifist constitution after

National Democrate are jitter

# **Google Scholar**

### https://scholar.google.com.br

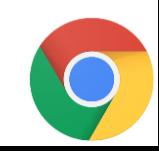

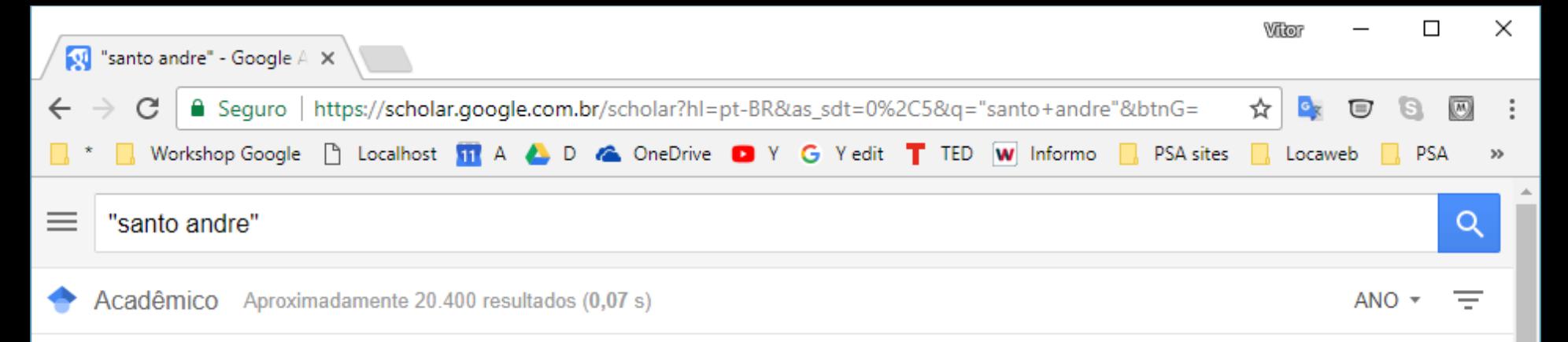

Dica: Pesquisa para resultados somente em português (Brasil). Você pode especificar seu idioma para pesquisa em Configurações do Acadêmico...

**[спасао]** Prefeitura Municipal S Andre - Plano diretor de desenvolvimento urbano, 1992 ☆ 99 Citado por 17 Artigos relacionados

rcitação Regimento Interno do Conselho Municipal de Gestão e Saneamento Municipal de Santo André SSA SANTO ANDRÉ - Santo André, 2010 ☆ 99 Citado por 2 Artigos relacionados

rcitação De novo, o melhor para Santo André-Programa de Governo de Celso Daniel para a gestão 2001/2004 da Prefeitura Municipal de Santo André S ANDRÉ - Santo André, 2000 ☆ 99 Citado por 2 Artigos relacionados

[сітаçãо] Santo André Mais Igual: Programa Integrado de Inclusão Social DESA PREFEITURA - Santo André, 2002 ☆ 99 Citado por 2 Artigos relacionados

rcitação Departamento de Serviços de Trânsito. Secretaria de Serviços Municipais. Acidentes de Trânsito em Santo André-Geoestatística 2000 DESA PREFEITURA - 2001 - Santo André **A** 99 Citado por 1 Artigos relacionados

rcitação SEMASA Saneamento Ambiental P de Santo Andre - 2000 - Santo Andre M<sub>2</sub> 99 Citado por 2 Artigos relacionados

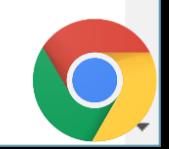

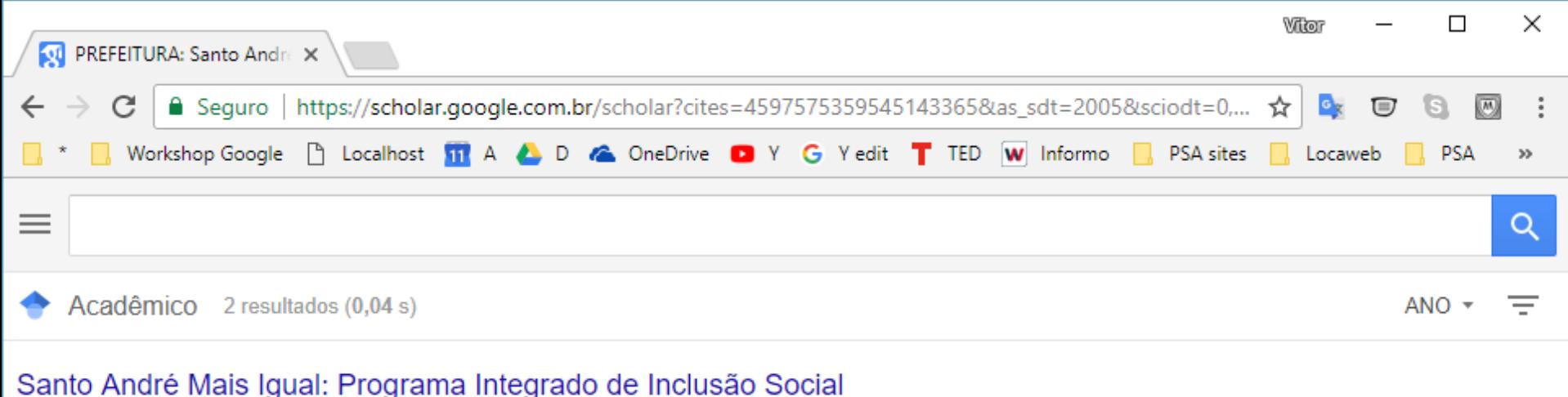

Pesquisar nos artigos de citação

[CITAÇÃO] IHEAL-LOCAL **U FUROPÉIA** 

☆ 99 Artigos relacionados

#### **[PDF] IHEAL-LOCAL**

[PDF] mercociudades.net

T Fundación, U Europea, C General, O Sede - mercociudades.net Esta iniciativa conforma un espacio de aprendizaje entre gobiernos locales y organizaciones de la sociedad civil, destinado al desarrollo de propuestas regionales que prioricen la integración productiva, la ciudadanía regional, y la inclusión social. Estás

59 Artigos relacionados Todas as 12 versões  $\gg$ ⊀≿

Criar alerta  $\checkmark$ 

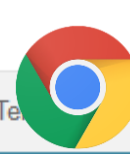

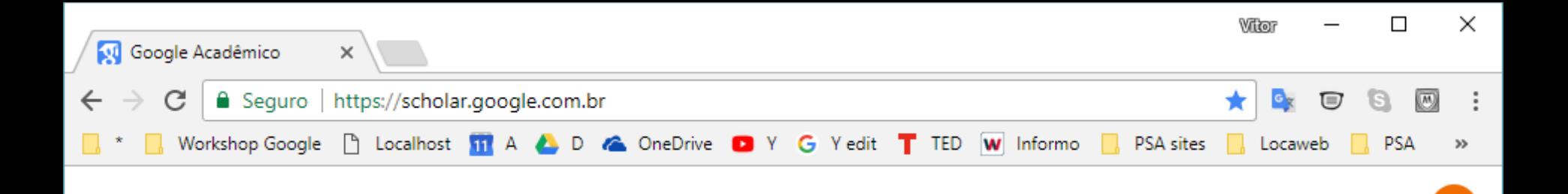

 $\equiv$ 

### Google Acadêmico

**Em qualquer idioma** ◯ Pesquisar páginas em Português

Sobre os ombros de gigantes

Google Scholar in English

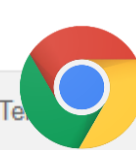

Q

### Chrome *for hackers*

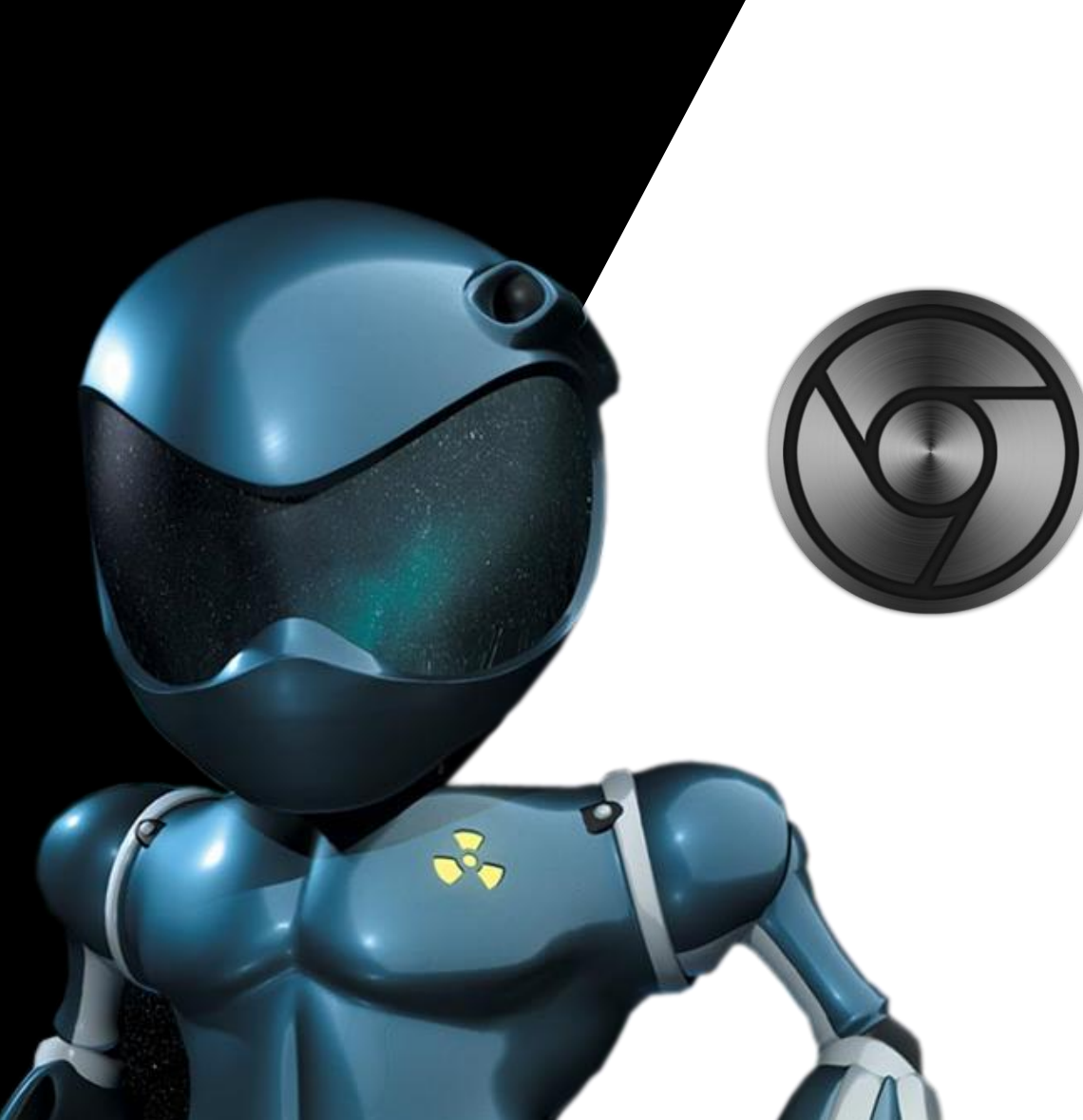

## **Google Trends**

As tendências, os dados e as visualizações mais recentes do **Google**. Descubra quais são as tendências do momento próximas a você.

### https://trends.google.com.br

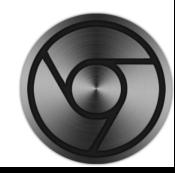

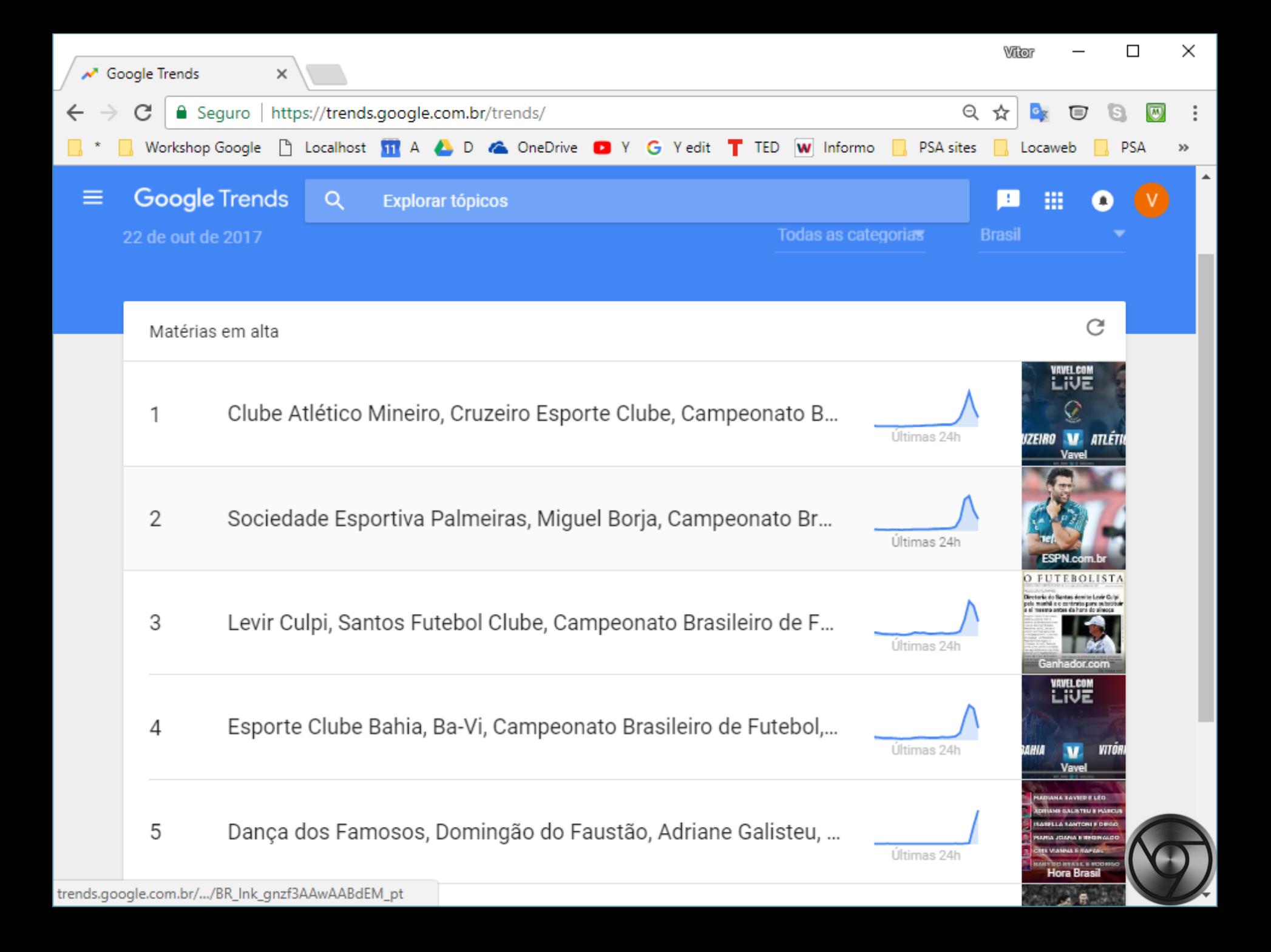

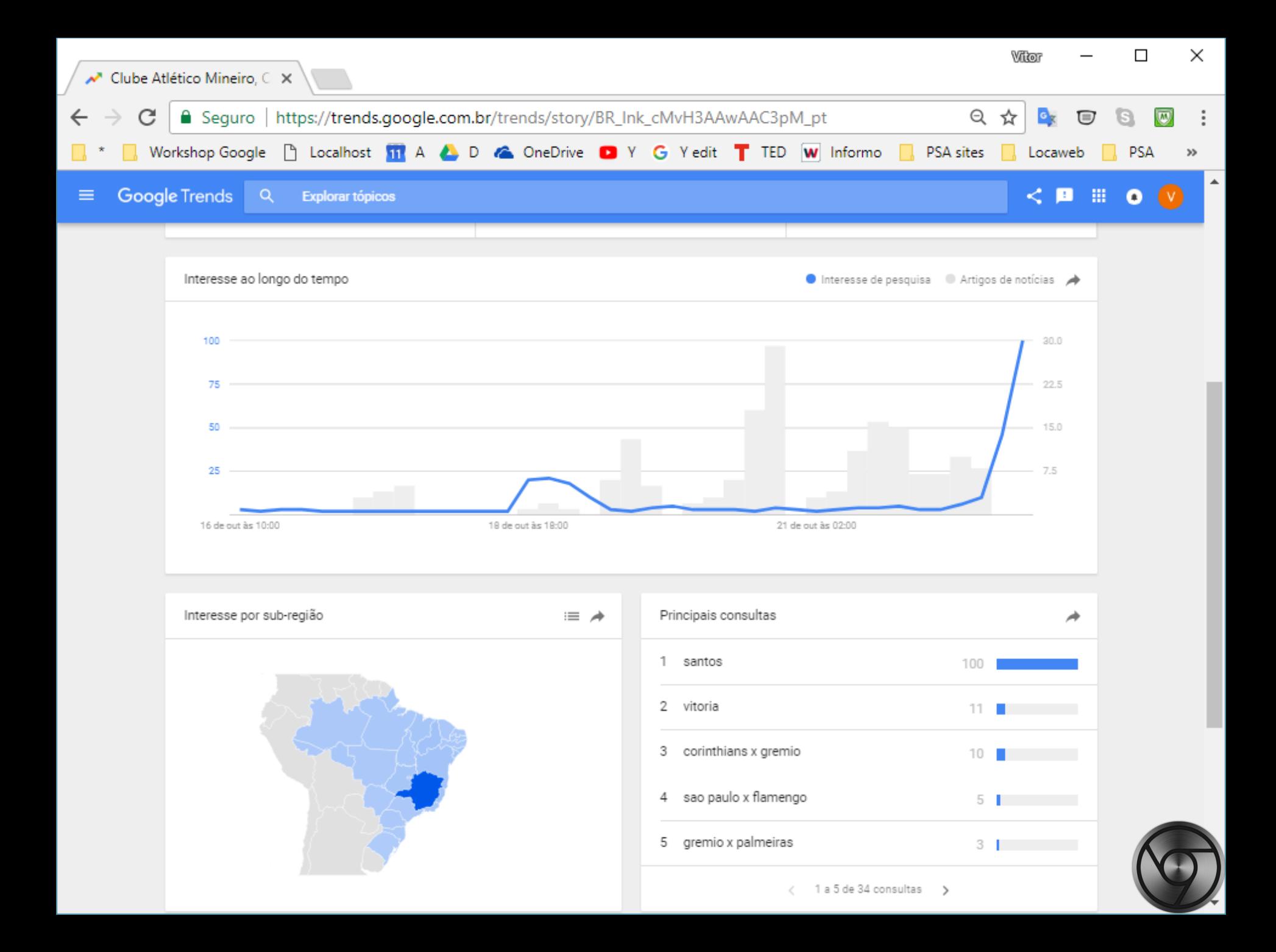

## **Google Trends Correlate**

### Encontra padrões de pesquisa que correspondem às tendências do mundo real.

No Google Correlation, você encontra correlações ao longo do tempo e do espaço.

https://www.google.com/trends/correlate

https://trends.google.com.br/trends/topcharts https://trends.google.com.br/trends/hottrends

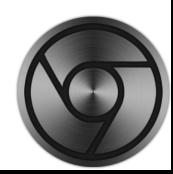

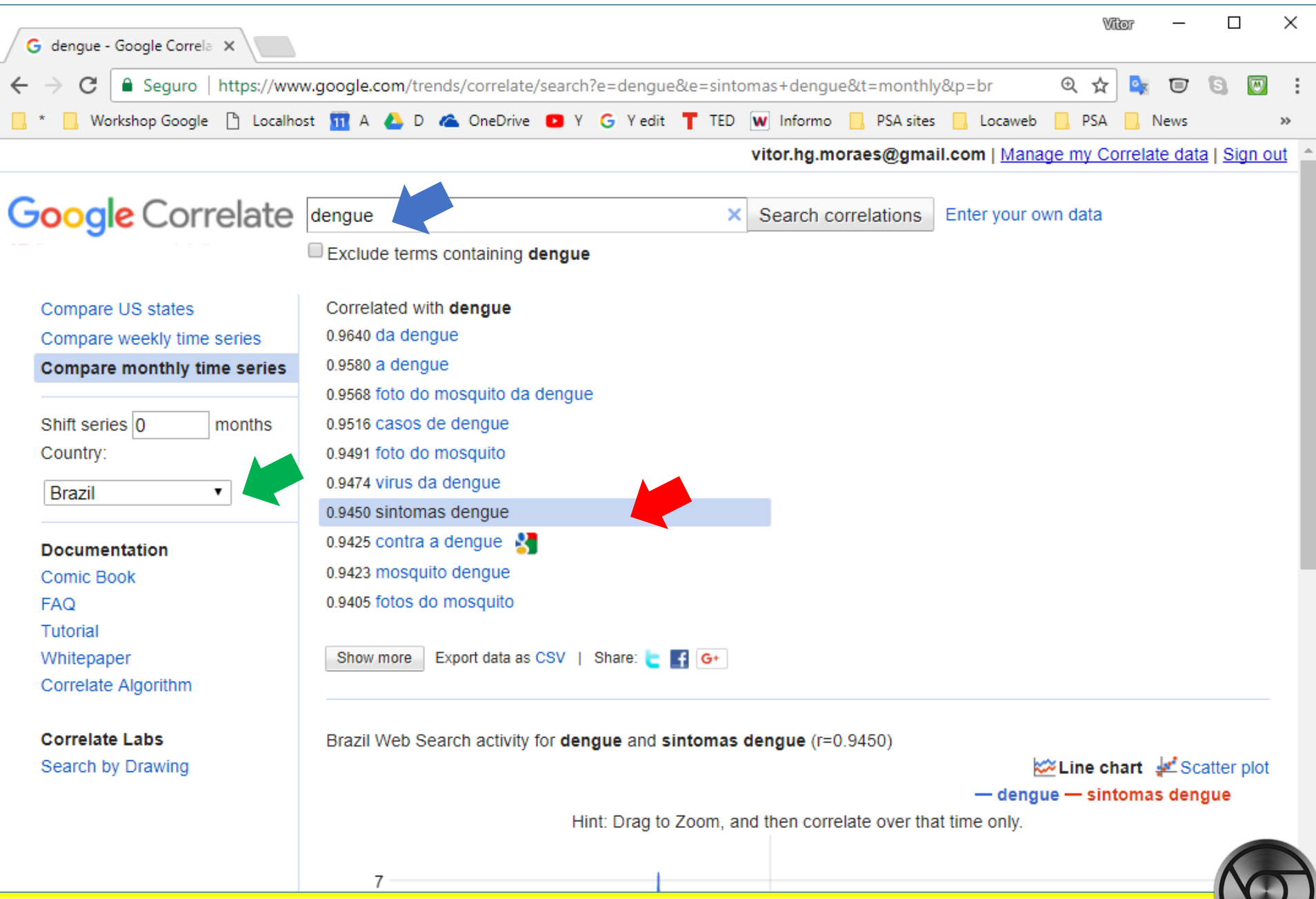

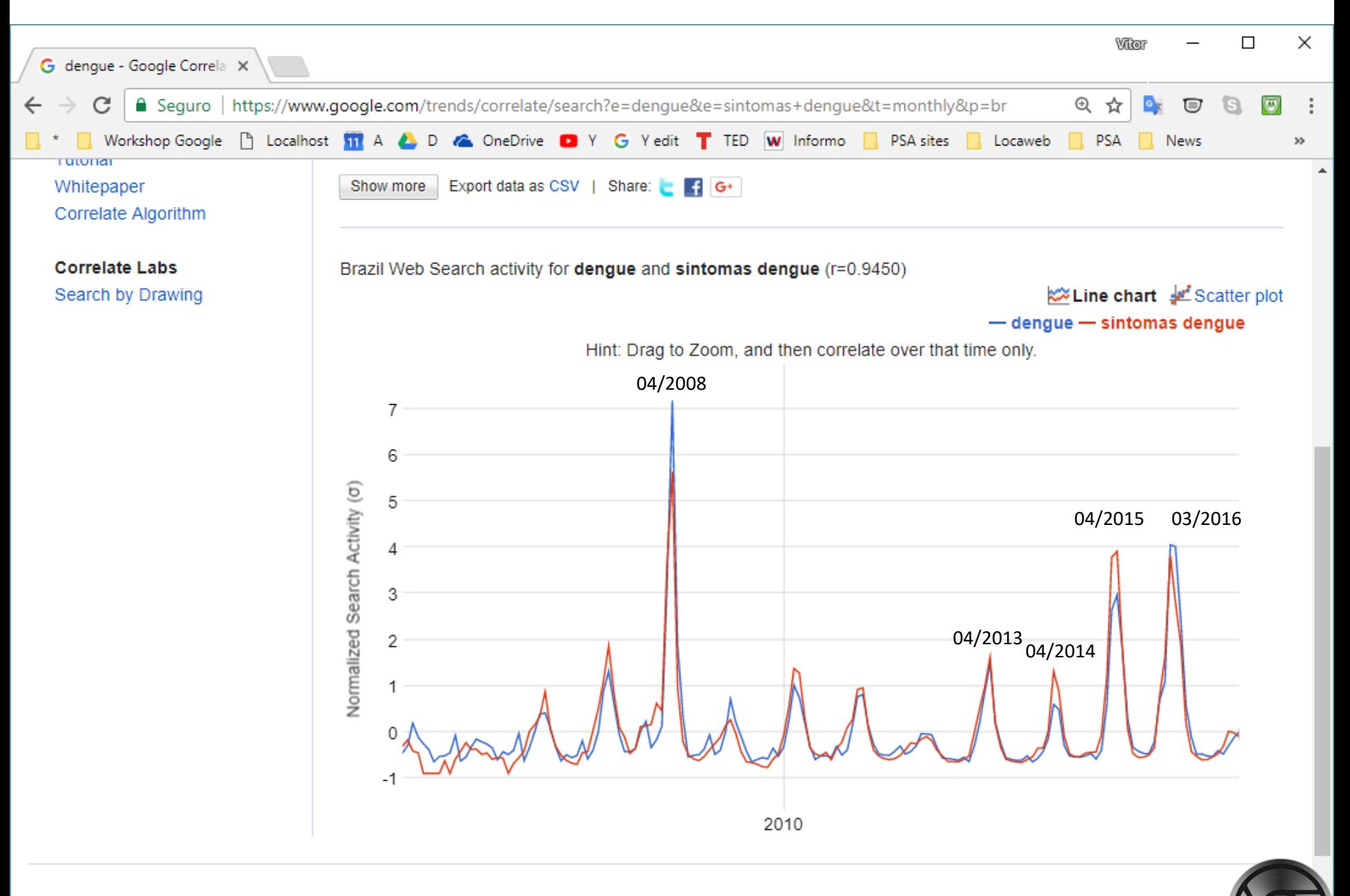

### **Google Trends Correlate**

### No modo drawing você estabelece as coordenadas.

https://www.google.com/trends/correlate/draw?p=br

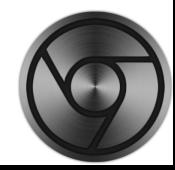

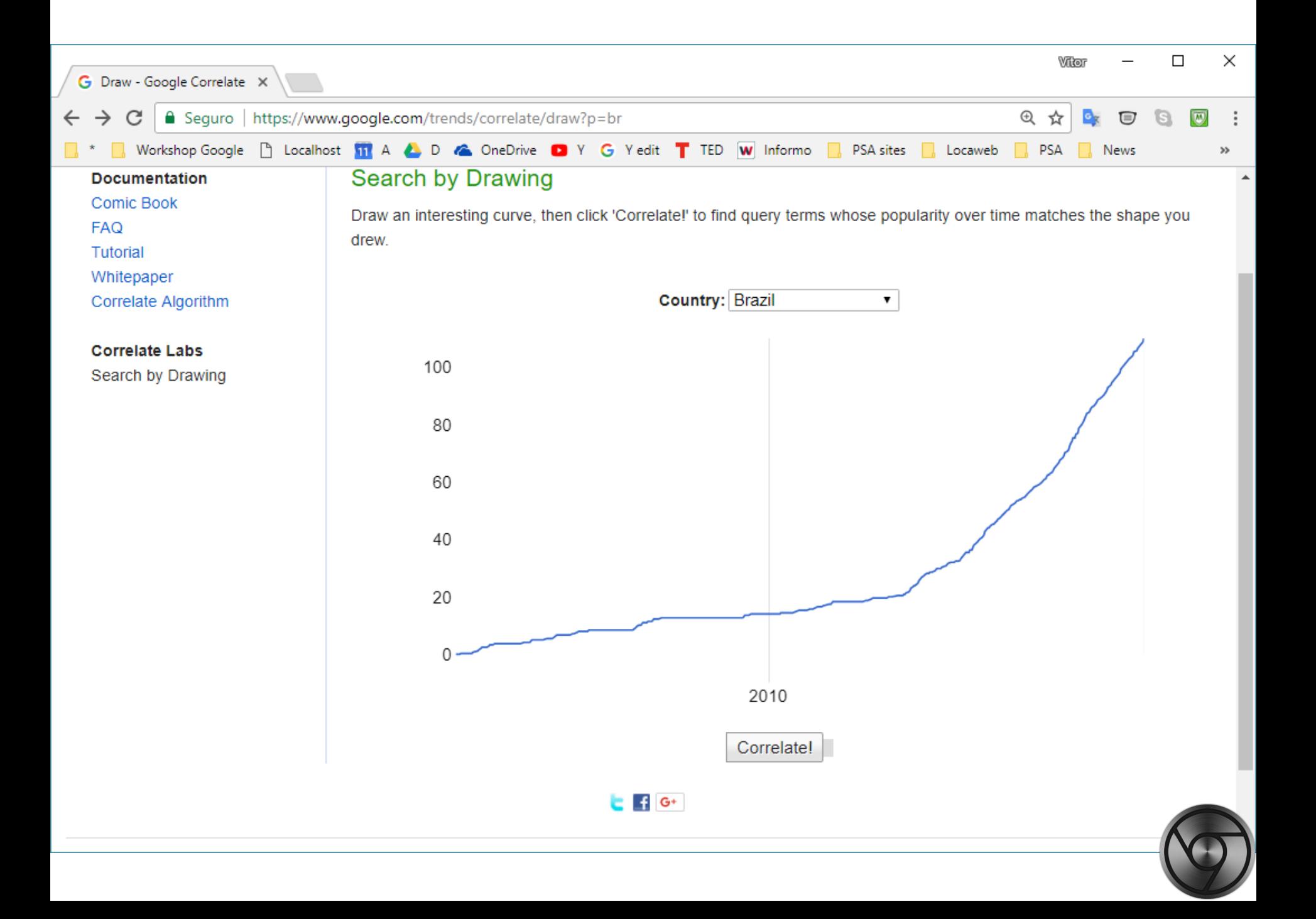

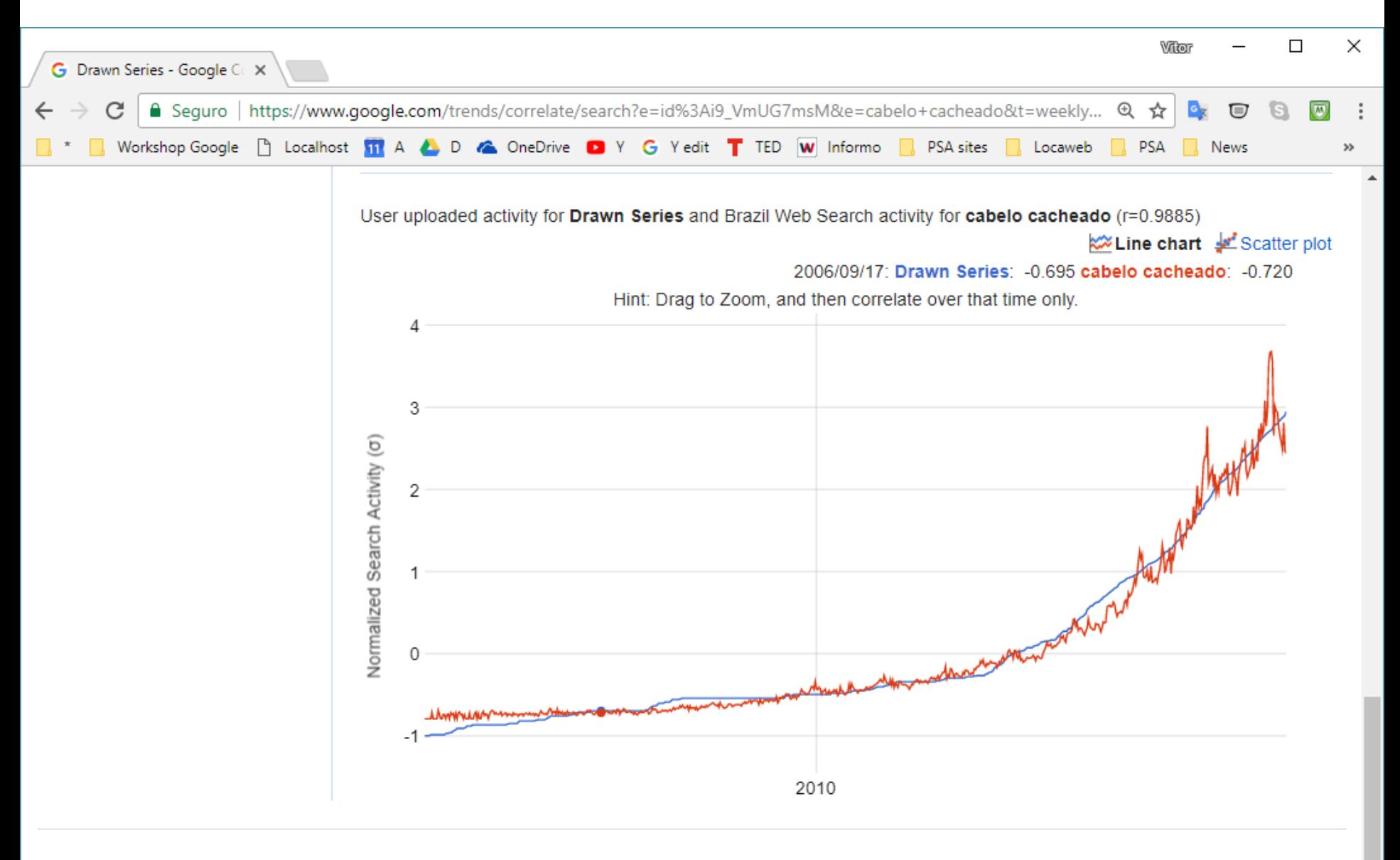

© 2011 Google - Send feedback - Terms of Service - Privacy Policy

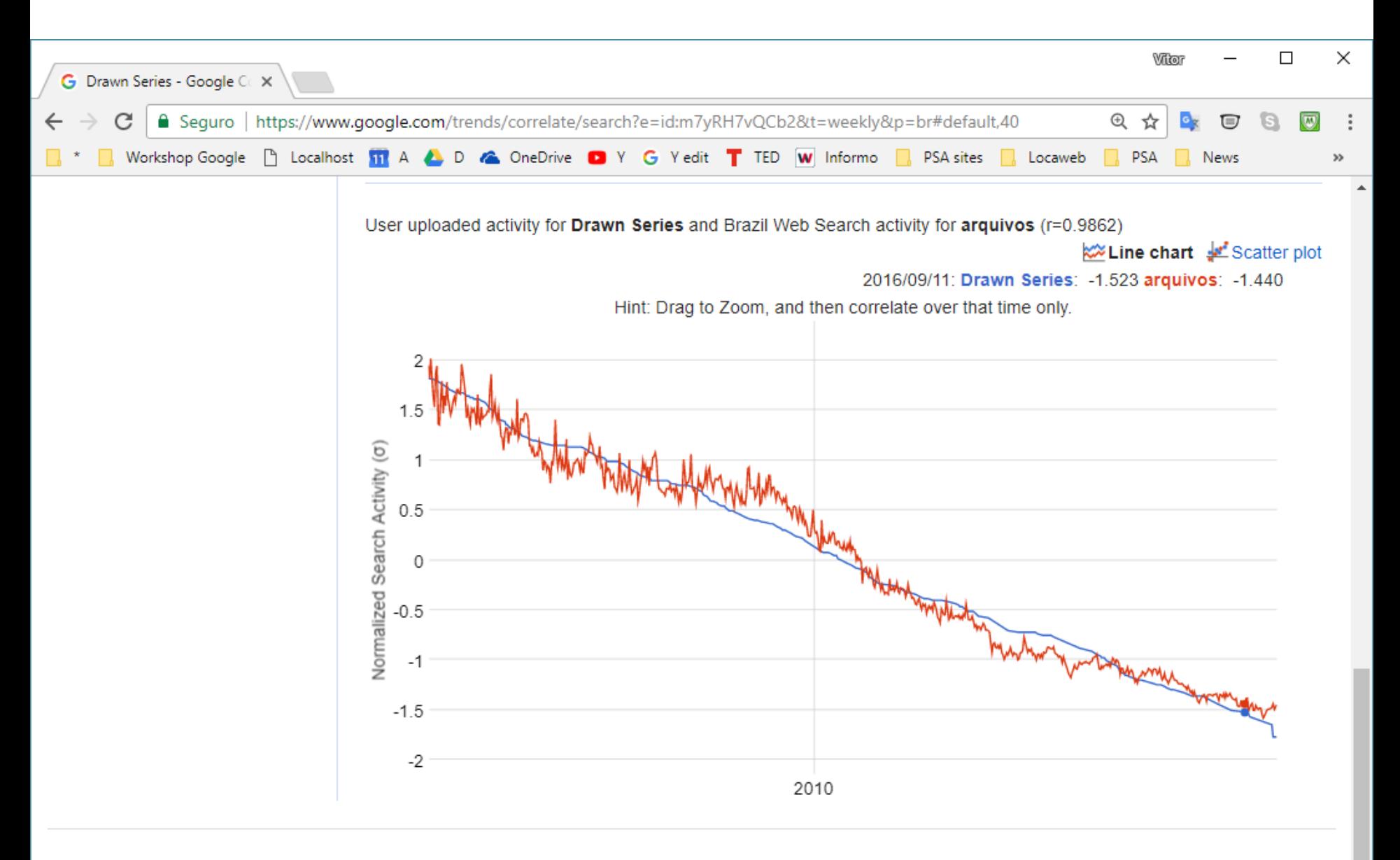

© 2011 Google - Send feedback - Terms of Service - Privacy Policy

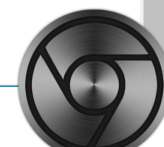

# **hack codes Insere parâmetros na string de busca (query)**

Exemplos: Quantidade de resultados por página; Tipos de imagens; Tipos de licenças de imagens; Período de datas;

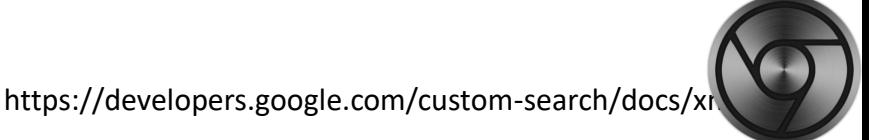

### **&num=XX**

Altera a quantidade de resultados por páginas.

Acrescentar a string &num=[quantidade] ao final da query de resultado.

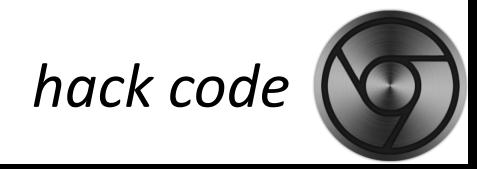

### **&num=XX**

https://www.google.com/search?q=dengue&oq=deng ue&aqs=chrome..69i57j69i60j69i59j69i60l2j0.1259j0j9 &sourceid=chrome&ie=UTF-8

https://www.google.com/search?q=dengue&oq=dengu e&aqs=chrome..69i57j69i60j69i59j69i60l2j0.1259j0j9&s ourceid=chrome&ie=UTF-8 &num=1000

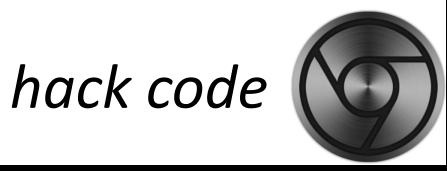

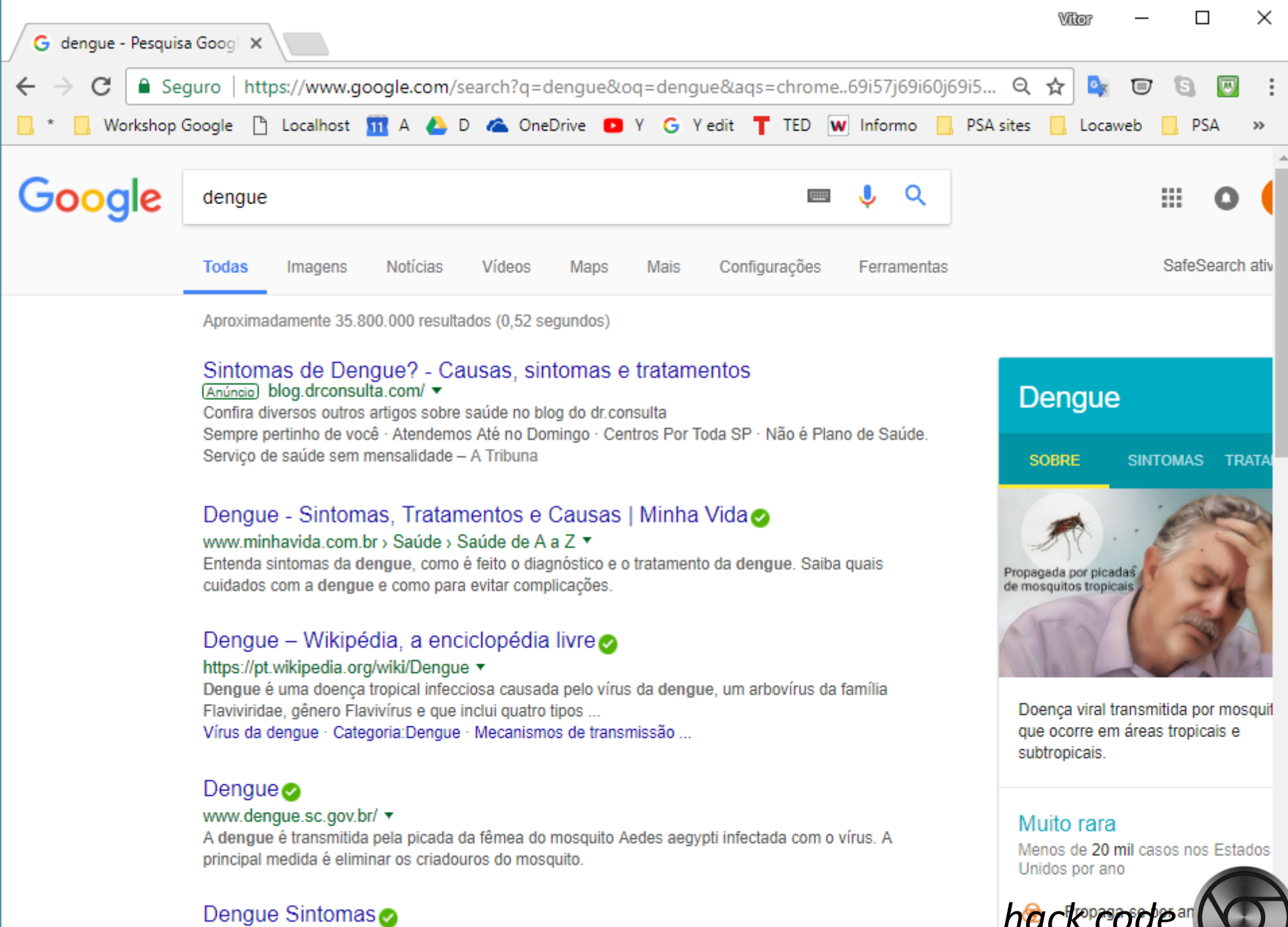

Dengue Sintomas

www.dengue.org.br/dengue\_sintomas.html \*

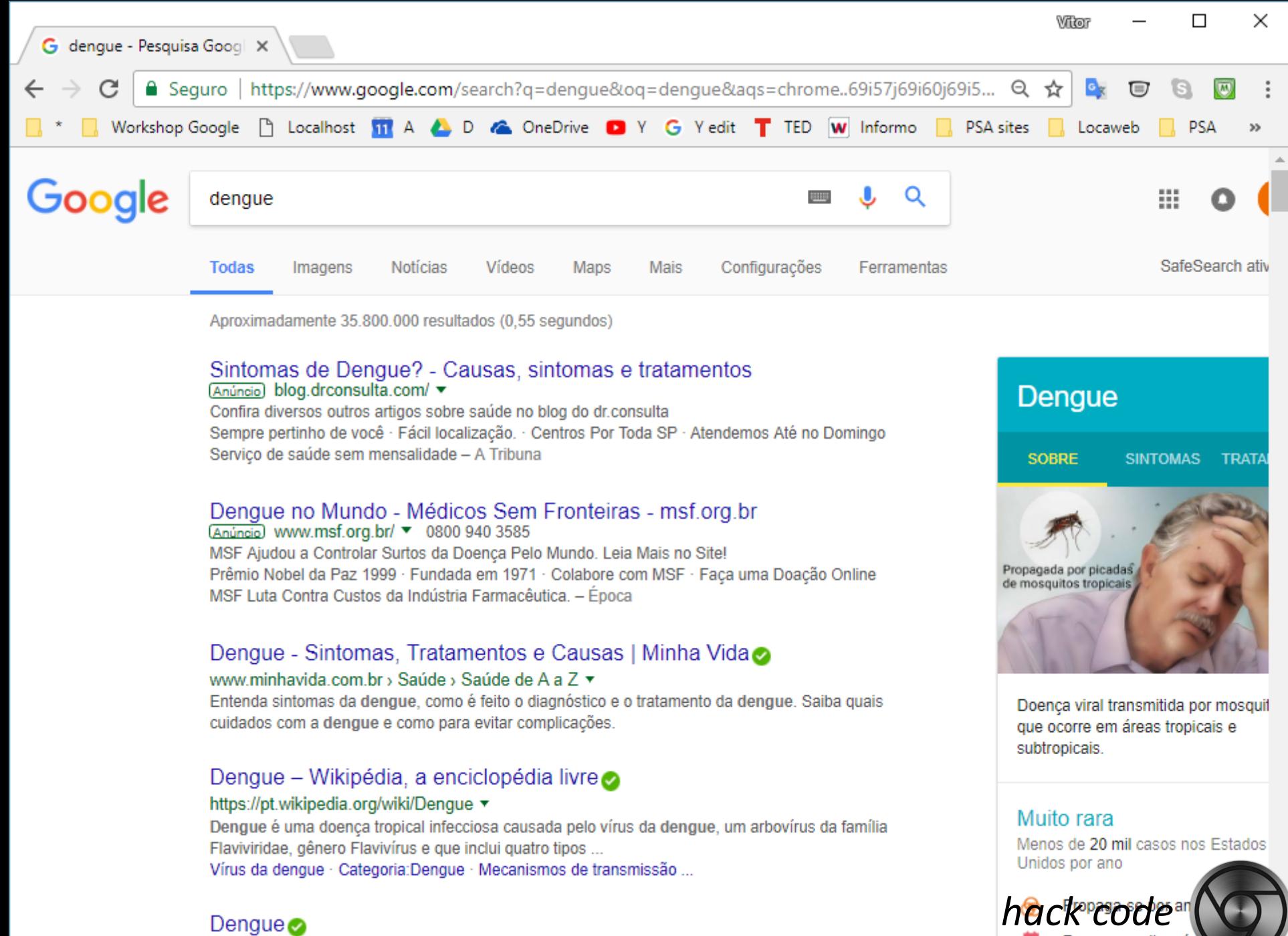

## **&as\_qdr=XX**

Resultados entre a data atual e data passada.

d[quantidade] – dias passados; w[quantidade] – semanas passadas; y[quantidade] – anos passados.

 $\&$ as qdr=d15 = quinze dias

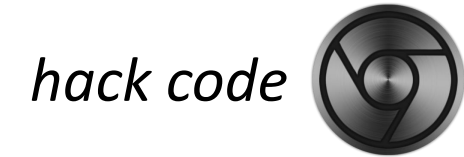

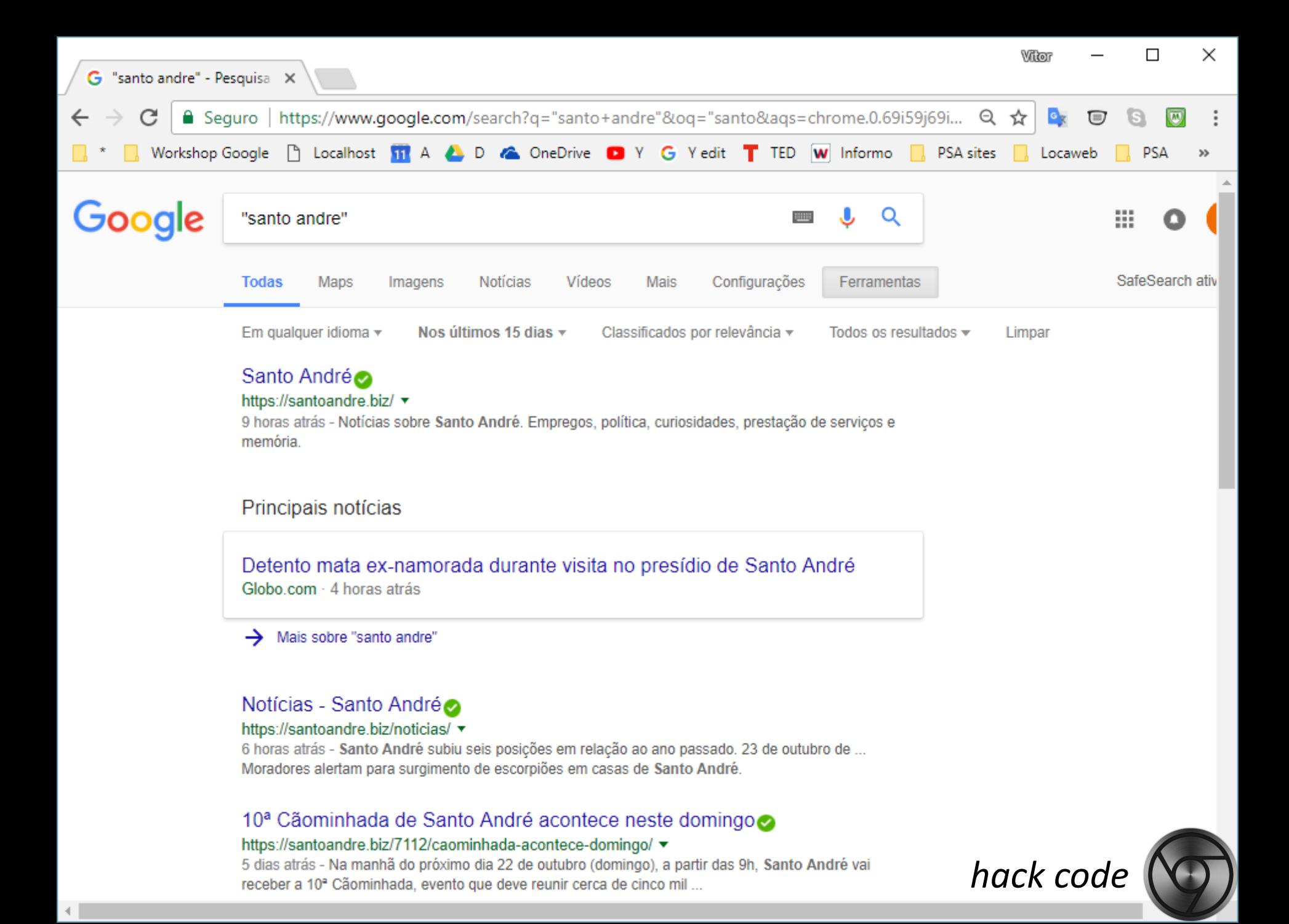

## **&as\_qdr=XX**

Resultados entre a data atual e data passada.

d[quantidade] – dias passados; w[quantidade] – semanas passadas; y[quantidade] – anos passados.

&as\_qdr=y7 = sete anos

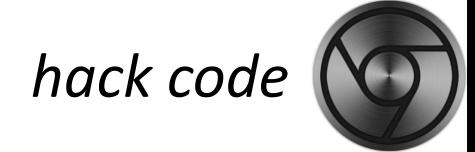

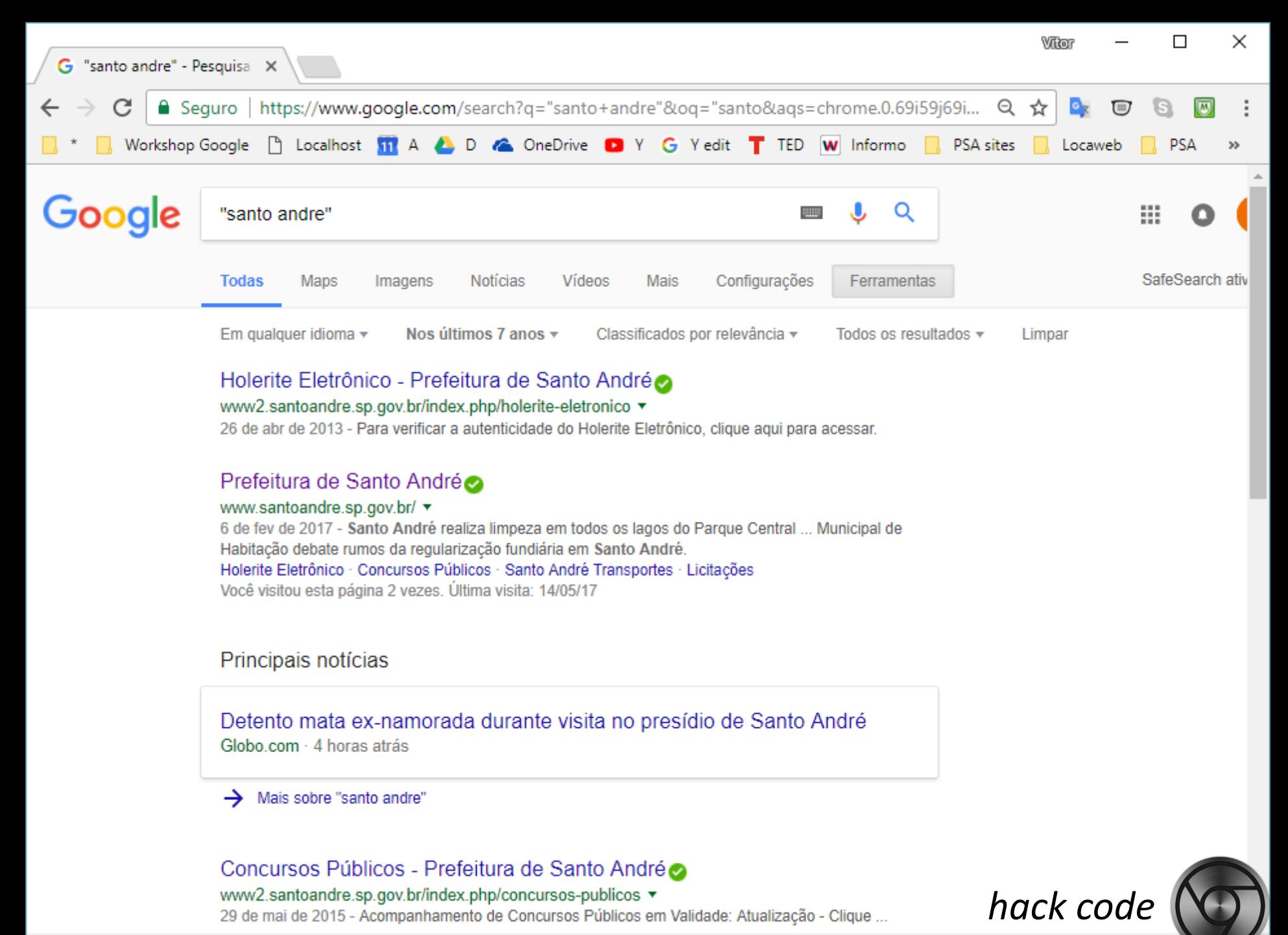

## **&cr=[código-do-pais]**

Especifica país para a busca.

https://developers.google.com/customsearch/docs/xml results appendices#countryCollections

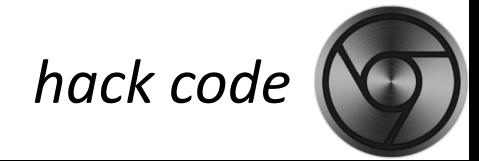

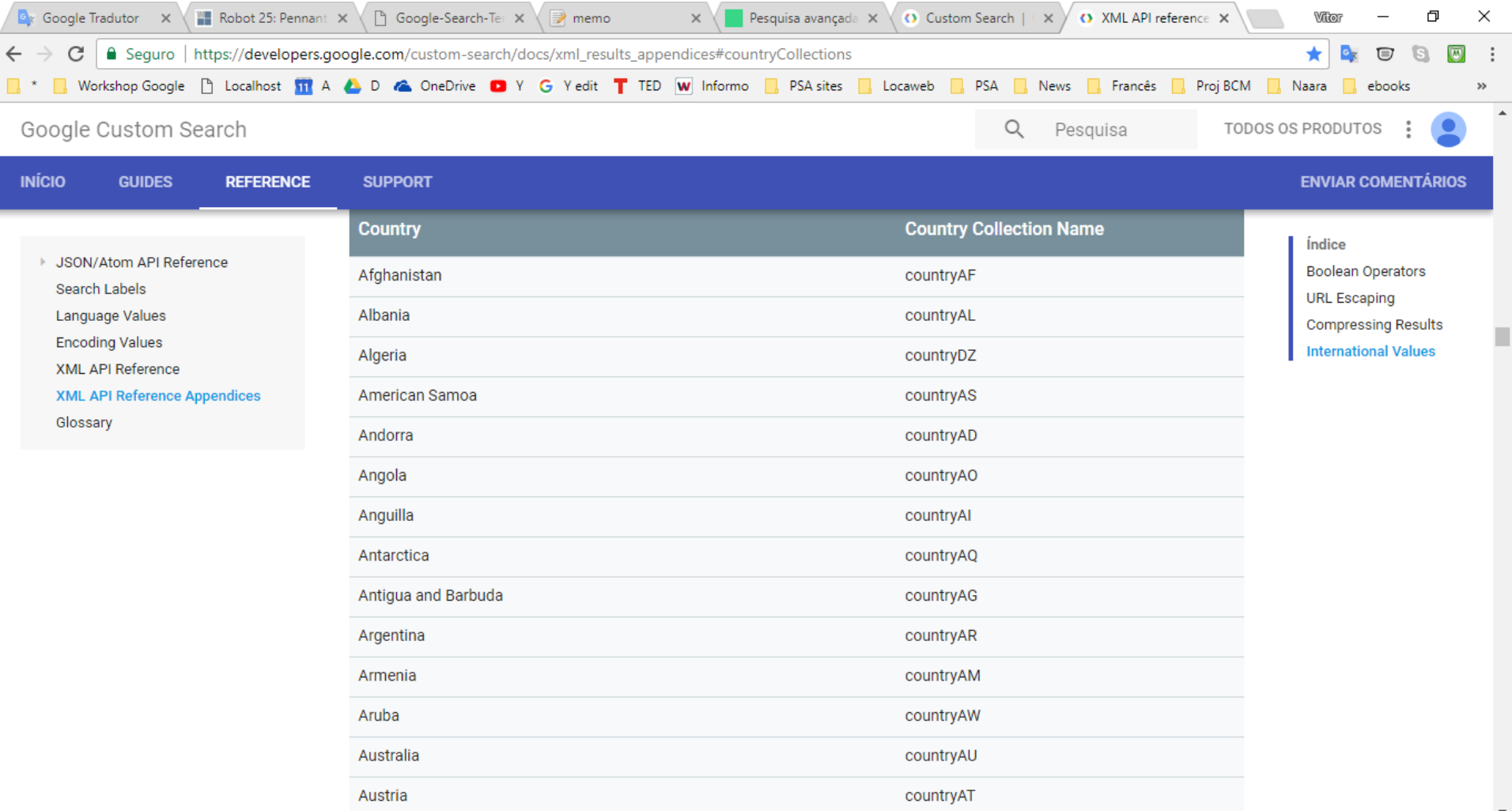

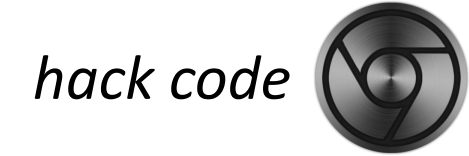

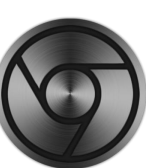

## **&cr=[código-pais]**

Especifica país para a busca.

Áustria &cr=countryAT

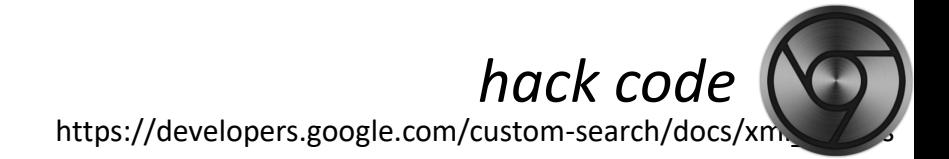

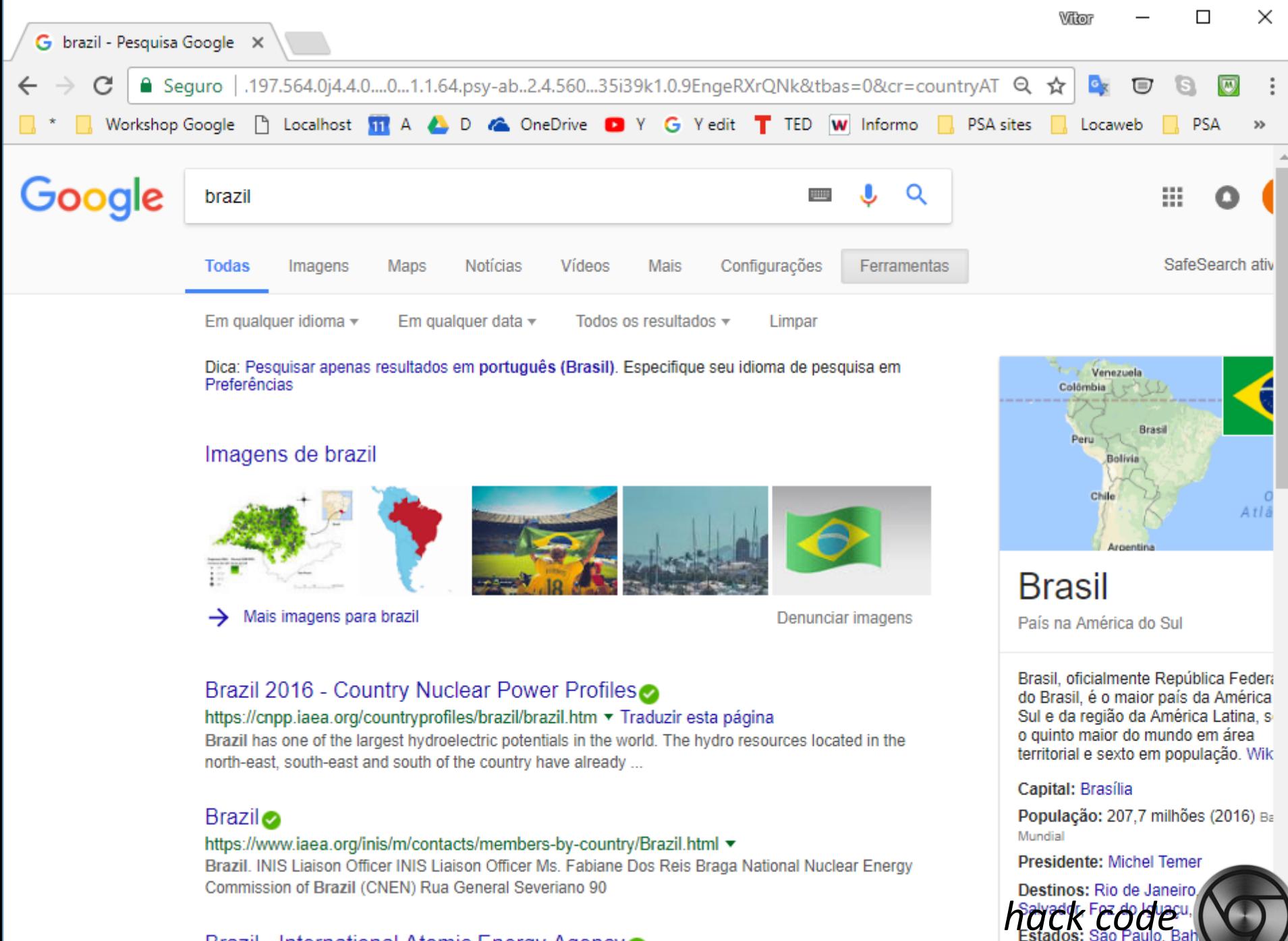

**Brazil International Atemic Energy Agency**
## **&imgtype=[tipo]**

Resultados com especificação de tipos de imagens além de extensão de arquivo.

- clipart (clipart)
- face (face)
- lineart (lineart)
- news (news)
- photo (photo)

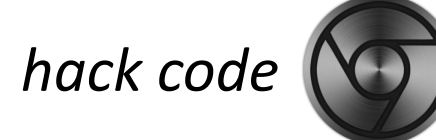

https://developers.google.com/custom-search/docs/xml\_results

## **&imgtype=face**

Imagens de faces de pessoas.

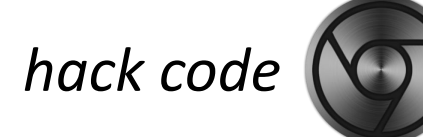

https://developers.google.com/custom-search/docs/xml\_results

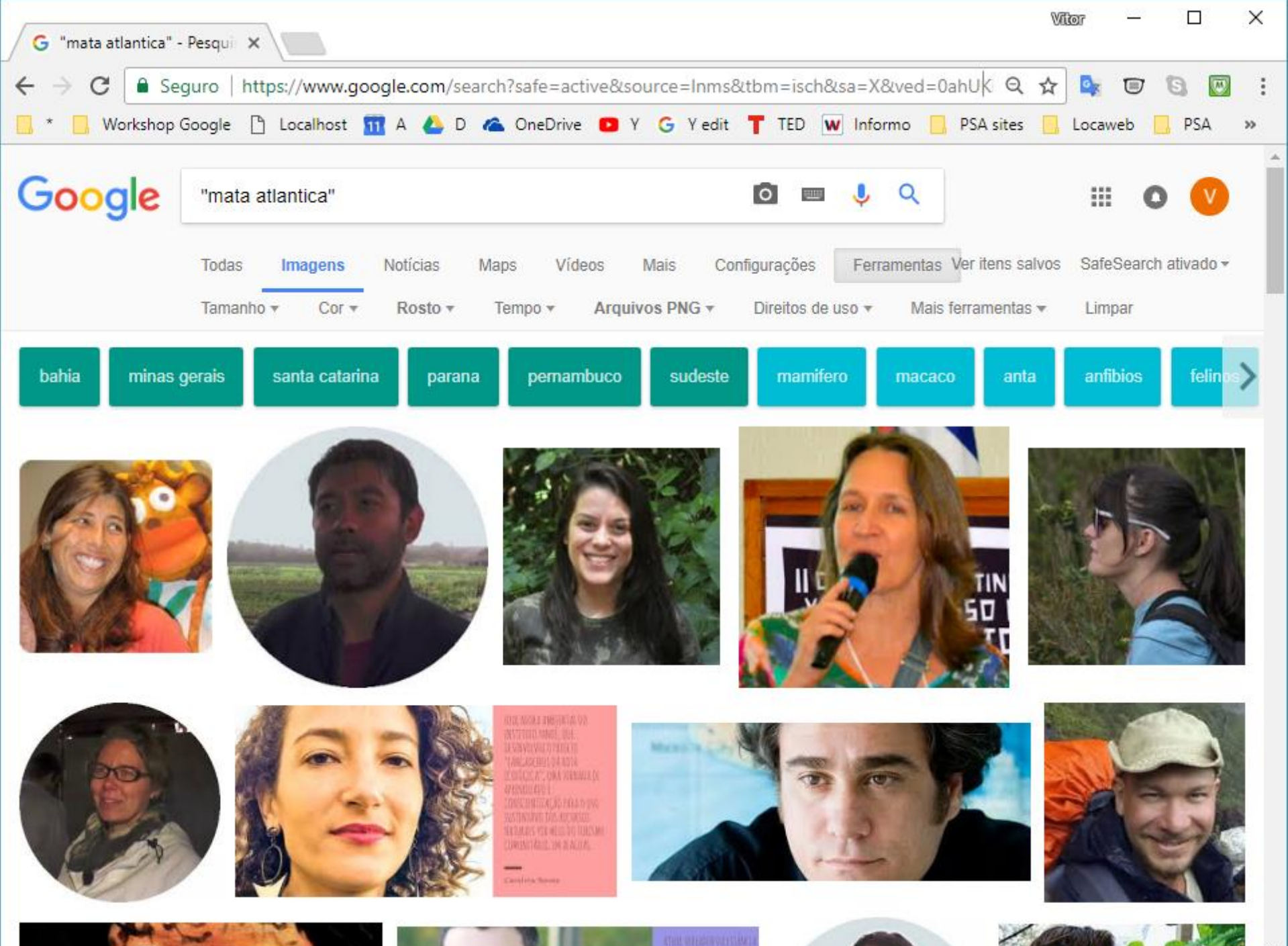

## **&imgtype=clipart**

Imagens cliparts.

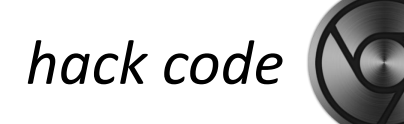

https://developers.google.com/custom-search/docs/xml\_results

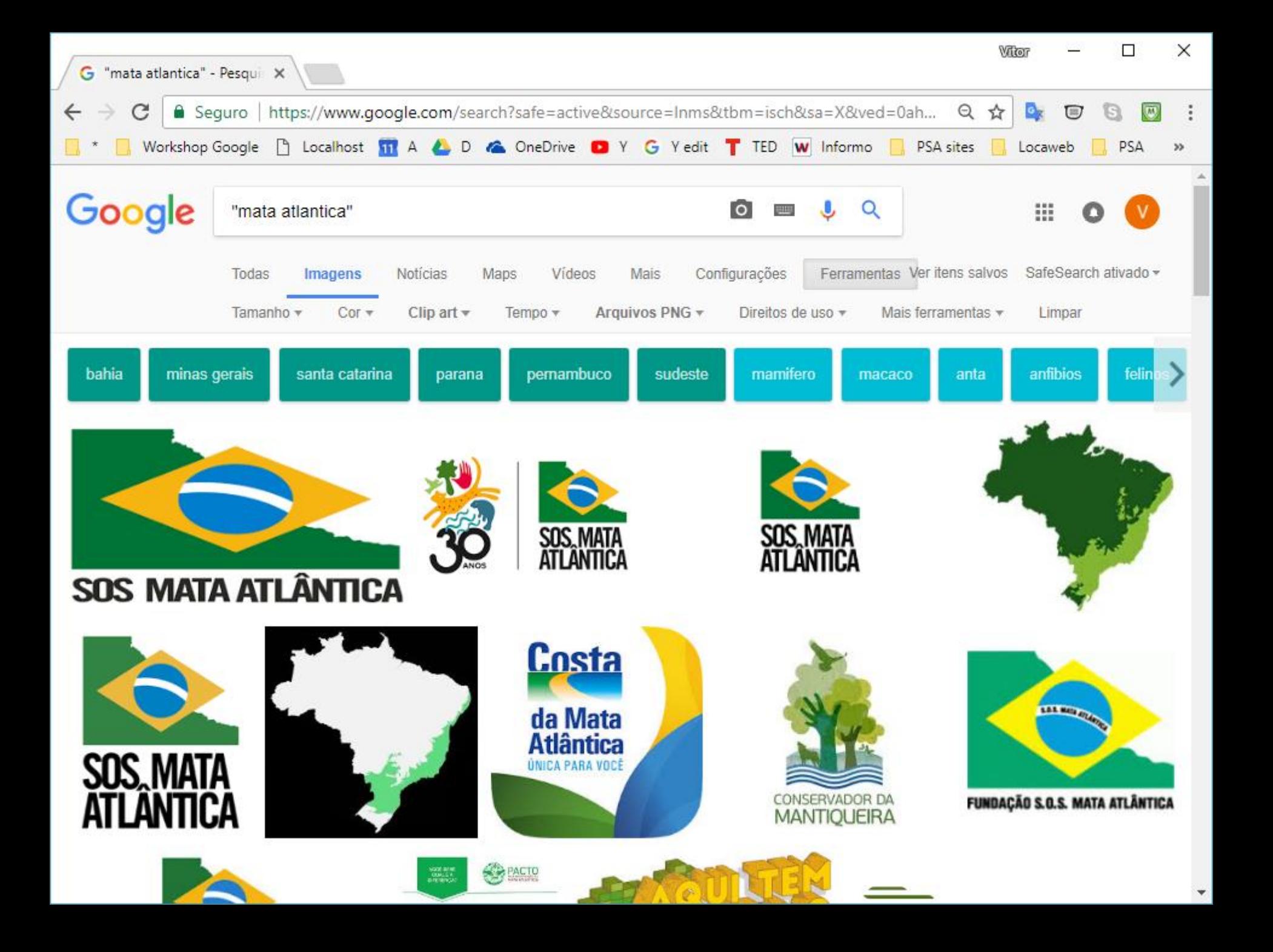

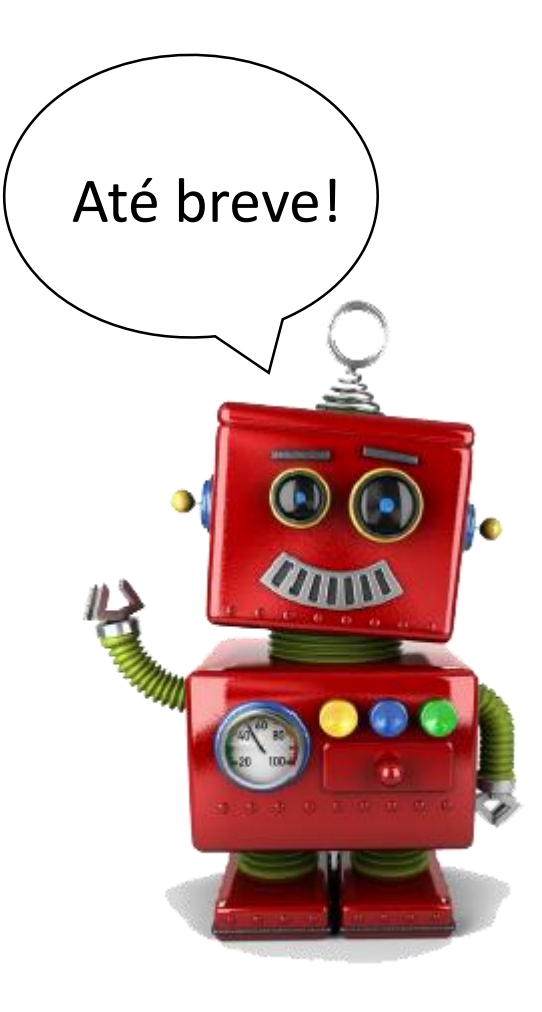